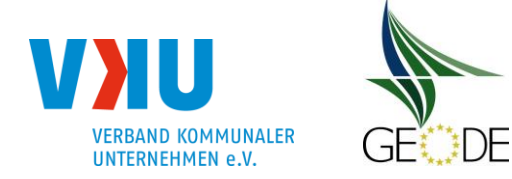

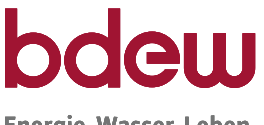

Energie. Wasser. Leben.

**BDEW Bundesverband der Energie- und Wasserwirtschaft e.V.** Reinhardtstraße 32 10117 Berlin

**VKU Verband kommunaler Unternehmen e. V.**  Invalidenstraße 91 10115 Berlin

**GEODE** Magazinstraße 15-16 10179 Berlin

# **BDEW/VKU/GEODE-Leitfaden**

Abwicklung von Standardlastprofilen Gas

Berlin, 29.03.2018

Herausgegeben vom

BDEW Bundesverband der Energie- und Wasserwirtschaft e. V.,

Verband kommunaler Unternehmen e. V. (VKU) sowie von

GEODE – Groupement Européen des entreprises et Organismes de Distribution d'Énergie, EWIV

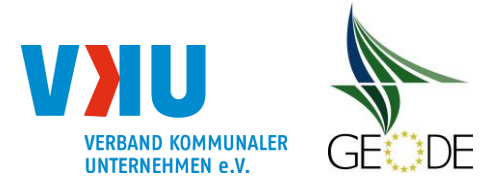

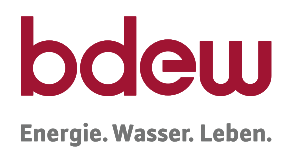

# **Inhaltsverzeichnis**

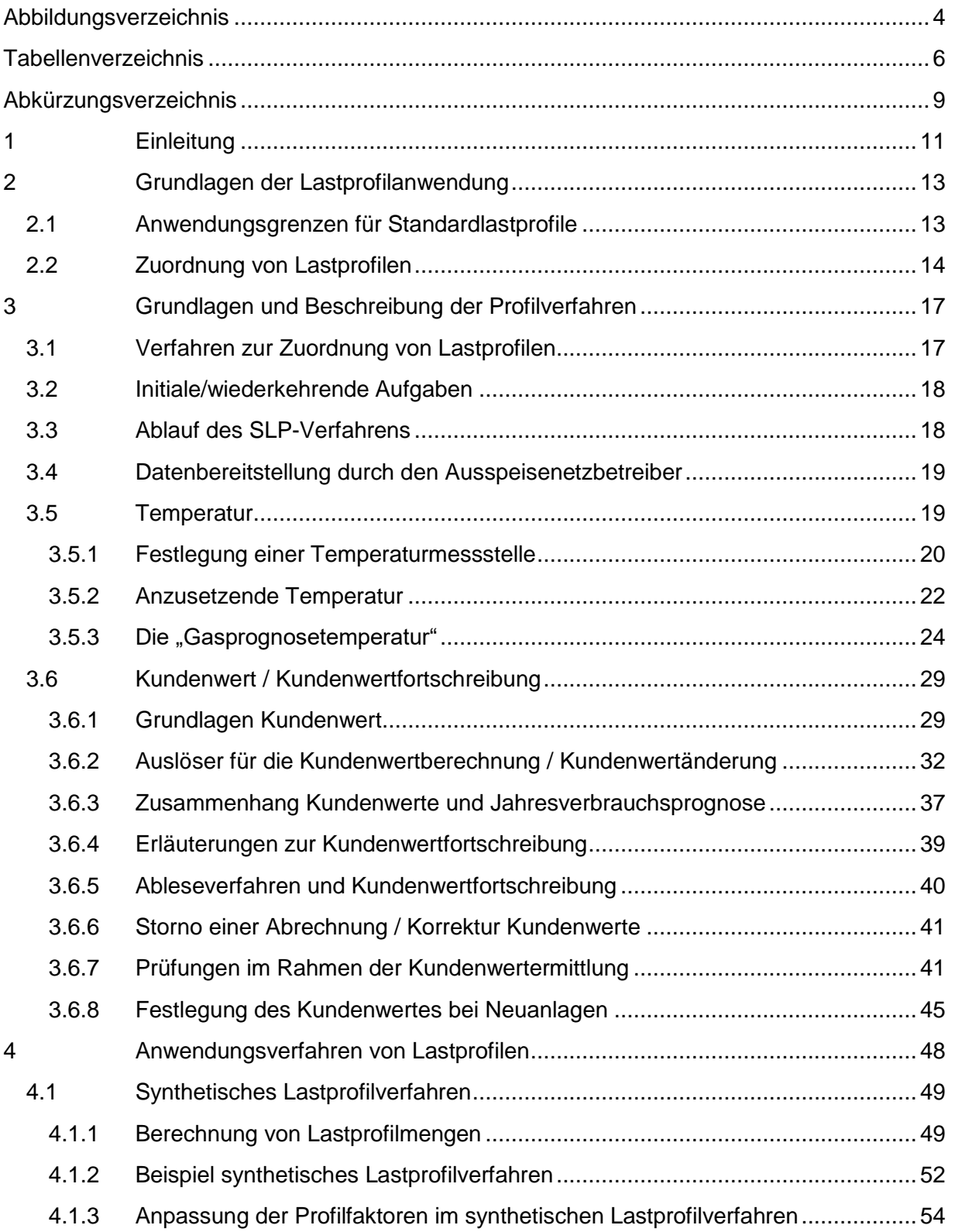

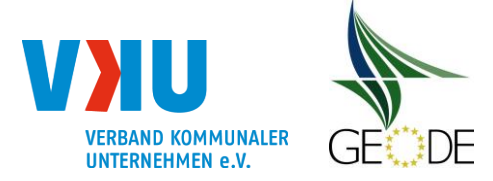

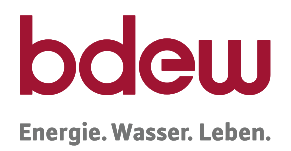

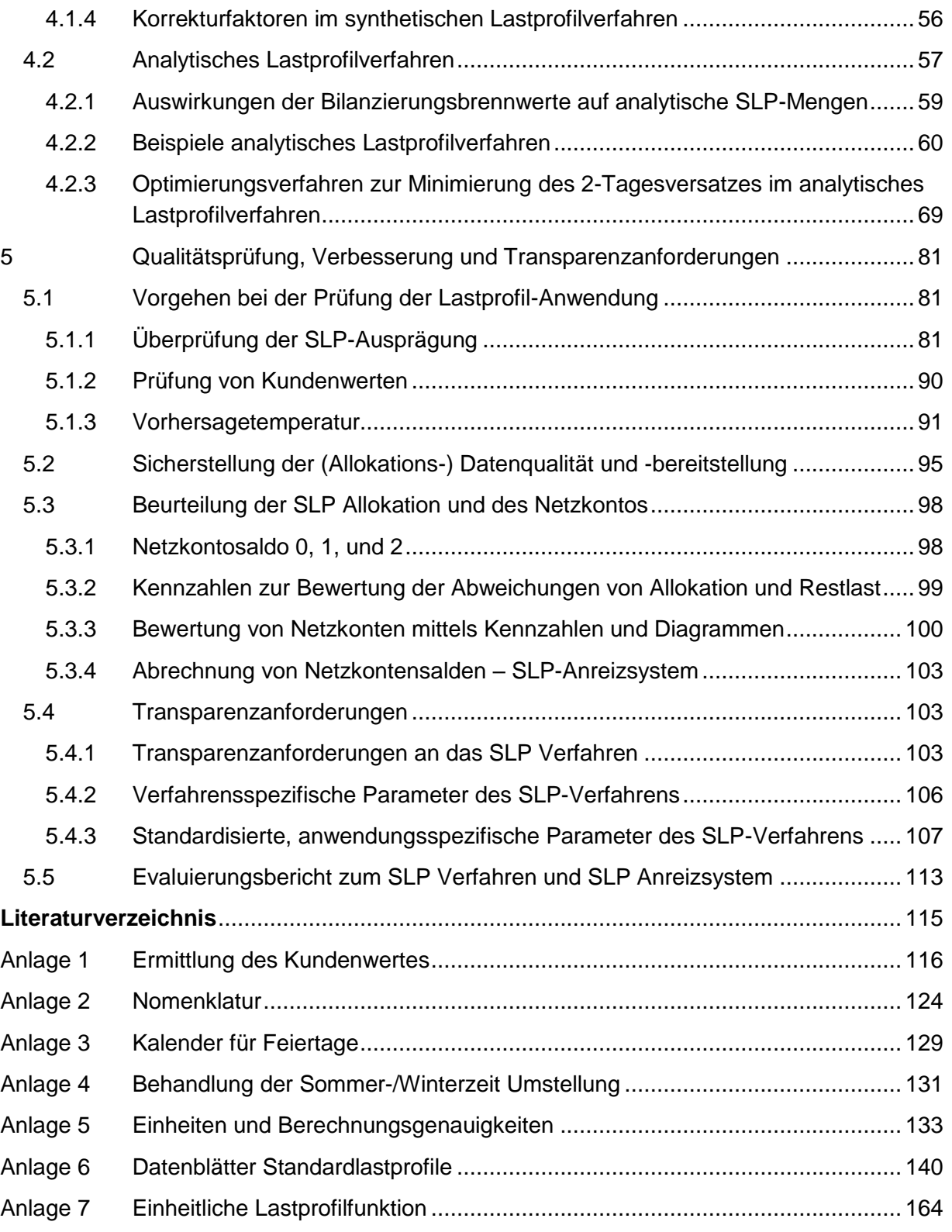

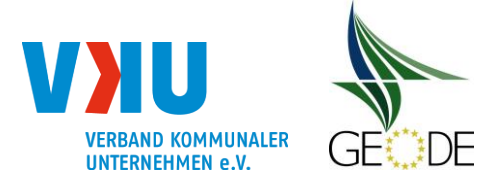

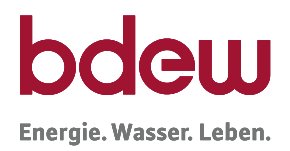

# <span id="page-3-0"></span>**Abbildungsverzeichnis**

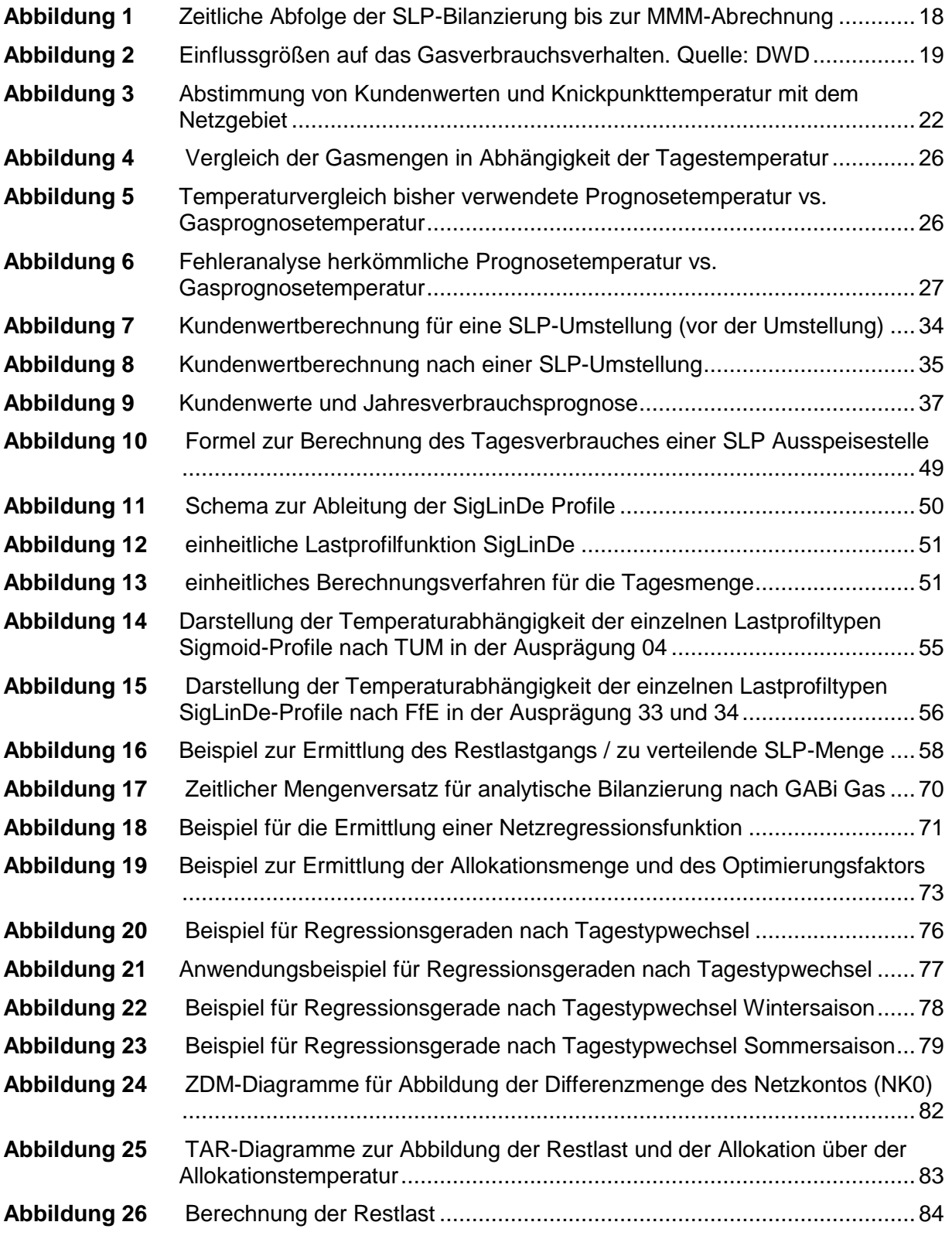

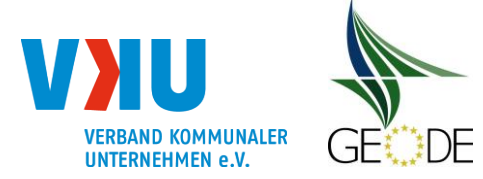

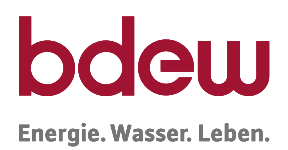

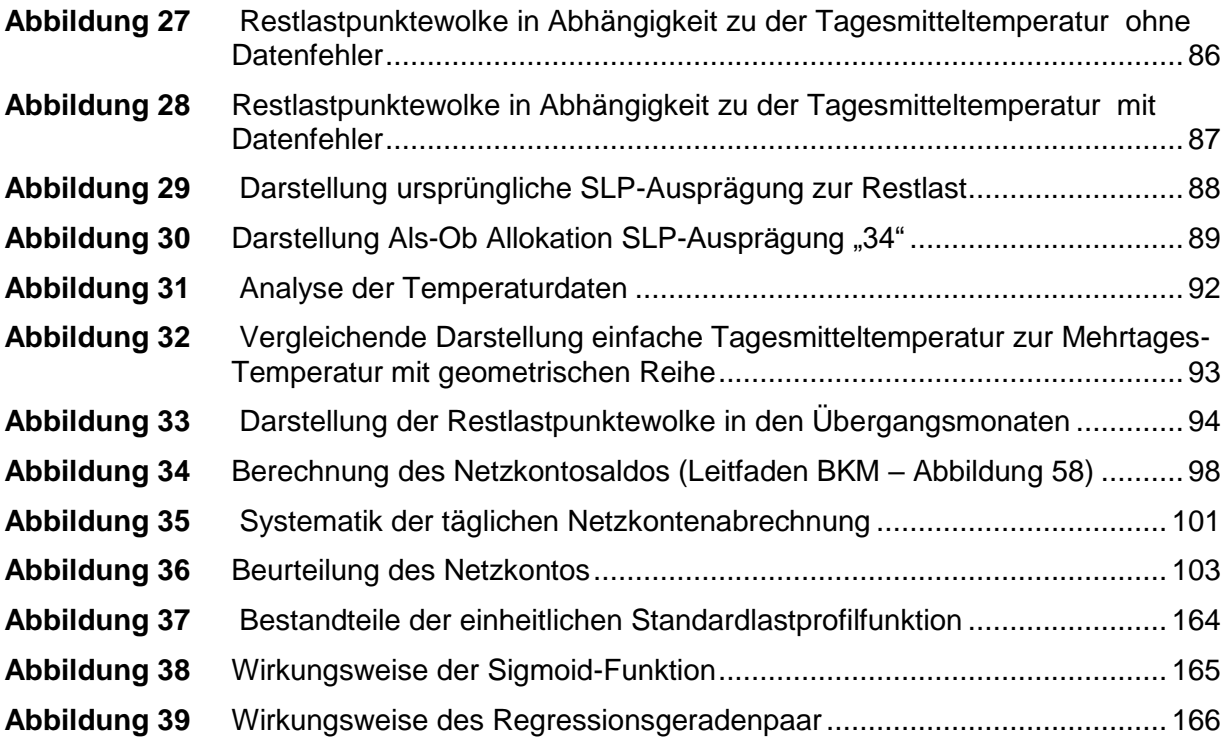

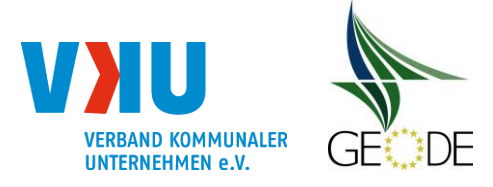

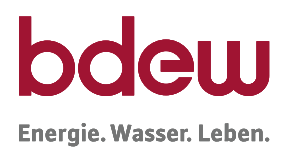

## <span id="page-5-0"></span>**Tabellenverzeichnis**

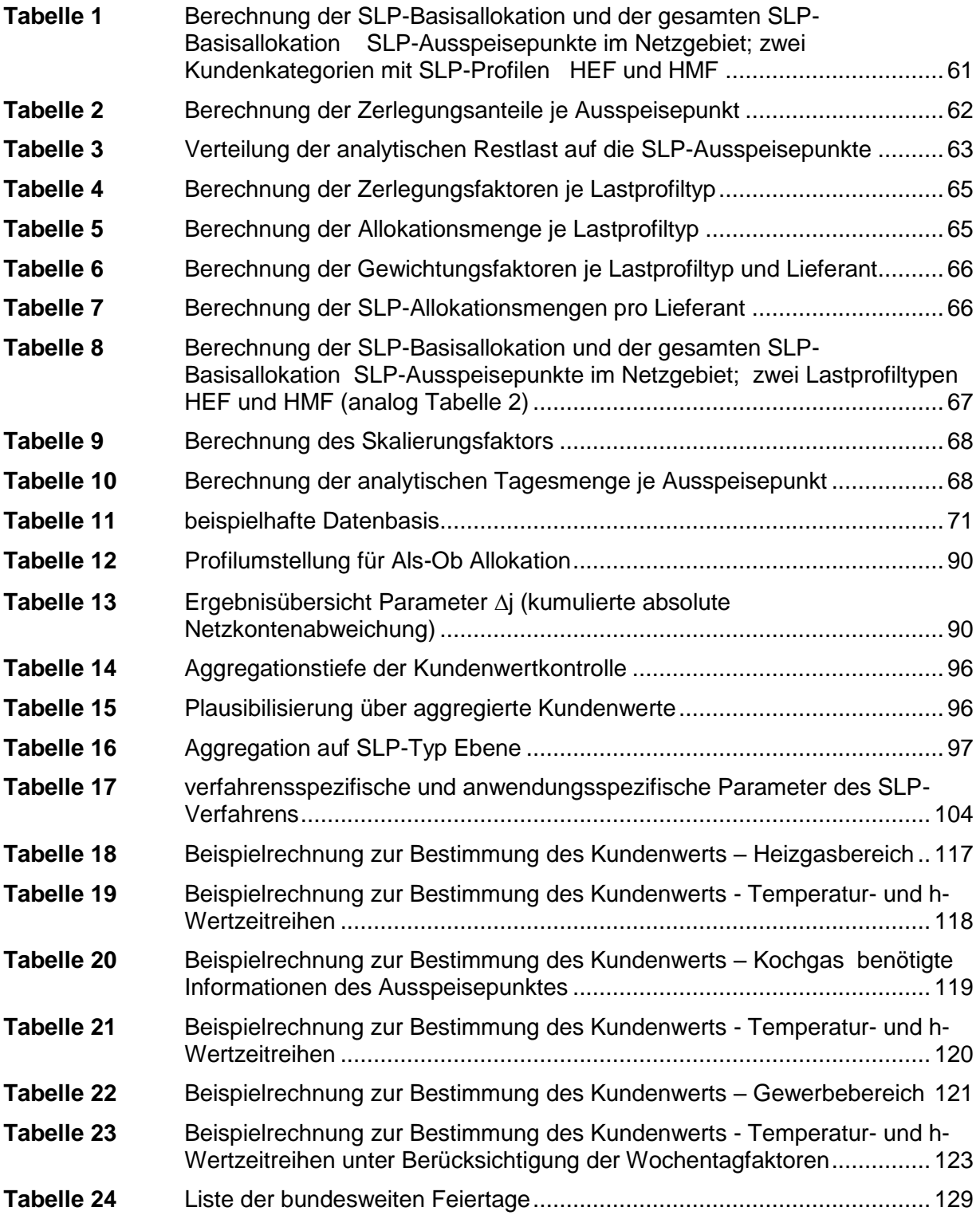

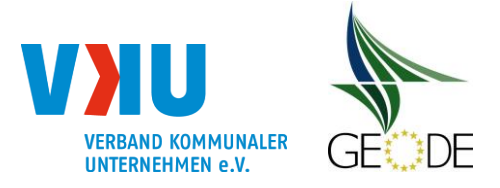

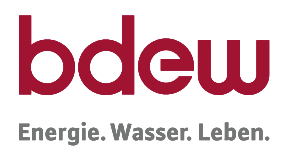

## **Allgemeine Begriffsbestimmungen/Erläuterungen**

**SLP-Ausspeisepunkt**: Messstelle ohne registrierende Leistungsmessung, bei der die Bilanzkreiswirksamkeit der Energiemengenverteilung unter Anwendung eines Standardlastprofils erfolgt.

**Gesamtlastgang**: Summenlastgang der Netzkopplungspunkte zum vorgelagerten Netz sowie Einspeisungen in das Netz aus Speichern und Biogasanlagen.

**SLP-Restlastgang**: Gesamtlastgang aller Einspeisungen abzüglich der Lastgänge aller Ausspeisepunkte mit registrierender Leistungsmessung und aller Lastgänge nachgelagerter Netze sowie bereinigt um den Netzpuffer und Speicher.

**Mehr- und Mindermengen**: Mehr- und Mindermengen sind Differenzmengen, welche sich aus der Differenz zwischen den für einen Zeitraum vom Ausspeisenetzbetreiber gemeldeten bilanzkreisrelevanten Allokationsdaten, ergänzt um Ersatzwerte der Marktgebietsverantwortliche, und den tatsächlichen Verbräuchen eines Ausspeisepunktes für den Abrechnungszeitraum ergeben.

**SLP-Basismenge**: Die SLP-Basismenge Q<sub>Basis</sub> ist die Menge, die ein Netzbetreiber, der das analytische SLP-Verfahren verwendet, zur Bestimmung der Zerlegungsanteile oder Skalierungsfaktoren für die Zählpunkte seines Netzes berechnet. Dabei erfolgt in der Regel die Bildung der SLP-Basismenge Q<sub>Basis</sub> analog den Berechnungsschritten bei der Ermittlung der Tagesmengen Q(D) im synthetischen Verfahren mit der Vorhersagetemperatur bzw. einer gewichteten Temperatur für den Tag D.

Es gilt:  $Q_{Basis} = Q(D) = Q_{synth.} = KW \cdot h(\vartheta_D) \cdot F_{WT}$ 

**Gesamte SLP-Basis-Allokation**: Die gesamte SLP-Basis-Allokation ist die Summe der auf Grundlage einer synthetischen Berechnung ermittelten SLP-Basismengen. Im synthetischen Verfahren ist diese Menge gleich der endgültigen Allokationsmenge es sei denn, es werden Korrekturfaktoren angewendet.

Eine gesamte SLP-Basismengemuss jeder analytisch bilanzierende Netzbetreiber errechnen, um im Rahmen der Zerlegung bzw. Aufteilung der gesamten den SLP zugeordneten Restlastmenge die Zerlegungsanteile je Zählpunkt ermitteln zu können. Die gesamte SLP-Basis-Allokation kann durch Summation der einzelnen SLP-Basismengen QBasis über alle allokationsrelevanten Zählpunkte erfolgen.

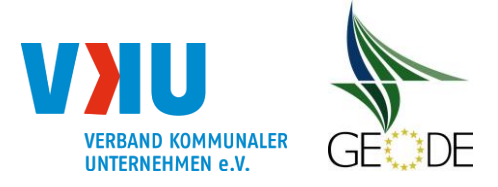

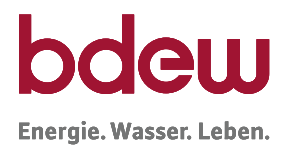

## **Optimierungs- bzw. Korrekturanteil<sup>1</sup> 'Wochentag'**

Der Optimierungs- bzw. Korrekturanteil 'Wochentag' für den Tag D ist der Quotient der Mengenanpassungen  $\Delta Q$  aufgrund des Wochentages bzw. des Wochentagversatzes, bezogen auf die SLP-Allokationsmenge des Tages D.

#### **Optimierungs- bzw. Korrekturanteil sonstigen Anpassungen**

Der Optimierungs- bzw. Korrekturanteil 'sonstigen Anpassungen' für den Tag D ist der Quotient der Mengenanpassungen AQ aufgrund von sonstigen Anpassungen, bezogen auf die SLP-Allokationsmenge des Tages D. Unter sonstigen Anpassungen sind alle weiteren Mengenanpassungen ohne den Anpassungen zum Wochentag und Anpassungen zur Vorhersagetemperatur zu erfassen.

#### **Optimierungs- bzw. Korrekturanteil Vorhersagetemperatur**

Der Optimierungs- bzw. Korrekturanteil 'Vorhersagetemperatur' für den Tag D ist der Quotient der Mengenanpassung ∆Q aufgrund der Vorhersagetemperatur bzw. des Versatzes der Temperatur z. B. zwischen dem Vor-Vor-Tag (D-2) zum Allokationstag (D), bezogen auf die SLP-Allokationsmenge des Tages D.

<sup>1</sup> Eine Anpassung der Allokationsmenge über einen Faktor werden im analytischen Verfahren als Optimierungsfaktor bezeichneten, im synthetischen Verfahren als Korrekturfaktor. Entsprechend sind Optimierungs- bzw. Korrekturanteile im Rahmen der anwendungsspezifischen Parameter auszuweisen.

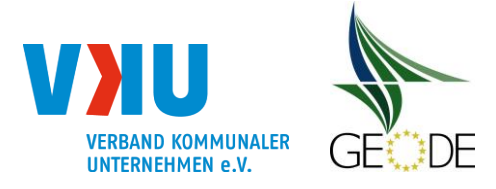

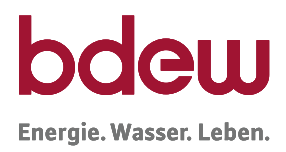

# <span id="page-8-0"></span>**Abkürzungsverzeichnis**

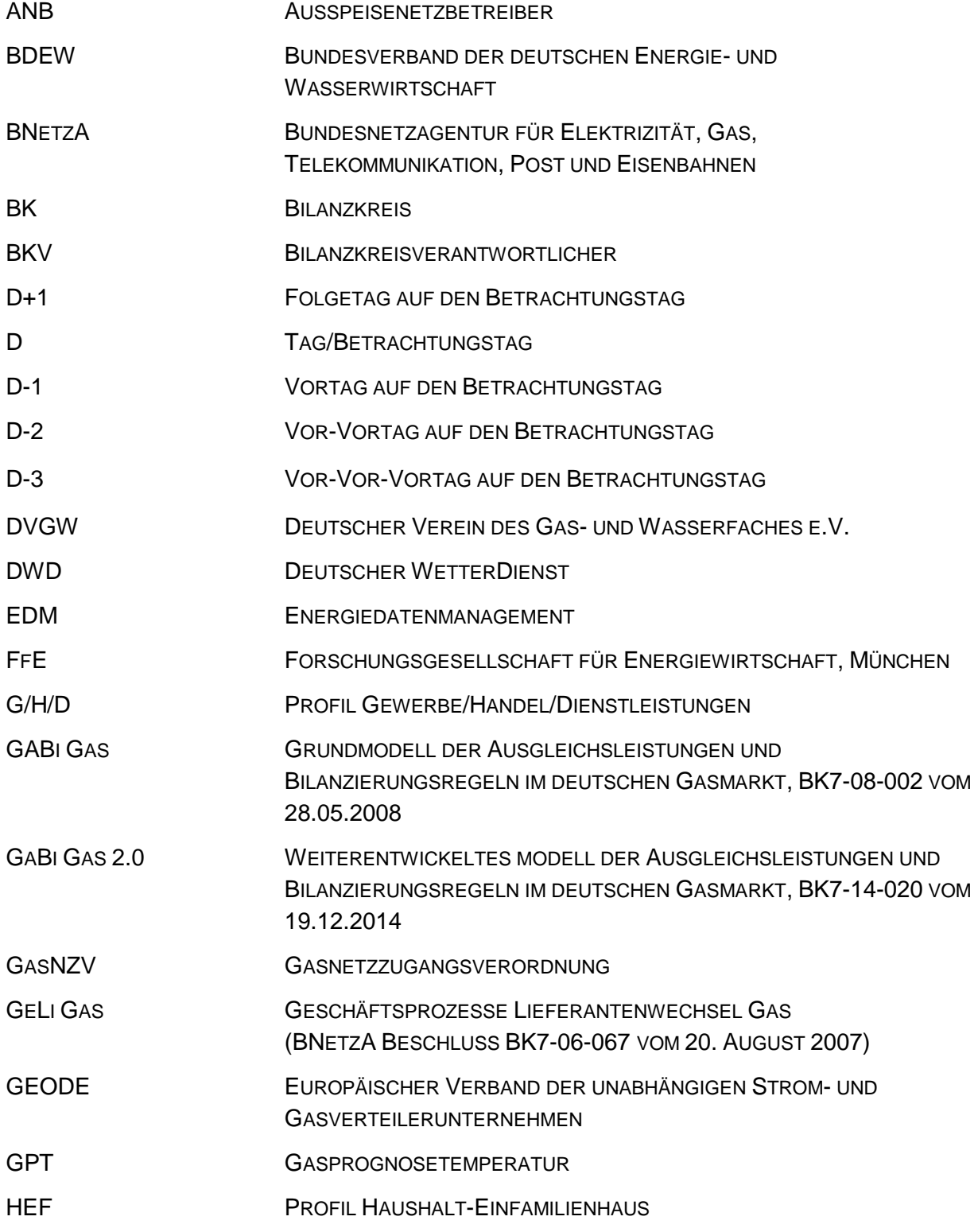

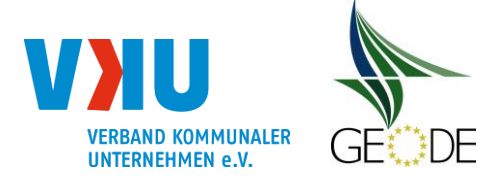

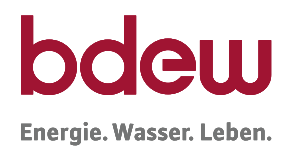

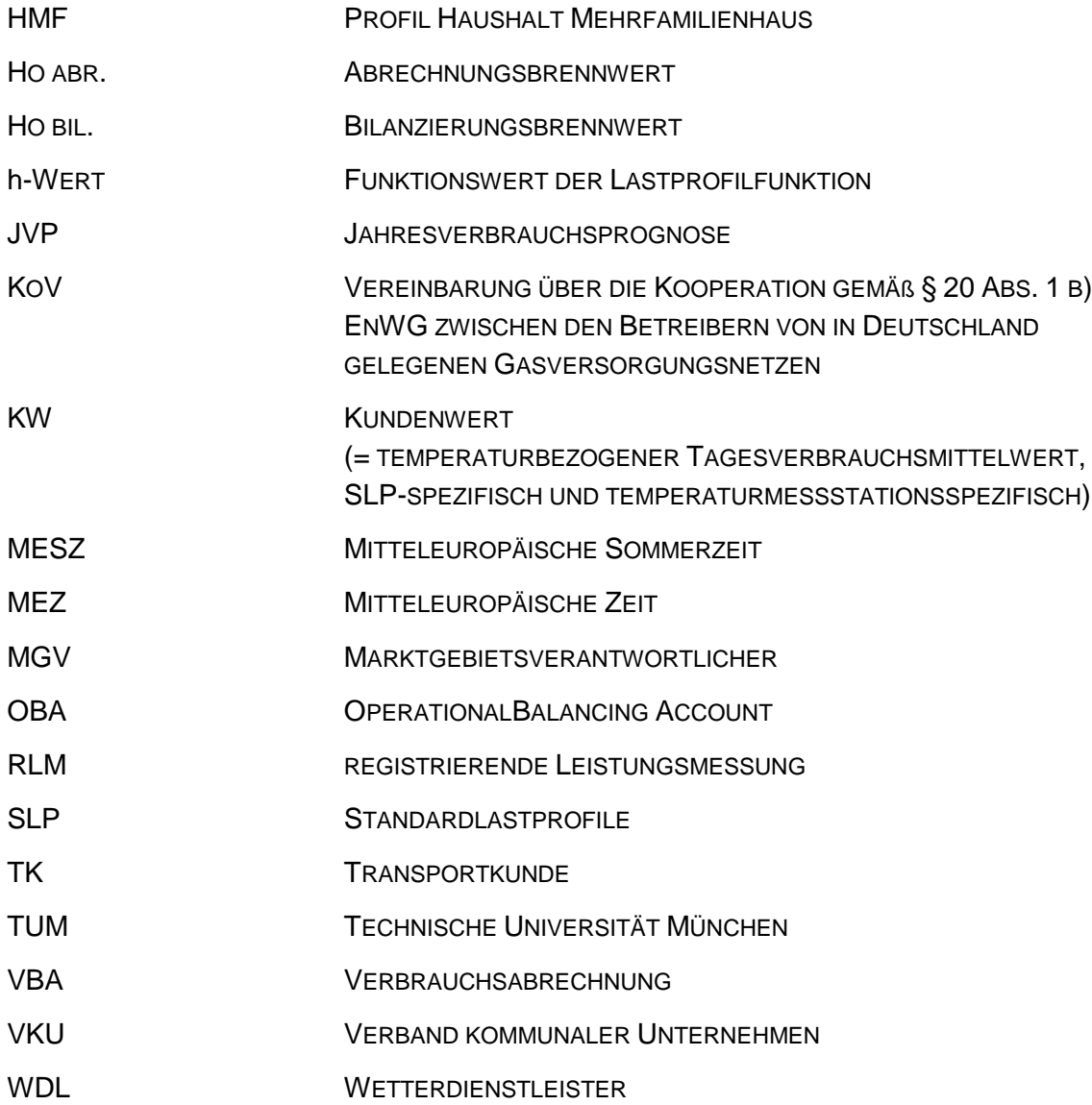

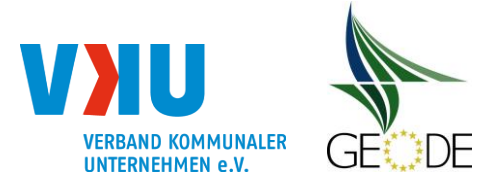

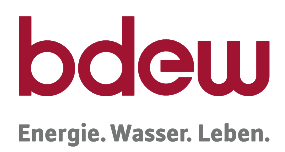

## <span id="page-10-0"></span>**1 Einleitung**

Standardlastprofile (SLP) ersetzen die nicht vorhandene Lastganglinie von Letztverbrauchern durch eine errechnete, hinreichend genaue Mengenermittlung der Gasabnahme in Abhängigkeit von der Vorhersagetemperatur des Betrachtungstages. Ohne SLP ist eine Bilanzierung von kleinen, nicht täglich gemessenen Letztverbrauchern unmöglich.

Für die Anwendung der SLP-Verfahren sind insbesondere die verordnungsrechtlichen Bestimmungen der zuletzt durch Art. 4 G v. 21.7.2014 (BGBl. I S. 1066) geänderten Gasnetzzugangsverordnung (GasNZV) sowie der Beschluss der BNetzA zu GABi Gas vom 28.05.2008 (BK7-08-002) und der Weiterentwicklung GABi Gas 2.0 vom 19.12.2014 (BK7-14-020) relevant. In § 24 GasNZV wird neben der Anwendung von mindestens einem Heizgas- und einem Gewerbelastprofil auch die Anwendung eines Kochgaslastprofils verlangt.

Der Überwachung der SLP-Anwendungsprozesse und Allokationsgüte und deren Auswirkung auf die Netzkontensalden der Netzbetreiber kommt im Rahmen der Stabilität des gesamten GABi-Modells eine nicht unerhebliche Bedeutung zu.

Dieser Leitfaden beschreibt unter Berücksichtigung der Änderungen aus der GasNZV insbesondere das Verfahren zur ordnungsgemäßen Anwendung der SLP-Verfahren beim Ausspeisenetzbetreiber (ANB) bis zum Versand der Allokationsnachricht. Die nachgelagerten Verfahrensschritte und Prozesse sind nicht Bestandteil dieses Leitfadens.

In Kapitel [2](#page-12-0) werden die verordnungsrechtlichen Anforderungen an die SLP-Zuordnung und die SLP-Anwendung aufgeführt. In Kapitel [3](#page-16-0) werden grundlegende Aufgaben im Vorfeld der Anwendung beschrieben, die unabhängig vom gewählten SLP-Verfahren gelten. Kapitel [4s](#page-47-0)tellt die Spezifika der beiden Verfahrensansätze des synthetischen und des analytischen Verfahrens dar. Das [5.](#page-80-0) Kapitel beinhaltet die Prüfung der SLP-Anwendungsgüte bzw. SLP-Allokationsqualität sowie Transparenzanforderungen an das SLP Verfahren.

Ergänzend dazu wird eine überarbeitete und aktualisierte Checkliste mit Fragen zur Überprüfung der SLP-Allokationsgüte auf der Homepage des BDEW und des VKU veröffentlicht, die insbesondere weiterführende Hinweise zur Verbesserung der SLP-Allokationsgüte gibt und vom ANB für die Überwachung der Anwendungsgüte herangezogen bzw. verwendet werden soll. Hierin wurden die Erkenntnisse aus dem abgeschlossenen Projekt des BDEW/VKU zur Netzkontenanalyse 2010, weitere Untersuchungen aus den Jahren 2011 und 2012 sowie dem Statusbericht Standardlastprofilverfahren Gas der Forschungsgesellschaft für Energiewirtschaft (FfE) aus 2014 [FfE01], berücksichtigt. Im Rahmen der Weiterentwicklungen der Standardlastprofile wurde von der FfE ein Tool entwickelt, mit dem Als-Ob-Allokationen im einfachen Umfang durchgeführt und graphische Auswertungen angefertigt werden können. Das Tool beinhaltet die TUM-Standardlastprofile sowie die im Zuge des Statusberichtes Standardlastprofilverfahren Gas neu entwickelten SigLinDe – Profile der FfE. Der BDEW stellt dieses Tool als Excel-Datei zur Als-Ob-Allokation bereit. Im Rahmen des Kapitels [5.1.1](#page-80-2) ["Überprüfung der SLP-Ausprägung"](#page-80-2) wird auf die Nutzung des Tools zur Bestimmung der optimalen Profilausprägung eingegangen.

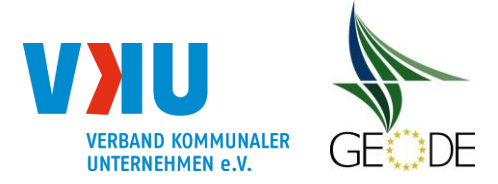

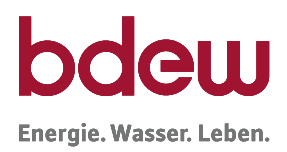

Wie im Statusbericht bereits erwähnt, wurde in einem deutschlandweiten Projekt zusammen mit dem Deutschen Wetterdienst (DWD) untersucht, ob es möglich ist, weitere meteorologische Einflussgrößen auf das Verbrauchsverhalten der SLP-Gaskunden zu identifizieren. Ziel war es, die Allokationsgüte durch anpassen der täglichen Temperaturprognose für die Allokationsmengenermittlung weiter zu verbessern. In Kapitel 3.5.3 wird auf die Gasprognosetemperatur genauer eingegangen.

Die der Allokation zugrundeliegende Temperatur kann neben dem Prognosewert für die Tagesmitteltemperatur weitere geeignete Eingangsgrößen enthalten, die vom Wetterdienstleister erhoben wurden und auf Basis historischer Erkenntnisse mit dem Ziel Berücksichtigung finden, die der SLP-Allokation zugrundeliegende Temperatur und damit die Allokationsgüte zu optimieren.

Dieser Leitfaden tritt mit der Änderungsfassung der Kooperationsvereinbarung zwischen den Betreibern von in Deutschland gelegenen Gasversorgungsnetzen vom **29. März 2018** am **1. Oktober 2018** in Kraft. Die nachstehenden Regelungen sind von den Netzbetreibern und Marktgebietsverantwortlichen (MGV) nach Maßgabe des § 3 der Kooperationsvereinbarung anzuwenden.

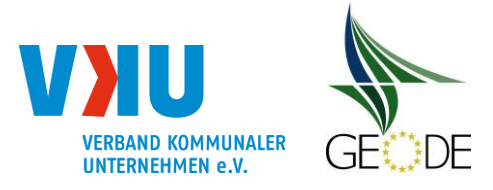

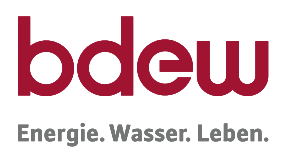

## <span id="page-12-0"></span>**2 Grundlagen der Lastprofilanwendung**

## <span id="page-12-1"></span>**2.1 Anwendungsgrenzen für Standardlastprofile**

Die bilanzkreiswirksame Abwicklung des Gastransportes von Ausspeisepunkten, die unterhalb der Grenzwerte für den Einbau einer stündlich registrierenden Leistungsmessung gemäß § 24 Absatz 1 und 2 GasNZV liegen, erfolgt mittels der Anwendung von Lastprofilen. Die GasNZV gibt in § 24 die Rahmenbedingungen für das Verfahren vor.

## **§ 24 Abs. 1 GasNZV**

*Verteilnetzbetreiber wenden für die Allokation der Ausspeisemengen von Letztverbrauchern bis zu einer maximalen stündlichen Ausspeiseleistung von 500 Kilowattstunden pro Stunde und bis zu einer maximalen jährlichen Entnahme von 1,5 Millionen Kilowattstunden vereinfachte Methoden (Standardlastprofile) an.*

Bei der Änderung der Eingruppierung von Letztverbrauchern in eine der Gruppen sind längere Bezugszeiträume zu betrachten. Siehe hierzu Kapitel [3.6.7](#page-40-1) Prüfung der Anwendungsgrenzen SLP-Verfahren.

## **§ 24 Abs. 2 GasNZV**

*Die Verteilnetzbetreiber können Lastprofile auch für Letztverbraucher mit höheren maximalen Ausspeiseleistungen oder höheren jährlichen Ausspeisungen als die in Absatz 1 genannten Grenzwerte festlegen. Darüber hinaus können die Verteilnetzbetreiber abweichend von Absatz 1 auch niedrigere Grenzwerte festlegen, wenn bei Berücksichtigung der in Absatz 1 genannten Grenzwerte ein funktionierender Netzbetrieb technisch nicht zu gewährleisten ist oder die Festlegung niedrigerer Grenzwerte im Einzelfall mit einem Transportkunden vereinbart ist. Höhere oder niedrigere Grenzwerte kann der Verteilnetzbetreiber auch lediglich für einzelne Gruppen von Letztverbrauchern festlegen. Innerhalb einer solchen Lastprofilgruppe sind die Grenzwerte jedoch einheitlich auf alle Letztverbraucher anzuwenden. Legt der Verteilnetzbetreiber höhere oder niedrigere Grenzwerte fest, hat er dies der Regulierungsbehörde unverzüglich anzuzeigen.*

Diese Vorgabe eröffnet dem Netzbetreiber die Möglichkeit, die in § 24 Absatz 1 GasNZV genannten Grenzen für alle Standardlastprofilkunden oder für einzelne Gruppen in seinem Netzgebiet zu verändern. Eine Anhebung der Grenzen bedarf keiner weiteren Begründung, jedoch muss die Anwendung geänderter Grenzwerte gemäß § 40 GasNZV i.V.m. § 4 Gas-NZV im Internet veröffentlicht werden. Die Anhebung der Anwendungsgrenzen kommt nur für solche Kunden oder Kundengruppen in Betracht, deren Lastverhalten sich auch oberhalb der Grenzwerte sehr gut mit Standardlastprofilen abbilden lässt. Die Absenkung der Anwendungsgrenzen ist z.B. dann zu erwägen, wenn einzelne noch unter die Regelanwendungsgrenze fallende Letztverbraucher das Gesamtabnahmeverhalten im Netzgebiet stark beeinflussen.

Die generelle Festlegung höherer oder niedrigerer Grenzwerte und die Vereinbarung niedrigerer Grenzwerte im Einzelfall mit einem Transportkunden hat der Netzbetreiber der Regulierungsbehörde anzuzeigen.

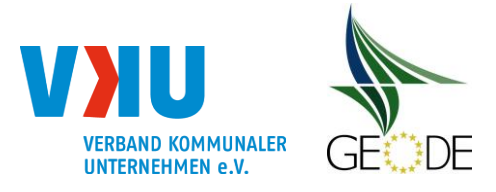

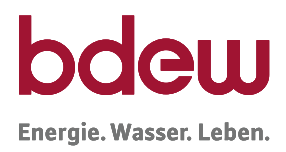

## <span id="page-13-0"></span>**2.2 Zuordnung von Lastprofilen**

## **§ 24 Abs. 3 GasNZV**

*Standardlastprofile müssen sich am typischen Abnahmeprofil verschiedener Gruppen von Letztverbrauchern orientieren, insbesondere von:* 

- *1. Gewerbebetrieben,*
- *2. Kochgaskunden,*
- *3. Heizgaskunden.*

*Bei der Entwicklung und Anwendung der Standardlastprofile haben Verteilnetzbetreiber darauf zu achten, dass der Einsatz von Regelenergie möglichst reduziert wird. Die Anwendung eines Standardlastprofils für Kochgaskunden hat seit dem 1. Oktober 2011 zu erfolgen.*

Die Bestimmungen der GasNZV schreiben weder die Anzahl der zu verwendenden Standardlastprofil-Typen vor, noch welche Standardlastprofil-Typen zu verwenden sind. Es wird lediglich bestimmt, dass es mindestens drei Profile geben muss, die sich jeweils am Verhalten von Gewerbebetrieben, Kochgaskunden und Heizgaskunden orientieren (siehe § 24 Abs. 3 Gas-NZV).

Die Auswahl des Standardlastprofilverfahrens und der Standardlastprofile sowie die Zuordnung der Standardlastprofile zu den SLP-Ausspeisepunkten ist Aufgabe des ANB.

Dieser Leitfaden beschreibt die Anwendung der TU München SLP sowie deren Weiterentwicklungen und ist gleichermaßen für die Anwendung anderer Standardlastprofile unter Beachtung der hier beschriebenen Rahmenbedingungen anzuwenden.

Die ursprünglichen SLP der TU München beruhen auf ausgiebigen Untersuchungen von Einzelmessungen und wurden im Rahmen des Projektes Netzkontenanalyse 2010 im Teilnehmerkreis einer ersten netzgebietsbezogenen Kontrolle unterzogen. Im April 2014 wurden ausgiebige Untersuchungen im Rahmen des Statusberichtes zum Standardlastprofilverfahren Gas durchgeführt. Bei den weiteren Untersuchungen stellten sich mehrere Weiterentwicklungsansätze als erfolgreich heraus, die zur Entwicklung der neuen SLP Gas in 2015 mit der Bezeichnung SigLinDe geführt haben [FfE02].

Dabei wurde eine Linearisierung der Profile vor allem für den kalten Temperaturbereich durchgeführt und auch eine Überprüfung der Profile bei hohen Temperaturen im Warmwasserbereich vorgenommen. Die SigLinDe-Profile bereinigen den systematischen Fehler der reinen sigmoiden Profilfunktionen bei kalten Temperaturen, welche bei vielen Netzbetreibern zu einer erhöhten Unterspeisung führten. Dem Sommer-Winter-Effekt (tendenziell Überallokation im Sommer und Unterallokation im Winter) kann mit den neuen SigLinDe Profilen nur eingeschränkt begegnet werden. Die neuen SLP-Gas Profile (SigLinDe) wurden für die Ausprägungen 03 und 04 der TUM-Profile zu den SLP-Typen Haushalt und Gewerbe entwickelt. Die deutschlandweite Ausprägung der ergänzten BDEW SLP "SigLinDe" wird unter eigenen EDI-Codierungen für die Marktkommunikation geführt. Die bisherigen Haushalt, Gewerbeund Kochgas SLP-Typen bleiben unverändert und als mögliche Profilausprägungen neben

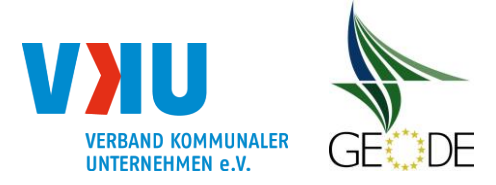

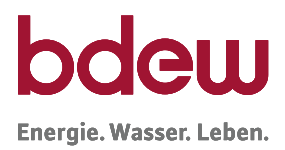

den neuen SigLinDe-Profilen bestehen. Die Regeln der Kundenwertberechnung werden analog wie bisher angewendet.

Das Verbrauchsverhalten von Gewerbebetrieben wird in diesem Leitfaden durch die Gewerbeprofile G/H/D der Anlage 6 abgebildet.

Die ebenfalls in der Anlage 6 beschriebenen Haushaltsprofile für Einfamilienhaushalte und Mehrfamilienhaushalte stehen für die Gruppe der Heizgaskunden. Für die Gruppe der Kochgaskunden wird ein Kochgaslastprofil angewendet, das ebenfalls der Gruppe der Haushaltsprofile zugeordnet ist.

Der Gasbedarf von Gewerbebetrieben und Heizgaskunden wird im Wesentlichen von der Art des Gebäudes bzw. der Art des Gewerbes, von der Art der Wärmeerzeugung, von der jeweiligen Baualtersklasse, von den klimatischen Bedingungen und vom individuellen Verbrauchsverhalten dominiert.

Auch im Rahmen der in 2015 ergänzten SigLinDe-Profile wird der Bereich Haushalt mit zwei bzw. drei (HEF, HMF, HKO) und der Bereich Gewerbe mit elf Profilen abgedeckt. Die im Jahr 2013 im Heizungsbereich bei den Haushaltsprofilen eingeführten Profile in der Ausprägung 05 wurden u. a. auf Grund der noch geringen Marktdurchdringung bislang nicht weiterentwickelt. Für alle bisherigen Profile und Profilausprägung gelten die bisherigen einheitlichen EDI-Codierungen weiter. Für den Bereich Haushalt stehen damit die Profilausprägung "mittleren Heizgasanteil", "erhöhten Heizgasanteil" und "hoher Heizgasanteil" (nur TUM 05 Ausprägung) gegenüber dem Warmwasserbereich zur Verfügung.

Mit der Leitfadenfassung KoV 8 (in Kraft treten 01.10.2015) wurde der Leitfaden, wie zuvor beschrieben, um die 28 SigLinDe-Profile ergänzt, die neben den bisherigen Profilen seit dem 01.10.2015 angewendet werden können. Welche Profile der Netzbetreiber in Anwendung bringt, muss vom Netzbetreiber individuell untersucht und entschieden werden (siehe Kapitel [4](#page-47-0) und [5\)](#page-80-0). Die Auswertungen der FfE im Rahmen einer erweiterten Testphase im Rahmen des Statusberichtes "Standardlastprofilverfahren Gas" im Januar 2015 zeigten, dass für zahlreiche Netzbetreiber die Anwendung der neu entwickelten SigLinDe-Profile deutliche Verbesserungen im kalten Temperaturbereich (Heizbereich) und warmen Temperaturbereich (Warmwasserbereich) bringen. Eine entsprechende netzbetreiberindividuelle Prüfung der Anwendung der SigLinDe-Profile wird daher empfohlen.

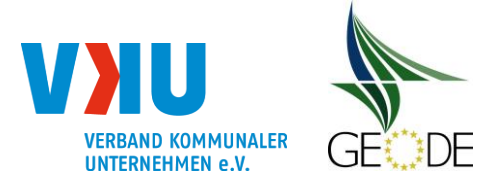

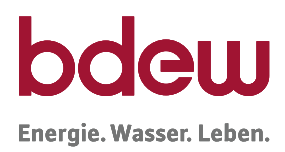

## **Nachweispflicht**

Gemäß Kooperationsvereinbarung IX § 50 Punkt 15 hat der Ausspeisenetzbetreiber dem Marktgebietsverantwortlichen die Hintergründe wesentlich abweichender Netzkontensalden nachvollziehbar darzulegen:

*"Bei Salden der Netzkonten, die wesentlich von gaswirtschaftlich üblichen Netzkontosalden abweichen, hat der Ausspeisenetzbetreiber nachvollziehbar darzulegen, worauf diese Abweichungen beruhen. Zur Darlegung gehören insbesondere Informationen zu den angewendeten Standardlastprofiltypen und zu den Temperaturstationen."* 

Die bis 30.09.2015 gültige Formulierung der Nachweispflicht, bezogen auf die Umstellung der Profilausprägung von 03 auf 04, wurde ab dem 01.10.2015 durch obige Regelung ersetzt.

## **Auslegung der Nachweispflicht**

Netzbetreiber, bei denen signifikante Abweichungen der monatlichen Netzkonten vorliegen, haben dem MGV auf Nachfrage darzulegen, dass die Abweichungen auch bei der Anwendung der üblichen gaswirtschaftlichen Sorgfalt nicht vermeidbar gewesen wären. Insbesondere sind hierfür Informationen zu den angewendeten Standardlastprofiltypen und zu der Temperaturstation bereitzustellen, sofern diese Werte nicht in der Excel-Datei zur Veröffentlichung der verfahrensspezifischen Parameter des Netzbetreibers gemäß Anlage 4 des Lieferantenrahmenvertrages zu entnehmen sind.

## **§ 24 Abs. 4 GasNZV**

*(4) Örtliche Verteilnetzbetreiber sind verpflichtet, für jeden Lastprofilkunden des Transportkunden eine Prognose über den Jahresverbrauch festzulegen, die in der Regel auf dem Vorjahresverbrauch basiert. Die Prognose ist dem Transportkunden mitzuteilen. Dieser kann unplausiblen Prognosen widersprechen und dem örtlichen Verteilnetzbetreiber eine eigene Prognose unterbreiten. Kommt keine Einigung zustande, legt der örtliche Verteilnetzbetreiber die Prognose über den Jahresverbrauch fest. In begründeten Ausnahmefällen kann die Jahresverbrauchsprognose vom Transportkunden und dem örtlichen Gasverteilnetzbetreiber gemeinsam auch unterjährig angepasst werden.*

Die Anforderungen zur Jahresverbrauchsprognose, die sich für Netzbetreiber und Lieferanten aus dem § 24 Abs. 4 GasNZV ergeben sowie der Zusammenhang mit dem Kundenwert und dessen Berechnung, werden insbesondere in dem Kapitel [3.6](#page-28-0) Kundenwert/ Kundenwertfortschreibung beschrieben. Der Kundenwert, ein SLP-spezifischer, temperaturbezogener, auf den vergangenen Verbrauchzeitraum beruhender Tagesverbrauchsmittelwert, stellt dabei im SLP Verfahren den Systemparameter dar, auf dem die Berechnungen insbesondere im synthetischen Verfahren für die bilanzierungsrelevante Mengenermittlung beruhen. Das genaue hierzu empfohlene Vorgehen, die regelmäßigen Aktualisierung der Werte durch den Netzbetreiber und der Zusammenhang mit der Jahresverbrauchsprognose werden in diesem Kapitel unter anderem. dargestellt. Zudem ist dem Transportkunden die Jahresverbrauchprognose des Netzbetreibers zu jeder SLP-Ausspeisestelle mitzuteilen.

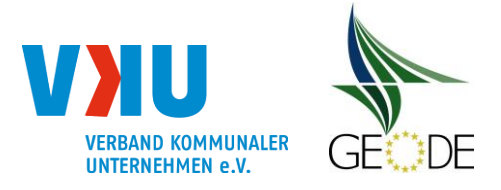

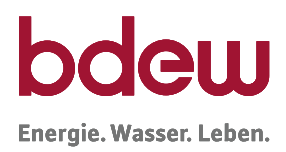

## <span id="page-16-0"></span>**3 Grundlagen und Beschreibung der Profilverfahren**

In den nachfolgenden Abschnitten des Leitfadens werden das synthetische Verfahren nach TU München und analytische SLP-Verfahren beschrieben. Netzbetreiber, die andere SLP-Verfahren anwenden, müssen sich auch an die beschriebenen Verfahrensschritte, Profilfunktionsvorgaben und Verfahrensparameter halten und die Qualitätsanforderungen dieses Leitfadens beachten.

Gemäß GABi Gas 2.0 ist bei synthetischen Standardlastprofilen für die Allokation die Menge relevant, die sich bei der Zugrundelegung der Abnahmeprofile unter Heranziehung der Allokationstemperatur am Tag D-1 für den Liefertag D ergibt. Das synthetische Standardlastprofilverfahren basiert somit auf einer statistisch ermittelten standardisierten Verbrauchsmenge (bottom-up-Berechnung) ohne eine analytische Berücksichtigung des zeitnahen Netzzustandes und ausschließlich auf Grundlage verfahrensspezifischer Parameter.

Beim analytischen Standardlastprofilverfahren kann nach GABi Gas 2.0 die Ausspeisemenge des Vorvortages (D-2) bei der Ermittlung der Menge des relevanten Tages D berücksichtigt werden. Die Festlegung macht keine abschließenden Vorgaben, ob es sich hierbei um ein top-down-Verfahren oder um eine Optimierungsmöglichkeit für einen bottom-up-Ansatz (angelehnt an das synthetische Verfahren) handelt. Ergänzend kann auch die Vorhersagetemperatur für den Liefertag D einbezogen werden. Weitere Vorgaben zur Anwendung des analytischen Lastprofilverfahrens werden seitens der BNetzA in der GABi Gas 2.0 nicht gemacht. Insoweit wird das analytische Standardlastprofilverfahren insbesondere durch die analytische Berücksichtigung des zeitnahen Netzzustandes auf Grundlage verfahrens- und anwendungsspezifischer Parameter charakterisiert.

Standardlastprofilverfahren sind auch weiterhin als statistische Verfahren zur standardisierten Ermittlung von Tagesverbrauchsmengen für SLP-Ausspeisepunkte zu sehen und stellen kein Prognoseverfahren im eigentlichen Sinne dar.

## <span id="page-16-1"></span>**3.1 Verfahren zur Zuordnung von Lastprofilen**

Jedem Zählpunkt ohne Leistungsmessung ist diskriminierungsfrei ein bestimmter Lastprofil-Typ zuzuordnen. Grundsätzlich muss eine solche Zuordnung von jedem Netzbetreiber nach einer festgelegten und dokumentierten Vorgehensweise durchgeführt werden. Dabei ist dem Problem Rechnung zu tragen, dass über einzelne SLP-Ausspeisepunkte teilweise nur unzureichende Informationen für eine eindeutige Zuordnung vorliegen. Es empfiehlt sich die Zuordnung mit IT-technischer Unterstützung durchzuführen.

Kochgaskunden können vereinfachend per Mengenselektion des jeweiligen Jahresverbrauchs identifiziert werden. Sollten bei dieser Mengenselektion auch Letztverbraucher in das Profil eingruppiert werden, die keine Kochgaskunden sind (z.B. Wohnungsleerstände), so wird dies nach dem nächsten Abrechnungszyklus und Kundenwertfortschreibung wieder korrigiert. Eine Eingruppierung in dieses Standardlastprofil bedeutet also nicht, dass hier automatisch ein erhöhter Konzessionsabgabesatz, gemäß §2 Ziff. 2 Abs. 2 a der Konzessionsabgabeverordnung, abzuführen ist.

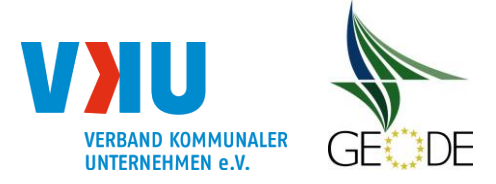

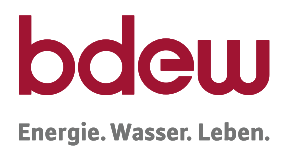

In regelmäßigen Abständen sollte geprüft werden, ob die SLP-Ausspeisepunkte weiterhin richtig eingruppiert sind.

## <span id="page-17-0"></span>**3.2 Initiale/wiederkehrende Aufgaben**

Zunächst wird jedem SLP-Ausspeisepunkt vom ANB ein Lastprofil zugewiesen. Der SLP-Ausspeisepunkt ist einem vom Transportkunden benannten Bilanzkreis im Marktgebiet zuzuordnen. Zusätzlich wird der SLP-Ausspeisepunkt i.d.R. einmalig einer Temperaturmessstelle zugeordnet. Anschließend wird ausgehend vom letzten abgerechneten Verbrauchswert am SLP-Ausspeisepunkt, der Temperaturzeitreihe des zugehörigen Verbrauchszeitraums (i.d.R. mind. 300 Tage, vgl. Abschnitt [3.6.1\)](#page-28-1) und dem zugeordneten Lastprofil ein Kundenwert berechnet (siehe Anlage 1). Für die Anpassung und die Übermittlung bilanzierungsrelevanter Daten an die Transportkunden, insbesondere der Lastprofilzuordnung sowie des Kundenwertes, sind die Fristen aus der GeLi Gas bzw. des Lieferantenrahmenvertrages zu beachten.

## <span id="page-17-1"></span>**3.3 Ablauf des SLP-Verfahrens**

In Abbildung 1 sind die wichtigsten Verfahrensschritte im Rahmen des SLP-Verfahren dargestellt.

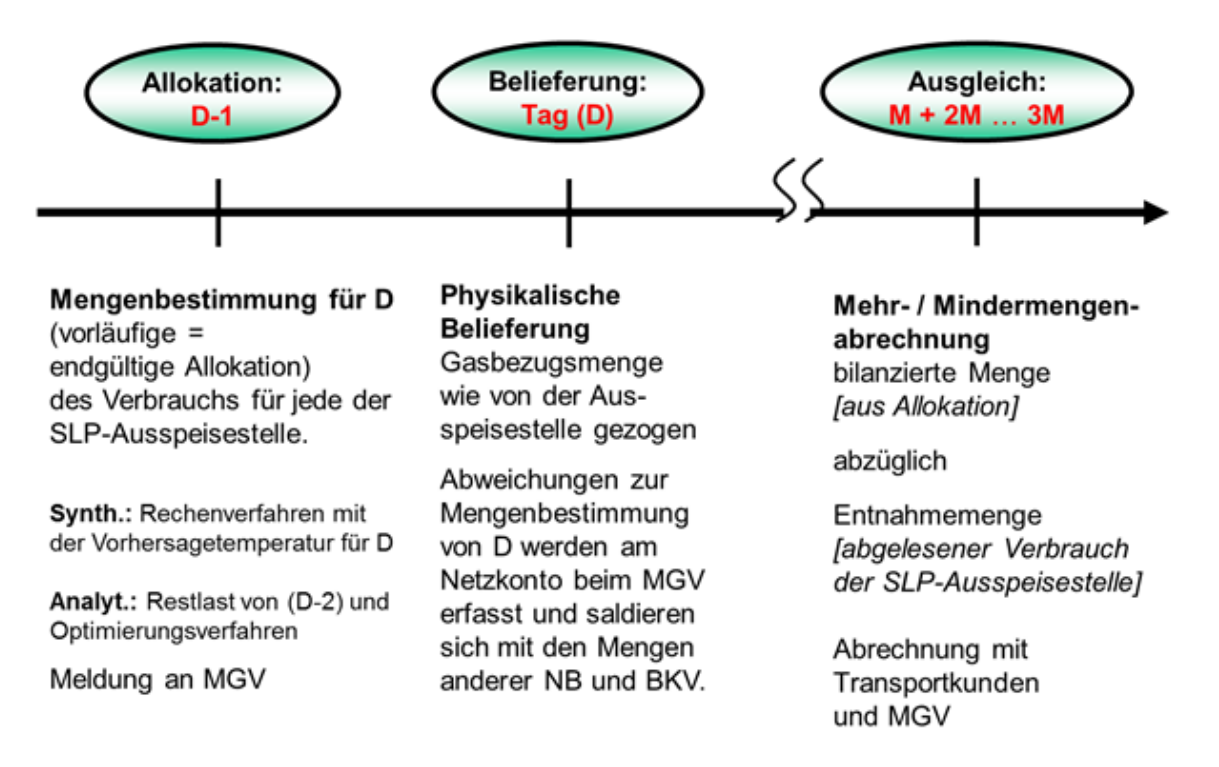

<span id="page-17-2"></span>**Abbildung 1** Zeitliche Abfolge der SLP-Bilanzierung bis zur MMM-Abrechnung

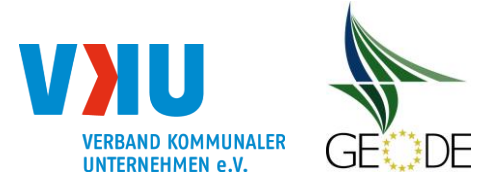

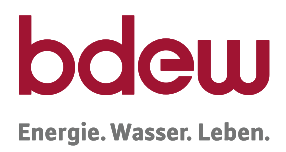

## <span id="page-18-0"></span>**3.4 Datenbereitstellung durch den Ausspeisenetzbetreiber**

Die ANB versenden die SLP-Allokationen am Tag vor der Lieferung an den MGV zur weiteren Verteilung an die BKV nach den Fristen der GABi Gas 2.0.

## <span id="page-18-1"></span>**3.5 Temperatur**

#### **Projekt Gasprognosetemperatur**

Die Projektgruppe Lastprofile Gas im BDEW, hat in den Jahren 2015 bis Mitte 2017 untersucht, ob es neben der Temperatur auch noch weitere Einflussgrößen (Prädiktoren) auf das Verbrauchsverhalten der SLP-Gaskunden gibt, die dazu auch noch prognostizierbar sind. Dies erfolgte aus dem Grund, da es immer wieder zu großen Abweichungen zwischen der Allokationsmenge und dem tatsächlichen Gasbedarf kommt, obwohl u.a. die Temperaturmessstelle gemäß dem folgenden Kapitel 3.5.1 korrekt bestimmt und die Prognosetemperatur mit größter netzwirtschaftlicher Sorgfalt verarbeitet wurde. Als ein Beispiel sei hier genannt, dass der Gasverbrauch an einem warmen Februartag bei 13°C bekanntermaßen wesentlich höher ist, als der Gasverbrauch an einem kalten Sommertag im Juli bei ebenfalls 13°C. An beiden Tagen ist aber die Allokationsmenge, mit Ausnahme des Wochentagfaktors, gleich.

Der DWD hat in dem Projekt festgestellt, dass das Verbrauchsverhalten der Gaskunden zwar tatsächlich im Wesentlichen von der Tagesmitteltemperatur abhängt. Allerdings spielen besonders in den Übergangsjahreszeiten und im Sommer sehr viele andere Prädiktoren eine ebenso große Rolle. Eine beispielhafte Übersicht der Prädiktoren stellt das nachfolgende Diagramm dar.

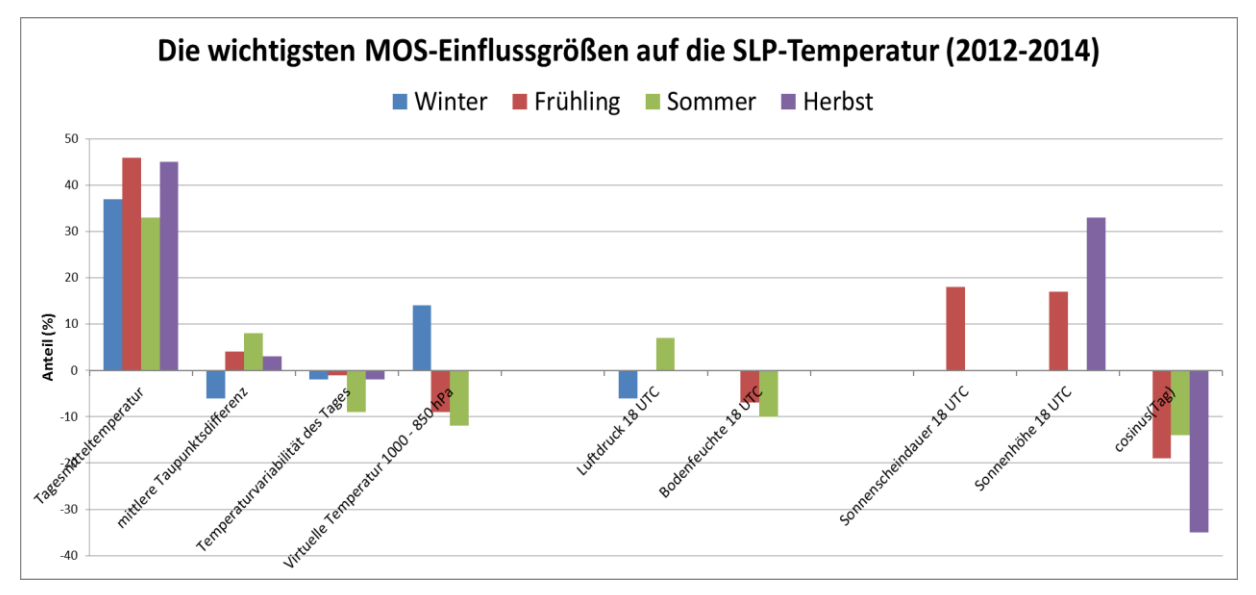

<span id="page-18-2"></span>**Abbildung 2** Einflussgrößen auf das Gasverbrauchsverhalten. Quelle: DWD

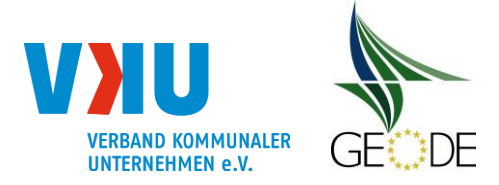

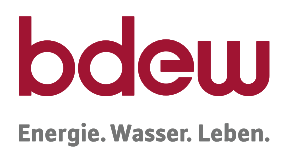

Die nachfolgenden Beschreibungen beziehen sich auf die Vorgehensweise des Netzbetreibers, sofern er nicht die Gasprognosetemperatur für die Allokationsmengenermittlung verwendet. Wendet er die Gasprognosetemperatur an, so muss die Temperaturmessstelle auch die dafür notwendigen Prädiktoren prognostizieren können. Unter Kapitel 3.5.3 wird nochmals verstärkt auf das Projekt Gasprognosetemperatur eingegangen.

## <span id="page-19-0"></span>**3.5.1 Festlegung einer Temperaturmessstelle**

Die für die Berechnung der Allokationswerte relevante Allokationstemperatur basiert auf den Temperaturen der zugehörigen Wetterstation der entsprechenden SLP-Zählpunkte.

Um eine gute Allokationsgüte zu erhalten, sollten regionale Temperaturunterschiede bei der Wahl der Wetterstationen angemessen durch die Netzbetreiber berücksichtigt werden.

Die zu berücksichtigenden Temperaturmessstellen werden vom Netzbetreiber für die SLP-Zählpunkte des Netzgebietes festgelegt und für die Berechnung der Allokationen je Ausspeisepunkt herangezogen. Bei nicht zu großräumigen Netzgebieten sollte im Regelfall eine Temperaturmessstelle für das gesamte Versorgungsgebiet eines Netzbetreibers ausreichend sein.

Für die Temperaturmessstelle sollten vergangenheitsbezogene Messdaten vorliegen (mindestens für zwei zurückliegende Jahre), um Rückschlüsse auf das Verbrauchsverhalten im Zusammenhang mit dem vom Netzbetreiber zugeordneten Lastprofil zu erhalten. Damit ist eine eventuell notwendige Überprüfung der Lastprofilzuordnung möglich.

Die Auswahl der Temperaturmessstelle sollte sich im Wesentlichen an nachstehenden Kriterien orientieren:

- Die Temperaturmessstelle muss repräsentativ für das Netzgebiet sein. Der Netzbetreiber sollte dabei so wenige Temperaturmessstellen wie möglich, aber so viele wie nötig verwenden.
- Der Netzbetreiber sollte nur Temperaturdaten verwenden, die von einer Temperaturmessstelle eines anerkannten Wetterdienstleisters erhoben werden und für die darüber hinaus eine Temperaturvorhersage verfügbar ist. Die Daten, die durch diese Temperaturmessstelle ermittelt werden, müssen auch für Dritte zugänglich sein. Die Bedeutung der Vorhersagetemperatur im Zuge der Anwendung des Lastprofilverfahrens wird in diesem Leitfaden in Kapitel 5.1.3 näher erläutert. Die Vorhersagetemperatur ist für die Allokation der Standardlastprofile im Falle des synthetischen Verfahrens am Vortag der Belieferung zu Grunde zu legen. Eigene Temperaturmessstellen des Netzbetreibers scheiden in der Regel aus, da für diese Temperaturmessstellen oftmals keine allgemein verfügbaren Vorhersagewerte existieren.
- Die Vorhersagetemperaturen müssen für alle Marktteilnehmer zugänglich sein.

Der Verteilnetzbetreiber hat seine Informationspflicht erfüllt, wenn Informationen über die Temperaturmessstellen (gemäß Exceltabelle verfahrensspezifische Parameter des LRV) veröffentlicht werden.

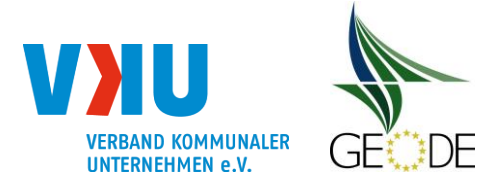

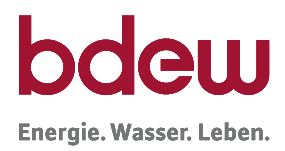

Bevor neue Temperaturmessstellen zur Berechnung der SLP-Allokationsmengen verwendet werden, sind die Auswirkungen der neuen Temperaturmessstellen in einer "Als-Ob"-Allokation mit Vergangenheitswerten von mindestens einem Jahr zu untersuchen.

Auf Basis der weiteren Temperaturmessstellen sind bei der "Als-Ob"-Allokation die Kundenwerte aller SLP-Zählpunkte neu zu berechnen.

Im Zuge der Untersuchungen der Temperaturmessstelle sollte geprüft werden, ob die Temperaturstation einen systematischen Versatz zur relevanten Temperatur des Netzgebietes aufweist d. h. entweder deutlich zu warm (> 0,5°C) oder deutlich zu kalt (< 0,5°C) ist. Als Hilfsmittel für eine solche Betrachtung kann beispielsweise eine TAR-Diagrammdarstellung verwendet werden:

- Liegt der Knickpunkt zwischen Warmwasser- und Heizbereich bei der SLP-Restlast im Vergleich zur SLP-Allokation bei einer höheren Temperatur, so ist die Temperaturmessstelle für das Netzgebiet zu warm.
- Liegt der Knickpunkt zwischen Warmwasser- und Heizbereich bei der SLP-Restlast im Vergleich zur SLP-Allokation bei einer niedrigeren Temperatur, so ist die Temperaturmessstelle für das Netzgebiet zu kalt.

Der Knickpunkt ist dabei nicht als scharfer Übergang in der Punktewolke der Restlast erkennbar, sondern es handelt sich vielmehr um einen Bereich, in dem eine stärkere Änderung durch erhöhten Gasbedarf für das Heizen festgestellt wird. Derartige Untersuchungen können mit den BDEW-FfE Als-Ob Allokationstool vorgenommen werden. Der Bereich einer guten Übereinstimmung zwischen Restlast und SLP-Allokation zeichnet sich dabei i. d. R. durch ein Minimum in dem Parameter Ai (kumulierte absolute Netzkontenabweichung) aus. Sofern ein Temperaturversatz für notwendig erachtet wird, sollte Rücksprache mit dem Wetterdienstleister gehalten werden, ob auf eine geeignetere Wetterstation umgestellt werden könnte. Ist keine geeignetere Wetterstation vorhanden, kann der Temperaturversatz als statischer Wert durchgehend bei der Berechnung der Allokationstemperatur oder der Bestimmung des h-Wertes (angepasstes  $\vartheta' = \vartheta + \Delta \vartheta_{KP}$ ) berücksichtigt werden. Der Temperaturversatz  $\Delta \vartheta_{KP}$  sollte kleiner als 1,5 °C sein und die vorgenommene Anpassung sollte über einen längeren Zeitraum (> 1 Jahr) Gültigkeit haben. Eine monatliche Nachjustierung darf keinesfalls erfolgen. Auch ist eine Unterscheidung in Heizperiode (Wintermonate – mit dem Kernzeitraum zweite Hälfte Oktober, November, Dezember, Januar und Februar) und Nicht-Heizperiode möglich. Hierbei sollte die Differenz der Abweichung der Temperaturversätze zwischen Heizperiode und Sommer-/Übergangszeit kleiner als 2 °C sein. Der angewendete Temperaturversatz ist im Rahmen der Veröffentlichung verfahrensspezifischer Parameter anzuzeigen.

Zu beachten ist, dass bei Änderungen der statischen Temperaturversätze eine Neuberechnung der Kundenwerte zu erfolgen hat. Bleiben die jahreszeitlichen Temperaturversätze jeweils gleich, ist diese Anpassung nicht erforderlich.

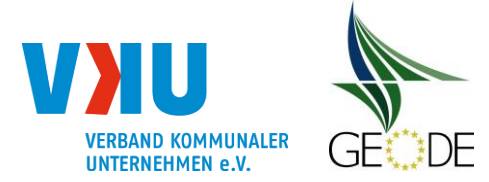

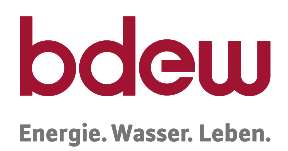

Kundenwerte zur Abstimmung der Allokationsmenge mit der tatsächlichen Kundenmenge (Jahresmenge / Tagesleistung); Wert zur Skalierung der y-Achse

Knickpunkt-Temperatur zur Abstimmung des Übergangspunktes Heizbereich / Warmwasserbereich der Profilfunktion mit dem tatsächlichen Kundenverhalten im Netzgebiet: Wert zur Skalierung der x-Achse

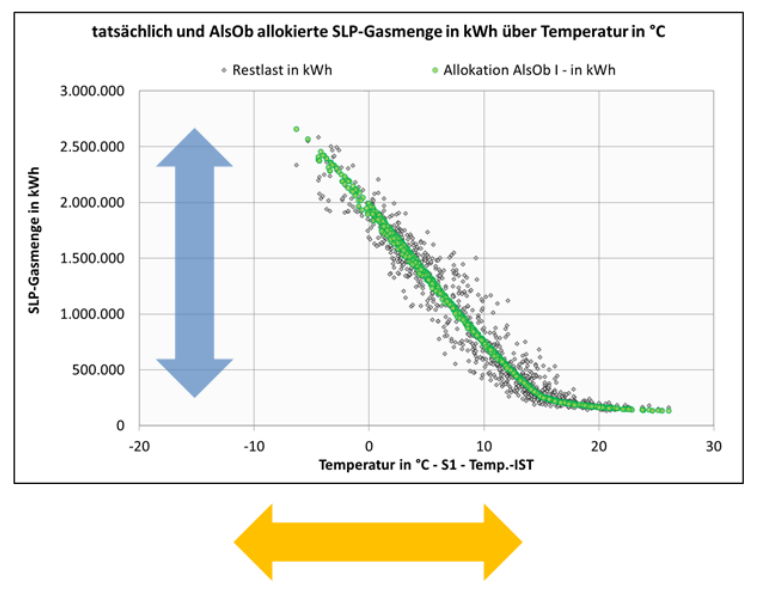

 $\Rightarrow$  Für eine optimale Allokation sind die Kundenwerten aller SLP-Ausspeisepunkte zeitnah nachzuhalten und die Knickpunkt-Temperatur auf das Netz abzustimmen.

## <span id="page-21-1"></span>**Abbildung 3** Abstimmung von Kundenwerten und Knickpunkttemperatur mit dem Netzgebiet

Die genaue Herangehensweise bei der Auswahl von weiteren Temperaturmessstellen können der Checkliste mit Fragen zur Überprüfung der SLP-Allokationsgüte entnommen werden.

Einzelheiten hierzu sind individuell durch den Netzbetreiber festzulegen und in geeigneter Form zu dokumentieren.

## <span id="page-21-0"></span>**3.5.2 Anzusetzende Temperatur**

Als Temperatur wird üblicherweise der Tagesmittelwert, gemessen in einer Höhe von zwei Metern über dem Boden, angegeben. Die Lastprofile der TU München und der FfE wurden mittels einer geometrischen Reihe mehrerer Tagesmitteltemperaturwerte (als bewertete Temperatur) ermittelt. Diese Vorgehensweise dient der Berücksichtigung der Wärmespeicherfähigkeit von Gebäuden. Dabei wird die Allokationstemperatur (bewertete Temperatur nach geometrischer Reihe) der Lastprofilfunktion mit den nachfolgenden Gewichtungsfaktoren über vier Temperaturen gebildet.

$$
T_{Allokation} = \frac{T_D + 0.5 \cdot T_{D-1} + 0.25 \cdot T_{D-2} + 0.125 \cdot T_{D-3}}{1 + 0.5 + 0.25 + 0.125}
$$

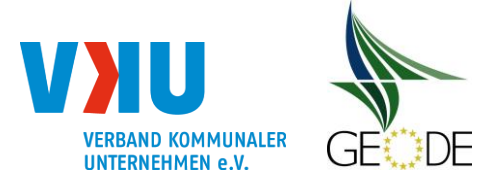

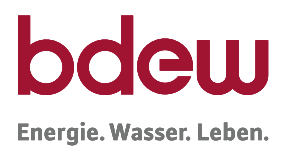

mit:  $T_D$  = Temperatur für Betrachtungstag (D) – also morgen. Prognose heute für morgen  $T_{D-1}$  = Temperatur des Vortages (D-1) – also heute. Prognose heute für heute  $T_{D-2}$  = Temperatur des Vor-Vortages (D-2)  $T_{D-3}$  = Temperatur des Vor-Vor-Vortages (D-3)

Die geometrische Reihe berücksichtigt bei der Berechnung der Allokationstemperatur für den Liefertag bereits zwei Ist-Temperaturwerte (D-2 und D-3). Die Gewichtungsfaktoren bei der Ermittlung der Allokationstemperatur basierend auf der geometrischen Reihe glätten starke Temperatursprünge. An einzelnen Betrachtungstagen können hieraus Unter- oder Überallokationen resultieren. Deshalb muss jeder Netzbetreiber prüfen, ob die geometrische Reihe oder die einfache Tagesmitteltemperatur das Lastverhalten des Netzes besser abbildet.

Die angewandte Gewichtung der Allokationstemperatur ist in der Exceldatei "Verfahrensspezifische Parameter" im Tabellenblatt zu den Temperaturgebieten zu hinterlegen. Seit Oktober 2015 können hier auch modifizierte Gewichtungen zur geometrischen Reihe unter Einbeziehung von weiteren Vortagen verwendet werden. Hierzu hat in dem Dateifolder "SLP-Temp\_Gebiet #01" eine Spezifikation zur Zeitreihenbildung bei der Temperatur zu erfolgen.

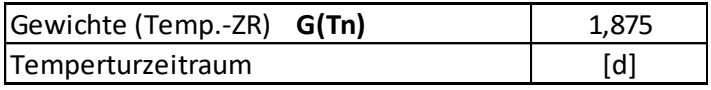

Dabei ist der Zeitraum (Zeitnachlauf) für die Temperaturbetrachtung (z. B. Eintages-Temperatur für D. Geom.-Reihe mit D. D-1, D-2 und D-3) über die Zeile "Temperaturzeitraum" festzulegen. Hierzu kann eine tagesweise Unterscheidung mit entsprechender Gewichtung der Betrachtungstagstage erfolgen. In der Datei ist das Vorgehen mit diesem Beispiel erläutert.

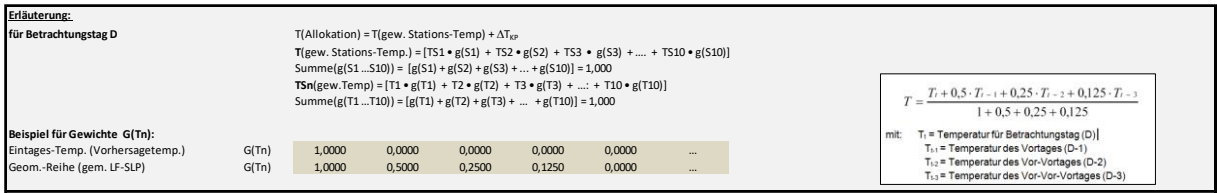

Zudem sind Festlegungen zum "Tages-Bezug" zur "Zeitzone" und der "Art der Zeitreihe" zu treffen.

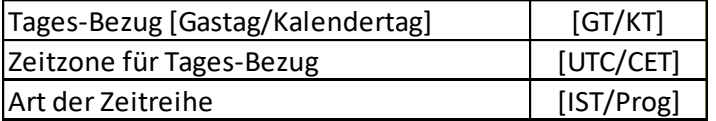

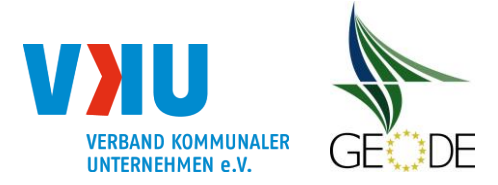

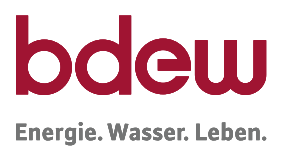

Die Ermittlung der Allokationstemperatur im Gasbereich bei den Standardlastprofilen hat der allgemeinen Berechnungsweise von Tagesmittelwerten (aus 24 stündlichen Werten) zu folgen.

Es ist anzugeben, ob der Kalendertag oder der Gastag die Basis der Temperaturberechnung ist und ob die Berechnung auf CET/CEST oder UTC erfolgen. Bei der UTC-Zeit erfolgt keine Umstellung zwischen Sommer-/Winterzeit. Üblich ist die Anwendung von CET/CEST (vergl. auch Leitfaden Bilanzkreismanagement, Abschnitt 2.11). Die stündlichen Werte für den Kalendertag sind die Bezugszeitpunkte 00:00 – 23:00 Uhr des Tages. Bei der Bezugszeit auf den Gastag erfolgt die Mittelwertbildung von aus den Zeitpunkten 06:00 Uhr des Tages bis zur 05:00 Uhr des Folgetages.

CET = Central European Time oder MEZ = Mitteleuropäische Zeit [\(UTC+1\)](https://de.wikipedia.org/wiki/UTC%2B1)

CEST = Central European Summer Time oder MESZ = Mitteleuropäische Sommerzeit [\(UTC+2\)](https://de.wikipedia.org/wiki/UTC%2B2)

UTC = Universal Time Coordinated oder GMT = Greenwich Mean Time

Zudem ist über das Feld "Art der Zeitreihe" festzulegen, ob IST-Wert (also tatsächliche Messwerte) oder Prognose-Werte (berechnete Werte des Wetterdienstleisters) zur Anwendung kommen.

## <span id="page-23-0"></span>**3.5.3 Die "Gasprognosetemperatur"**

Die Anwendung des Verfahrens der Gasprognosetemperatur folgt dem folgenden Grundprinzip:

- Die Gasprognosetemperatur wird analog zur Bereitstellung von Prognosen auf Basis von Tagesmitteltemperaturen zur Verfügung gestellt.
- Die Gasprognosetemperatur wird analog zur bisher verwendeten Temperatur bei der Allokation verwendet; sie fügt sich somit nahtlos in die bestehende Systematik ein.

Um eine Analyse der meteorologischen Einflussgrößen (Prädiktoren) auf das Verbrauchsverhalten der SLP-Gaskunden durchführen zu können, sollte dem Meteorologen idealerweise eine Zeitreihe mit Allokationstemperaturen zur Verfügung gestellt werden, die, soweit diese zur Anwendung gekommen wären, keine Differenz zwischen Restlast und Allokationsmengen verursacht hätten; diese Temperatur wird nachfolgend auch als "Zieltemperatur" bezeichnet. Eine solche ideale Prognosetemperatur bzw. "Zieltemperatur" [ϑ] kann errechnet werden, indem ein Als-Ob-Allokationstool mit einer Zielwertsuche kombiniert wird.

Die Bestimmung der exakten Zieltemperatur über ein Zielwertsuchverfahren ist allerdings in der Praxis mit realen Daten oft aufwendig. Eine praxistaugliche, wenn auch weniger genaue Methode, kann die Ermittlung der Zieltemperatur über ein überschlägiges Näherungsverfahren sein. Das hier beschriebene Verfahren ermöglicht eine deutlich vereinfachte Ermittlung der Zieltemperatur. Gleichwohl liefert das Verfahren trotz der hier in kauf genommenen Ge-

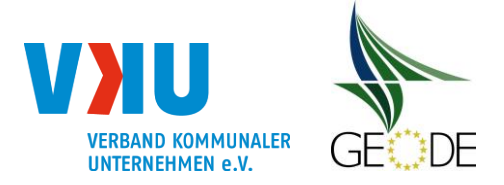

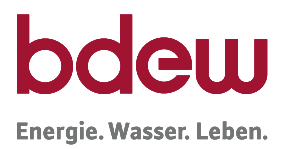

nauigkeitseinbußen hinreichende Ergebnisse und ermöglicht dem Netzbetreiber eine gute Potenzialabschätzung für das Gasprognosetemperatur-Verfahren.

Zuerst wird die tägliche "Restlast" durch die Summe aller Kundenwerte je Monat des Netzbetreibers für einen möglichst langen in der Vergangenheit liegenden Zeitraum dividiert; hierbei werden die Kundenwerte aller Kundengruppen zu einer Summe zusammengefasst. Idealerweise liegen konsistente Werte ab einem Zeitraum von einem Jahr komplett vor.

Die Division ergibt einen "h"- Wert je Tag.

Anschließend wird die Formel für die Sigmoid-Funktion

$$
h = \frac{A}{1 + \left(\frac{B}{\vartheta - 40^{\circ}C}\right)^{c}} + D
$$

nach "9" umgestellt:

$$
\mathcal{G} = \frac{B}{\left(\left(\frac{A}{h-D}\right) - 1\right)^{\left(\frac{1}{C}\right)}} + 40^{\circ}C
$$

Die Zieltemperatur wird auf Basis der Parameter (A bis D) der größten Kundengruppe im Netzgebiet des Netzbetreibers berechnet.

Verwendet der Netzbetreiber individuelle Parameter für die größte Kundengruppe, dann werden analog diese für die Berechnung von "9" verwendet.

Der Wetterdienstleister analysiert den Einfluss wesentlicher Witterungs- und Zeitverlaufskenngrößen auf die ihm zur Verfügung gestellten Zieltemperaturen und entwickelt auf dieser Grundlage ein Vorhersagemodell, mit dem die Zieltemperatur für den Analysezeitraum möglichst genau vorhergesagt werden kann.

Anschließend berechnet der Wetterdienstleister mit diesem Modell eine Prognosetemperaturzeitreihe für den Analysenzeitraum. Der Netzbetreiber ermittelt mit dieser Zeitreihe die Als-Ob-Allokationsmengen und führt seinerseits einen Vergleich der Ergebnisse durch. Kommt der Netzbetreiber zu dem Ergebnis, dass das durch den Wetterdienstleister erarbeitete Modell zu guten Allokationsergebnissen geführt hätte, sollte er anschließend für mindestens ein Jahr diese Gasprognosetemperatur parallel zu der bisherigen Prognosetemperatur ausrollen, um zu prüfen, ob diese tatsächlich zu einer Verbesserung der Allokationsgüte führt. Systematisch ist es wichtig, dass Analyse- und Anwendungszeitraum getrennt voneinander analysiert werden.

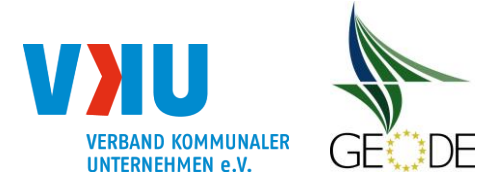

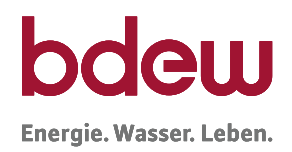

## Ausgangslage:

Restlast vs. tatsächlicher Allokation (Status quo)

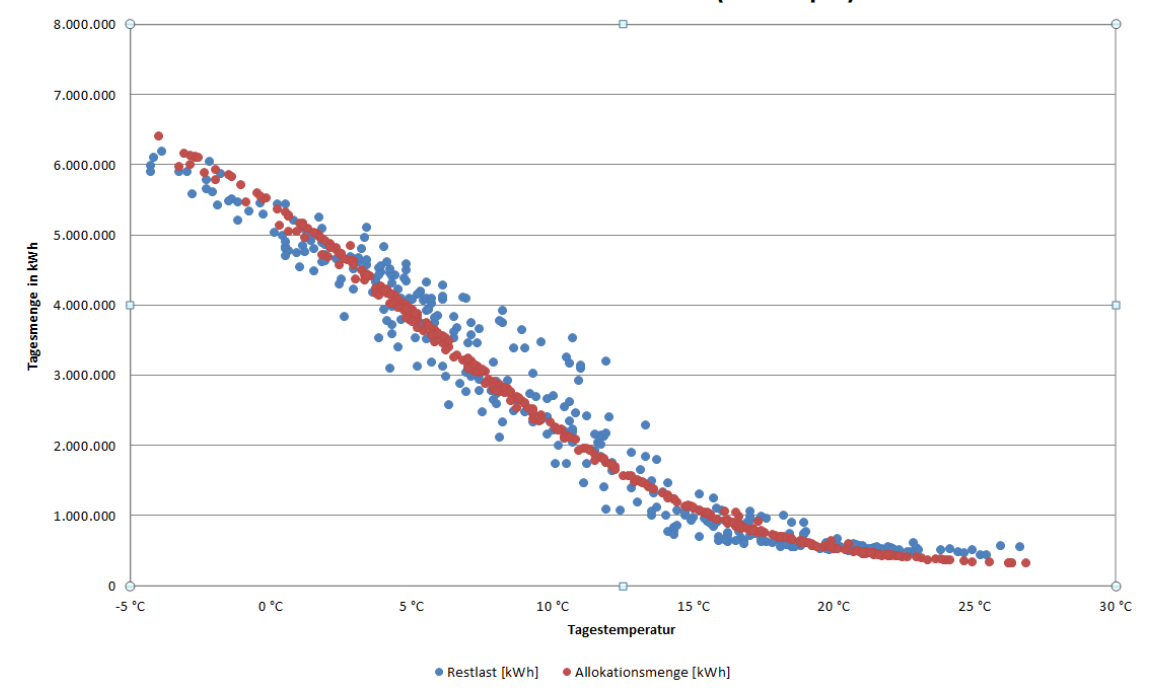

<span id="page-25-0"></span>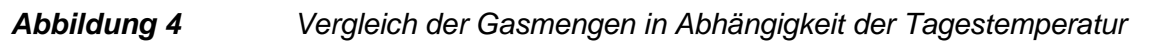

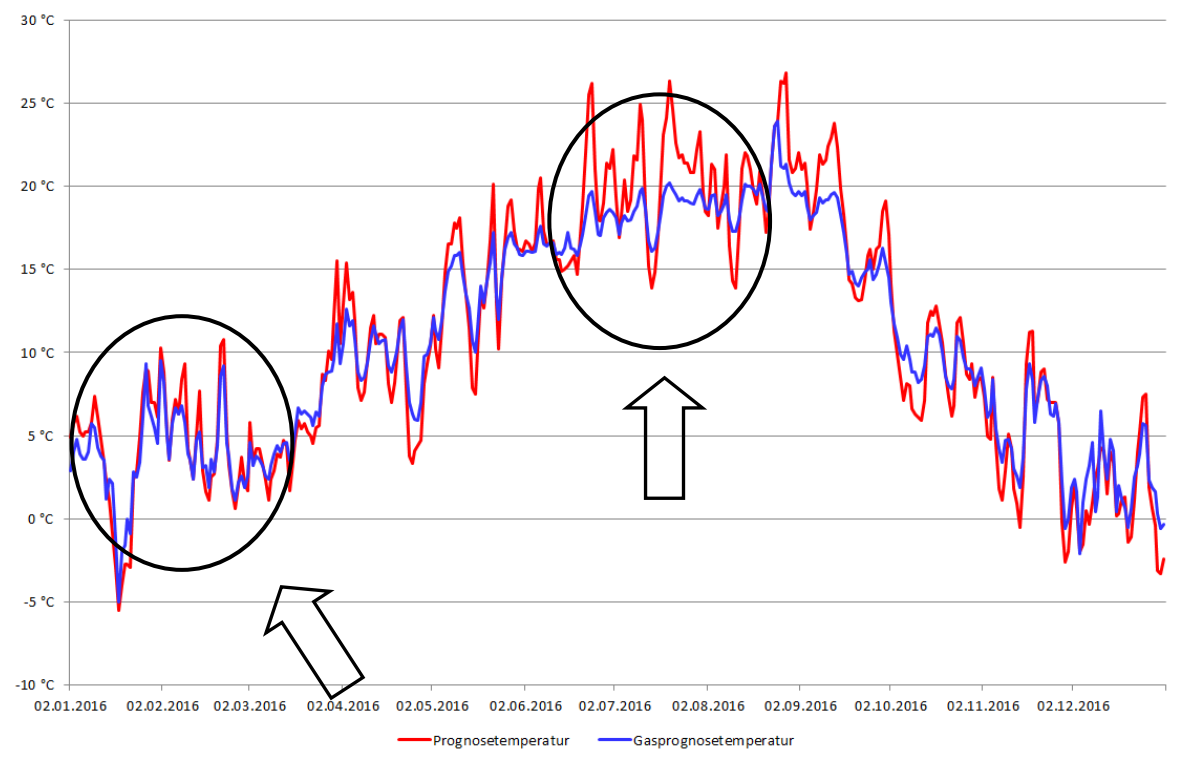

<span id="page-25-1"></span>*Abbildung 5 Temperaturvergleich bisher verwendete Prognosetemperatur vs. Gasprognosetemperatur*

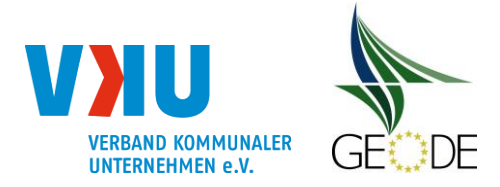

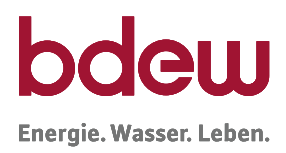

Die Gasprognosetemperatur weicht besonders bei sehr hohen Temperaturen, bei Temperatursprüngen (vergleichbar mit der geometrischen Reihe) und bei außergewöhnlichen, den Jahreszeiten nicht entsprechenden Temperaturverläufen, von der bisher verwendeten Prognosetemperatur ab.

Wird nun die Gasprognosetemperaturzeitreihe mit Hilfe eines Allokationstools mit den entsprechenden Kundenwerten ausgerollt und mit der Restlast verglichen, ergibt sich folgendes Bild:

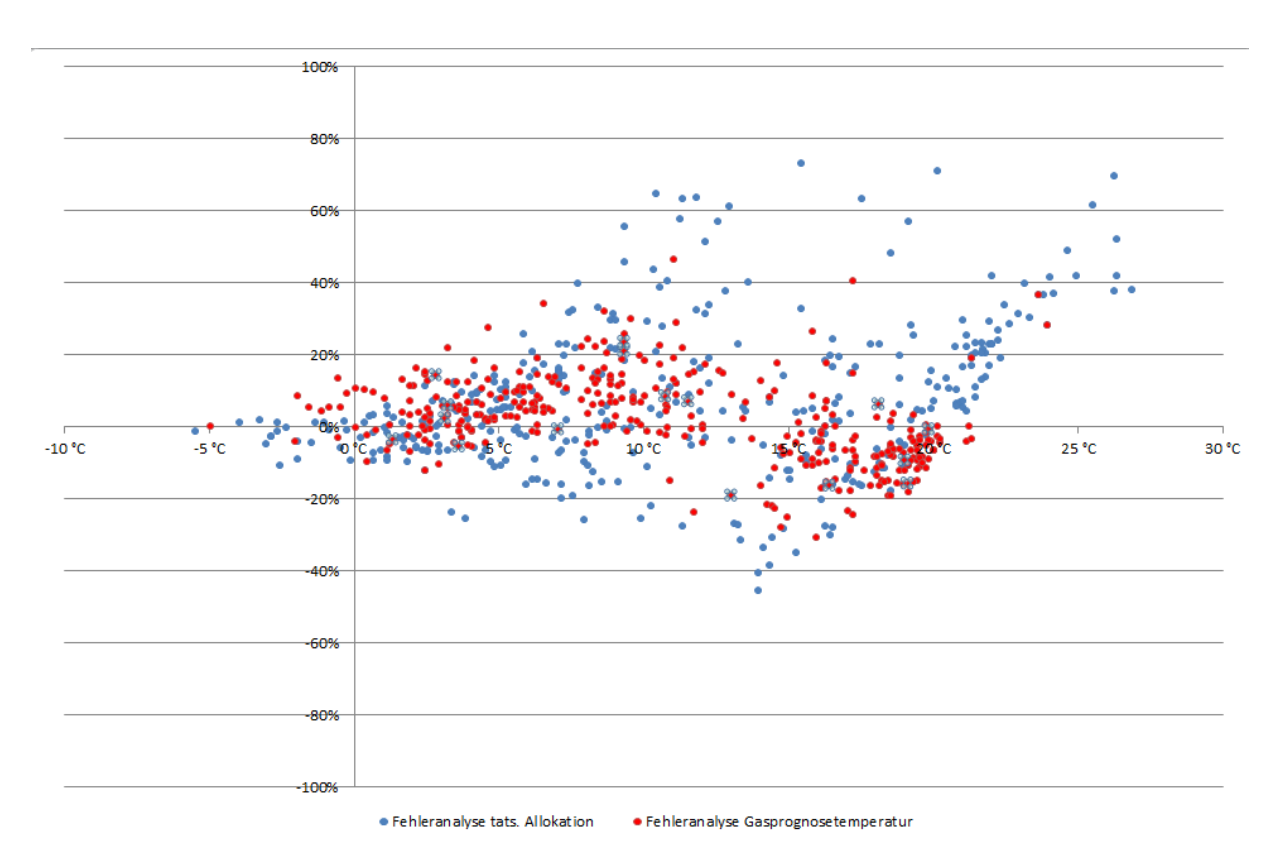

<span id="page-26-0"></span>*Abbildung 6 Fehleranalyse herkömmliche Prognosetemperatur vs. Gasprognosetemperatur*

Bisher als systemimmanente hinzunehmende Fehler werden durch die Anwendung der Gasprognosetemperatur größtenteils ausgeglichen. Zu beobachtende Verbrauchsverhaltensänderungen werden über die Prozesskette:

Restlast  $\Rightarrow$  Zieltemperatur  $\Rightarrow$  Analyse der Prädiktoren  $\Rightarrow$  Berechnen der Gasprognosetemperatur  $\Rightarrow$  Ergebniskontrolle über eine Als-Ob-Allokation  $\Rightarrow$  Anwenden der Gasprognosetemperatur bei gutem Erfolg, erkannt und bei den zukünftigen Allokationsmengenberechnungen auf Basis der Gasprognosetemperatur berücksichtigt.

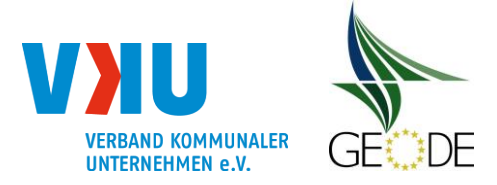

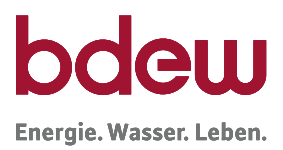

Da es in einem Netzgebiet immer zu großen und kleinen Änderungen kommt, ist es ratsam, in Absprache mit dem jeweiligen WDL diese Prozesskette in regelmäßigen Zeitabständen (mindestens jährlich) durchzuführen.

Besonderheiten:

- Die Gasprognosetemperatur wird durch den Wetterdienstleister, dem Netzbetreiber und den anderen Marktteilnehmern zur Verfügung gestellt. Eine weitere Anpassung durch den Netzbetreiber (z.B. Bildung einer geometrischen Reihe) entfällt.
- Die Gasprognosetemperatur kann für alle synthetischen Lastprofilarten entwickelt und angewendet werden. Wird "SigLinDe" angewendet, so muss die Zieltemperatur auf Basis der Formel für "SigLinDe" nach "9" umgestellt werden.
- Die Gasprognosetemperatur wird immer nur einmal am Tag berechnet und an die Marktteilnehmer versendet.
- Die Gasprognosetemperatur bezieht sich immer auf die Temperaturmessstelle, die der Netzbetreiber für seine Kundenwertberechnung und damit auch für seine herkömmliche Allokationsmengenermittlung verwendet. Die Änderung ist nach Kapitel 5.4.2 als Excel-Tabelle "verfahrensspezifische Parameter" als Anlage zum LRV zu veröffentlichen und den Marktteilnehmern mitzuteilen.
- Die Kundenwertberechnung erfolgt gemäß Absatz 3.6.
- Ein Wechsel der Temperaturmessstelle bedingt auch immer eine Neuberechnung der Kundenwerte. Es ist deshalb durch den Netzbetreiber vorab zu prüfen, ob nicht andere im Leitfaden beschriebene Optimierungsmöglichkeiten angewendet werden können.
- Zwischen dem Netzbetreiber und seinem Wetterdienstleister muss eine Abstimmung erfolgen, in welchem Zeitraum der Netzbetreiber die Zieltemperaturzeitreihe an den WDL liefert und wie eine Erfolgskontrolle der Analysenergebnisse erfolgt.
- Eine Prüfung der Prognosetemperatur nach 5.1.3 entfällt.

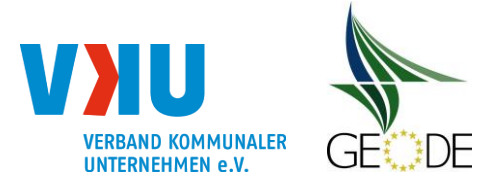

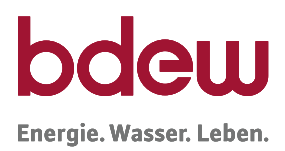

## <span id="page-28-0"></span>**3.6 Kundenwert / Kundenwertfortschreibung**

## <span id="page-28-1"></span>**3.6.1 Grundlagen Kundenwert**

Der Kundenwert ist ein Skalierungsfaktor, der das Normverhalten des Standardlastprofils an das individuelle Verbrauchsverhalten des einzelnen SLP-Ausspeisepunktes anpasst. Jede Profilfunktion zur Abbildung der Standardlastprofile liefert tagesbezogene normierte Profilwerte, die im TU-München Verfahren h-Werte genannt werden.

Der Kundenwert zusammen mit dem errechneten Profilfunktionswert ist Grundlage für die Bilanzierung[.3](#page-36-2) Eine Erläuterung zur Berechnung der h-Werte ist in Kapitel [4.1.2](#page-51-0) ausgeführt. Die Profilwerte oder h-Werte sind insbesondere von der verwendeten Lastprofilgruppe, der Allokationstemperatur und dem Wochentagfaktor vom Belieferungszeitpunkt abhängig.

Der Kundenwert eines SLP-Ausspeisepunktes gibt die für den Kunden angesetzte Tagesmenge beim Lastprofilfunktionswert von "1" wieder. Um eine Vergleichbarkeit zwischen SLP-Ausspeisepunkten zu bekommen ist zudem ein Temperaturbezug sinnvoll. Hierfür wird in Deutschland 8°C im Rahmen der Standardprofile SigLinDe als Vergleichstemperatur und damit als Bezugsgröße des Kundenwertes vorgegeben; zur Umrechnung anderer Profile auf diese Vergleichsgröße wird der Lastprofilsfunktionswert bei 8°C bei allen Profilen im Rahmen der Veröffentlichungspflichten dem Transportkunden zur Verfügung gestellt.

Um das Verbrauchsverhalten eines einzelnen SLP-Ausspeisepunktes berechnen zu können, wird sein gemessener Verbrauch durch die Summe der h-Werte in seinem Verbrauchszeitraum dividiert.

## **Verantwortlichkeit für die Kundenwertberechnung**

§ 24 Abs. 4 GasNZV verpflichtet **Netzbetreiber** Jahresverbrauchsprognosen zu berechnen und diese dem Transportkunden mitzuteilen. Im Rahmen der Bilanzierung ist der Kundenwert, der einen temperaturbezogenen Tagesverbrauchsmittelwert darstellt, der relevante Systemparameter. Auch diesen Wert legt der Netzbetreiber fest.

Hierzu wird im in § 5 Ziffer 2 Anlage 3 KoV ausgeführt:

*Der Netzbetreiber ordnet jedem SLP-Ausspeisepunkt gemäß Anlage 4 das entsprechende Standardlastprofil zu. Der Netzbetreiber legt für jeden SLP-Ausspeisepunkt einen Kundenwert, der Grundlage für die Bilanzierung ist, fest und erstellt daraus eine Prognose über den Jahresverbrauch. Verwendet der Netzbetreiber entgegen Satz 2 keine Kundenwerte, sind andere zur Ausrollung der Lastprofile notwendige Informationen bzw. Profilmengen für ein Jahr dem Transportkunden zur Verfügung zu stellen. Die Jahresverbrauchsprognose und falls verwendet der Kundenwert werden dem Transportkunden bei der Bestätigung zur Anmeldung der Netznutzung mitgeteilt. Aktualisierungen werden jeweils nach der jährlichen Turnusabrechnung durchgeführt, die nach Vorgabe des Netzbetreibers erfolgt. Anpassungen werden dem Transportkunden gemäß GeLi Gas vom Netzbetreiber mitgeteilt. Der Transportkunde kann unplausiblen Lastprofilzuordnungen, unplausiblen Kundenwerten und unplausiblen Jahresver-*

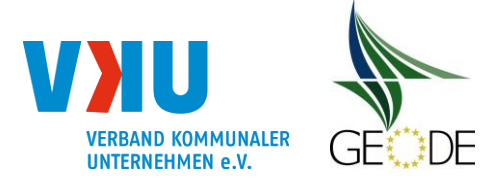

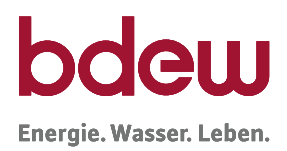

*brauchsprognosen widersprechen und dem Netzbetreiber eine andere Lastprofilzuordnung, einen eigenen Kundenwert und eine eigene Jahresverbrauchsprognose unterbreiten. Kommt keine Einigung zustande, legt der Netzbetreiber die Lastprofilzuordnung, den Kundenwert und die Jahresverbrauchsprognose endgültig fest. In begründeten Ausnahmefällen kann die Jahresverbrauchsprognose, der Kundenwert sowie die Zuordnung des entsprechenden Standardlastprofils vom Transportkunden und dem Netzbetreiber gemeinsam auch unterjährig angepasst werden.*

Bei der Berechnung der Kundenwerte hat der Netzbetreiber für alle Zählpunkte einheitlich vorzugehen. Unterschiedliche Behandlungen von Lieferanten/Transportkunden sind nicht zulässig.

## **Datengrundlage für die Berechnung des Kundenwertes**

Folgende Daten fließen in die Kundenwertberechnung ein:

- Ist-Temperaturen bzw. daraus berechnete Mehrtagestemperaturen (z. B. geometrische Reihe auf Basis von Ist-Temperaturen), sofern diese vom Wetterdienstleister ermittelt werden.
- Abrechnungsrelevante, abgelesene (nicht geschätzte) Zählerstände des Kunden aus dem Abrechnungszeitraum.<sup>2</sup> Liegen keine neuen Zählerstände vor, bleibt der bisherige Kundenwert unverändert.
- Ggf. ergänzend zurückliegende, abrechnungsrelevante, abgelesene Zählerstände der Anlage (wenn letzter Abrechnungszeitraum Mindestkriterien für den Betrachtungszeitraum nicht erfüllt).
- Die für den kommenden Belieferungszeitraum relevante Lastprofil-Zuordnung mit der entsprechenden Lastprofil-Funktion.

Anwendungsspezifische Parameter, Optimierungs- oder Korrekturfaktoren dürfen bei der Kundenwertberechnung nicht herangezogen werden.

Ausgangspunkt für die Berechnung eines Kundenwertes ist die an der Verbrauchsstelle entnommene Energiemenge, die durch Ablesung zwischen zwei Zeitpunkten (T<sub>1</sub> Anfangsstand, T<sub>2</sub> Endstand) an einem Zähler bzw. Zählpunkt als Differenz (Z<sub>2</sub> - Z<sub>1</sub>) ermittelt wird. Die Umrechnung der am Zähler gemessenen Betriebskubikmeter erfolgt gemäß dem DVGW Arbeitsblatt G685.

Bei der Übernahme der Werte in das Abrechnungssystem sollte eine Prüfung der Zählerstände erfolgen. Hierbei sind auch Zählerüberläufe zu prüfen und Zählerwechsel zu berücksichtigen. Dafür kann z. B. je im Netzgebiet verwendeter Gaszählergröße eine maximale Jahres-

Leitfaden "Abwicklung von Standardlastprofilen Gas", Stand 29.03.2018 Seite 30 von 166

<sup>2</sup> Fallen Abrechnungs- und Ablesezeitraum nur um wenige Tage auseinander, so kann auch der abgegrenzte Periodenverbrauch selbst herangezogen werden. Insbesondere ist bei der Abgrenzung gaswirtschaftliche Sorgfalt anzuwenden.

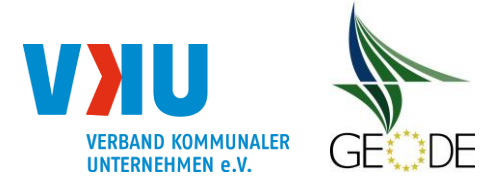

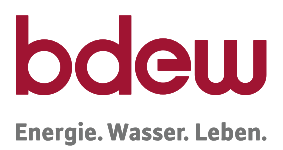

menge im System als Prüfkriterium für eine weitere Bearbeitung hinterlegt werden. Nicht plausible Zählerstände sind dabei zurückzuweisen und eine Kontrollablesung ist anzustoßen.

## Qualitätskontrolle vor Kundenwertberechnung: Zählerstandprüfung durchführen!

Für die Kundenwertberechnung müssen im Weiteren zu dem Verbrauchszeitraum für jeden Tag die aus dem Lastprofilverfahren berechneten h-Werte (= ausgerolltes Standardlastprofil) basierend auf einer mit Ist-Tagesmitteltemperaturen errechneten Allokationstemperatur der zugeordneten Temperaturmessstelle vorliegen.

## **Temperaturzeitreihe**

Die Berechnung der h-Werte für die Kundenwertberechnung erfolgt analog der Berechnung der h-Werte für die tägliche Allokation.

Wird im Allokationsprozess die geometrische Reihe zur Ermittlung der Allokationstemperatur eingesetzt, sind auch die Kundenwerte auf Basis der geometrischen Reihe der Ist-Temperaturen zu berechnen. Bei Verwendung der Eintagesmitteltemperatur ist diese ebenfalls analog in beiden Prozessen anzuwenden. Wird die neue Gasprognosetemperatur eingesetzt, wird die Kundenwertberechnung analog durchgeführt. Wird ein Temperaturversatz bei der Allokationstemperatur verwendet, so ist dieser auch bei der Berechnung der Kundenwerte zu berücksichtigen.

Die genaue Vorgehensweise zur Kundenwertberechnung ist in der Anlage 1 'Ermittlung des Kundenwertes für Heizgaskunden, Gewerbekunden und Kochgaskunden' ausgeführt.

## **Empfehlungen für den Zeitraum der Kundenwertberechnung**

§ 24 Abs. 4 GasNZV verpflichtet Verteilnetzbetreiber für jeden Lastprofilkunden des Transportkunden eine Prognose über den Jahresverbrauch festzulegen, die in der Regel auf dem **Vorjahresverbrauch** basiert.

## **Mindestkriterien für den Betrachtungszeitraum:**

Eine Kundenwertberechnung kann aus energiewirtschaftlicher Sicht bei dem hier betrachteten SLP-Verfahren nur dann erfolgen, wenn der für die Berechnung herangezogene Betrachtungszeitraum eine Mindestanzahl an Tagen umfasst.

Dabei ist es von großem Vorteil, wenn ein möglichst großer Anteil der Tage des Betrachtungszeitraums in der Heizperiode (Winterhalbjahr) liegt. Deshalb wird ein Betrachtungszeitraum größer 300 Tage empfohlen. Bei Kundenwertberechnungen auf Basis der jährlichen Turnusablesung ist dies überwiegend gegeben.

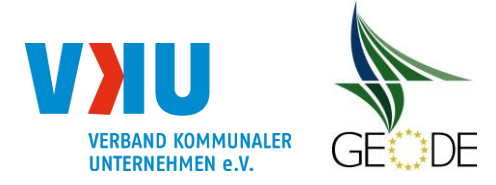

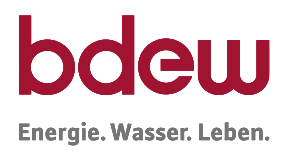

## **Betrachtungszeitraum > 300 Tage**

Um die Kundenwerte möglichst zeitnah aktuell zu halten, kann es sich als vorteilhaft erweisen, ergänzende Regeln für die Bestimmung von Mindestzeiträumen festzulegen. Werden kürzere Betrachtungszeiträume für die Kundenwertfortschreibung zugrunde gelegt, sollten diese das Verbrauchsverhalten der Kunden hinreichend repräsentieren. Dies kann bereits auch bei weniger als 300 Tagen der Fall sein, wenn hierbei ein Großteil des Winterhalbjahres umfasst ist.

Darüber hinaus kann auch die Festlegung einer Mindestsumme an Gradtagzahlen für den herangezogenen Zeitraum einen hinreichenden Ansatz darstellen, sofern hierdurch ein Großteil des gesamten Heizwärmebedarfs repräsentiert wird.

#### **Empfohlenes Vorgehen bei Unterschreitung des Mindestablesezeitraums**

Auch bei einer Unterschreitung des Abrechnungszeitraums für die Kundenwertberechnung sollte eine Neuberechnung und Aktualisierung des Kundenwertes erfolgen. Hierzu wird empfohlen, angrenzende, ältere Zeitscheiben mit Verbrauchsdaten zur aktuell abgerechneten Zeitscheibe hinzuzunehmen, bis die definierten Mindestkriterien für den Betrachtungszeitraum (z. B. 300 Tage) erreicht werden.

Sollte eine Anlage über mehrere Jahre nicht abgelesen worden sein, können auch längere Zeiträume für die Kundenwertberechnung herangezogen werden. Die Qualität von Kundenwerten über sehr lange Zeiträume ist allerdings zu hinterfragen, insbesondere wenn zu vermuten ist, dass bewohnte Zeiträume und Leerstände zu diesen langen Ablesezeiträumen geführt haben. Kundenwertberechnungen sollten daher keine Zeiträume größer 3 Jahre umfassen, da spätestens nach 3 Jahren, gemäß den Regelwerken, eine Ablesung des Gaszählers zu erfolgen hat.

#### <span id="page-31-0"></span>**3.6.2 Auslöser für die Kundenwertberechnung / Kundenwertänderung**

Der Netzbetreiber hat insbesondere bei folgenden Ereignissen eine Kundenwertberechnung durchzuführen:

#### **a. Netzabrechnung mit Vorliegen eines Zählerablesewertes**

- nach einer jährlichen Turnusabrechnung
- nach einer End- / Schlussabrechnung im Rahmen eines Ein-/Auszugs
- nach einer Schlussabrechnung im Rahmen des Lieferantenwechsels

#### **Basisregel: Zeitnahe Anpassung der Kundenwerte nach einer Abrechnung !**

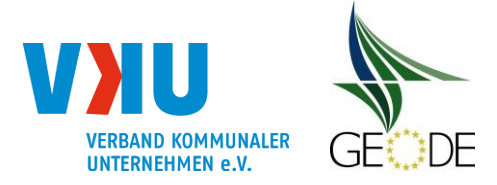

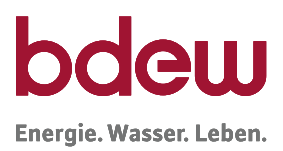

Der Kundenwert wird spätestens nach jeder jährlichen Turnus-Abrechnung unverzüglich angepasst. So werden Änderungen im Verbrauchsverhalten der Kunden zeitnah und zählpunktscharf in der Allokation berücksichtigt.

Gegebenenfalls. kann hier eine Karenzzeit für Rechnungsstorno aufgrund von falsch übermittelten Zählerständen oder sonstigen Fehlern berücksichtigt werden. Die Mitteilung des neuen Kundenwertes erfolgt im Rahmen der Prozesse zur Stammdatenänderung unter Berücksichtigung der Fristen der GeLi Gas.

Mit der Neuberechnung und Änderung des Kundenwertes bzw. der Jahresverbrauchsprognose kommt es in der Regel zur Anpassung des Abschlagsplans für die Netznutzung. Die Anpassung des Abschlagsplans ist dabei allerdings terminlich nicht an das Wirksamwerden des geänderten Kundenwertes gekoppelt.

## **b. Änderungen im SLP-Verfahren**

- bei Umstellung des zugeordneten Profils (Lastprofilwechsel am Zählpunkt)
- Anpassung Profilausprägung (z. B.: 03er Profil auf 04er Profil)
- bei Neuzuordnung einer Temperaturmessstelle z. B. Einführung einer neuen Temperaturmessstelle oder Wechsel einer Ausspeisestelle zu einer anderen Temperaturmessstelle
- bei Umstellung auf ein neues Profil (z. B. SigLinDe)

Die Anwendung des neuen Kundenwertes muss zum Umstellzeitpunkt im SLP Verfahren erfolgen. Die Neuberechnung der jeweiligen Kundenwerte ist dabei basierend auf Vergangenheitswerten mit den neuen SLP-Profilen bzw. einer geänderten Temperaturmessstelle durchzuführen.

Werden die Parameter der Lastprofile geändert, so ist immer auch der Kundenwert auf Basis der geänderten Parameter vorab neu zu berechnen und dieser ab dem Stichtag der Änderung zu verwenden.

Folgende Abbildung 7 veranschaulicht die Vorgehensweise der Kundenwertfortschreibung bei einer Umstellung im SLP-Verfahren. In der Vergangenheit wurde der Zählpunkt für die bilanzierungsrelevanten Daten mit der Profilausprägung 03 (z.B. D13) berechnet. Es soll zum Umstellungszeitpunkt auf die Profilausprägung 04 (z.B. D14) umgestellt werden. Hierzu müssen im Rahmen der Neuberechnung der Kundenwerte für den Zeitraum vor der Umstellung die h-Werte mit der neuen Profilausprägung 04 berechnet und für die Kundenwertberechnung zugrunde gelegt werden.

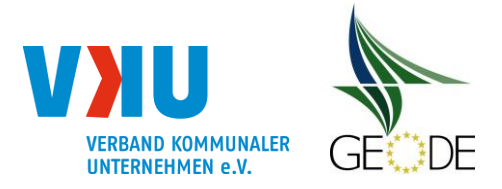

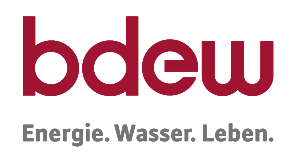

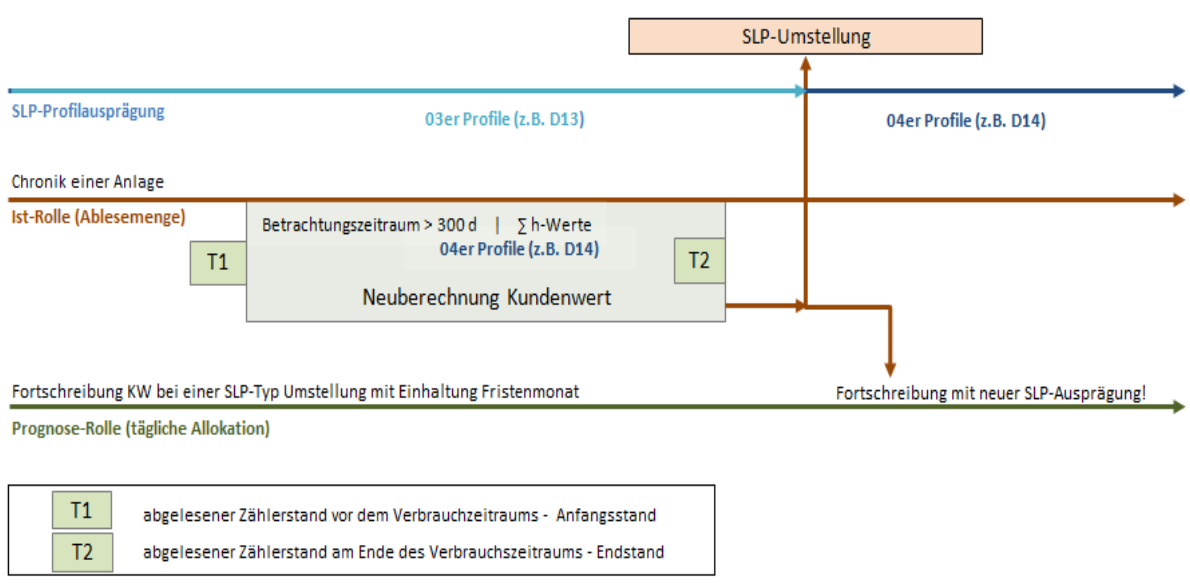

<span id="page-33-0"></span>*Abbildung 7 Kundenwertberechnung für eine SLP-Umstellung (vor der Umstellung)*

Die Mitteilung der Änderung im SLP-Verfahren sowie des neuen Kundenwerts erfolgt im Vorfeld der Umstellung im Rahmen der Stammdatenänderung unter Berücksichtigung der Fristen der GeLi Gas. Zudem sind Anpassungen im Lieferantenrahmenvertrag, in der Formulardatei zur Beschreibung der verfahrensspezifischen Parameter des SLP-Verfahrens (Kap. [5.4.2\)](#page-105-0) und ggf. auch auf der Internetseite des NB zum Verfahren vorzunehmen, sofern die Profilausprägungen oder die Temperaturmessstellen geändert werden.

Im weiteren Verlauf ist im Rahmen der fortlaufenden Kundenwertaktualisierung nach dem Umstellzeitpunkt auch auf den Zugriff auf die neue Berechnungsgrundlage bei den h-Werten (z. B. SLP-Typ für den kommenden Belieferungszeitraum) zu achten; siehe nachfolgende Abbildung 8. Also auch nach einer Umstellung bei SLP-Profilen ist im Rahmen von Kundenwertaktualisierungen immer alleinig der SLP-Typ für den kommenden Belieferungszeitraum relevant und nur dieser für die Vergangenheitswerte zur Kundenwertberechnung heranzuziehen.

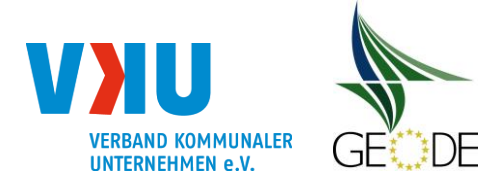

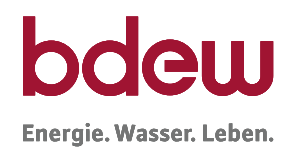

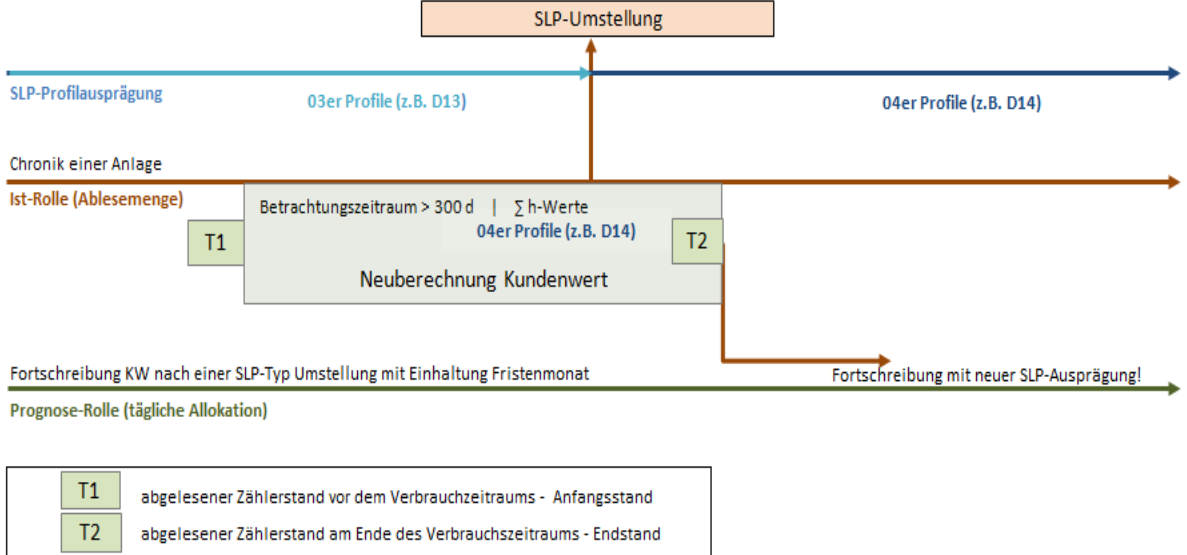

## <span id="page-34-0"></span>*Abbildung 8 Kundenwertberechnung nach einer SLP-Umstellung*

#### **c. Neue SLP-Zählpunkte**

- Neuanlagen (siehe hierzu auch "Festlegung des Kundenwertes bei Neuanlagen").
- $-$  Zählverfahrenswechsel (Umstellung RLM  $\rightarrow$  SLP).

Der herangezogene Kundenwert muss zum Bilanzierungsbeginn vorliegen, d. h. in der Regel mit der Inbetriebnahme bzw. dem Wechselzeitpunkt muss der Kundenwert feststehen und dem Transportkunden bekannt gegeben sein.

## **d. Anforderung des Transportkunden (§ 24 Abs. 4 Satz 2 u. 3 GasNZV)**

– auf Anforderung des Lieferanten, wenn plausibel.

Der Netzbetreiber ist der Datenverantwortliche für den Kundenwert und verantwortet die Qualität der Bilanzierung.

Dem Lieferanten steht es frei im Rahmen des Stammdatenaustausches dem Netzbetreiber Kundenwerte vorzuschlagen. Der Netzbetreiber prüft von Lieferanten vorgeschlagene Kundenwerte. Hierbei sind aus der Vergangenheit berechnete Kundenwerte vorzuziehen. Sofern der Vorschlag des Lieferanten für den Netzbetreiber plausibel ist, kann er diesen als neuen Kundenwert übernehmen.

Die Anpassungen sollten durch einen Sachbearbeiter entschieden werden, sich auf Ausnahmen beschränken und sollten nicht im Massenprozess abgewickelt bzw. freigegeben werden (d. h. elektronische Stammdatenänderungsanfrage des Lieferanten). Die Einführung einer "Bagatellgrenze" zur automatischen Freigabe bei Änderungsanforderungen kleiner als eine

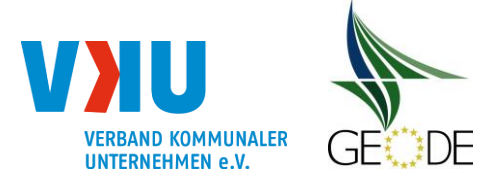

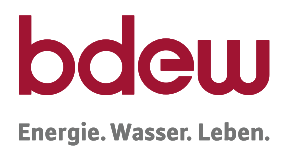

definierte Bagatellgrenze, kann zu einer Verringerung der Allokationsgüte führen und wird daher nicht empfohlen.

## **Tools zur Abschätzung des Verbrauchs**

Es gibt diverse Berechnungstools, auch frei zugänglich im Internet, zur Abschätzung des Energieverbrauchs eines SLP- Kunden, die aufgrund der dort verwendeten Eingabeparameter den voraussichtlichen Energiebedarf auf den Einzelfall bezogen nicht hinreichend abschätzen. Eine Verwendung oder Berücksichtigung von Jahresverbrauchsprognosen aus solchen Tools wird daher nicht empfohlen. Dies gilt insbesondere dann, wenn Verbrauchswerte aus der Vergangenheit der Abnahmestelle beim Netzbetreiber vorliegen.

## **e. Anforderung des Letztverbrauchers**

Treten Letztverbraucher, die kein Transportkunde sind, an den Netzbetreiber mit der Bitte heran, den Kundenwert für ihre Anlage / ihren Zählpunkt zu ändern, verweisen Netzbetreiber darauf, dass Änderungen zum Kundenwert / zur Jahresverbrauchsprognose ausschließlich über den Transportkunden an den Netzbetreiber zu melden sind (siehe Kapitel 3.6.2 d. Anforderung des Transportkunden (§ 24 Abs. 4 Satz 2 u. 3 GasNZV)

. Dies gilt auch, wenn Letztverbraucher hierfür durchaus relevante Punkte wie z.B. die Sanierung eines Hauses oder Änderung in der Anzahl der Bewohner eines Objektes vortragen.

Netzbetreiber sind gemäß den Verordnungen zu einer effizienten, elektronischen Abwicklung der Massengeschäftsdaten angehalten. Über den Prozess Stammdatenänderung hat der Lieferant die entsprechende Möglichkeit Änderungen in den Stammdaten, wie dem Kundenwert oder der Jahresverbrauchsprognose, auf elektronischen Weg zu melden.

## **Klarstellung:**

Jede Anpassung des Kundenwertes als bilanzierungsrelevanter Wert ist diskriminierungsfrei an die Transportkunden im Rahmen der Fristen aus der GeLi Gas bzw. des Lieferantenrahmenvertrages zu kommunizieren.

Änderungen an den Kundenwerten sind somit nicht geeignet, um hierdurch Abweichungen im Netzkonto über den die Allokationstageswert  $Q<sub>Tag</sub>$  kurzfristig zu beeinflussen und somit ggf. die Einhaltung der Grenzen der monatlichen Netzkontenabrechnung sicherzustellen.
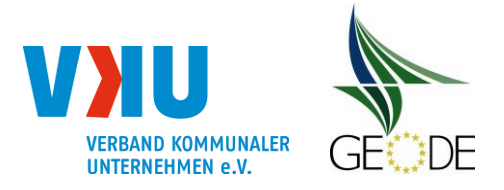

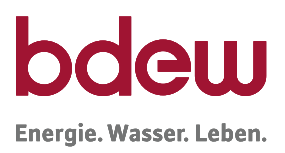

## **3.6.3 Zusammenhang Kundenwerte und Jahresverbrauchsprognose**

Ein in der Höhe gleicher Kundenwert bedeutet nicht, dass die Jahresverbrauchsprognose gleich groß ist. Der Kundenwert basiert immer auf den h-Werten der Temperaturmessstation, die der Netzbetreiber zur Berechnung verwendet hat. Dies ist beispielhaft in Abbildung 9 für einen Kundenwert von 100 kWh pro Tag dargestellt.

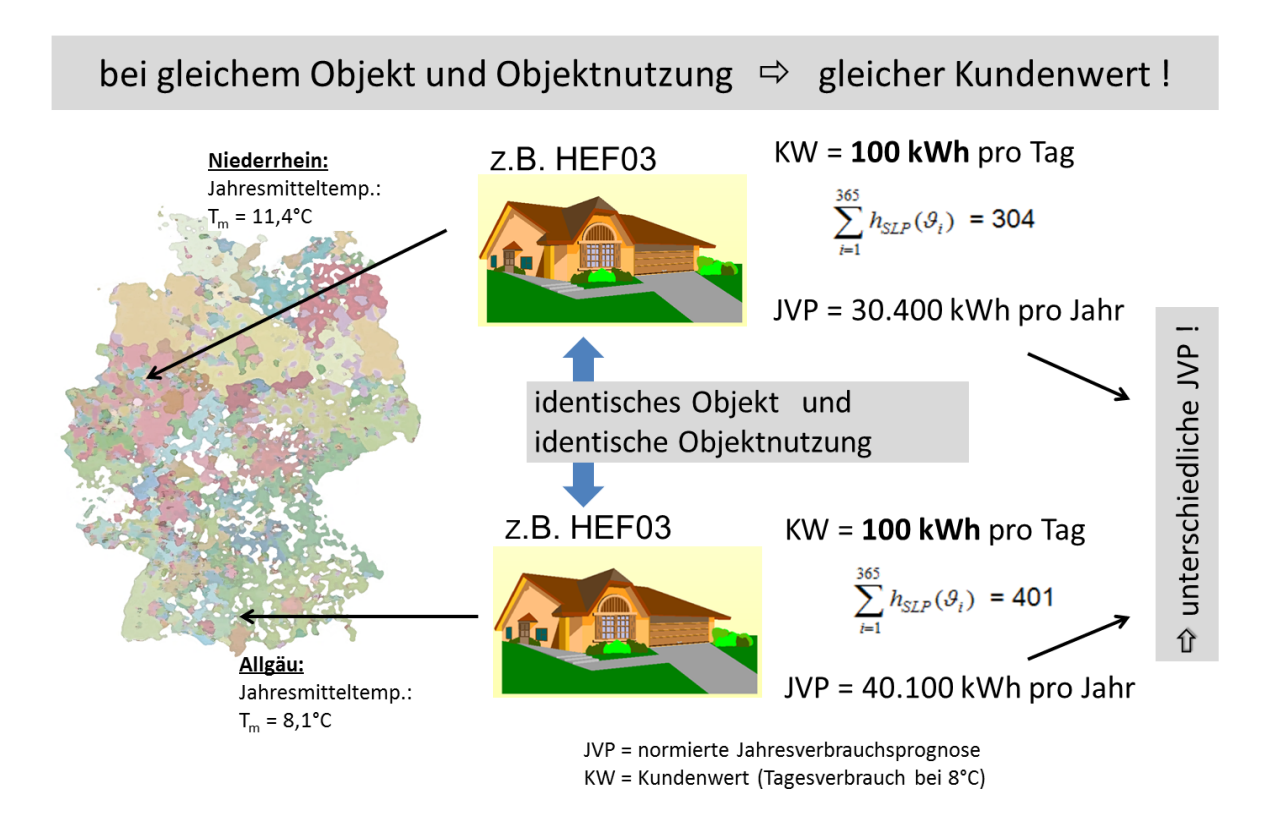

*Abbildung 9 Kundenwerte und Jahresverbrauchsprognose*

In § 24 Abs. 4 GasNZV ist geregelt, dass die Jahresverbrauchsprognose den Transportkunden als gesonderter Wert mitzuteilen ist. Das von der TU München und der FfE entwickelte Lastprofilverfahren beruht auf einem Kundenwert als Basiswert für die Bilanzierung, der einen durchschnittlichen Verbrauch des betrachteten Anschlussobjektes bei der Temperatur von 8°C darstellt.<sup>3</sup> Verbräuche an Tagen mit wärmerer Temperatur bzw. mit kälterer Temperatur werden über die temperaturabhängigen h-Werte aus dem SLP-Verfahren hierzu skaliert.

```
Q_{Tag} = JVP / M_{SLP} * h(T_{Allo}; SLP-Typ) * F_{WT} bzw.
```

```
Q<sub>Tag</sub> = JVP * h(T<sub>Allo</sub>; SLP-Typ') * F<sub>WT</sub> (hier sind die M<sub>SLP</sub> Werte in den Koef. SLP-Typ' integriert)
```
<sup>3</sup> Verwendet der Netzbetreiber die Jahresverbrauchprognose als bilanzierungsrelevante Größe, kann er die Formel zur Berechnung des Tagesverbrauches einer SLP Ausspeisestelle (siehe Abbildung 9) auch in der folgenden abgewandelten Form anwenden:

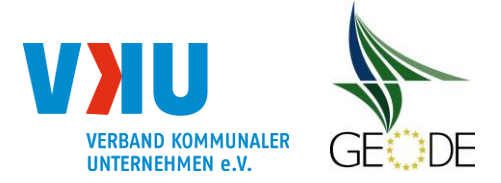

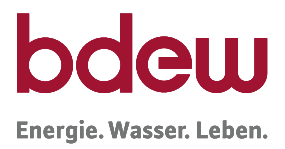

Kundenwert (KW) = Tagesmenge beim Lastprofilsfunktionswert von "1"  $=$  durchschnittlicher Tagesverbrauch bei einer Temperatur von 8°C<sup>4</sup> (spezifisch für SLP-Typ und temperaturmessstations-/klimagebietsspezifisch)

Die Jahresverbrauchsprognose ergibt sich durch Multiplikation des Kundenwertes mit den h-Werten des zugrunde gelegten Normaljahres (z. B. Mehrjahresmittel) oder Planjahres.

Jahresverbrauchsprognose (JVP) = durchschnittlicher Anlagenverbrauch in einem Normaljahr (objektspezifisch, bzw. SLP-Typ unabhängig)

Die Jahresverbrauchsprognose wird dabei immer auf 365 Tage bezogen.

### **Beispiel:**

 $JVP = M_{SIP} \cdot KW$ [in kWh/Jahr]

Den Multiplikator *MSLP* für die Umrechnung des Kundenwertes (KW) in die zugehörige Jahresverbrauchsprognose (JVP) erhält man beispielsweise über die Summation von 365 klimatypischen h-Werten für den Standort einer Anlage bzw. eines Zählpunktes. Dabei kann als Normaljahr ein Mehrjahresmittel (z. B. über 3 - 10 Jahre) oder die Werte eines Planjahres zugrunde gelegt werden.

$$
JVP = \sum_{i=1}^{365} h_{SLP}(\mathcal{G}_i) \cdot KW \qquad \text{[in kWh/Jahr]}
$$

Diese Summe der Jahres h-Werte je SLP-Typ und zugeordneter Temperaturmessstelle ist dann ein fester Wert und kann auf alle Zählpunkte mit diesen Eigenschaften einheitlich angewandt werden. Die Multiplikatoren *MSLP* sind **feste Werte**, zumindest solange von einem unveränderten Klima in der Region ausgegangen wird. Da die Jahresverbrauchsprognose immer auf 365 Tage (d.h. keine Berücksichtigung von Schaltjahren) zu beziehen ist, sind auch für Berechnung der Multiplikatoren 365 Tage zu Grunde zu legen. Ebenso werden Wochentagfaktoren bei der Berechnung der Multiplikatoren nicht berücksichtigt.

z. B.  $KW = 60.3423$  kWh

 $\overline{a}$ 

für HEF04: 
$$
\sum_{i=1}^{365} h_{SLP}(\mathcal{G}_i) = 362,4567
$$

\n
$$
JVP = 362,4567 \cdot 60,3423 \text{ kWh} = 21.871 \text{ kWh}
$$

<sup>4</sup> für SigLinDe Profile exakt 8°C; für TUM-Profile ca. 8°C

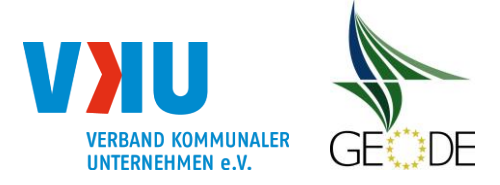

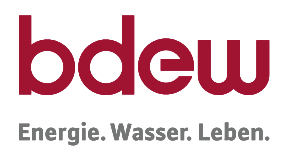

Optional können der angewandten Multiplikatoren *MSLP* in der Exceldatei "Verfahrensspezifische Parameter" (vgl. Kapitel 5.4.2) im Tabellenblatt SLP-Profile hinterlegt werden.

# **3.6.4 Erläuterungen zur Kundenwertfortschreibung**

### **Lieferantenwechsel**

Der Prozess Lieferantenwechsel führt i. d. R. zu einer Schlussabrechnung auf Basis eines Ablesewertes. Zunächst wird auch nach dem Lieferantenwechsel der bisherige Kundenwert fortgeschrieben und stellt die Basis für die Bilanzierung dar. Liegt nach dem Lieferantenwechsel dann ein Ablesewert vor, erfolgt eine Neuberechnung unter Beachtung der Mindestkriterien für den Betrachtungszeitraum des Kundenwertes im System. Dieser neue Wert wird dann im Rahmen der Stammdatenänderung gemäß GeLi Gas an den neuen Lieferanten kommuniziert.

Die Vorgehensweise bei der Übernahme und anschließenden Neuberechnung des Kundenwertes bei einem Lieferantenwechsel hat für alle Lieferanten einheitlich zu erfolgen.

Dies gilt auch für den Wechsel in die bzw. aus der Grund- / Ersatzversorgung.

#### **Marktkommunikation der SLP-Verfahren relevanten Stammdaten**

Im Rahmen der Marktkommunikation tauschen Netzbetreiber und Lieferant zählpunktscharf Stammdaten zum SLP-Verfahren aus. Hierbei ist folgender Verfahrensablauf vorgegeben:

- 1. Der Netzbetreiber ist Verantwortlicher u.a. für die SLP relevanten Datenfelder "TUM Kundenwert/Veranschlagte Jahresmenge Gesamt", "Lastprofil" und "Temperaturmessstelle".
- 2. Bei Änderungen schickt der Netzbetreiber eine bilanzierungsrelevante Stammdatenänderung an den Lieferanten.
- 3. wenn der Lieferant keine Verarbeitbarkeitsfehler feststellt, übernimmt er die Stammdaten in sein System zur weiteren Verarbeitung.
- 4. Anschließend sendet der Lieferant innerhalb der vorgeschriebenen Frist eine Antwort auf die Stammdatenänderung.
- 5. Sollte der Lieferant abweichende Werte vorliegen haben, kann er seinerseits eine Stammdatenänderung senden, die dann der Netzbetreiber zu beantworten hat. Wobei der Netzbetreiber diese als Verantwortlicher ablehnen könnte.

Bei Widersprüchen, z.B. SLP-Typ: Profil G-SLP für eine Haushaltzählpunkt, sollte der Lieferant (oder auch in Folge dann der Netzbetreiber) zur Klärung zum Telefon greifen. Prozessual ist das Vorgehen, erstmals Annahme der Änderungen und dann Vorschlag für eine Abänderung (erneute Stammdatenänderung) vorgesehen.

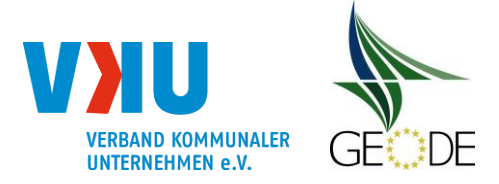

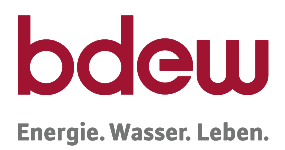

Die verbindliche Beschreibung der Verfahrensschritte in der Marktkommunikation zur Stammdatenänderung ist den veröffentlichten edi@energy Dokumenten zu entnehmen.

## **Kundenwertaktualisierung aus Ersatzwerten und abgegrenzten Werten**

Im Rahmen der Jahresablesung bleibt üblicherweise eine nicht unerhebliche Anzahl von Kunden übrig, für die (trotz mehrfacher Versuche) keine neuen Ablesewerte vorliegen. Für diese Kunden wird zur Abrechnung des Verbrauches eine Mengenbestimmung über einen Ersatzwert (geschätzte Zählerstände) vorgenommen. Diese Ersatzwerte sollten **nicht** für Kundenwertberechnungen herangezogen werden. Es besteht sonst eine große Gefahr, dass sich systematische Fehler bei den Kundenwerten einschleichen.

Von der Verwendung von abgegrenzten Werten zur Kundenwertberechnung wird ebenfalls abgeraten, wenn die Abgrenzung einen Zeitraum von mehr als wenigen Tagen überschreitet (siehe [3.6.1\)](#page-28-0).

### **Pauschale Kundenwertfortschreibungen**

Es ist davon auszugehen, dass aufgrund von Energieeffizienzmaßnahmen, Wärmedämmung und einer Entwicklung des Gebäudebestandes hin zu Niedrigenergiehäusern, mit einem kontinuierlichen Rückgang der spezifischen Kundenwerte gerechnet werden muss. Da die Wirksamkeit dieses Rückgangs aber für den Netzbetreiber nicht objektspezifisch erfassbar ist und zudem der Rückgang i. d. R. unter 1 % der SLP-Gesamtmenge pro Jahr liegen dürfte, wird empfohlen hierfür keinen Reduktionsfaktor anzusetzen. Es wird für ausreichend erachtet, in bestehenden Verfahren mit einer zeitnahen Aktualisierung der Kundenwerte, diese Veränderung einfließen zu lassen.

Pauschale Kundenwertfortschreibungen (Auf- oder Abschläge) sollten nicht erfolgen.

### **3.6.5 Ableseverfahren und Kundenwertfortschreibung**

Ablesewerte von Zählern fließen über verschiedene Prozesse in das Abrechnungssystem ein. In der Regel werden Ablesungen vom Netzbetreiber initiiert, aber auch Vertriebe lassen sich Zählerstände vom Kunden übermitteln.

Übliche Vorgehensweisen hierbei sind:

- Ablesekarte zur Selbstablesung
- telefonische oder textliche Mitteilung
- Selbstablesung mit Onlineübermittlung
- Vor-Ort Ablesung

Obwohl sich unterschiedliche Qualitäten der Zählerstände je nach Ablesevariante ergeben, wird hinsichtlich des Folgeprozesses Kundenwertberechnung keine weitere Unterscheidung vorgenommen.

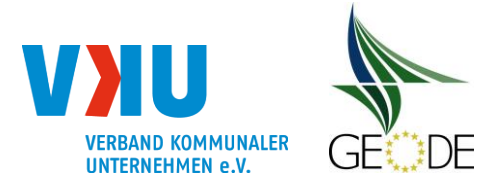

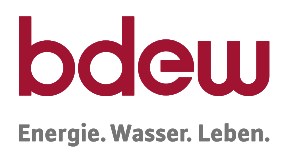

## **3.6.6 Storno einer Abrechnung / Korrektur Kundenwerte**

Wenn eine Netzabrechnung und/ oder eine Lieferabrechnung auf Grund eines falschen Ablesewertes z. B. vom Transportkunden oder Letztverbraucher zurückgewiesen und dann korrigiert wird, muss auch ein hieraus bereits abgeleiteter Kundenwert neu berechnet werden. Das System muss dabei sicherstellen, dass nicht nur die Netznutzungsabrechnung korrigiert wird, sondern auch der Kundenwert neu berechnet und im System übernommen sowie den Transportkunden kommuniziert wird.

Für den Zeitraum bis zur Korrektur des Kundenwertes wird der voraussichtlich fehlerhafte Kundenwert weiter verwendet. Der Netzbetreiber arbeitet im Rahmen der Allokation nur in die Zukunft.

Resultieren im Rahmen der Kundenwertfortschreibung erhebliche Fehler in der Größenordnung des Kundenwertes, ist ein zeitnahes Eingreifen in das SLP-Bilanzierungssystem zulässig. Zudem können über die Clearingprozesse erhebliche Abweichungen auch noch nachträglich korrigiert werden. In diesem Fall muss der Netzbetreiber mit dem betroffenen BKV Kontakt aufnehmen, damit der BKV den notwendigen Clearing-Prozess gemäß BKM-Leitfaden anstößt.

### **3.6.7 Prüfungen im Rahmen der Kundenwertermittlung**

#### **Bagatellgrenze**

Unter der Bagatellgrenze versteht man, dass ein neuer Kundenwert berechnet, die Kundenwertaktualisierung aber wegen Geringfügigkeit der Änderung unterdrückt wird.

Die durch eine Bagatellgrenze erzielbaren Prozessvereinfachungen im Massengeschäft werden für die Mehrheit der Netzbetreiber als eher gering eingeschätzt.

Bei der Verwendung einer zu hoch angesetzten Bagatellgrenze oberhalb der Genauigkeit beim Kundenwert werden schleichende Veränderungen im Netzgebiet, z. B. eine fortschreitende Energieeinsparung im Gebäudebestand, ggf. nicht hinreichend nachgebildet, sofern die Abweichung fortlaufend gegen den letzten berechneten Wert geprüft wird.

Insgesamt wird in der Anwendung einer Bagatellgrenze kein Vorteil gesehen. Vielmehr ist auch bei minimalen Änderungen im Kundenwert gegenüber dem Transportkunden dokumentiert, dass eine Neuberechnung des Kundenwertes stattgefunden hat.

### **Nullwerte beim Kundenwert**

Treten Nullwerte als Verbrauchsmenge auf, ergibt sich daraus ein Kundenwert von Null.

Der Kundenwert sollte aber bei aktiven Anlagen grundsätzlich immer größer Null sein. Daher wird empfohlen, für diese Abnahmestellen den kleinstmöglichen Kundenwert (z.B. KW = 0,0001 kWh) einzutragen.

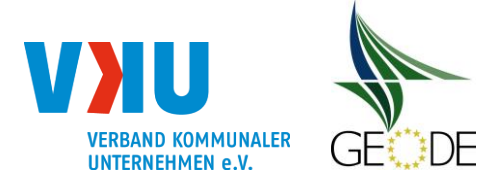

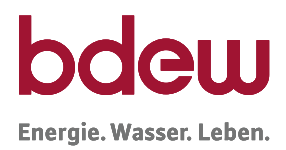

Für Kundenwerte gilt: KW > 0 kWh

Trotz Leerstand sollte bei aktiven Anlagen niemals ein Null-Verbrauch eingetragen werden.

Andererseits ist ein Kundenwert von 1 (KW =1,0000 kWh) als Platzhalter oder Default-Wert nicht geeignet, da auch bei diesem kleinen Kundenwert eine Restmenge von ca. 350 kWh bzw. ca. 35 m<sup>3</sup> im Jahr allokiert wird.

#### **Anpassungen der Kundenwerte bei Leerstand**

Netzbetreibern wird generell empfohlen, Änderungen im Verbrauchsverhalten nicht vorausschauend vorzunehmen, sondern erst mit dem Vorliegen von jeweils neuen Verbrauchswerten einen geänderten Kundenwert zu berechnen und anzuwenden. Unter normalen Bedingungen, d. h. bei einem sich im Laufe der Zeit nur geringfügig ändernden Verbrauchsverhalten, wird dieses Vorgehen als ausreichend erachtet.

Leerstände und Einzüge nach Leerständen stellen ein abrupte Änderungen im Verbrauchsverhalten einer Ausspeisestelle dar. Diese Änderungen sollten daher grundlegend zählpunktscharf nachvollzogen werden.

Grundsätzlich sind zwei Vorgehensweisen zur Leerstandbehandlung möglich. Es ist bei beiden Varianten wichtig, dass ein durchgängiges Vorgehen bei der Berechnung der Kundenwerte und bei der Berechnung der SLP-Allokation erfolgt.

a) Als Standardvariante wird die Variante definiert, die keine Berücksichtigung von Leerständen vorsieht. Es wird auch bei Leerständen eine durchgängige ex-post Kundenwertbestimmung über den empfohlenen Zeitraum von mind. 300 Tagen vorgenommen. Unter der Annahme eines gleichmäßig und statistisch verteilten Leerstandsaufkommens, verteilen sich die wenigen Leerstände mit niedrigen oder keinem Verbrauch auf eine hohe Anzahl bewohnter Anlagen. Im Mittel über alle Anlagen wird damit exakt der benötigte Allokationswert für ein ausgeglichenes Netzkonto berechnet.

b) Erheblich aufwendiger und gegebenenfalls fehleranfälliger, ist die anlagenspezifische Senkung (z. B. KWLeerstang = 0,2000 kWh) und spätere Erhöhung des Kundenwertes nach Beendigung eines Leerstands. Dieses Vorgehen setzt einen guten Informationsstand zu dem Merkmal Leerstand beim Netzbetreiber voraus. Vorteil dieses Verfahrens ist, dass das saubere Nachfahren des voraussichtlichen Verbrauchs auch eine kundenspezifisch geringere Abweichung bei der Mehr-/Mindermengenabrechnung zur Folge haben wird.

Auf welchen Wert bei Leerstand abgesenkt wird, kann netzspezifisch festgelegt werden. Eine Senkung auf "Null" oder auf 0,0001 kWh ist dabei unter der Annahme, dass die Anlage nach wie vor in Betrieb ist, kritisch zu prüfen.

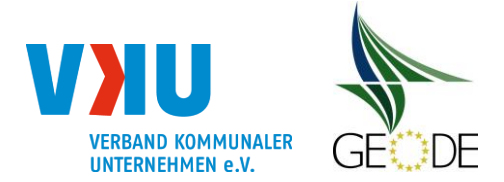

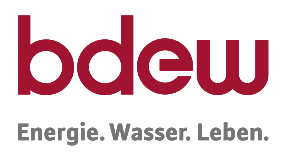

 $KW_{\text{vorher}}$   $\rightarrow$  KW<sub>Leerstand</sub>  $\rightarrow$  KW<sub>nachher</sub> (= KW<sub>vorher</sub>)

z. B.

 $KW_{vother} = 45,2345$  kWh  $\rightarrow$  KW<sub>Leerstand</sub> = 0,2000 kWh  $\rightarrow$  KW<sub>nachher</sub> = 45,2345 kWh

### **Max-Werte beim Kundenwert**

Nach der Neuberechnung der Kundenwerte muss eine Plausibilitätsprüfung erfolgen. Bei Kundenwerten größer W\_max (z. B. 5.000 kWh) muss diese Abnahmestellen einer Kontrolle unterzogen werden, um Fehler auszuschließen. Es ist dabei auch zu prüfen, ob für diese Ausspeisestellen ein Zählverfahrenswechsel auf Leistungsmessung vorgenommen werden muss.

Im Haushalts- und Gewerbebereich gilt grundsätzlich:

<span id="page-42-0"></span> $KW \leq W$  max<sup>5</sup>

Wurden für Ausspeisestellen mit dem Lastprofil HEF Kundenwerte größer W\_max\_HEF (z. B.150 kWh) zugeordnet, so wird empfohlen, die Kundenwerte dieser Zählpunkte auf Richtigkeit zu überprüfen. Wurde analog eine Zuordnung für Kundenwerte kleiner W\_max\_HEF in den Lastprofiltyp Mehrfamilienhaus HMF festgestellt, so wird auch hier eine Überprüfung empfohlen.

### In Haushaltsbereich gilt üblicherweise:

0 kWh < Kundenwert HEF ≤ W\_max\_HE[F5](#page-42-0) ≤ Kundenwert HMF

### **Prüfung der Anwendungsgrenzen SLP-Verfahren**

Im Rahmen der Kundenwertberechnung und einer Aktualisierung der Jahresverbrauchsprognose sollte regelmäßig für Abnahmestellen eine Prüfung auf eine Über- oder Unterschreitung der Anwendungsgrenzen des SLP-Verfahrens bzw. der RLM-Bilanzierung erfolgen. Hierfür kann die Jahresverbrauchsprognose mit der Grenze zur Anwendung des SLP-Verfahrens abgeglichen werden (§ 24 Abs. 1 GasNZV, bis zu einer maximalen jährlichen Entnahme von 1,5 Millionen Kilowattstunden).

Leitfaden "Abwicklung von Standardlastprofilen Gas", Stand 29.03.2018 Seite 43 von 166

 $\overline{a}$ 

<sup>5</sup> Die Werte W\_max bzw. W\_max\_HEF sind durch den Netzbetreiber festzulegen.

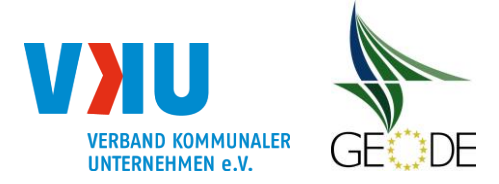

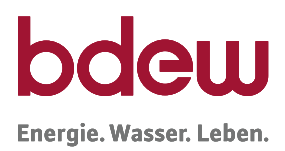

Da für Kunden, deren Verbrauch in der Größenordnung dieser Grenze liegt, eine scharfe Grenze einen häufigen Wechsel zwischen SLP und RLM Messverfahren zur Folge hätte und die damit verbundene wiederholte Umstellung des Zählverfahrens für den Kunden unzumutbar wäre, kann der Netzbetreiber nach folgender Empfehlung vorgehen: Bei einer erstmaligen geringfügigen Über-/ Unterschreitung der Grenze zur Anwendung von SLP (z. B. < 20 %) kann von einer Umstellung des Zählverfahrens durch den Netzbetreiber zunächst absehen und weitere, zukünftige Verbrauchsjahre für eine Beurteilung herangezogen werden. Bestätigt sich über mehrere Jahre das Verhalten, muss ein Zählverfahrenswechsel stattfinden. Durch diese Vorgehensweise entsteht eine Hysterese, die hilft einen jährlichen Wechsel des Zählverfahrens zu vermeiden. Bei einer Unterschreitung der Grenze kann ein Wechsel des Zählverfahrens auf schriftliches Verlangen des Anschlussnutzers und des Transportkunden unterbleiben.

### **Sperrung von Anlagen**

Kurzzeitige Sperrungen von Anlagen lösen keine Neuberechnung des Kundenwerts aus.

## **Zählerausbau / stillgelegte Anlagen**

Eine Kundenwertanpassung bei Zählerausbau ist nicht erforderlich, da stillgelegte Anlagen (ohne Bilanzkreiszuordnung) ohnehin in der Bilanzierung nicht berücksichtigt werden. Die Stilllegung ist über die entsprechenden GeLi Gas Prozesse dem Lieferanten mitzuteilen.

Hierbei sind die Vorgehensweisen in den jeweiligen Bilanzierungs- und Abrechnungssystemen zu beachten.

### **Schwellenwertprüfung Kundenwerte**

Unter der Schwellenwertprüfung wird die zählpunktscharfe Prüfung neuer Kundenwerte gegen die bisherigen Kundenwerte vor einer Aktualisierung verstanden. Dabei wird angenommen, dass das Nutzerverhalten über die Jahre annähernd gleichbleibend ist und sich in Folge dessen keine sprunghaften Änderungen in den Kundenwerten ergeben sollten.

Im Abschnitt "Datengrundlage für die Berechnung des Kundenwertes "wird empfohlen, dass eine Prüfung neuer Zählerstände stets erfolgen sollte. Hierbei wurde auf sinnvolle Prüfroutinen nicht näher eingegangen. Aus energiewirtschaftlicher Sicht greift eine Zählerstandprüfung auf sehr ähnliche Kontrollmechanismen, wie eine Schwellenwertprüfung neuer gegen bisherige Kundenwerte, zurück.

Erfolgt eine gewissenhafte Qualitätssicherung der Zählerstände, stellt eine zusätzliche Schwellenwertprüfung der Kundenwerte keinen Mehrwert dar. Daher wird diese auch i. d. R. nicht notwendig sein. Zudem würden zu niedrig gewählte Schwellenwerte zu einer unnötigen Aussteuerung einer größeren Anzahl von Kundenwerte ohne tatsächlichen Beanstandungsgrund führen. Wird eine Verwendung von Schwellenwerte trotzdem verfolgt, sind die Aus-

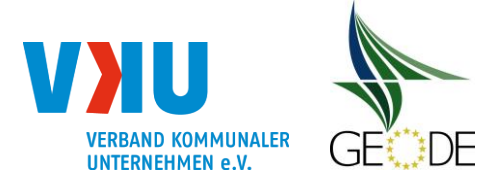

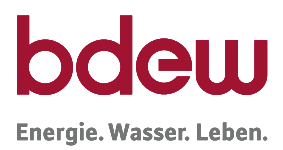

steuerungsgrenzen so hoch zu halten, dass eine zeitnahe Überprüfung der auffälligen Kunden durchgeführt werden kann.

In der Praxis hat sich gezeigt, dass es zum Teil eine größere Anzahl von Kunden gibt, bei denen Änderungen in den Kundenwerten im höheren auch zweistelligen Prozentbereich auftreten, ohne dass ein Fehler oder eine Regelabweichung festgestellt werden konnte. Dies kann sehr unterschiedliche Gründe haben wie z. B. Umbau, Änderung der Bewohnerzahl, längerer Urlaub oder Auslandsreise. Eine Berücksichtigung solcher individuellen Veränderungen und entsprechende Anpassung der Kundenwerte an die jeweiligen Situationen stehen außerhalb der Möglichkeiten eines Netzbetreibers und sind als Unschärfe des Verfahrens hinzunehmen. Umstände, die zu höheren bzw. niedrigeren Kundenwerten im System führen, gleichen sich in einem Kundencluster i. d. R. aus.

## **Kundenwerte und Mehr-/Mindermengenabrechnung**

Lieferstellenscharfe "geringe" Mehrmengen bzw. Mindermengen lassen auf ein geeignetes Vorgehen bei dem Berechnungsprozess zum Kundenwert schließen.

## **3.6.8 Festlegung des Kundenwertes bei Neuanlagen**

Bei Neuanlagen liegen für die Berechnung des Kundenwertes keine Verbrauchswerte aus der Vergangenheit vor.

Daher muss auf Ersatzverfahren zurückgegriffen werden. Folgende Verfahren sind dabei üblich:

- a) durch Schätzung aus Vergleichswerten/-gruppen
- b) auf Grundlage eines Referenzwerte je Profiltyp
- c) Abschätzung des Kundewertes aus der Anlagenleistung
- d) auf Vorschlag des Lieferanten nach Plausibilisierung

### **a) Durchschnittswerte / Vergleichswerten**

Ein einfaches Verfahren ist, einen Durchschnitt aller Kundenwerte je im Netz verwendeter Lastprofilgruppen zu ermitteln und als Durchschnitts-Kundenwert im System zu hinterlegen.

Die Heranziehung eines Mittelwertes kann allerdings für die Gruppe der Gewerbeprofile, aufgrund typischer Weise hohen Spreizungen im Verbrauch (ca. 10.000 – 1.500.000 kWh/a), nicht empfohlen werden.

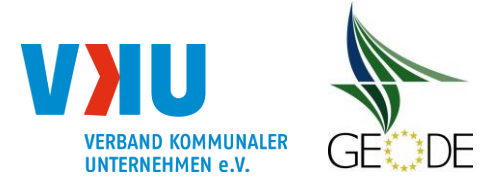

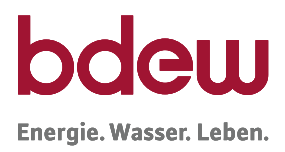

### **Referenzwerte**

Es können Referenzwerte nach verschiedenen Differenzierungskategorien durch den Netzbetreiber eingesetzt werden. Auch dieses Vorgehen ist eher im Haushaltsbereich als für den Gewerbebereich geeignet.

## **b) Abschätzung des Kundenwertes aus der Anlagenleistung**

Aufwendiger als die beiden vorgenannten Vorgehensweisen, aber mit einer höheren Genauigkeit verbunden ist es, einen individuellen Kundenwert aus dem Werten des Netzanschlusses zu errechnen.

## Beispielsrechnung:

Hierfür wird ein Jahresverbrauch abgeschätzt. Dazu wird z.B. die Anschlussleistung der Gasanlage, die nach verschiedenen DIN Vorschriften durch den Architekten oder Installateur ermittelt wird, mit der Vollnutzungsstundenzahl gemäß DIN 2067 multipliziert. Dieser Jahresverbrauch wird dann durch die Summe der h-Werte eines Normaljahres dividiert.

Anschlussleistung: P [kW] (hier 12 kW)

Vollbenutzungsstunden: VBH [h] (z. B: für HEF VBH = 2.100 h)

Summe aller h-Werte eines Normaljahres je angewandtes Profil: hier Einfamilienhaus = 355

$$
KW = \frac{P \times V_{BH}}{\sum_{i=1}^{265} h(\mathcal{F}_{N})} = \frac{12 \, kW \times 2.100 \, h}{\sum_{i=1}^{265} h(\mathcal{F}_{N})} = \frac{25.200 \, kWh}{355} = 70,986 \, kWh
$$

### Wiederinbetriebnahme nach Renovierung:

Sind aus der Vergangenheit noch Energieverbräuche einer Anlage bekannt, so kann der bisherige Jahresverbrauch einen Anhaltspunkt zur Berechnung des Kundenwertes geben. Allerdings ist zu beachten, dass eine erneuerte Heizungsanlage i. d. R. einen wesentlich höheren Wirkungsgrad als die Altanlage aufweist. Deshalb kann ein historischer Jahresverbrauch nur zur Abschätzung oder Plausibilisierung verwendet werden.

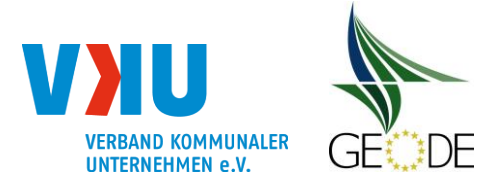

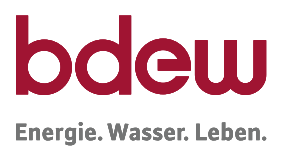

# **c) Vorschlag des Lieferanten nach Plausibilisierung**

Die Verwendung von Vorschlagswerten von Lieferanten können gerade bei Neuanlagen in Erwägung gezogen werden. Vor der Übernahme der Werte ins System sollte unbedingt eine Prüfung erfolgen. Im Weiteren gelten auch hier die grundlegenden Ausführungen aus Abschnitt [3.6.2.](#page-31-0) [d.](#page-34-0)

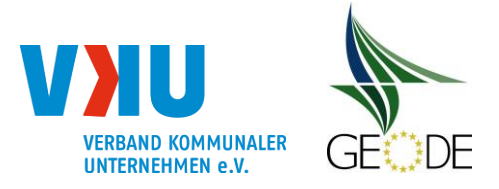

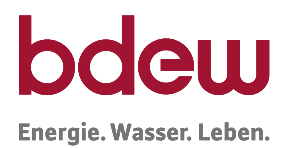

# **4 Anwendungsverfahren von Lastprofilen**

Die Belieferung von Letztverbrauchern mittels Lastprofilen sollte auf einer Systematik beruhen, die für alle Marktbeteiligten einfach, transparent und nachvollziehbar ist.

Die Grundlagen der in diesem Leitfaden beschrieben Verfahren und deren Systematik eröffnen die Möglichkeit einer deutschlandweit einheitlichen Anwendung. Dieser Leitfaden stellt dem Netzbetreiber hierfür einen standardisierten Werkzeugkoffer zur Verfügung, aus dem der Netzbetreiber die für sein spezifisches Netzgebiet bestpassenden Ausprägungen der verfahrensspezifischen Parameter insbesondere der Lastprofilfunktion wählen kann. Die endgültige Entscheidung zur Auswahl des angewendeten Parametersets liegt beim Netzbetreiber.

Hierbei ist für den Verteilnetzbetreiber die Vorgabe aus der Gasnetzzugangsverordnung § 24 Abs. 3 entscheidend: "Bei der Entwicklung und Anwendung der Standardlastprofile haben Verteilnetzbetreiber darauf zu achten, dass der Einsatz von Regelenergie möglichst reduziert wird."

Traditionell haben sich bei den SLP Verfahren das synthetische Lastprofilverfahren und das analytische Lastprofilverfahren als Verfahrensansatz herausgebildet. Die Grundlage für beide Lastprofilverfahren bilden repräsentative Lastprofile zur Abbildung der Tagesmenge. Die Methodik der Mengenzuweisung folgt einem statistischen Nachfragemodell, bei dem jeder nicht täglich gemessenen Entnahmestelle eine Lastprofilfunktion für die Schwankungen der täglichen Energienachfrage zugewiesen wird. Die Formel der Lastprofilfunktion enthält unterschiedliche Parameter nach SLP-Typ für typische Kundenkategorien. Im synthetischen Verfahren werden die über alle nicht täglich gemessenen Entnahmestellen summierten Energiemengen nach Bilanzkreisen aggregiert und als endgültige Allokationswerte dem Marktgebietsverantwortlichen zugesandt. Im analytischen Verfahren gleicht der Netzbetreiber die Summe der synthetisch ermittelten Allokationsmengen für den Tag D mit einem von ihm ermittelten Wert für die gesamte Restlast des SLP-Segments ab. Grundlage hierfür stellt in dem ex-Ante Bilanzierungssystem für SLP Entnahmestellen nach der GABi Gas Festlegung die über Messwerte zeitnah ermittelte Restlast des Vor-Vortages D-2 dar. Systematische Abweichungen, wie der Temperaturunterschied zwischen dem Betrachtungstag D und dem Tag D-2 für die Restlastbestimmung oder auch des 2-Tages Wochentagversatzes dürfen dabei mit einem Optimierungsverfahren angepasst werden.

Die Entscheidung für ein Lastprofilverfahren sowie die Lastprofile hat grundsätzlich der Netzbetreiber zu treffen. Allerdings ermächtigt die Gasnetzzugangsverordnung mit § 50 GasNZV Abs. 4 die Regulierungsbehörde zu den Standardlastprofilen sowie zu dem Lastprofilverfahren Festlegungen zu treffen. Dies hat die Bundesnetzagentur im Rahmen der Festlegung zu Regel- und Ausgleichsleistungen (GABi Gas 2.0) aufgegriffen und einige Vorgaben gegeben.

Für beide Verfahren gelten die in diesem Leitfaden beschriebenen Vorgaben als Rahmenbedingungen, die in der konkreten Umsetzung flexible Einstellmöglichkeiten erlauben. In nachfolgenden Kapiteln und Darstellungen werden mit einfachen Beispielen die Verfahren und deren grundlegende Prinzipien vermittelt.

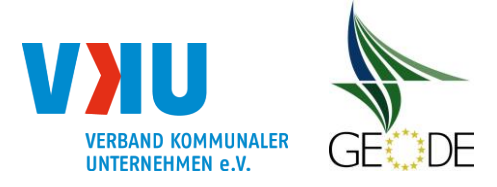

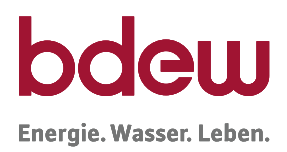

Die im Folgenden beschriebenen Verfahren können auf allen Netzebenen für die Abwicklung von Transporten an SLP-Ausspeisepunkten verwendet werden. Die Anwendung ist unabhängig von der Art der Netzsteuerung (druckgesteuert, mengengesteuert).

## **4.1 Synthetisches Lastprofilverfahren**

Das synthetische Lastprofilverfahren ist eine "bottom up"-Methode ohne eine analytische Berücksichtigung des zeitnahen Netzzustandes und ausschließlich auf Grundlage verfahrensspezifischer Parameter. Die Grundlage bei der synthetischen Mengenermittlung bilden die vom Netzbetreiber festgelegten repräsentativen Lastprofile für jede Entnahmestelle.

Ausgehend von diesen Lastprofilen und deren Funktionskoeffizienten, dem Kundenwert und der Allokationstemperatur (Mehrtages-Temperatur mit Gewichtung nach der geometrischen Reihe oder einfache Tagesmitteltemperatur als Vorhersagewert für die Allokationstemperatur) aus der zugeordneten Temperaturmessstelle, wird die bilanzkreisrelevante Ausspeisemenge/ Allokation pro Bilanzkreis für den Tag der Belieferung (D) ermittelt.

### **4.1.1 Berechnung von Lastprofilmengen**

Die einem SLP-Ausspeisepunkt zugewiesene Tagesmenge ergibt sich dabei aus der folgenden Formel:

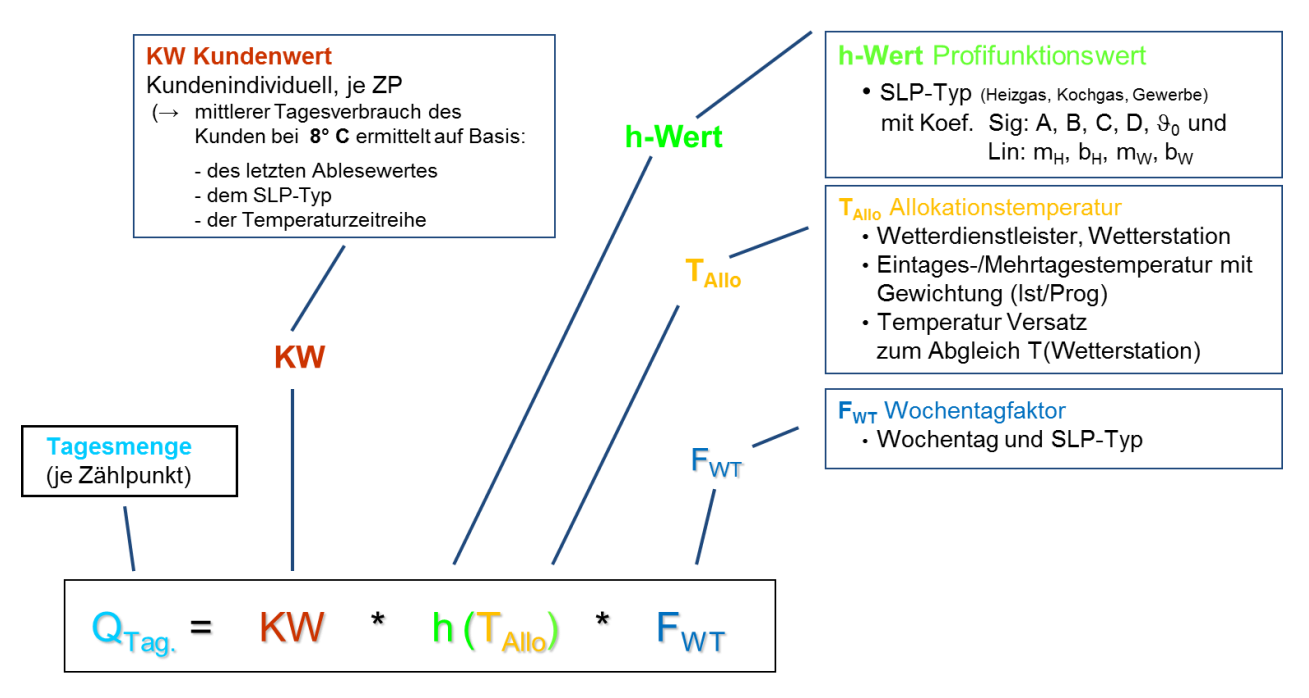

# *Abbildung 10 Formel zur Berechnung des Tagesverbrauches einer SLP Ausspeisestelle*

Als Profilfunktion wurde bis 2014 in der Regel die von der TU-München entwickelten Sigmoidfunktion verwendet und von der überwiegenden Anzahl an Verteilnetzbetreibern eingesetzt. Im Rahmen des Statusberichts zum SLP Gas Verfahren [FfE01] wurde der sigmoide Verlauf als Profilfunktion überprüft und eine Verbesserungsmöglichkeit durch eine Linearisierung

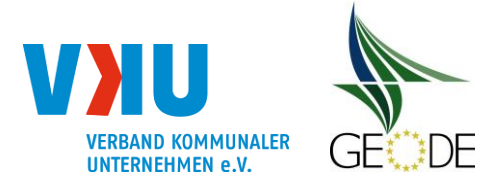

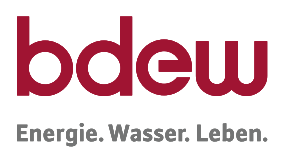

festgestellt. Hierdurch kann vor allem in sehr kalten Temperaturbereichen die bisherige Profilfunktion angehoben werden, ohne die sehr gute Passgenauigkeit im Bereich der üblichen Heiztemperaturen zu verändern. Zudem wird hierdurch der Knick im Übergangsbereich Heizzu Warmwasserphase (zwischen 14 – 16 °C) etwas schärfer. Auch konnte im Rahmen der Profiländerungen der Warmwasserbereich im Sommer an die dort festgestellten Verbräuche justiert werden.

Die Linearisierung wurde durch eine Verschmelzung der bisherigen Sigmoidfunktion mit zwei linearen Doppelgraden (Heizgerade und Warmwassergerade), wie in Abbildung 11 dargestellt, vorgenommen.

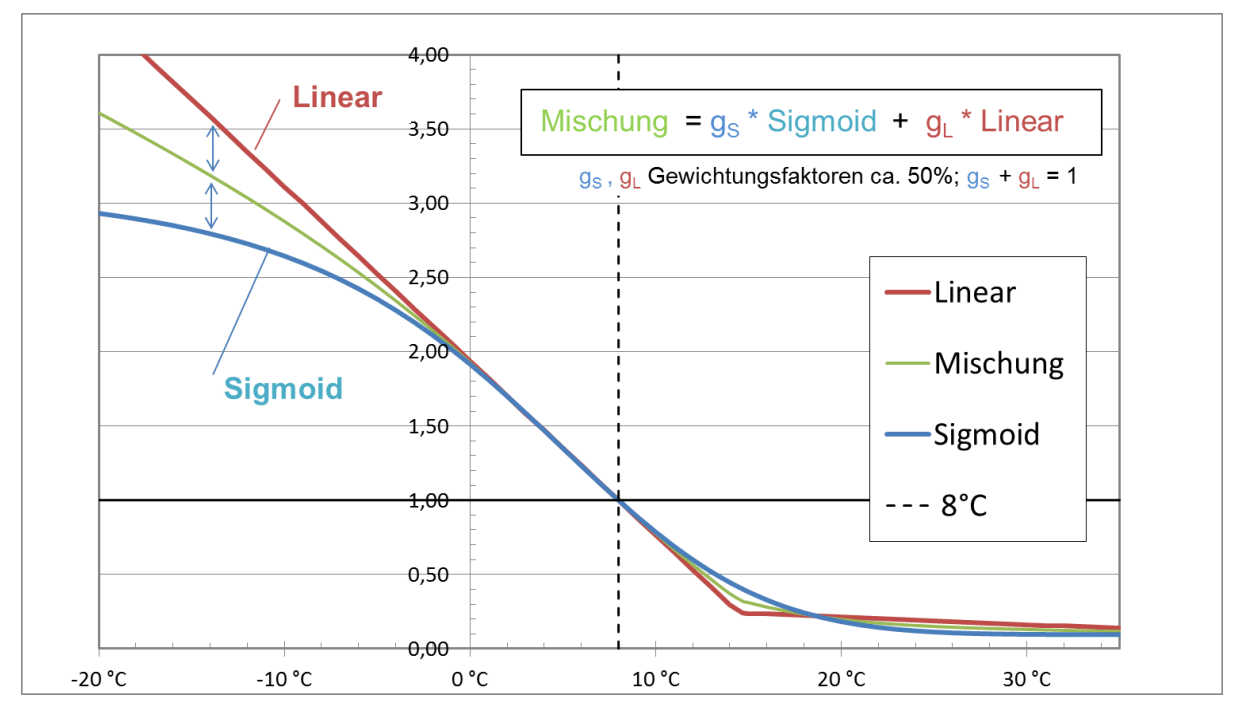

*Abbildung 11 Schema zur Ableitung der SigLinDe Profile*

Im Rahmen der Einführung der neuen Profilfunktion wurde sich darauf verständigt, dass die damit vorgegebene Lastprofil-Funktionsformel für die Abbildung von Standardlastprofilkunden in Deutschland einheitlich zur Anwendung kommen soll.

Damit können sowohl die bisherigen Sigmoid Profile der TUM weiter abgebildet werden, als auch rein lineare Funktionen, wie sie von einzelnen Netzbetreibern angewandt werden.

Der Sigmoide-Anteil wird mit der folgenden Formel:

$$
f(\vartheta)_{Sigmoid} = \frac{A}{1 + \left(\frac{B}{\vartheta - \vartheta_0}\right)^c} + D
$$

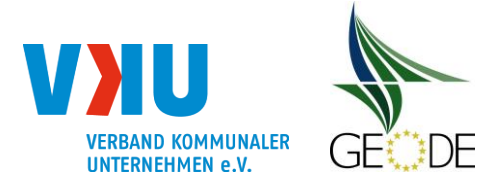

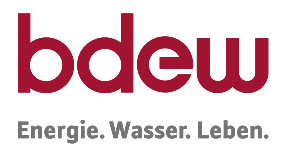

mit den Koeffizienten A, B, C und D sowie der Referenztemperatur  $\vartheta_0$ . abgebildet.

Der Lineare-Anteil wird mit den zwei linearen Geraden, eine für den Heizgasbereich und eine für den Warmwasserbereich nach der folgender Formel

$$
f(\vartheta)_{Linear} = max\{m_H \cdot \vartheta + b_H \,;\, m_W \cdot \vartheta + b_W\}
$$

mit den Koeffizienten *mH*, *b<sup>H</sup>* und *mW*, *b<sup>W</sup>* abgebildet. Hierbei stellt der Koeffizient m jeweils die Steigung der Gerade und der Koeffizient b den Aufsatzpunkt der Gerade bei 0°C dar.

Beide Funktionen werden für die allgemeingültige Profilfunktion additiv verknüpft:

$$
h(\vartheta) = f(\vartheta)_{\text{Profill} \atop \text{partition}} = f(\vartheta)_{\text{Sigmoid}} + f(\vartheta)_{\text{Linear}}
$$

bzw.

$$
h(\vartheta) = \left[ \left( \frac{A}{1 + \left( \frac{B}{\vartheta - \vartheta_0} \right)^c} + D \right) \right] + \left[ max \left\{ \frac{m_H \cdot \vartheta + b_H}{m_W \cdot \vartheta + b_W} \right\} \right]
$$

mit A, B, C, D und  $9<sub>0</sub>$  und

mit *mH*, *bH*, mW, *bW*.

*Abbildung 12* einheitliche Lastprofilfunktion SigLinDe

Für die Berechnung des Profilfunktionswerts für den Folgetag wird die Allokationstemperatur des Folgetages eingesetzt. Die Bildung der Allokationstemperatur ist in Kapitel 3.5.2 beschrieben.

Zur Berechnung der Tagesmenge *Q* für den Tag D wird der Kundenwert *KW* mit dem Wert der Profilfunktion *h()* und mit dem Wochentagfaktor *FWT* multipliziert.

$$
\boldsymbol{Q}(D) = KW \cdot h(\vartheta) \cdot F_{WT} \boldsymbol{Q}(D) = KW \cdot h(\vartheta) \cdot F_{WT}
$$

*Abbildung 13* einheitliches Berechnungsverfahren für die Tagesmenge

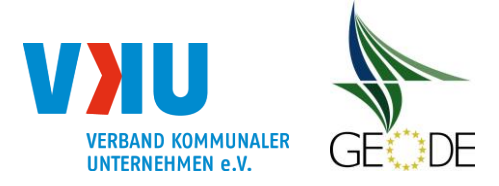

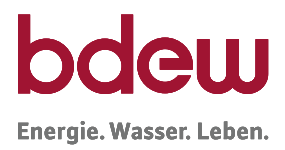

Somit ergibt sich obige einheitliche Formel zur Berechnung der Tagesmengen bzw. zur Anpassung der täglich allokierten Menge eines SLP-Ausspeisepunktes unter Berücksichtigung der folgenden Faktoren:

- Kundenwert
- Lastprofilfunktionswert mit der Allokationstemperatur und
- Wochentagfaktor.

# **4.1.2 Beispiel synthetisches Lastprofilverfahren**

Der Transportkunde A beliefert einen Letztverbraucher X mit dem TUM-Profil Haushaltsprofil D14 (Haushalt < 50.000 kWh, Deutschland, Ausprägung 04). Der Kundenwert beträgt 50 kWh pro Tag.

Der Transportkunde B beliefert einen Letztverbraucher Y mit dem SigLinDe Gewerbeprofil 4OK (Gebietskörperschaften, Ausprägung 04). Der Kundenwert beträgt 400 kWh pro Tag.

Die Ermittlung von Kundenwerten ist in Anlage 1 beschrieben.

# **Schritt 1: Berechnung der anzusetzenden Temperatur:**

Je nachdem welche Temperaturzeitreihe der Netzbetreiber verwendet (siehe [3.5.2\)](#page-21-0), wird für die Allokationstemperatur entweder die Eintagesmitteltemperatur oder eine bewertete Temperatur z. B. mit der Gewichtung der geometrischen Reihe berechnet.

Zur Berechnung der Tagesmenge für den 27. Januar 2015 auf Grundlage der geometrischen Reihe werden folgenden Temperaturdaten benötigt.

 $T_D$  (Vorhersagetemperatur für 27.01.2015) = -2,0 °C

 $T_{D-1}$  (Vorhersagetemperatur für 26.01.2015) = 0,5 °C

- $T_{D-2}$  (Ist-Temperatur für 25.01.2015) = 3,4 °C
- $T_{D-3}$  (Ist-Temperatur für 24.01.2015) = 3.6 °C

$$
T_{Allokation} = \frac{T_D + 0.5 \cdot T_{D-1} + 0.25 \cdot T_{D-2} + 0.125 \cdot T_{D-3}}{1 + 0.5 + 0.25 + 0.125}
$$

Die Gewichtung nach der geometrischen Reihe beträgt bei den einzelnen Tageswerten:

 $q(D) = 0.5333$  $q(D-1) = 0,2667$  $q(D-2) = 0,1333$  $q(D-3) = 0,0667$  $\Sigma$  g(Tag) = g(D) + g(D-1) + g(D-2) + g(D-3)

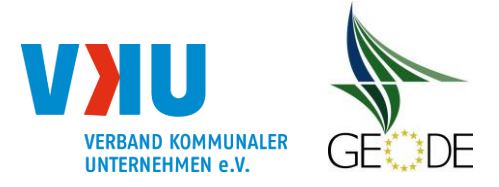

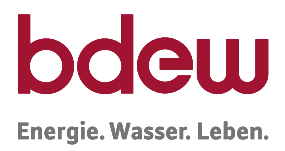

 $\Sigma$  g(Tag) = 0,5333 + 0,2667 + 0,1333 + 0,0667 = 1,0000

 $T(bewertete Temp.) = 0,5333 * -2,0 °C + 0,2667 * 0,5 °C + 0,1333 * 3,4 °C + 0,0667 * 3,6 °C$ 

 $T(bewertete Temp.) = -0,2399 °C$ 

 $T(Allokation) = -0.2$  °C (zum Vergleich mit der Tagesmitteltemperatur hier beispielhaft auf eine Nachkommastelle gerundet)

Unter Anwendung der geometrischen Reihe ergibt sich damit die Allokationstemperatur von  $-0,2$  °C.

Wird die Tagesmitteltemperatur verwendet, dann ist in diesem Beispiel  $T_D$  (Vorhersagetemperatur für 27.01.2015) = -2,0 °C die Allokationstemperatur.

## **Schritt 2: Berechnung der synthetischen Tagesmenge je Transportkunde:**

Die Koeffizienten zu den Standardlastprofilen sind der Anlage 6 zu entnehmen.

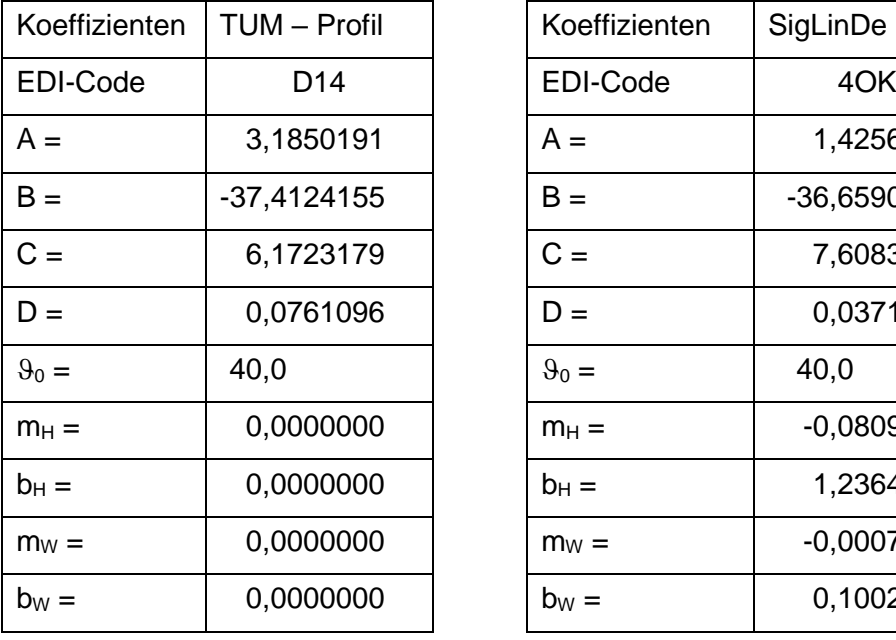

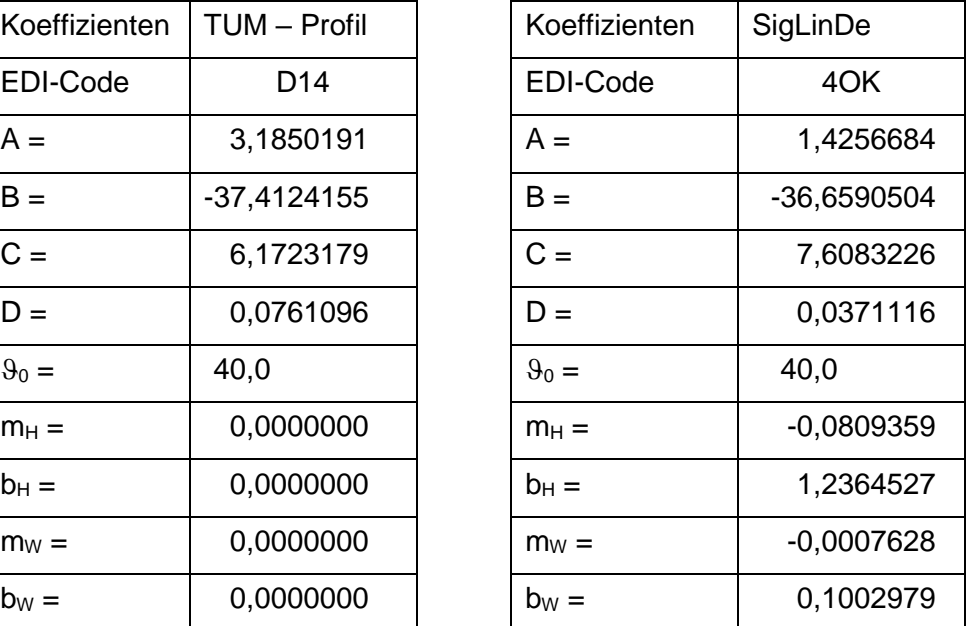

Zur Berechnung des h-Wertes werden die Koeffizienten und die Temperatur in die Sigmoidfunktion eingesetzt.

$$
h(\vartheta) = \left[ \left( \frac{A}{1 + \left( \frac{B}{\vartheta - \vartheta_0} \right)^c} + D \right) \right] + \left[ \max \left\{ \frac{m_H \cdot \vartheta + b_H}{m_W \cdot \vartheta + b_W} \right\} \right]
$$

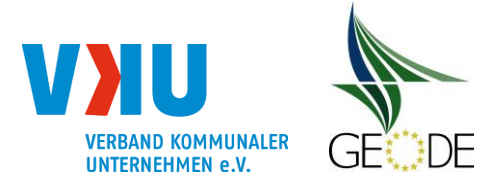

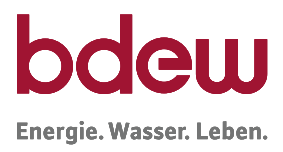

Für den Letztverbraucher X des Transportkunden A ergibt sich damit folgender h-Wert:

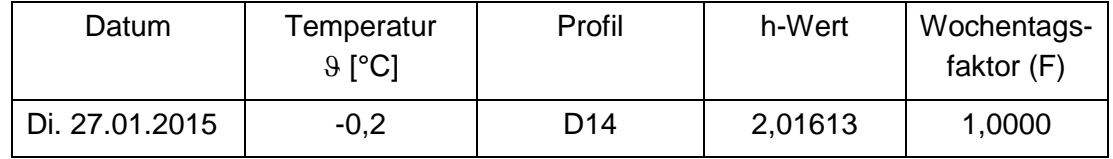

Für den Letztverbraucher Y des Transportkunde B ergibt sich damit folgender h-Wert:

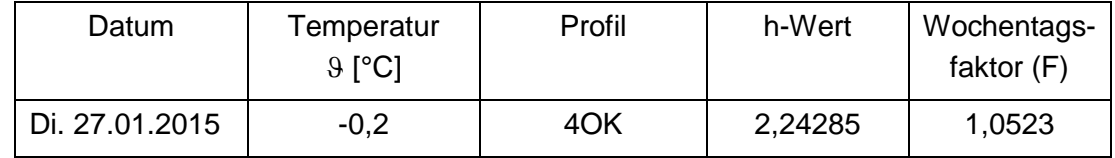

Die synthetische Tagesmenge berechnet sich nach folgender Formel:

$$
Q_{Tag}(\mathcal{G}_D) = KW \cdot h(\mathcal{G}_D) \cdot F_{WT}(D)
$$

SLP-Menge Transportkunde  $A = 50$  kWh x 2,01613 x 1,0000 = 100,8067 kWh pro Tag SLP-Menge Transportkunde B= 400 kWh x 2,24285 x 1,0523= 944,0611 kWh pro Tag

# **Schritt 3: Allokationsergebnis für den Bilanzkreis:**

Die in Schritt 2 berechneten synthetischen Tagesmengen werden für den Transportkunden als Allokationsergebnis an den MGV gemeldet. Sollten mehrere Transportkunden einen Bilanzkreis nutzen, können aggregierte Allokationsergebnisse versendet werden.

# **Schritt 4: Mehr-/Mindermengenausgleich:**

Nach der Zählerstandablesung für die SLP-Ausspeisepunkte muss die gemessene Verbrauchsmenge mit der allokierten Liefermenge für den Lieferzeitraum verglichen werden. Hierbei sind eventuell gebildete Ersatzwerte durch den MGV zu berücksichtigen. Die genaue Vorgehensweise der Mehr-/Mindermengenabrechnung ist dem Leitfaden Bilanzkreismanagement zu entnehmen. Seit dem 1.4.2016 ist die Mehr-/Mindermengenabrechnung für alle Zählpunkte lieferstellenscharf durchzuführen.

# **4.1.3 Anpassung der Profilfaktoren im synthetischen Lastprofilverfahren**

Die TU München hat im Rahmen ihrer grundlegenden Arbeiten drei Haushalts-/Heizgasprofile sowie ein großes Spektrum an SLP-Typen im Gewerbe-/Handel-/Dienstleistungsbereich vorgegeben. Die vollständige Profilübersicht ist im Anhang dargestellt. Zu den Heizgasprofilen stehen standardmäßig die drei Ausprägungen "03", "04" und "05" zur Verfügung, während im Gewerbebereich jeweils die Ausprägungen "01", "02", "03", "04" und "05" angeboten werden.

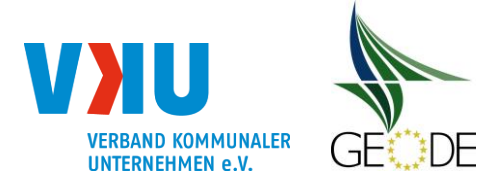

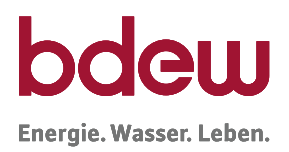

Aus dem Untersuchungen zum Statusbericht SLP Gas Verfahren hat die FfE im Rahmen der Weiterentwicklungen für die Profilausprägungen 03 und 04 linearisierte Profile ermittelt. Diese SigLinDe Profile sind insbesondere auf die Abbildung des Restlastverlaufs für den kalten Temperaturbereich abgestimmt. Auch diese linearisierten Profile des Typs SigLinDe sind im Anhang dargestellt.

Mit diesen Standardprofilen und Ausprägungen steht ein weites Spektrum an möglichen Profilfunktionen zur Verfügung. Die SLP Summenallokationskurve für das Netzgebiet setzt sich nach den Häufigkeiten des Auftretens und Vergabe der entsprechenden einzelnen SLP-Typen im Netzgebiet zusammen. In Folge der Summenbildung über die einzelnen Lastprofile lässt sich ein weites Spektrum an Temperatur-Regressionskurven mit unterschiedlichsten Steigungen abbilden. Die Abbildung 14 für die TUM-Profile und die Abbildung 11 für die Sig-LinDe-Profile zeigen, wie mit der Auswahl der entsprechenden SLP-Typen eine große Bandbreite an potenziellen Temperaturregressionsfunktionen abgedeckt werden kann.

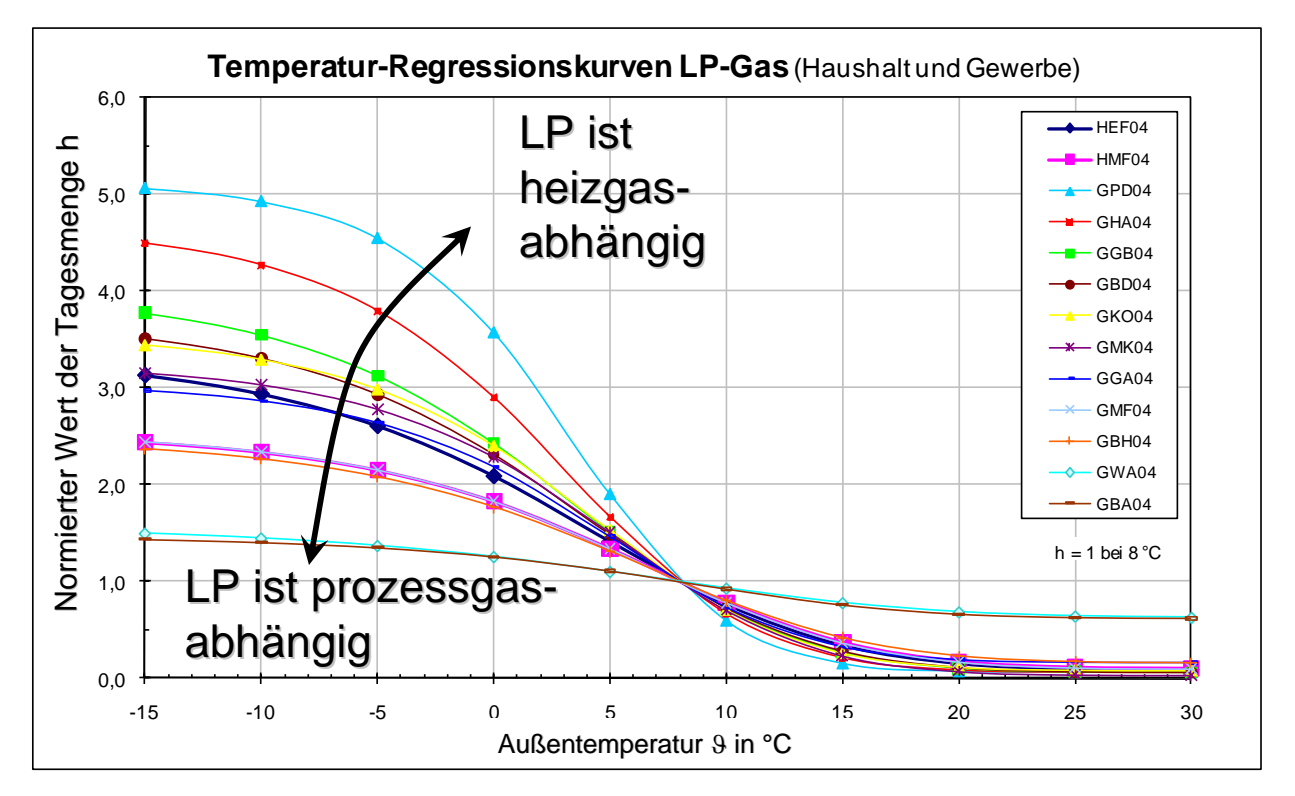

**Abbildung 14** Darstellung der Temperaturabhängigkeit der einzelnen Lastprofiltypen Sigmoid-Profile nach TUM in der Ausprägung 04

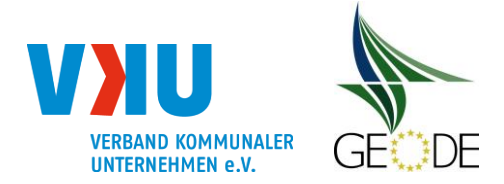

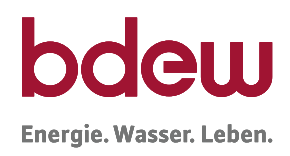

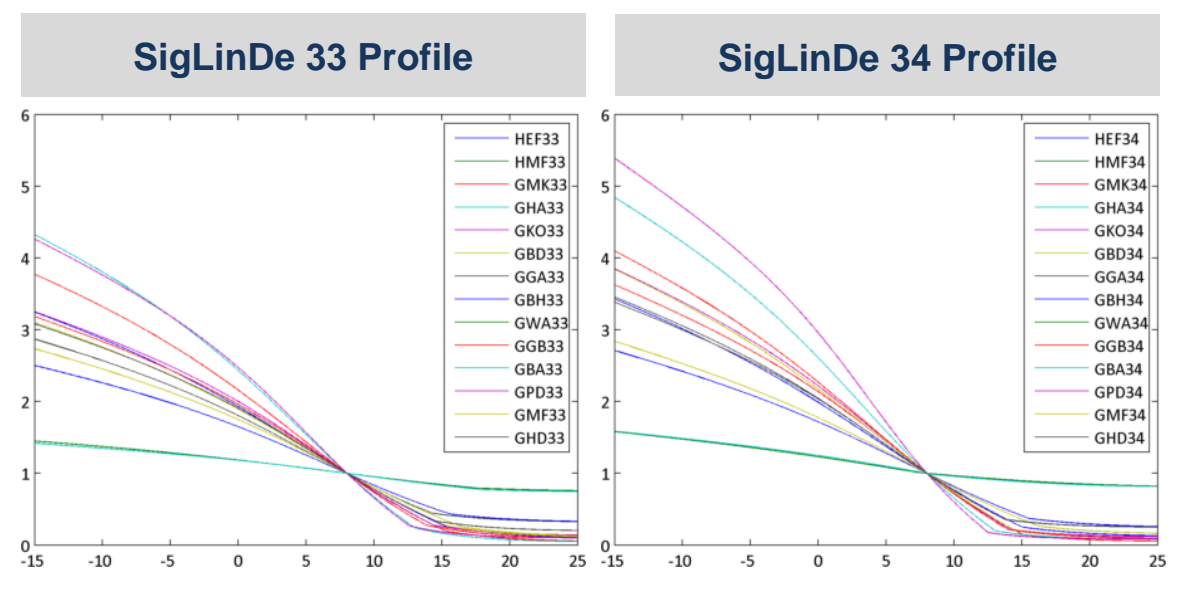

*Abbildung 15 Darstellung der Temperaturabhängigkeit der einzelnen Lastprofiltypen SigLinDe-Profile nach FfE in der Ausprägung 33 und 34*

Die vorhandenen und in diesem Leitfaden veröffentlichten SLP-Koeffizienten nach TU München sowie die SigLinDe-Profile, werden als im Sinne der gaswirtschaftlichen Sorgfalt als geeignet für das Erreichen einer hinreichenden Allokationsgüte beim Netzbetreiber angesehen.

# **Netzindividuelle Koeffizienten**

Eine Anpassung der SLP-Koeffizienten an netzindividuelle Gegebenheiten wird nur in Sonderfällen für notwendig erachtet, wenn regionale Besonderheiten bei einem Verteilnetzbetreiber vorliegen und hierdurch nachweislich eine erhebliche Verbesserung des Netzkontenverlaufs erreicht wird. Die netzindividuelle Anpassung kann dabei im Rahmen der vorgegebenen Profilfunktion und der hierfür vorgegebenen Koeffizienten A, B, C, D und  $9<sub>0</sub>$  und b<sub>H</sub>, m<sub>H</sub>, b<sub>W</sub> und m<sub>w</sub> vorgenommen werden. Die angepassten Koeffizienten sind nach den Vorgaben aus der Anlage 5 zum Lieferantenrahmenvertrag Gas in der vorgesehenen Excel-Datei für die verfahrensspezifischen Parameter einzutragen und auf der Internetseite zu veröffentlichen.

Die Abwägung des Nutzens individueller SLP Profile gegenüber dem zusätzlichen Aufwand bei der Vorhaltung und der Abwicklung individueller SLP Profile liegt im Ermessen und in der Verantwortung des Netzbetreibers.

# **4.1.4 Korrekturfaktoren im synthetischen Lastprofilverfahren**

Bei der Anwendung der Lastprofilverfahren treten systembedingt Abweichungen zwischen den allokierten Werten und dem Restlastgang auf. Im synthetischen Verfahren sind diese

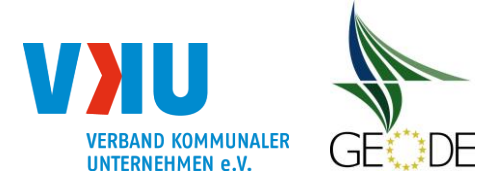

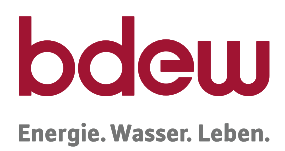

Abweichungen systemimmanent, da der Restlastgang bzw. der zeitnahe Netzzustand im Rahmen der Allokation explizit nicht berücksichtigt wird.

Korrekturfaktoren beim synthetischen Lastprofilverfahren dürfen nicht angewendet werden.

Ausnahmen von diesem Grundsatz sind bilateral zwischen dem Verteilnetzbetreiber und Bundesnetzagentur abzustimmen. Die Anwendung von dynamischen Korrekturfaktoren im synthetischen Lastprofilverfahren erfordert die tägliche Bereitstellung und Veröffentlichung der anwendungsspezifischen Parameter. Dies bedeutet aber nicht, dass ein synthetisches Lastprofilverfahren durch Anwendung eines Korrekturfaktors zum analytischen Verfahren wird. Die Transportkunden sind über die Anwendung mit einer Frist von 2 Monaten zum Ende eines Kalendermonats in Textform (siehe Lieferantenrahmenvertrag, § 5 Abs. 3) zu informieren. Die Bestandteile inkl. der Berechnungsmethodik und die Anpassung eines Korrekturfaktors teilt der Netzbetreiber den Transportkunden mit einer Frist von 1 Monat zum Ende eines Kalendermonats in Textform mit. Bei Änderung des Korrekturfaktors gelten ebenso die vorgenannten Informationspflichten.

## **4.2 Analytisches Lastprofilverfahren**

Ausgangspunkt des analytischen Lastprofilverfahrens ist jeweils eine Tagesmenge, die für die Gesamtlast aller nicht-leistungsgemessenen Verbraucher gemeinsam bestimmt wird. Diese jeweilige Tagesmenge der Restlast wird dabei in der Regel aus Messwerten gebildet, die sich aus der Aggregation der leistungsgemessenen Verbraucher und der stündlich gemessenen Übernahmestationen zusammensetzen. Daher berücksichtigt das analytische Verfahren für die Bestimmung der Mengen der nicht-leistungsgemessenen Letztverbraucher in der Regel den zeitnahen Netzzustand.

Da im Rahmen der GABi Gas Bilanzierung der Netzbetreiber neben der Ermittlung der historischen Daten auch insbesondere für die Mengenbestimmung des kommenden Tages verantwortlich ist, wurde die messtechnisch ermittelte Restlast des Vortages als Näherungswert für den morgigen Tag im Rahmen der ersten GABi Gas Festlegung vorgeschrieben. Mit der GABi Gas 2.0 soll dieses Verfahren weiterentwickelt werden. Grundlage hierbei soll weiterhin die Restlast des Vorvortages (D-2) bei der Ermittlung der Menge des relevanten Tages D sein.

Die ermittelte Restlast des Tages D-2 mit der korrespondierenden Ist-Temperatur bildet die Grundlage für die zu ermittelnde Liefermenge für den Liefertag D mit der dazugehörigen Vorhersagetemperatur. Um die damit gegebenen systemimmanenten Abweichungen auf Grund der Unterschiede zwischen der Ist-Temperatur am Tag (D-2) und der Vorhersagetemperatur für den Liefertag (D) zu minimieren, kann die ermittelte Restlast des Vorvortages (D-2) mit Hilfe der Anwendung eines Optimierungsverfahrens für die zu ermittelnde Liefermenge am Tag D angepasst werden.

Zur Ermittlung der analytischen Lastprofil-Menge für den Tag D wird am Tag vor der Lieferung (D-1) die SLP-Gesamtmenge d.h. die Restlast bestimmt. Der Restlastgang entspricht im

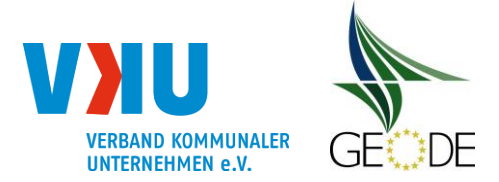

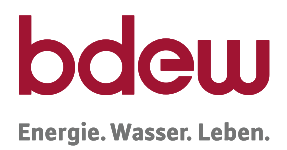

Idealfall dem Lastverlauf der gesamten Letztverbraucher, denen vom Netzbetreiber zur Bilanzkreisabrechnung ein Lastprofil zugeordnet wurde. Da in dieser Berechnung der Letztverbraucherabsatz ermittelt werden soll, ist insbesondere bei Netzen mit einem Mehrtages- bzw. Wochennetzpuffer und entsprechender Fahrweise der Füllzustand des Netzpuffers zur Bestimmung der Restlast zu berücksichtigen. Gleiches gilt für Speicher, auch wenn diese dem Netz zugeordnet sind. Im Bilanzierungssystem erfolgt die Berücksichtigung durch eine Datenmeldung mit den Zeitreihentypen Entryso und Exitso.

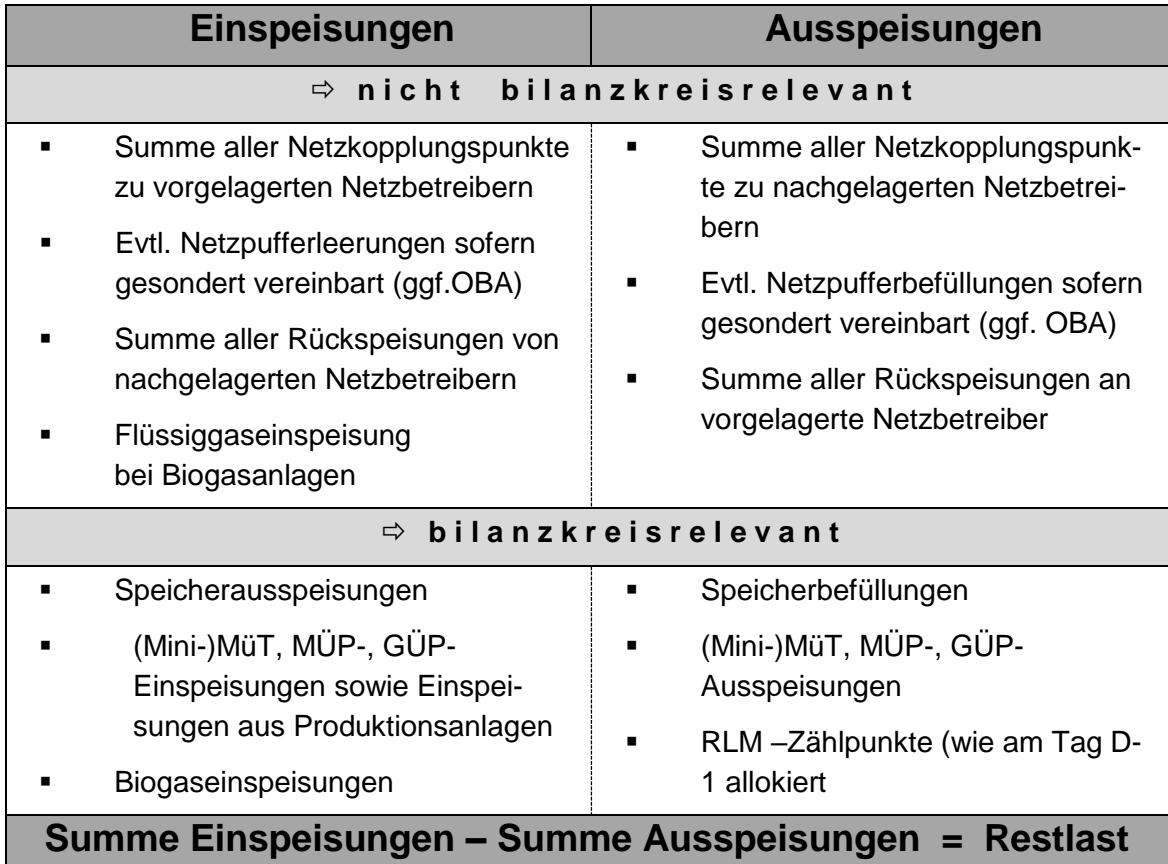

**Abbildung 16** Beispiel zur Ermittlung des Restlastgangs / zu verteilende SLP-Menge

(analog Leitfaden BKM – Abbildung 58: Berechnung der Netzkontosalden)

Um auf die Tagesmenge der einzelnen Zählpunkte zu kommen, bedient sich das analytische Lastprofilverfahren einer so genannten "top down" Methode<sup>6</sup> zur Zerlegung der ermittelten

Leitfaden "Abwicklung von Standardlastprofilen Gas", Stand 29.03.2018 Seite 58 von 166

<sup>6</sup> Eine solche top-down Aufteilung kann insbesondere auch im synthetischen Verfahren an den Tagen vom Netzbetreiber angewandt werden, bei denen vom Marktgebietsverantwortlichen Ersatzwerte gebildet wurden und diese Mengen mit dem Ersatzwertfaktor lieferstellenscharf rückverteilt werden müssen.

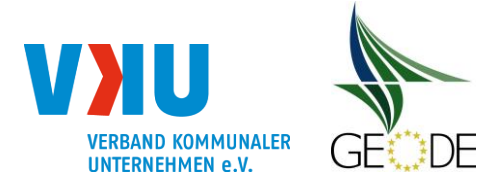

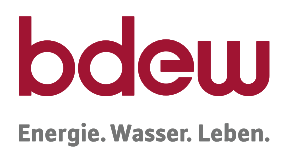

Gesamtmenge. Dabei erfolgt beim erweiterten analytischen Verfahren die Aufteilung auf die Zählpunkte gemäß den vergebenen Lastprofilen und einer analog dem synthetischen Lastprofilverfahren berechneten Tagesmenge (SLP-Basisallokation). Für eine Mengenaufteilung auf Zählpunkte, wie sie für die entnahmestellenscharfe Mehr-/Mindermengenabrechnung benötigt wird, werden Zerlegungsfaktoren berechnet; ist nur eine Mengenaufteilung auf die Lieferanten und SLP-Profiltypen von Interesse, kann für die Aufteilung mit so genannten Zerlegungs- und Gewichtungsfaktoren gearbeitet werden.

Das vereinfachte analytische Verfahren berücksichtigt bei seiner Umsetzung keine Unterscheidung der einzelnen, gemäß § 24 GasNZV geforderten Profile und ist somit nicht verordnungskonform. Aus diesem Grund wird in diesem Leitfaden nicht näher darauf eingegangen.

Die Aufteilung (Zerlegung) geschieht mit Hilfe von, Zerlegungsfaktoren (im Folgenden z-Faktoren), die angeben, welchen Anteil die einzelnen SLP-Ausspeisepunkte bzw. Kundengruppen an der gesamten SLP Basismenge haben. Die Summe der Zerlegungsanteile ergibt den Wert 1. Die Restlast des Vorvortages wird also bei Anwendung des analytischen Verfahrens vollständig auf alle Letztverbraucher aufgeteilt.

Zur Bestimmung der Zerlegungsanteile werden die Kundenwerte und die hieraus berechnete synthetische SLP-Basisallokation je Letztverbraucher benötigt. Die Zerlegungsanteile zur Aufteilung des Restlastgangs des Vorvortages (D-2) werden in der Regel unter Zugrundelegung der Temperatur des entsprechenden Tages, bezeichnet mit T(D-2), berechnet. Da für diesen Tag bereits IST-Temperaturen vorliegen, werden diese herangezogen. Aufteilungen, die für den Tag D erfolgen, werden analog unter Verwendung der Vorhersagetemperatur durchgeführt.

Die Zerlegungsfaktoren - bei der Verwendung von Letztverbrauchergruppen - werden ebenso mit Hilfe der eingesetzten synthetischen Lastprofile (z.B. TUM-Profile oder SigLinDe FfE-Profile) über die Berechnung von SLP-Basisallokationen für die Letztverbrauchergruppen ermittelt. Der Tageswert für einen Bilanzkreis bzw. individuelles Transportkundenportfolio wird anschließend über Gewichtungsfaktoren bestimmt. Gewichtungsfaktoren, beschreiben den Anteil des Lieferanten bzw. Transportkunden innerhalb eines Lastprofil-Typs im Verhältnis zum Gesamtanteil dieses Lastprofil-Typs. Zur Nachvollziehbarkeit der im täglichen Prozess angewandten Zerlegungsanteile bzw. -faktoren werden im Rahmen der elektronischen Mitteilung die anwendungsspezifischen Parameter "SLP-Basismenge" und "Gesamtmengen der SLP-Allokation" vom NB an den Transportkunden übermittelt (vgl. Abschnitt [5.4.3\)](#page-106-0). Zusammen mit der täglichen Allokationsmenge je Bilanzkreis kann hieraus der auf den Bilanzkreis angewandte Aufteilungsanteil rückgerechnet werden.

# **4.2.1 Auswirkungen der Bilanzierungsbrennwerte auf analytische SLP-Mengen**

Der Bilanzierungsbrennwert, welcher der Datenmeldung am Vortag für die RLM-Ausspeisepunkte zugrunde gelegt wird, geht in die Allokation der SLP-Mengen im Bilanzkreis ein. Der zu diesem Zeitpunkt in der Regel noch nicht bekannte Abrechnungsbrennwert wird in den bilanzkreisrelevanten Meldungen für den Tag D+1 nicht verwendet.

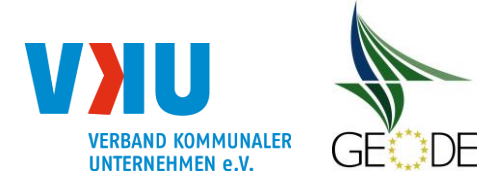

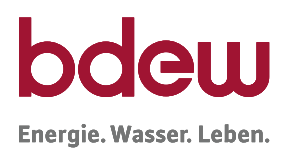

Wie man der Abbildung 17 entnehmen kann, spielen beim analytischen Verfahren die leistungsgemessenen Ein- und Ausspeisestellen eine wesentliche Rolle bei der Ermittlung der Restlast. Zum Zeitpunkt der Bilanzierung liegt für diese Stellen noch kein endgültiger Brennwert gemäß des Regelwerks des DVGW G685 vor. Hilfsweise ist aus diesem Grund ein Bilanzierungsbrennwert zu verwenden. Hierbei handelt sich um einen vorläufigen Brennwert zur Energiemengenermittlung, der durch den Netzbetreiber so zu ermitteln ist, dass die Abweichung zum erst später bekannten Abrechnungsbrennwert so gering wie möglich ist. Als Bilanzierungsbrennwert kann beispielsweise der Vorvormonatsabrechnungsbrennwert, ein berechneter Jahresmittelwert oder ein saisonal ermittelter Brennwert verwendet werden. Welches Verfahren der Netzbetreiber anwendet, hängt u. a. auch von den monatlichen Schwankungen des Brennwertes ab. Es ist zu empfehlen, dass eine Plausibilisierung des angewendeten Verfahrens anhand von Vergangenheitswerten durchgeführt wird.

Nach GABi Gas wird eine Korrektur der am Vortag ermittelten und gemeldeten Mengen für SLP-Ausspeisepunkte explizit ausgeschlossen. Dies betrifft auch Brennwert- oder Ersatzwertekorrekturen. Eine nachträgliche Anpassung ist auch für analytisch ermittelte Ausspeisemengen der Lastprofile, auf Basis der Restlast, nicht zulässig.

Die Änderungen durch die Abschaffung der RLM Mehr-Mindermengenabrechnung und die zusätzliche Versendung von abrechnungsrelevanten Zeitreihen an den Marktgebietsverantwortlichen durch GABi Gas 2.0 ab 01.10.2015 haben daher keine Auswirkungen auf die Mengenermittlung im analytischen SLP-Verfahren<sup>7</sup>.

Eine detaillierte Beschreibung der Prozesse Bilanzierung und Mehr-/ Mindermengenabrechnung ist dem Leitfaden Bilanzkreismanagement zu entnehmen.

# **4.2.2 Beispiele analytisches Lastprofilverfahren**

Nachfolgend werden zwei Beispiele exemplarisch dargestellt. Dabei werden die in diesem Leitfaden (TU München Profile sowie die Weiterentwicklung zu den SigLinDe Profilen durch die FfE) vorgestellten Gewerbe-, Kochgas- und Heizgasprofile im Rahmen der Netzbilanzierung, der zählpunktscharfen Aufteilung und der Mehr-/Mindermengenabrechnung angewendet. Darüber hinaus gibt es noch weitere (u. a. auch netzbetreiberspezifische) Möglichkeiten der Anwendung des analytischen Verfahrens, die allerdings die hier dargestellten Grundlagen beachten müssen.

# **Beispiel 1 ..top-down" Verteilungsverfahren**

Gegeben sei ein Ausspeisenetz mit 20 SLP-Ausspeisepunkten, die den Bilanzkreisen von zwei Transportkunden/Bilanzkreisverantwortlichen (A und B) zugeordnet sind. Die Beispielrechnungen sind hier für einen Tag mit einer Allokationstemperatur von 4°C dargestellt. Vereinfachend wird weiter von nur zwei Lastprofil-Typen (HEF und HMF) ausgegangen. Im

Leitfaden "Abwicklung von Standardlastprofilen Gas", Stand 29.03.2018 Seite 60 von 166

 $\overline{a}$ 

<sup>7</sup> Dies trifft sowohl in der analytischen Bilanzierung mit der Restlast vom Tag D-2 als auch beim der Mengenermittlung im synthetischen SLP Verfahren zu; Auswirkungen gibt es aber bei der Netzkontobetrachtung.

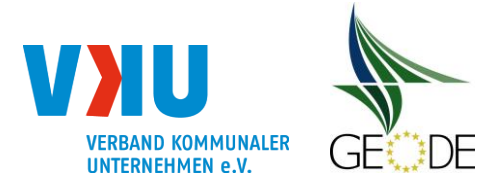

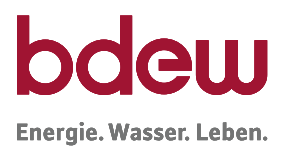

Rahmen des Lastprofilverfahrens sind die nachfolgenden Schritte entsprechend durchzuführen. Das hier dargestellte zählpunktscharfe Verfahren zur Bestimmung der Allokationsmengen berücksichtigt die Vorgaben der lieferstellenscharfen Mehr-Mindermengenabrechnung.

## **Schritt 1: Berechnung der synthetischen Tagesmengen je Ausspeisepunkt**

**Tabelle 1** Berechnung der SLP-Basisallokation und der gesamten SLP-Basisallokation SLP-Ausspeisepunkte im Netzgebiet; zwei Kundenkategorien mit SLP-Profilen HEF und HMF

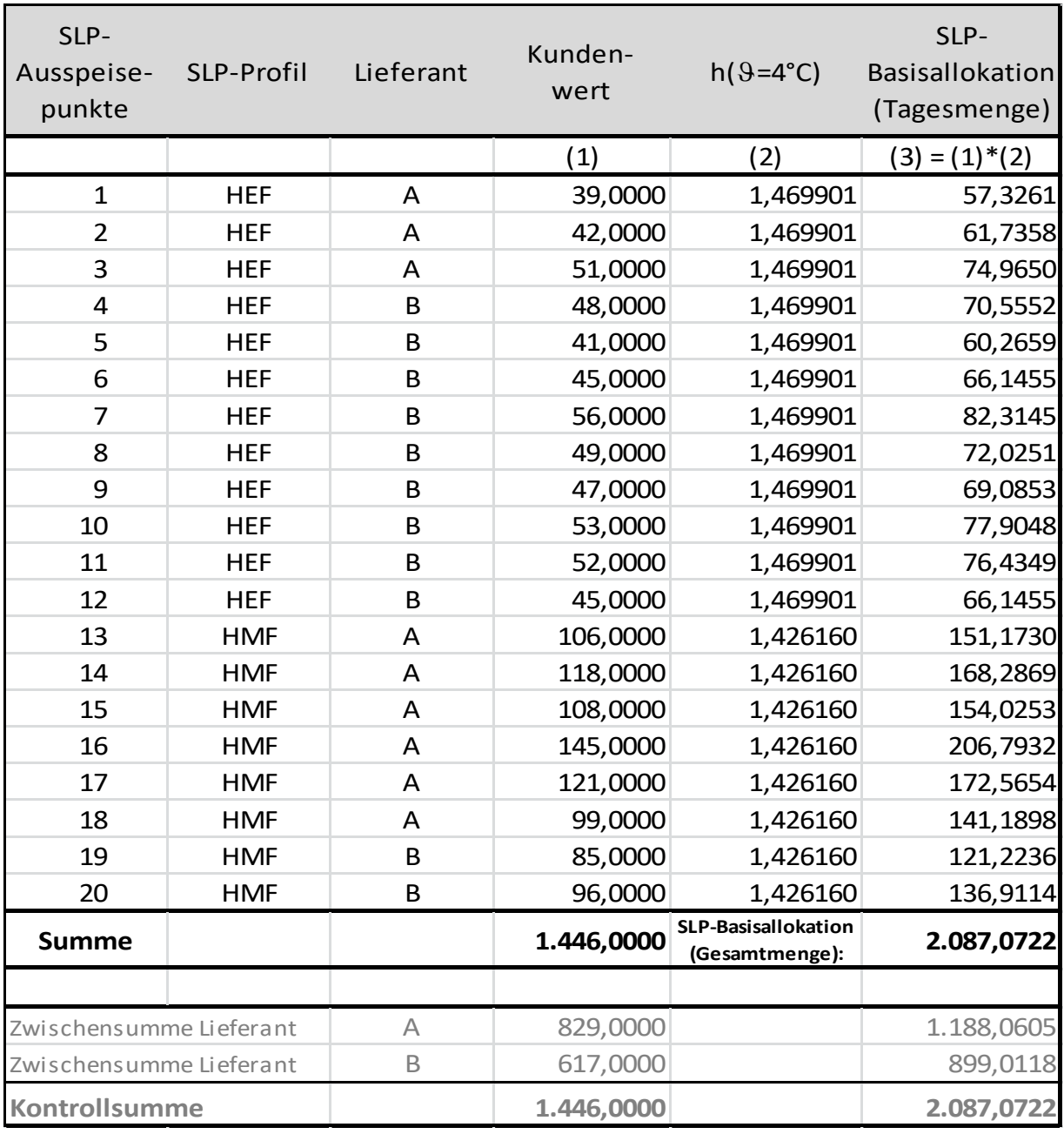

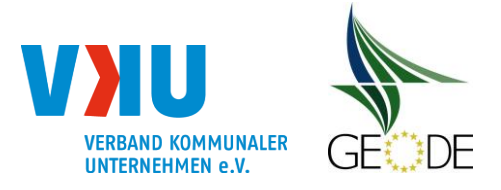

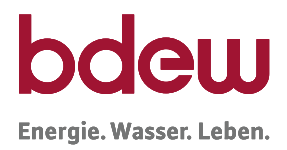

## **Schritt 2: Berechnung der Zerlegungsanteile je Ausspeisepunkt**

Die Zerlegungsanteile je Ausspeisepunkt müssen kundengruppenspezifisch für jeden Tag berechnet werden. Die Summe der Zerlegungsanteile je Ausspeisepunkt ergibt für jeden Tag den Wert Eins.

### SLP-Ausspeisepunkte SLP-Profil Lieferant SLP-Basisallokation (Tagesmenge) Zerlegungsanteil je Ausspeisepunkt Zerlegungsanteil je Ausspeisepunkt in % (3)  $(4) = (3)/\Sigma(3)$   $(4)^*100\%$ 1 HEF A 57,3261 0,02746725 2,746725% 2 HEF A 61.7358 0.02958012 2.958012% 3 HEF A 74,9650 0,03591871 3,591871% 4 HEF B 70,5552 0,03380585 3,380585% 5 HEF B 60,2659 0,02887583 2,887583% 6 HEF B 66,1455 0,03169298 3,169298% 7 HEF B 82,3145 0,03944016 3,944016% 8 HEF B 72,0251 0,03451014 3,451014% 9 HEF B 69,0853 0,03310156 3,310156% 10 HEF B 77,9048 0.03732729 3.732729% 11 | HEF | B | 76,4349 0,03662300 3,662300% 12 HEF B 66,1455 0,03169298 3,169298% 13 | HMF | A | 151,1730 0,07243303 7,243303% 14 | HMF | A | 168,2869 0,08063299 8,063299% 15 HMF A 154,0253 0,07379969 7,379969% 16 | HMF | A | 206,7932 0,09908291 9,908291% 17 HMF A 172.5654 0.08268298 8.268298% 18 | HMF | A | 141,1898 0,06764971 6,764971% 19 HMF B 121,2236 0,05808309 5,808309% 20 | HMF | B | 136,9114 0,06559972 6,559972% **Summe 2.087,0722** 1,00000000 100,000000% Zwischensumme Lieferant | A | 1.188,0605 0,56924740 56,924740% Zwischensumme Lieferant | B | 899,0118 0,43075260 43,075260% **Kontrollsumme 2.087,0722 1,00000000 100,000000%**

## **Tabelle 2** Berechnung der Zerlegungsanteile je Ausspeisepunkt

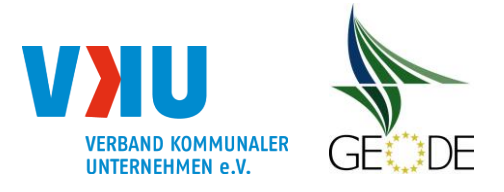

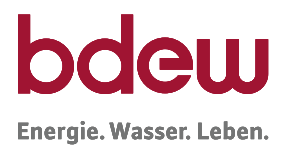

## **Schritt 3: Aufteilung der analytischen Restlast auf Ausspeisepunkte**

Die SLP-Allokationsmenge je Ausspeisepunkt ergibt sich durch Multiplikation des für diesen SLP-Ausspeisepunkt ermittelten Zerlegungsanteils mit der für das betrachtete Ausspeisenetz bestimmten SLP-Restlastmenge.

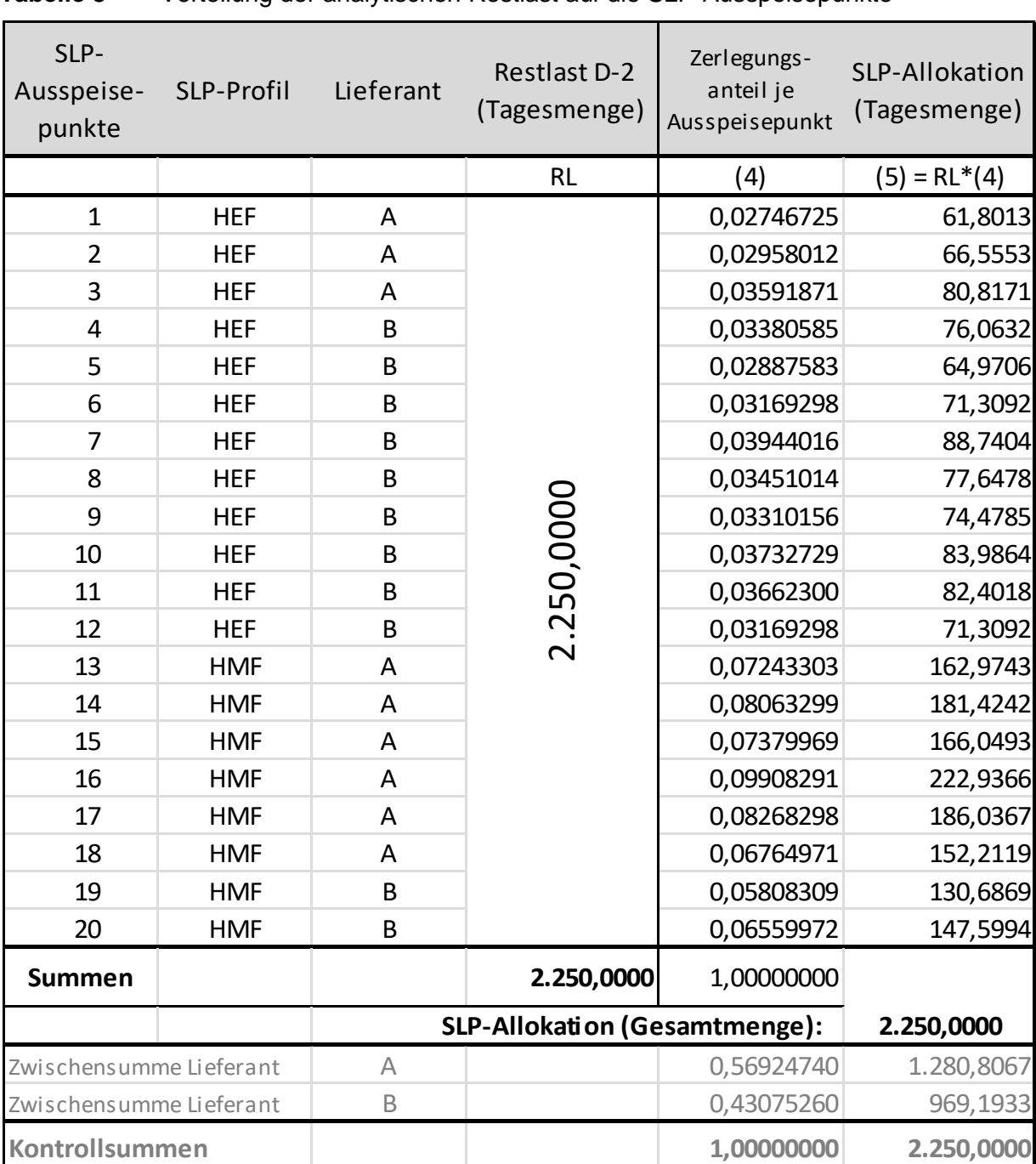

# **Tabelle 3** Verteilung der analytischen Restlast auf die SLP-Ausspeisepunkte

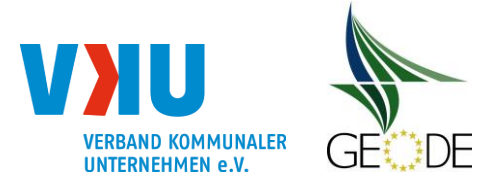

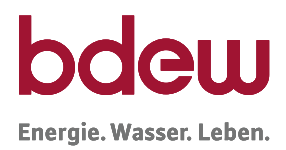

### **Schritt 4: Allokationsergebnis für den Bilanzkreis**

Für die Bildung von Teilsummen über die Lieferanten A und B wird die SLP-Allokation der jeweiligen SLP-Ausspeisepunkte summiert. Die in Schritt 4 berechneten SLP-Allokationen (Zwischensumme Lieferant A bzw. B) werden für die beiden Transportkunden als Allokationsergebnis an den MGV gemeldet. Sollten mehrere Transportkunden einen Bilanzkreis nutzen, können aggregierte Allokationsergebnisse versandt werden. Der Transportkunde versichert hierfür im Rahmen des Lieferantenrahmenvertrages, dass er von dem Bilanzkreisverantwortlichen für die benannten Bilanzkreise bevollmächtigt ist, in dessen Namen Ausspeisepunkte in diese Bilanzkreise zuzuordnen.

Datenmeldungen (täglich bis 12:00 Uhr) zu obigem Beispiel:

1.) Allokationsmitteilung an den MGV<sup>8</sup>:

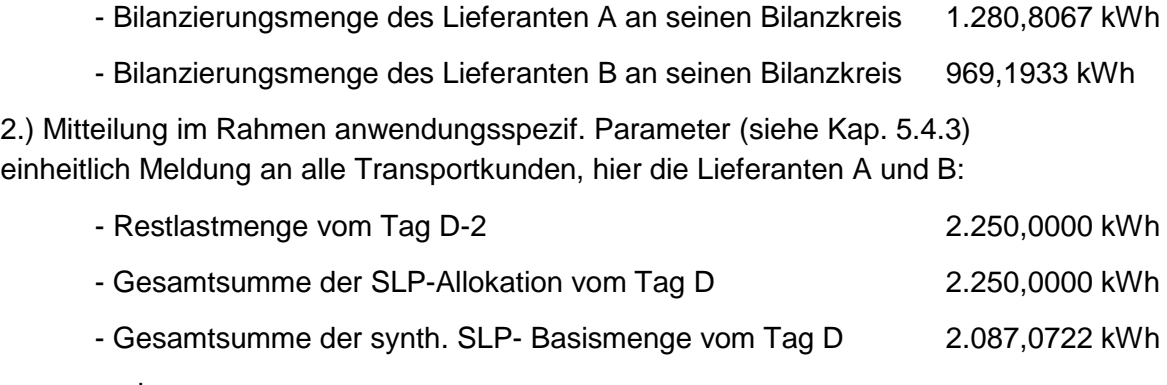

und

- Optimierungsanteil<sup>9</sup> Temperatur vom Tag D 1,000000

#### **Schritt 5: Mehr-/Mindermengenausgleich**

Nach der Zählerstandablesung für jeden SLP-Ausspeisepunkt kann die ermittelte Verbrauchsmenge mit der dem Zählpunkt für den Lieferzeitraum zugeordneten Liefermenge (siehe Tabelle 3) verglichen werden. Hierbei sind eventuell gebildete Ersatzwerte durch den MGV zu berücksichtigen.

Im Rahmen der Allokationsmengenberechnungen sind verschiedene Berechnungsschritte möglich, die allesamt zu der gleichen Mengenverteilung führen müssen. So waren vor der Einführung der lieferstellenscharfen Mehr-Mindermengenabrechnung insbesondere aggregierte Verfahren mit Zerlegungsfaktoren und Gewichtungsfaktoren üblich.

Leitfaden "Abwicklung von Standardlastprofilen Gas", Stand 29.03.2018 Seite 64 von 166

<sup>&</sup>lt;sup>8</sup> hier vereinfacht Mitteilung als Tagesmenge; in ALOKAT bzw. SLPASP Format sind entweder 24 einzelne Stundenwerte oder Tagesbänder d.h. 24 gleiche Stundenwerte mit je 1/24tel der Tagesmenge zu melden.

<sup>9</sup> hier beipielhafter Optimierungsanteil für Vorhersagetemperatur mit Wert 1 bzw. 100%; also keine Anpassung; daher auch Wert von Restlast und SLP-Allokation gleich.

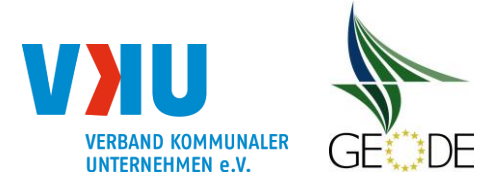

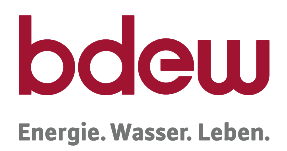

# **Zerlegungsfaktoren und Gewichtungsfaktoren**

Anbei sind die Ergebnisse zu den obigen 20 SLP-Ausspeisepunkten mit Zerlegungsfaktoren und Gewichtungsfaktoren dargestellt. Die Zerlegungsfaktoren ergeben sich aus den Summen der SLP-Basisallokation aller SLP-Ausspeisepunkte gleichen Profiltyps. Die Summe der Zerlegungsfaktoren je Lastprofil-Typ ergibt den Wert Eins.

## Tabelle 4 Berechnung der Zerlegungsfaktoren je Lastprofiltyp

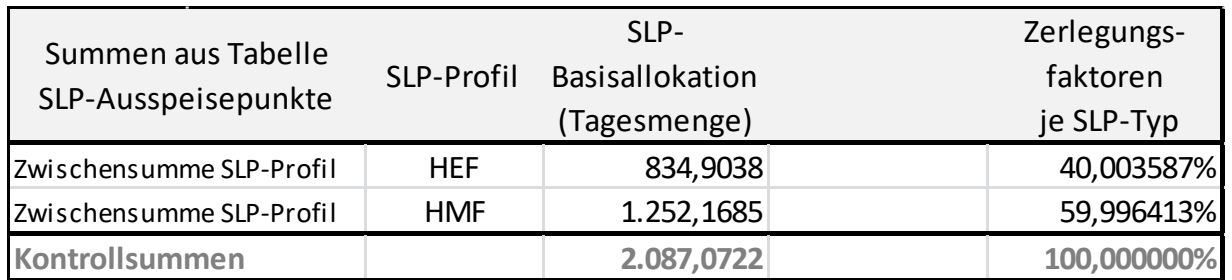

Das analytische Lastprofil für einen Lastprofil-Typ ergibt sich dabei durch Multiplikation der für diesen Lastprofil-Typ berechneten Zerlegungsfaktoren mit der für das betrachtete Ausspeisenetz bestimmten Restlast von D-2 (hier die Tagesmenge vom Vor-Vortag mit 2.250 kWh).

### **Tabelle 5** Berechnung der Allokationsmenge je Lastprofiltyp

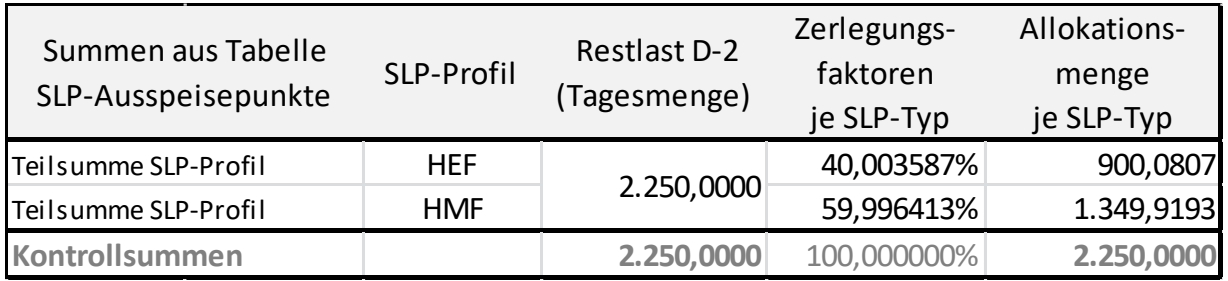

Die Aufteilung des analytischen Lastprofils eines Lastprofil-Typs auf die Transportkunden erfolgt unter Anwendung von Gewichtungsfaktoren. Die Gewichtungsfaktoren werden über das Verhältnis der Kundenwertsummen der jeweiligen Lastprofil-Typen berechnet. Die Summe der Gewichtungsfaktoren aller Transportkunden innerhalb eines Lastprofil-Typs ergibt den Wert Eins.

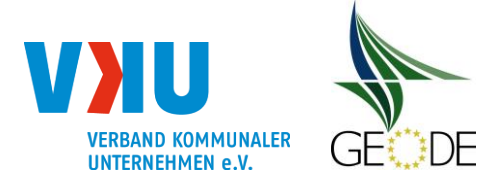

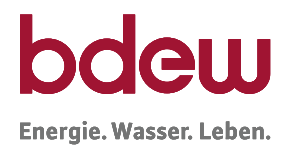

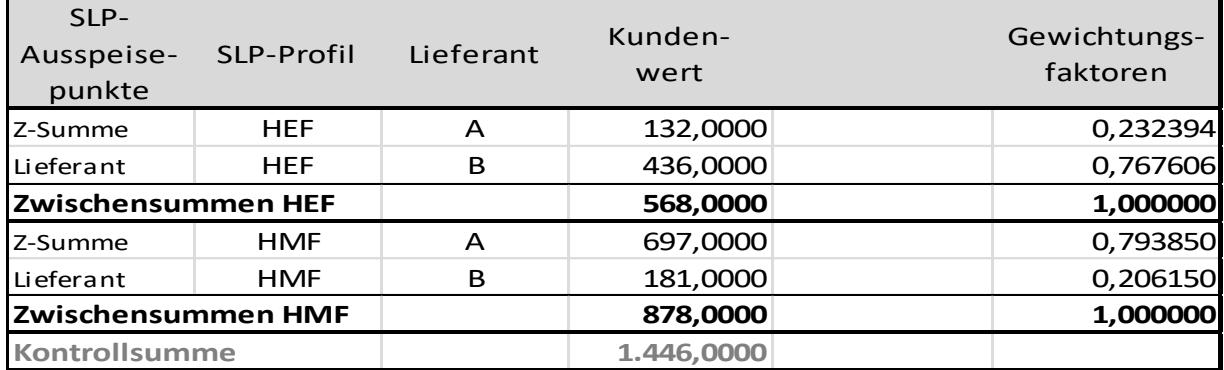

### **Tabelle 6** Berechnung der Gewichtungsfaktoren ie Lastprofiltyp und Lieferant

Hieraus erfolgt die aggregierte Berechnung der SLP-Allokationsmengen für die Transportkunden.

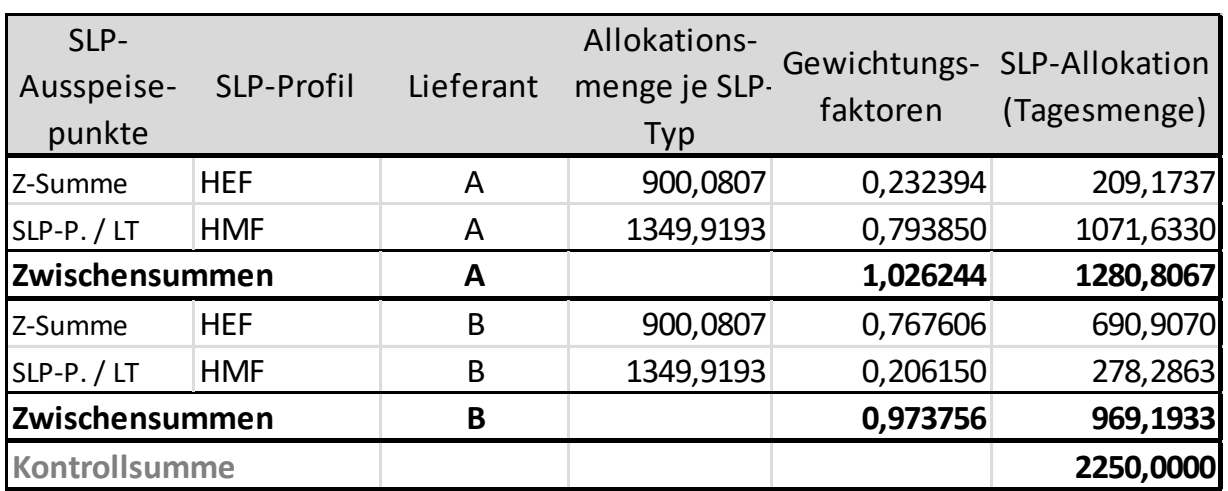

### **Tabelle 7** Berechnung der SLP-Allokationsmengen pro Lieferant

Das analytische Lastprofil eines Transportkunden im Ausspeisenetz ergibt sich durch die Aufsummierung der in Tabelle 6 für den Transportkunden berechneten Werte über alle SLP-Profile. Die in Tabelle 7 berechneten SLP-Allokationsmengen (Zwischensummen A bzw. B) werden für jeden Transportkunden als Allokationsergebnis für den Bilanzkreis an den MGV gemeldet.

Für den Versand der Allokationsergebnisse je Bilanzkreis ist diese aggregierte Berechnung ausreichend, nicht aber für die Anforderung aus der entnahmestellenscharfen Mehr-Mindermengenabrechnung. Hier muss nach der Zählerstandablesung für jeden SLP-Ausspeisepunkt die ermittelte Verbrauchsmenge mit der dem Transportkunden für den Lieferzeitraum zugeordneten Liefermenge verglichen werden. Hierbei sind eventuell gebildete Ersatzwerte durch den MGV zu berücksichtigen. Daher empfiehlt sich eine Mengenaufteilung anhand des Anteils je SLP-Ausspeisepunkt, wie in den Schritten 1 und 3 dargestellt.

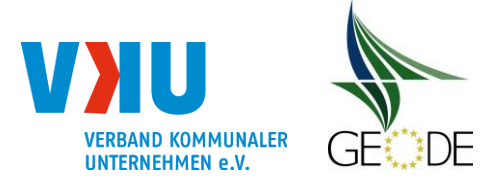

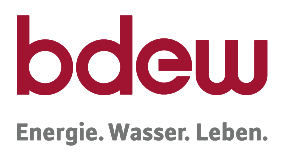

Die genaue Vorgehensweise der Mehr-/Mindermengenabrechnung ist dem Leitfaden Bilanzkreismanagement zu entnehmen.

# **Beispiel 2 "top-down" Verteilungsverfahren**

Nachfolgend wird eine weitere Berechnungsvariante des analytischen Verfahrens beschrieben: Analog zum Beispiel 1 werden in der folgenden Tabelle die verschiedenen synthetisch ausgerollten Lastprofile für jeden SLP-Ausspeisepunkt dargestellt.

### **Schritt 1: Berechnung der SLP-Basisallokation und der gesamten SLP-Basisallokation**

Über alle Ausspeisepunkte wird die synthetische Tagesmenge berechnet. Das Vorgehen ist analog der Tabelle 2 aus dem Beispiel 1.

# **Tabelle 8** Berechnung der SLP-Basisallokation und der gesamten SLP-Basisallokation SLP-Ausspeisepunkte im Netzgebiet;

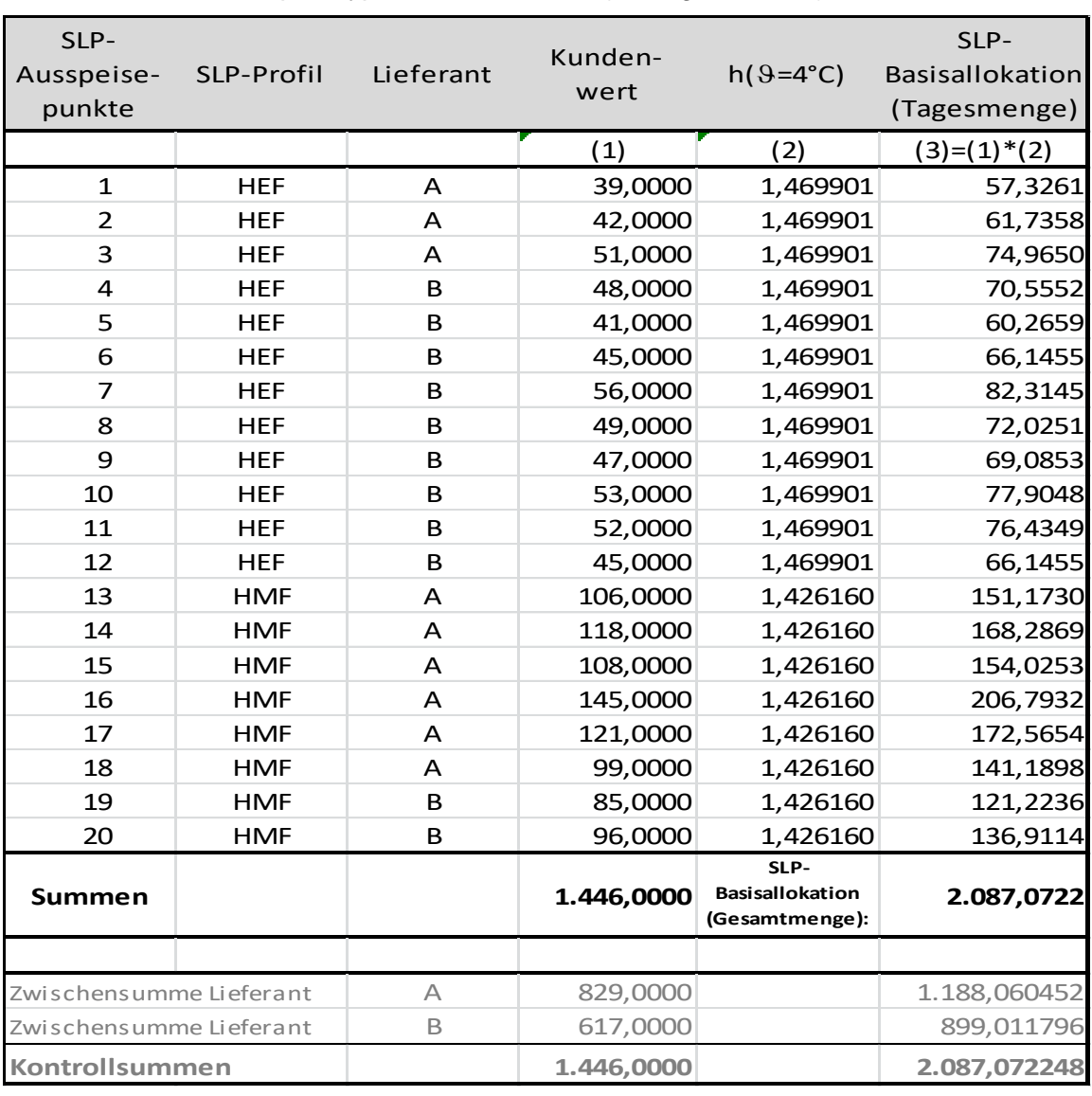

zwei Lastprofiltypen HEF und HMF (analog *Tabelle 2*)

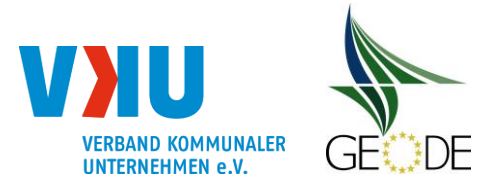

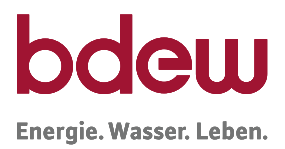

## **Schritt 2: Berechnung des Skalierungsfaktors**

Der Skalierungsfaktor ergibt sich aus der Division des Restlastgangs und der Summe der synthetischen Tagesmenge aller Lieferanten im Versorgungsgebiet.

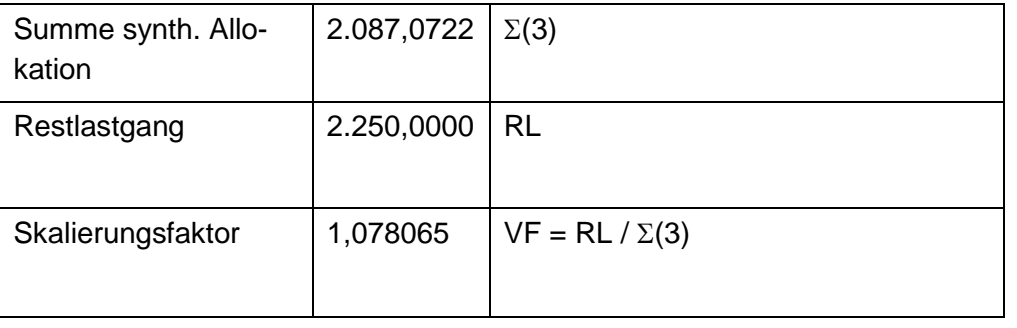

### Tabelle 9 Berechnung des Skalierungsfaktors

## **Schritt 3: Berechnung der analytischen Tagesmenge je Ausspeisepunkt**

Es erfolgt die Multiplikation der synthetischen Tagesmenge jedes Ausspeisepunktes mit dem Skalierungsfaktor.

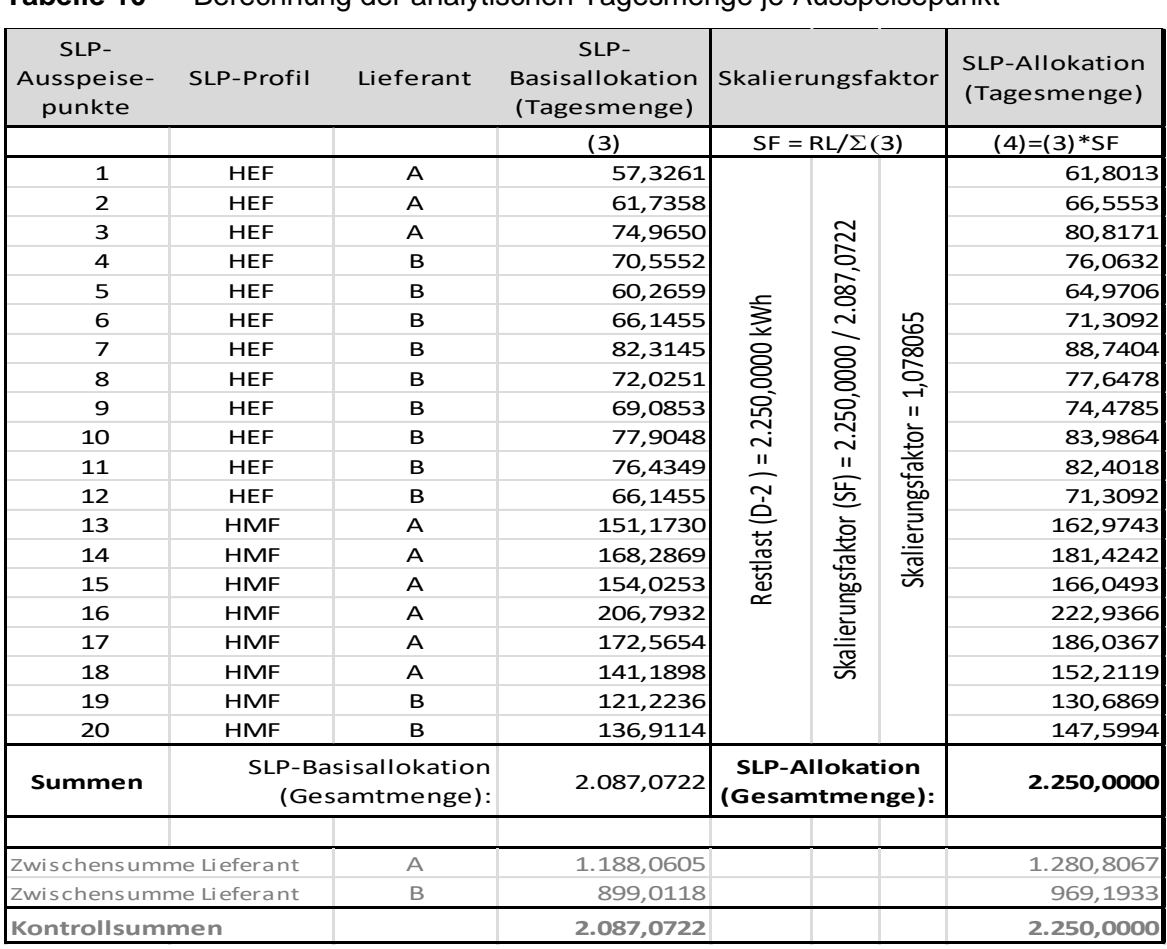

#### Tabelle 10 Berechnung der analytischen Tagesmenge je Ausspeisepunkt

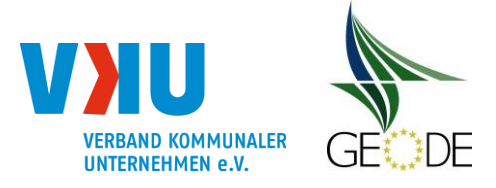

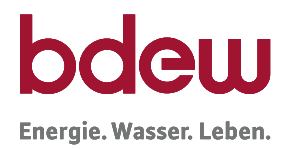

## **Schritt 4: Allokationsergebnis für den Bilanzkreis**

Die in Schritt 3 berechneten analytischen Tagesmengen (Zwischensumme Lieferant A bzw. B) werden für die beiden Transportkunden als Allokationsergebnis an den MGV gemeldet.

#### **Schritt 5: Mehr-/Mindermengenausgleich**

Nach der Zählerstandablesung für die SLP-Ausspeisepunkte kann die ermittelte Verbrauchsmenge mit der dem Zählpunkt für den Lieferzeitraum zugeordneten Liefermenge (siehe Tabelle 10) verglichen werden. Hierbei sind eventuell gebildete Ersatzwerte durch den MGV zu berücksichtigen.

# **4.2.3 Optimierungsverfahren zur Minimierung des 2-Tagesversatzes im analytisches Lastprofilverfahren**

Im analytischen Verfahren ist das Ausgangsverfahren ein Zeitversatz von zwei Tagen. Der Restlastgang von D-2 kann der Allokation für D zu Grunde gelegt werden. Dieser Zeitversatz führt zu einer Abweichung zwischen Allokation und Restlastgang am Liefertag. Der ANB hat die Möglichkeit, über die Anwendung von geeigneten Optimierungsverfahren diese Abweichungen so gering wie möglich zu halten.

Durch die Anwendung von Optimierungsverfahren bzw. der Anwendung von Optimierungsfaktoren entsteht eine erweiterte Informationspflicht des Ausspeisenetzbetreibers. Hierbei sind Optimierungsanteile sowie bilanzierungsperiodenabhängige, anwendungsspezifische Parameter massengeschäftstauglich, in elektronischer Form, täglich auszutauschen (siehe hierzu Kapitel [5.4\)](#page-102-0). Im Vorfeld ist der Transportkunde mit einer Frist von 3 Monaten zum Ende eines Kalendermonats über die Anwendung eines Optimierungsverfahrens in Textform zu informieren.

Die Bestandteile inkl. der Anwendungsmethodik des Optimierungsverfahrens sind dem Transportkunden nach den Vorgaben des Lieferantenrahmenvertrages zur Verfügung zu stellen. Hierzu ist das Tabellenblatt "Anwendungsmethodik" in der Excel-Datei "anwendungsspezifische Parameter" zu verwenden. Bei Änderung der Bestandteile inkl. der Berechnungsmethodik des Optimierungsverfahrens gelten ebenso die vorgenannten Informationspflichten mit einer verkürzten Frist von einem Monat.

Wesentlichen Einfluss auf Abweichungen im Netzkonto, die durch die Systematik des Zwei-Tagesversatzes beim analytischen Lastprofilverfahren entsteht, haben:

- die Temperaturabweichung von D-2 zu D und
- der Wochentagversatz.

Je höher die Temperaturabweichung ist, umso höher wirkt sich diese Einflussgröße auf die Netzkontenabweichung aus. Eine Möglichkeit, die zu einer Reduzierung der Netzkontenabweichungen führen kann, ist die Ermittlung einer Temperaturregression für das gesamte Netzgebiet.

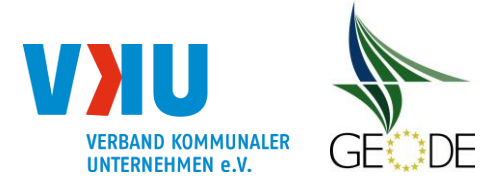

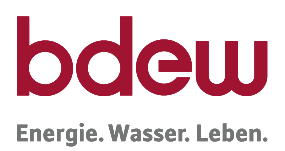

Da sich der Einfluss des Wochentags hauptsächlich im Gewerbebereich auswirkt, ist bei dieser Einflussgröße im Vorfeld zu prüfen, wie hoch die jeweiligen Gewerbeanteile an der Gesamt-SLP-Menge sind.

Es ist das Ziel der Anwendung eines täglichen Optimierungsverfahrens, die verbleibenden Abweichung zu minimieren.

Da die Anwendung des Optimierungsverfahrens in die Allokationsergebnisse einfließt, ist wie bei der Allokation selbst ein IT-gestützter, automatisierter Prozess notwendig.

Nachfolgend sind zwei Beispiele für ein Optimierungsverfahren mittels linearer Regression und Wochentagversatz aufgeführt. Beispiel 1 geht von einer Netzregressionsgerade aus und setzt darauf eine Wochentagoptimierung zum Zweitageszeitversatz auf. Im Beispiel 2 wird gezeigt, wie die Abweichungen zwischen Allokation und Restlast bei täglichen Betrachtung des Netzkontos aus dem Zweitagezeitversatz des analytischen Lastprofilverfahrens nach GABi Gas Vorgabe unter Anwendung einer Optimierungsmethoden verbessert werden kann.

Vor der Anwendung eines Optimierungsverfahrens muss der Netzbetreiber die Wirksamkeit der Vorgehensweise netzspezifisch prüfen.

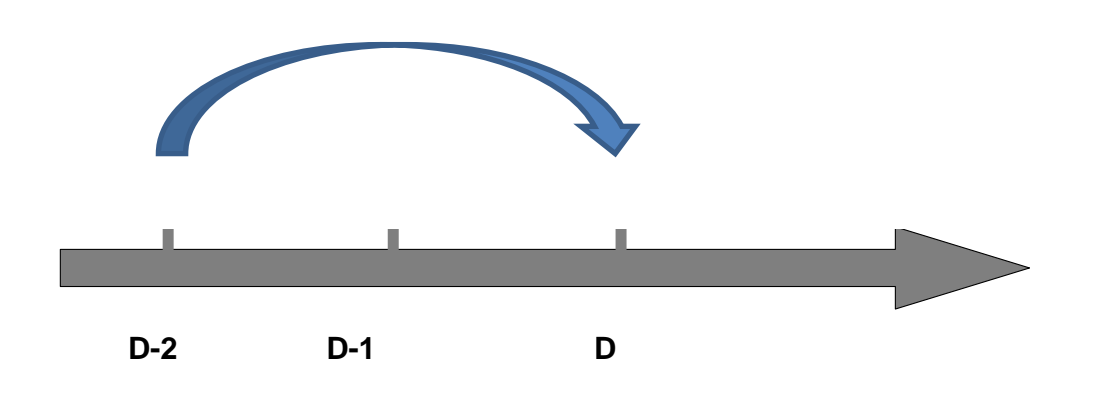

# **Zweitages-Versatz der Restlast von D-2 auf den Tag D**

*Abbildung 17 Zeitlicher Mengenversatz für analytische Bilanzierung nach GABi Gas*

# **Beispiel 1 zur Optimierung des analytischen Verfahrens: Netzregressionsfunktion und Wochentagoptimierung**

# **Schritt 1: Datenbasis aufbereiten**

Zusammenstellung der Restlast für einen repräsentativen Zeitraum (mindestens ein Kalenderjahr oder Gaswirtschaftsjahr, empfohlen 2 – 3 Jahre). Eine Überprüfung auf Plausibilität der Daten sollte auf jeden Fall innerhalb der Datenaufbereitung durchgeführt werden.

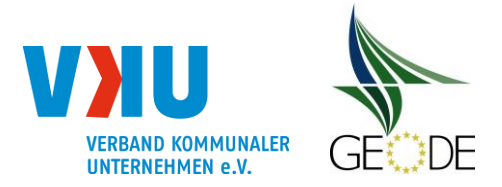

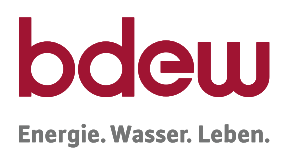

## **Tabelle 11** beispielhafte Datenbasis

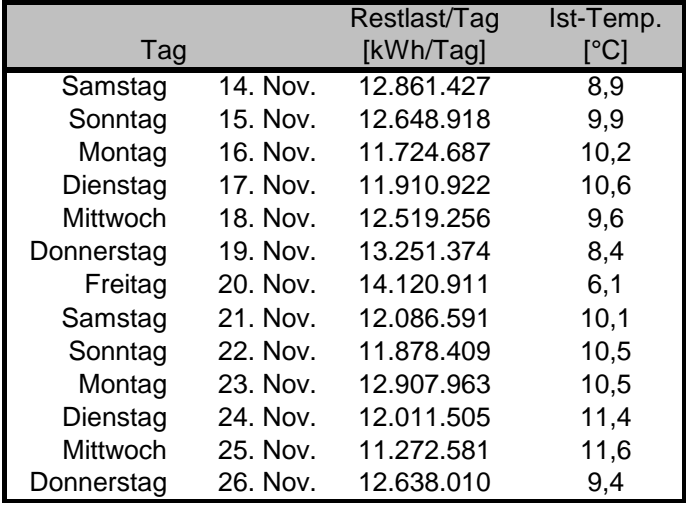

**Schritt 2: Ermittlung der Netzregressionsfunktion für den temperaturabhängigen Teil mittels linearer Regression und Ist-Tagestemperaturen**

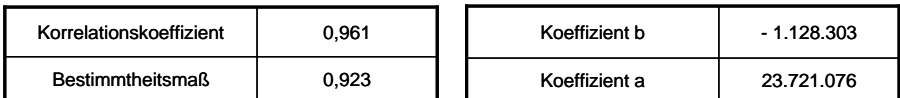

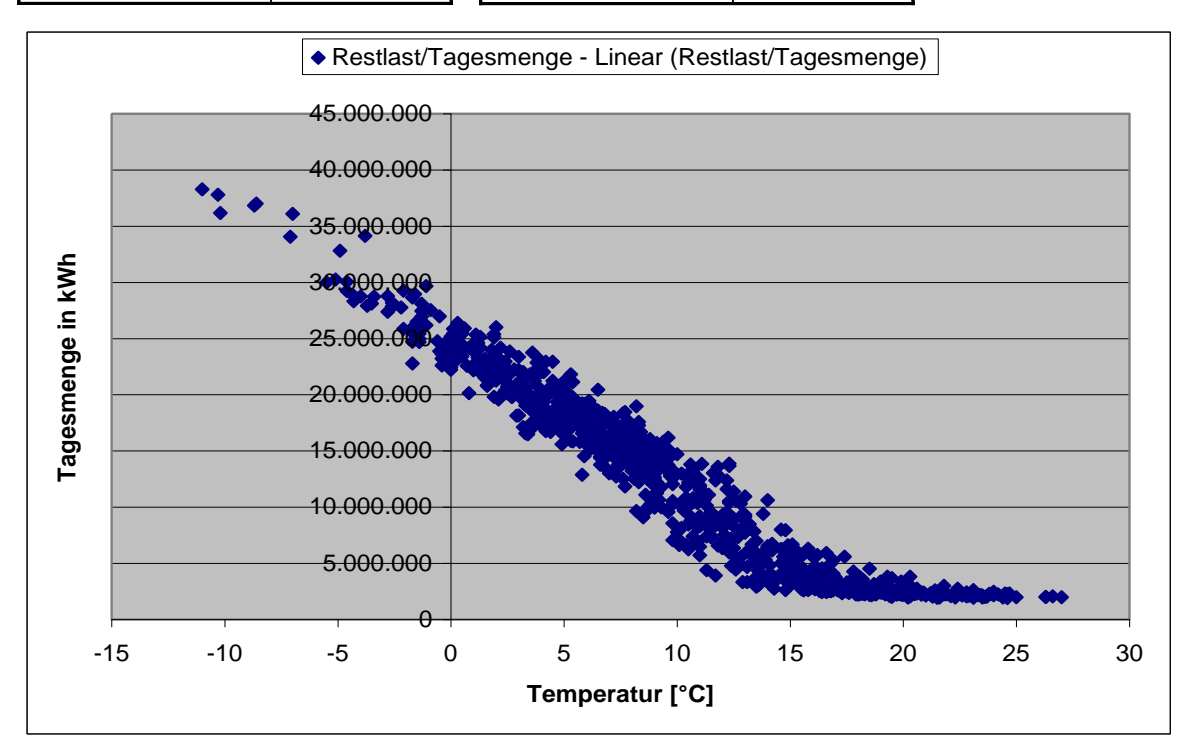

### **Abbildung 18** Beispiel für die Ermittlung einer Netzregressionsfunktion

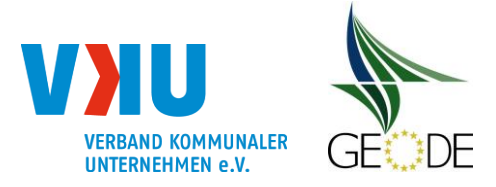

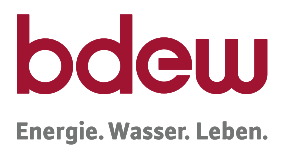

Die zu verwendende Restlast ist auf den relevanten Heizgasbereich einzugrenzen. Als Grundlage werden in diesem Beispiel Heiztage mit einer Grenztemperatur unterhalb von 15°C herangezogen.

## **Schritt 3: Ermittlung des Faktors für den Wochentag**

Der Wochentagversatz ist weitgehend für Gewerbekunden von Bedeutung. Hierzu wird auf die im Anhang 6 dieses Leitfadens aufgeführten Wochentagfaktoren zurückgegriffen. Nachfolgend werden diese Faktoren über den Kundenwertanteil des einzelnen Profils am Gesamtkundenwert gewichtet.

**Tabelle 12** Beispielhafte Ermittlung der Wochentagoptimierungsfaktoren

Basis Stammdaten

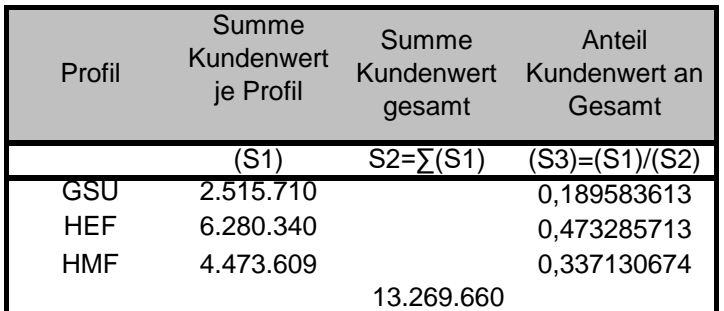

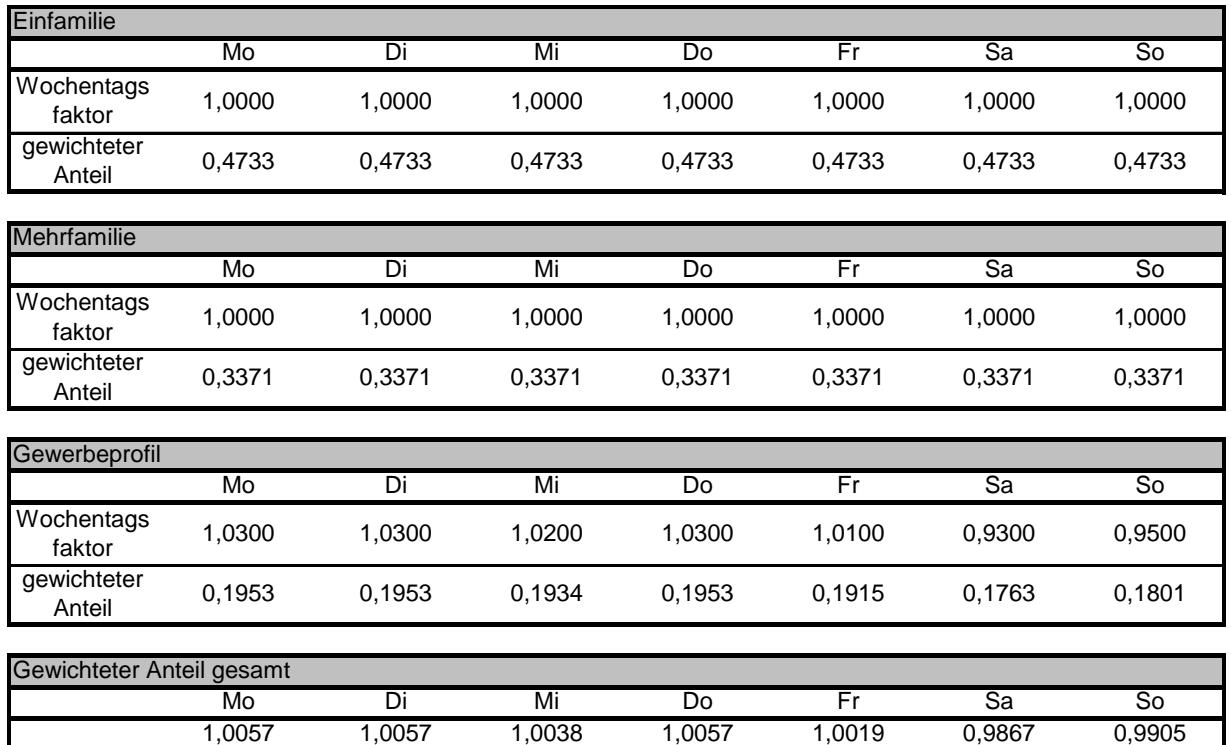
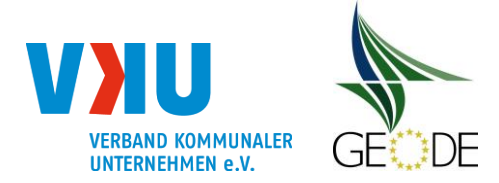

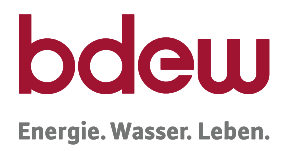

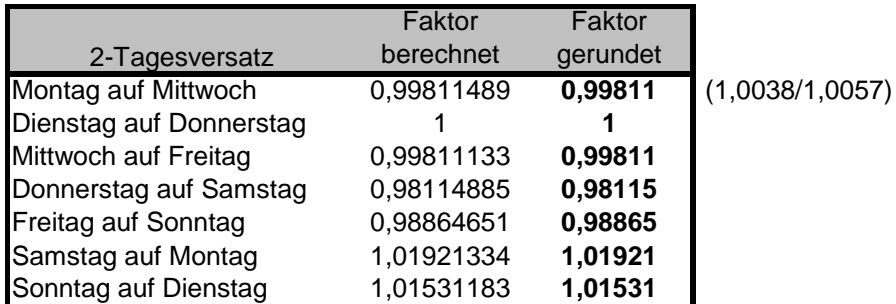

### **Tägliche Anwendung:**

Zusammenführung der einzelnen Berechnungsschritte in der täglichen Anwendung.

Restlast für D bzw. Allokationsmenge Q<sub>D</sub>

 $RL<sub>D</sub>$  = Regressionsoptimierung + Wochentagsoptimierung

$$
RL_D = Q_D = (b * T_{Prog;D} + a) + RL(D - 2) * (F_{WT}^{D-2} - 1)
$$

und der Optimierungsfaktor

$$
OptimierungsfaktorD = \frac{RL(D)}{RL(D-2)}
$$

Optimierungsanteil Temperaturversatz:

 $A\%_{Temp.} = [RL_D(temp.-Anteil) - RL_{D-2}] / RL_D = [(b * TProg; D + a) - RL_{D-2}] / RL_D$ wobei im Nenner die SLP-Allokation steht, die hier gleich der Restlast von D RL<sub>D</sub> gesetzt ist

Optimierungsanteil Wochentagversatz:

 $A_{W} = [RL_{D-2} * F_{WT}(D-2)] / RL_{D}$ 

**Abbildung 19** Beispiel zur Ermittlung der Allokationsmenge und des Optimierungsfaktors

### **Beispielberechnung – tägliche Ermittlung**

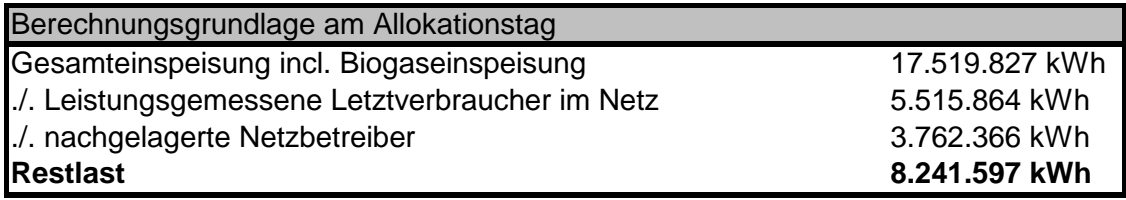

\*Netzpuffer ist nicht vorhanden

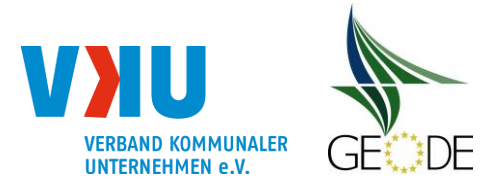

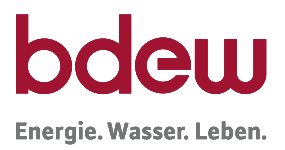

### **Teil 1: Beispielberechnung für den temperaturabhängigen Teil**

Berechnete Temperatur aus arithmetischem 3-Tagesmittel

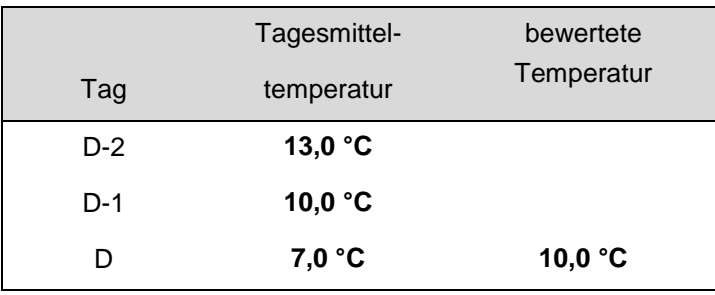

#### **Regressionsrechnung aus Schritt 2**

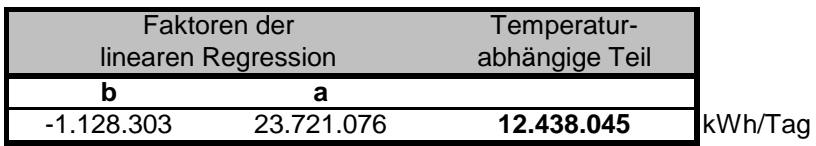

(b • TProg + a) = -1.128.303 • 10 + 23.721.076 = **12.438.045 kWh/Tag**

### **Teil 2: Beispielberechnung für den wochentagabhängigen Teil**

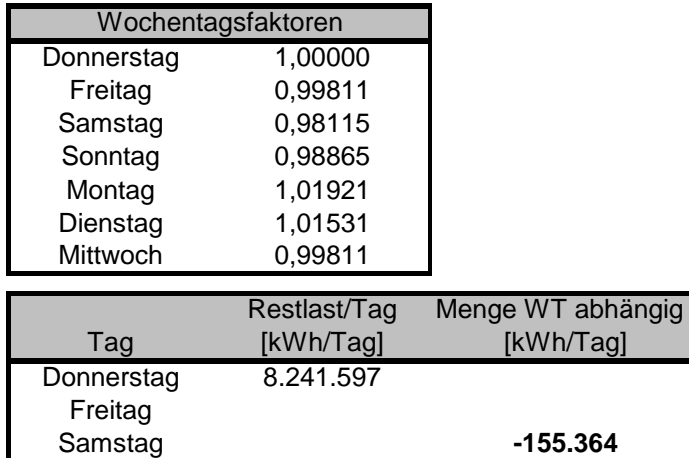

Menge Wochentagsfaktor = (Wochentagsfaktor • Restlast(D-2)) - Restlast(D-2) = (0,98115 • 8.241.597) - 8.241.597 = **-155.364 kWh**

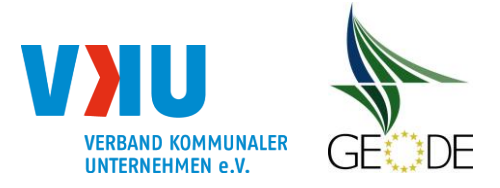

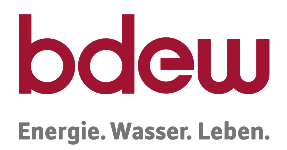

### **Allokationsversand mit Optimierungsfaktor**

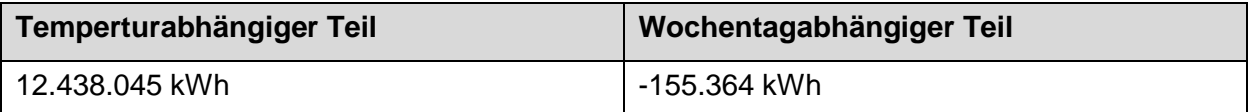

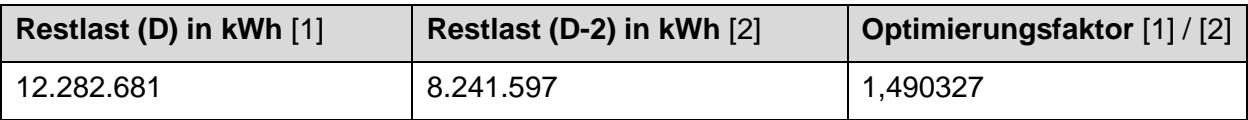

Optimierungsanteil Temperaturversatz:

 $A\%$ <sub>Temp</sub>. = [12.438.045 - 8.241.597] / 12.282.681 = 0,341656 = 34,1656 %

Optimierungsanteil Wochentagsversatz:

 $A\%_{WT}$  = -155.364 / 12.282.681 = -0,012649 = -1,2649 %

Im nächsten Schritt wird die neu ermittelte Restlast gemäß der Vorgehensweise beim analytischen Lastprofilverfahren verteilt.

Wichtig ist, dass das Ergebnis der Regressionsanalyse anhand von Vergangenheitswerten plausibilisiert wird und auch während des produktiven Betriebs stichprobenartig die Ergebnisse überprüft werden. Hierzu bietet sich eine tabellarische Aufstellung des Optimierungsfaktors inkl. der notwendigen Eingangswerte an.

# **Beispiel 2 zur Optimierung des analytischen Verfahrens: mit Regressionsgeraden nach Tagestypwechsel**

Auch das nachfolgend beschriebene Optimierungsverfahren hat zum Ziel, den Zeitversatz von 2 Tagen bei der Allokation zu berücksichtigen und damit die Abweichungen in Bezug auf die tatsächlichen Ausspeisungen der SLP-Entnahmestellen zu verbessern.

Dabei wird zur Berechnung der Allokationsmengen eine optimierte Restlast (D) berechnet. Hierfür wird die tatsächliche Restlast von D-2 um einen netzbetreiberspezifischen Optimierungsanteil angepasst.

optimierte Restlast (D) = tatsächliche Restlast (D-2) + Optimierungsanteil

### **Schritt 1: Regressionsanalyse auf Basis von Vergangenheitswerten**

Der Optimierungsanteil resultiert auf Daten der Vergangenheit. Mittels Regressionsanalyse wird der Zusammenhang zwischen der Temperaturdifferenz von D-2 und D und der jeweils zugehörigen Restlastdifferenz von D-2 und D ermittelt.

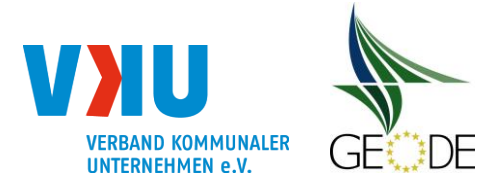

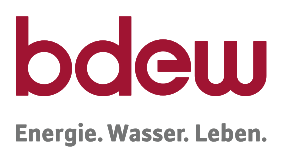

Nachfolgende Grafik stellt die Regression beispielhaft für den Tagtypwechsel von Donnerstag auf Samstag dar. Zur Ermittlung ist es notwendig, eine ausreichend große Anzahl von Tagen in der Vergangenheit (Zeitraum mindestens 2 - 3 Jahre und regelmäßige Aktualisierung sollte erfolgen), jeweils die Restlastdifferenz von Donnerstag auf Samstag und die zugehörige Temperaturdifferenz, zur Verfügung zu haben.

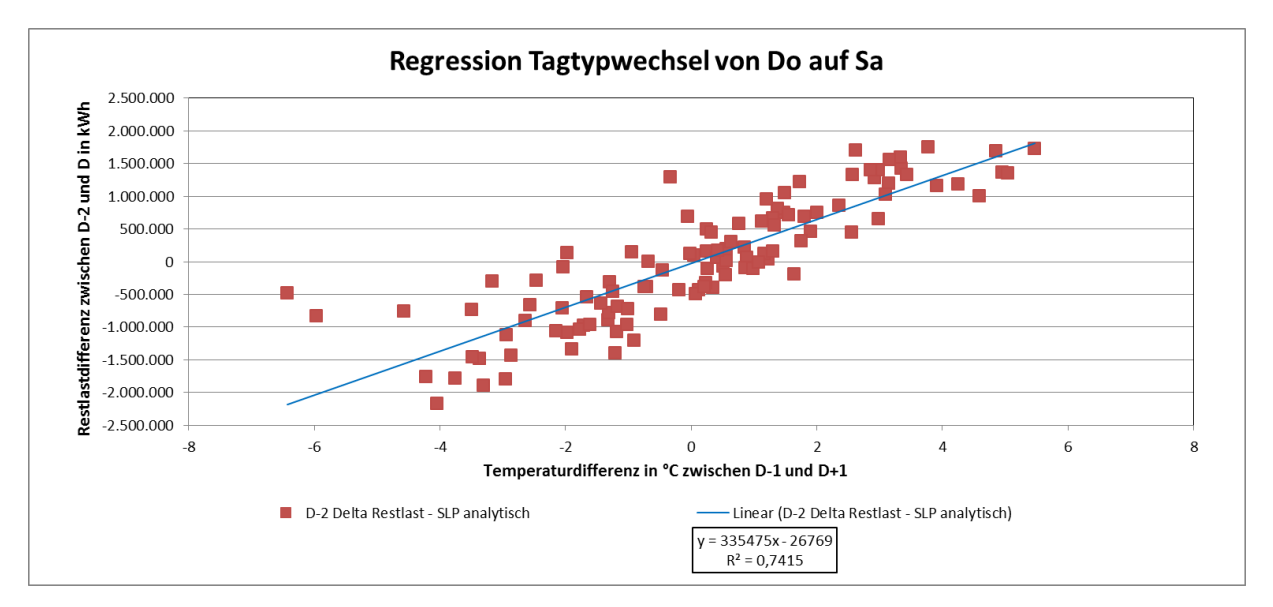

*Abbildung 20* Beispiel für Regressionsgeraden nach Tagestypwechsel

Mit der Abbildung jedes einzelnen Tagtypwechsels (Mo auf Mi; Di auf Do; Mi auf Fr; …; So auf Di mit Berücksichtigung der Ersatzwochentage gemäß Feiertagskalender) mittels einer eigenen Regressionsanalyse werden die zwei Optimierungsansätze (Wochentagversatz von D-2 auf D und Temperurfortschreibung von D-2 auf D) gemeinsam vorgenommen. Die Ermittlung der Regressionsgeraden hängt dabei von den Gegebenheiten des einzelnen Netzbetreibers ab.

# **Schritt 2: Anwendung des Optimierungsanteils**

Im täglichen Allokationsprozess wird auf Basis der entsprechenden Regressionsfunktion der Optimierungsanteil ermittelt. Für obiges Beispiel bedeutet dies, dass am Freitag die Temperaturdifferenz von Donnerstag zu Samstag angesetzt wird d. h. die IST-Temperatur an D-2 zur Vorhersagetemperatur für D. Darüber hinaus kann es vorteilhaft sein, auf gewichtete Temperaturen zurückzugreifen. Durch Einsetzen der Temperaturdifferenz in die Regressionsfunktion erhält man den Optimierungsanteil. Zur Berechnung der Allokationsmengen wird die optimierte Restlast gemäß obiger Formel berechnet. Dabei wird die Restlast (D-2) um den Optimierungsanteil angepasst.

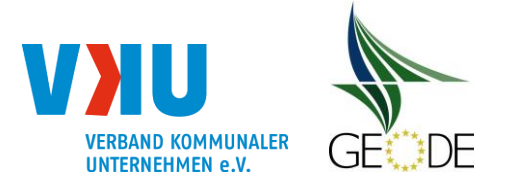

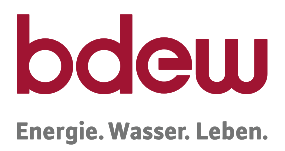

# **Schritt 3: Ermittlung des Optimierungsfaktors für D**

Der Optimierungsfaktor lässt sich aus dem Verhältnis des optimierten Restlastansatzes für D zur tatsächlichen Restlast D-2 ermitteln.

Optimierungsfaktor (D) = optimierte Restlast (D) / tatsächlichen Restlast (D-2)

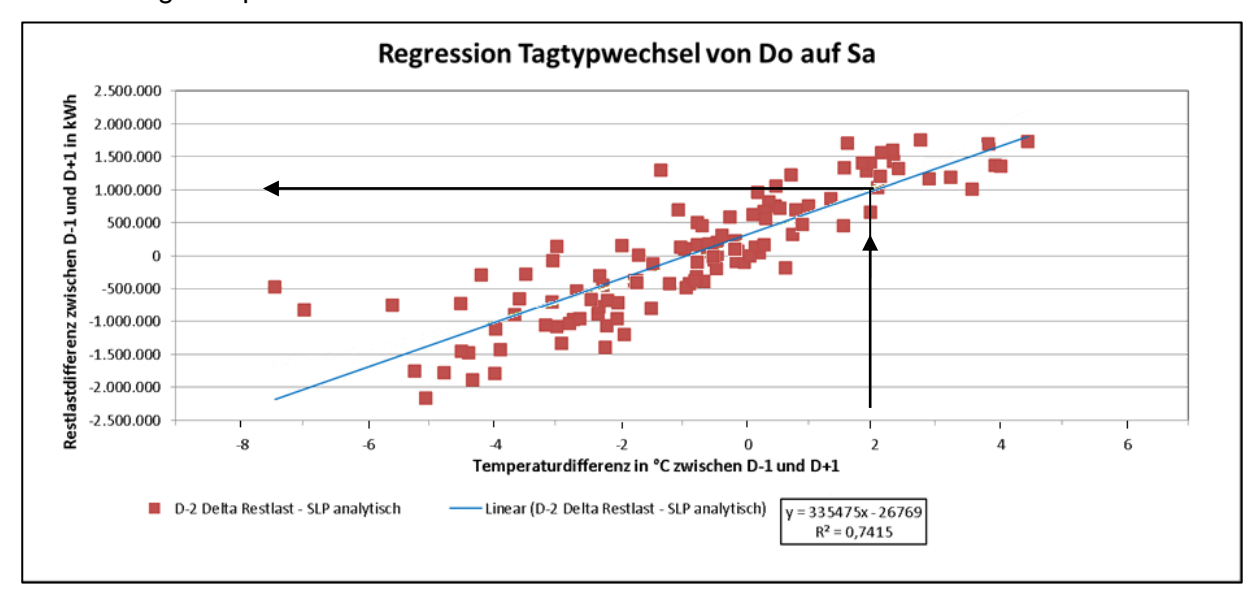

Anwendungsbeispiel:

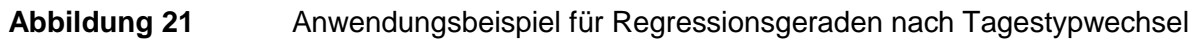

Aufgrund des Wochentagversatzes von Donnerstag (D-2) auf Samstag (D) und des Temperaturunterschieds von 2 °C zwischen Donnerstag (10 °C) und Samstag (8 °C) tritt eine Mengenerhöhung gemäß obiger Regressionsgerade nach Tagestypwechsel von rund +1.000.000 kWh auf.

Unter der Annahme, dass die gesamte Allokationsmenge des Netzbetreibers am Samstag (D) 12.000.000 kWh beträgt, errechnet sich der Optimierungsanteil wie folgt.

Optimierungsanteil "sonstiger Anteil":

 $A\%_{sonst.}$  = +1.000.000 kWh / 12.000.000 kWh = 0,083333 = 8,3333 %

# **Beispiel 3 zur Optimierung des analytischen Verfahrens: mit Regressionsgeraden nach Tagestypwechel mit Saisonunterscheidung**

Das nachfolgend beschriebene Optimierungsverfahren ist eine Erweiterung zum zweiten Beispiel. Durch eine Unterteilung in eine Winter- und eine Sommersaison können die Differenzen zwischen Allokation und tatsächlicher Ausspeisung weiter reduziert werden.

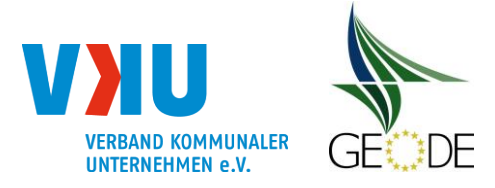

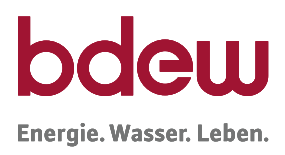

Basis der optimierten Restlast ist auch in diesem Beispiel die Restlast von D-2, korrigiert um einen netzbetreiber- und saisonspezifischen Optimierungsanteil.

optimierte Restlast (D) = tatsächliche Restlast (D-2) + Optimierungsanteil (Saison)

### **Schritt 1: Regressionsanalyse auf Basis von Vergangenheitswerten**

Der Optimierungsanteil sollte auf Grundlage der Daten der zwei vergangenen Gaswirtschaftsjahre ermittelt werden. Sind mehr als 2 Gaswirtschaftsjahre berücksichtigt, kann dies zu einer Verschlechterung der Optimierung führen da Netzwachstum-/Schrumpfung zumindest in einigen Regionen in Deutschland ein nicht zu vernachlässigender Faktor sein können. Bei weniger als 2 Gaswirtschaftsjahren können die Ergebnisse aufgrund zu weniger Beobachtungen durch einzelne Ausreißer in der Datenqualität oder dem Verbrauchsverhalten an beispielsweise Feiertagen ggf. zu starken Einfluss auf die Regressionsgeraden nehmen.

Bei der Regressionsanalyse sollten sinnvolle Zeiträume für die Winter und Sommersaison festgelegt werden. Dies kann je nach Lage des Netzbetreibers variieren. Für die Beispiele wurden die Monate Oktober bis April dem Winter und die Monate Mai bis September dem Sommer zugeordnet. In Summe ergeben sich 14 verschiedene Regressionsgeraden mit denen in beiden Saisons die einzelnen Tagestypwechsel abgebildet werden.

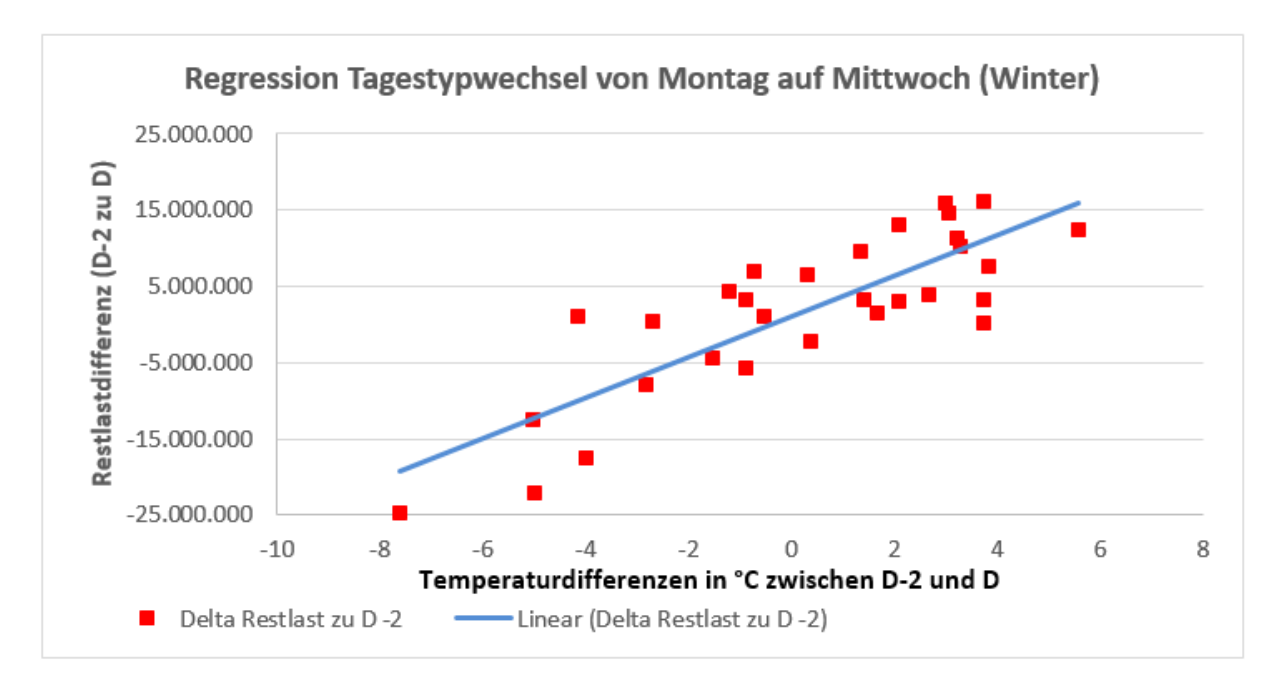

*Abbildung 22 Beispiel für Regressionsgerade nach Tagestypwechsel Wintersaison*

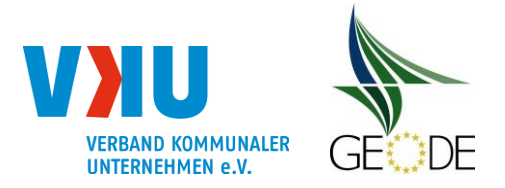

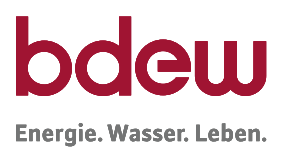

Die Abbildungen 22 und 23 machen die stark unterschiedlichen Steigungen der Regressionsgeraden der Saisons deutlich. Während in der Wintersaison eine Temperaturabweichung von einem °C zu einer Korrektur der Allokationen um rund 3 MWh führt, führt dies im Sommer nur zu einer Anpassung von rund 1,5 MWh.

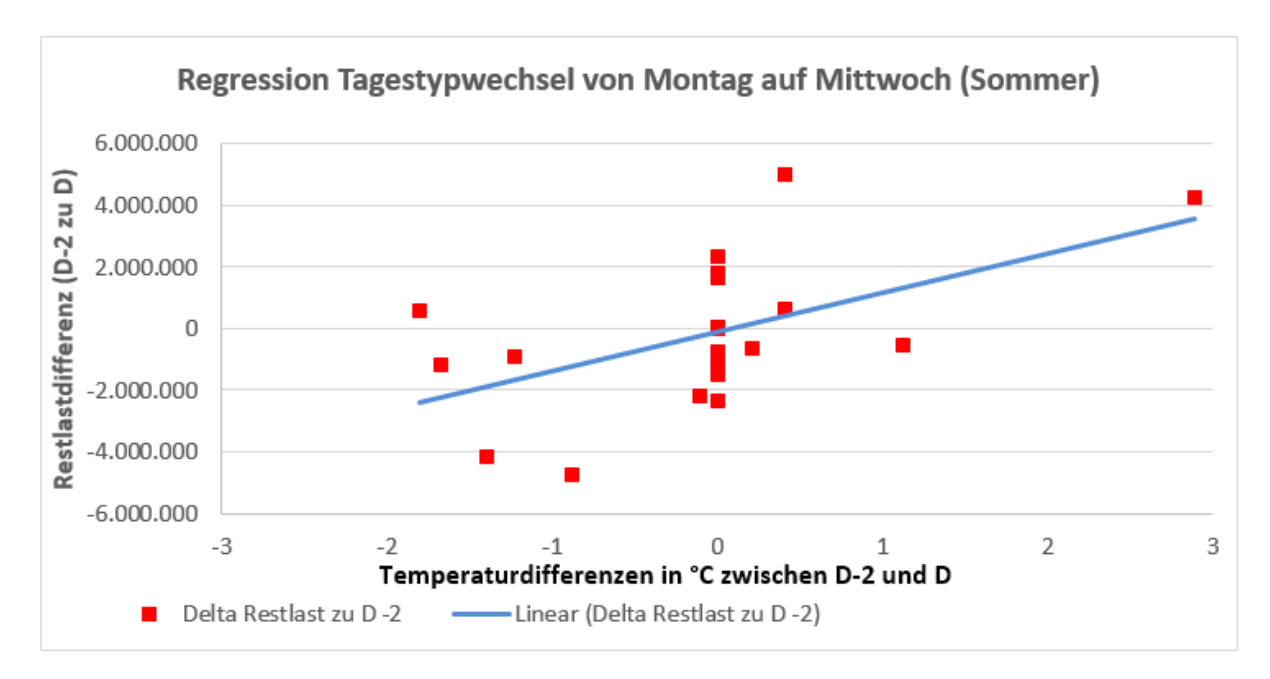

*Abbildung 23 Beispiel für Regressionsgerade nach Tagestypwechsel Sommersaison*

# **Schritt 2: Anwendung des Optimierungsanteils**

Täglich wird im Allokationsprozess auf Basis der entsprechenden Regressionsfunktion der Optimierungsanteil ermittelt. Für einen Montag im Juli ist beispielsweise die in der Abbildung 23 dargestellte Regression anzuwenden.

optimierte Restlast (D) = Restlast (D - 2) + (a + (Temperatur<sub>D</sub> – Temperatur<sub>D-2</sub>) \* b)

Die errechnete Restlast wird für D analytisch auf die einzelnen Zählpunkte im Netz verteilt. Eine Anpassung der Restlast um a erfolgt auch bei gleichbleibender Temperatur. Bei der Temperatur für D handelt es sich um eine Prognosetemperatur, hier kann der Einsatz gewichteter Temperaturen oder zukünftig genutzten Gasprognosetemperaturen zu besseren Ergebnissen führen.

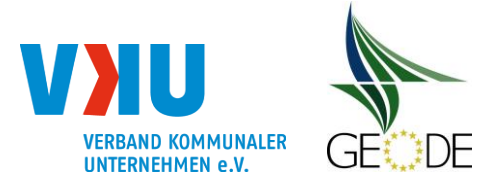

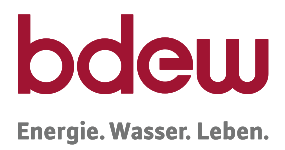

# **Schritt 3: Ermittlung des Optimierungsfaktors für D**

Der Optimierungsfaktor lässt sich wie bereits in Beipiel 2 beschrieben aus dem Verhältnis des optimierten Restlastansatzes für D zur tatsächlichen Restlast D-2 ermitteln.

Optimierungsfaktor (D) = optimierte Restlast (D) / tatsächlichen Restlast (D-2)

#### **Vor- und Nachteile der 3 Varianten**

Die drei vorgestellten Varianten sind Beispiele für die Berechnung einer optimierten Restlast. Auch andere Varianten können zu guten Ergebnissen führen.

So lässt sich die erste Variante in vollem Umfang nur umsetzen wenn für das interne, der Analytik vorgelagerte, synthetische ausrollen auch die TU Münchenprofile verwendet werden oder detaillierte Informationen aller Zählpunkte bezüglich deren Zuordnung zu Gewerbe, Mehrfamilienhaus etc. vorliegen. Da in diesem Beispiel die tatsächliche Restlast aus D-2 nicht verwendet und lediglich eine Regressionsgerade für sämtliche Temperarturbereiche angesetzt wird, kann diese Variante gerade an besonders kalten oder warmen Tagen zu größeren Abweichungen im Netzkonto führen.

Die Varianten 2 und 3 unterscheiden sich lediglich dadurch das Variante 2 nur 7 Kurven verwendet während Variante 3 noch eine Unterteilung in Winter und Sommer vornimmt und somit 14 Regressionsgeraden zum Einsatz kommen. Im untersuchten Netz konnten mit Variante 3 die besten Ergebnisse erzielt werden. Nachteil dieser Variante ist jedoch, dass jede Gerade aus einer wesentlich geringeren Anzahl an Beobachtungen errechnet wird. Hier ist eine Plausibilisierung der Grunddaten noch bedeutender als bei den Varianten 1 und 2. Vorteil dieser beiden Varianten ist, dass die Restlast aus D-2 eine Rolle in der Berechnung einnimmt und somit ein stabileres Ergebnis errechnet werden kann.

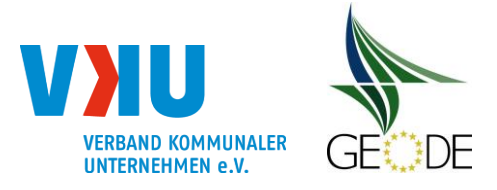

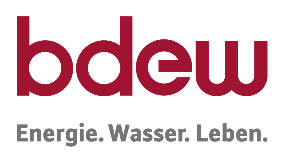

# **5 Qualitätsprüfung, Verbesserung und Transparenzanforderungen**

Nach § 24 Abs. 3 GasNZV hat jeder Verteilnetzbetreiber darauf zu achten, dass bei der Anwendung der Standardlastprofile der Einsatz von Regelenergie möglichst reduziert wird. Um dies zu erreichen, muss jeder Verteilnetzbetreiber die Qualität der Anwendung der Lastprofile bei der Verteilnetzbilanzierung überprüfen und zwar unabhängig davon, ob synthetische Lastprofile oder analytische Profile verwendet werden. Hierbei ist auch eine Prüfung des Netzkontos sinnvoll und kann helfen, fehlerhafte Allokationsdaten festzustellen.

# **5.1 Vorgehen bei der Prüfung der Lastprofil-Anwendung**

Im Rahmen der Untersuchungen des BDEW/VKU Projektes Netzkontenanalyse 2010 wurden eine Vielzahl von Sachverhalten und Einflussgrößen untersucht. Ebenso durch den Statusbericht zum Standardlastprofilverfahren der FfE aus dem Jahr 2014. Dabei haben sich die drei folgenden Größen als vorrangig relevant zur Qualitätsverbesserung im SLP Bereich herausgestellt:

- SLP-Ausprägung,
- Kundenwerte und
- Vorhersagetemperatur.

Alle drei Größen stellen für die Berechnung der SLP-Tagesmenge die wesentlichen Einflussfaktoren dar, was andererseits bedeutet, dass es bei einer ungenügenden Qualitätssicherung dieser Parameter durch den ANB schnell zu größeren Abweichungen im Netzkonto kommen kann.

# <span id="page-80-0"></span>**5.1.1 Überprüfung der SLP-Ausprägung**

### **Untersuchungen im Rahmen der Qualitätskontrolle**

Im Rahmen der Qualitätskontrolle des Netzbetreibers obliegt es dem Netzbetreiber, eine regelmäßige Prüfung der Korrelation der Restlast mit der SLP-Ausprägung in seinen Netzgebieten durchzuführen. Hierzu wird die Restlastkurve auf Basis der Allokationsdaten der zurückliegenden Monate erstellt. Die Restlastkurve entspricht in sehr guter Näherung dem tatsächlichen Verbrauch aller SLP-Ausspeisepunkte. Die Restlast ist mit den ausgerollten synthetischen SLP aller Ausspeisepunkte zu vergleichen. Nachdem Stundenwerte seit dem 01.10.2008 für die Führung des Netzkontos nicht mehr relevant sind, kann sich die Analyse auf Tageswerte beschränken. Die Untersuchung sollte einen längeren Zeitraum (ein Jahr und länger) betrachten:

### **Das Zeit-Differenzmengen-Diagramm (ZDM-Diagramm)**

Das Delta aus oder der Saldo zwischen der SLP-Allokation und der Restlast wird auf der Zeitachse geordnet nach Tagen aufgetragen. (entspricht NK0 = Einspeisung - Ausspeisung):

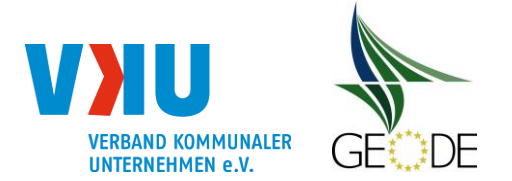

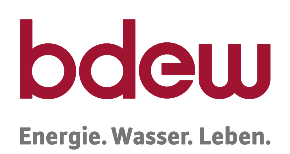

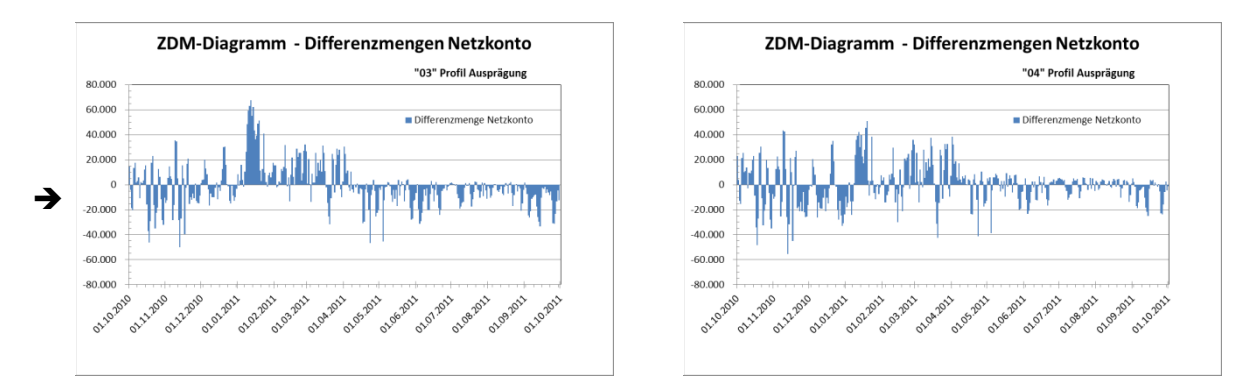

# *Abbildung 24 ZDM-Diagramme für Abbildung der Differenzmenge des Netzkontos (NK0)*

Idealerweise sollten dabei die Abweichungen des Netzkontos stetig um die Nulllinie schwanken. Kommt es jeweils im Winterhalbjahr und im Sommerhalbjahr zu einseitigen Abweichungen, deutet dies auf eine unzureichenden Abgleich der Restlast mit der SLP Allokation hin. Gleichen sich dabei die Restlastkurve und die ausgerollten Lastprofile zumindest nach einem halben Jahr bzw. einem Jahr annähernd wieder aus, ist dies ein Indiz dafür, dass die angesetzten Kundenwerte zu passen scheinen.

Darüber hinaus sollte diese Prüfung insbesondere in folgenden Fällen durchgeführt werden:

- nach der Einführung von neuen SLP,
- Verschiebungen innerhalb der SLP Gruppen (Umgruppierungen),
- Wahl neuer Wetterstationen,
- Zusammenschlüsse oder Trennungen von Netzgebieten,
- Verschiebungen von Kunden von SLP zu RLM oder von RLM zu SLP,
- Neuanschluss oder Verlust einer nennenswerten Anzahl von Abnahmestellen,
- Veränderung des Verbrauchsverhaltens durch Wechsel und Umzüge der Letztverbraucher;
- Feststellen von Änderungen im Verbrauchsverhalten (Wärmedämmmaßnahmen).

Das TAR Diagramm (Temperatur – Allokation- Restlast - Diagramm) zur Überprüfung der SLP Ausprägung

Insbesondere Darstellungen in Form von TAR-Diagrammen geben einen sehr schnellen Einblick, wie es um die Allokationssituation in dem Netz bestellt ist und ob Nachbesserungen notwendig sind. Wie TAR-Diagramme zu erstellen sind, wird in einem ausführlichen Beispiel anschließend erläutert.

Die Wertepaare je Tag von Restlast und der SLP-Allokation werden über der Allokationstemperatur aufgetragen siehe Beispiel:

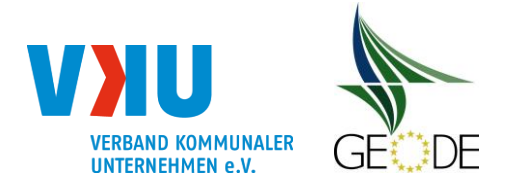

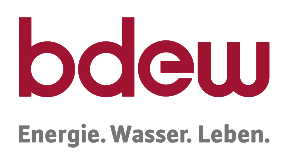

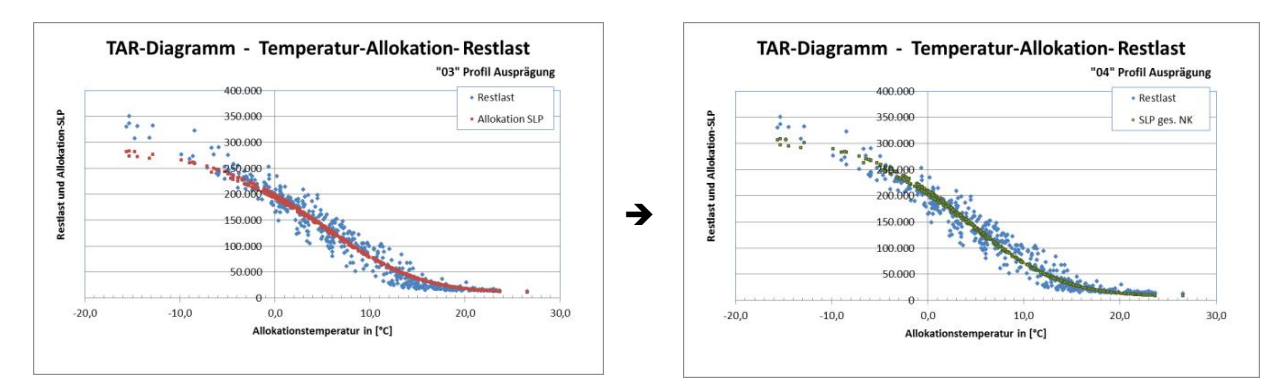

*Abbildung 25* TAR-Diagramme zur Abbildung der Restlast und der Allokation über der Allokationstemperatur

#### **Empfehlung:**

Es wird empfohlen mindestens einmal jährlich ein TAR-Diagramm zu jedem Netzkonto zu erstellen und anhand dessen die Qualität der Allokation zu überprüfen.

Auf den folgenden Seiten wird in einzelnen Schritten die Erstellung des TAR Diagramms erläutert (Schritt 1 bis Schritt 6):

### **Achtung: Die Ausgangsbasis ist ein vollständig ausbilanziertes Netzgebiet!**

Voraussetzung ist das Vorliegen eines vollständig ausbilanzierten Netzgebietes. Das heißt, alle Entnahmestellen von Letztverbrauchern müssen erfasst und entweder als eine SLP-Ausspeisestelle geführt oder als RLM-Ausspeisestelle gemessen sein.

Zudem sind alle Einspeisungen ins Netzgebiet sowie sonstige Einspeisungen in Netzgebiete (Speicher, Biogas, …) messtechnisch zu erfassen. Gleiches gilt für Ausspeisungen an gleichund nachgelagerte Netzgebiete.

#### **Schritt 1: Ermittlung Restlastgang**

Aus allen gemessenen Zählpunkten eines Netzgebietes ist die "ungemessene" Restlast zu ermitteln. Da die Kontrolle der SLP-Ausprägung netzspezifisch ist und auf physikalischen Gegebenheiten beruht, wird empfohlen, hierfür bilanzierungstechnisch abgrenzbare Netzbereiche zu betrachten. Dies sind also unter Umständen mehrere Bereiche, die Zusammen das Gesamtnetz des Netzbetreibers bilden und in Summe auch im Netzkonto des MGV geführt werden. Die Ermittlung des Restlastgangs kann nach folgendem Schema erfolgen. Dabei sind die entsprechenden Zeitreihen zeitsynchron unter Beachtung der Energierichtungen, d. h. des Vorzeichens, zu addieren bzw. voneinander abzuziehen.

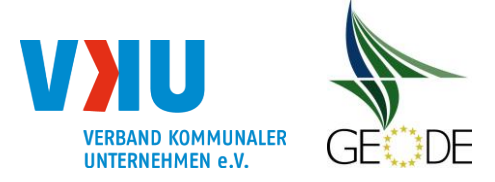

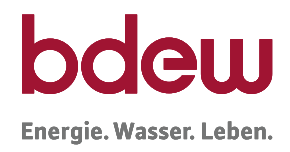

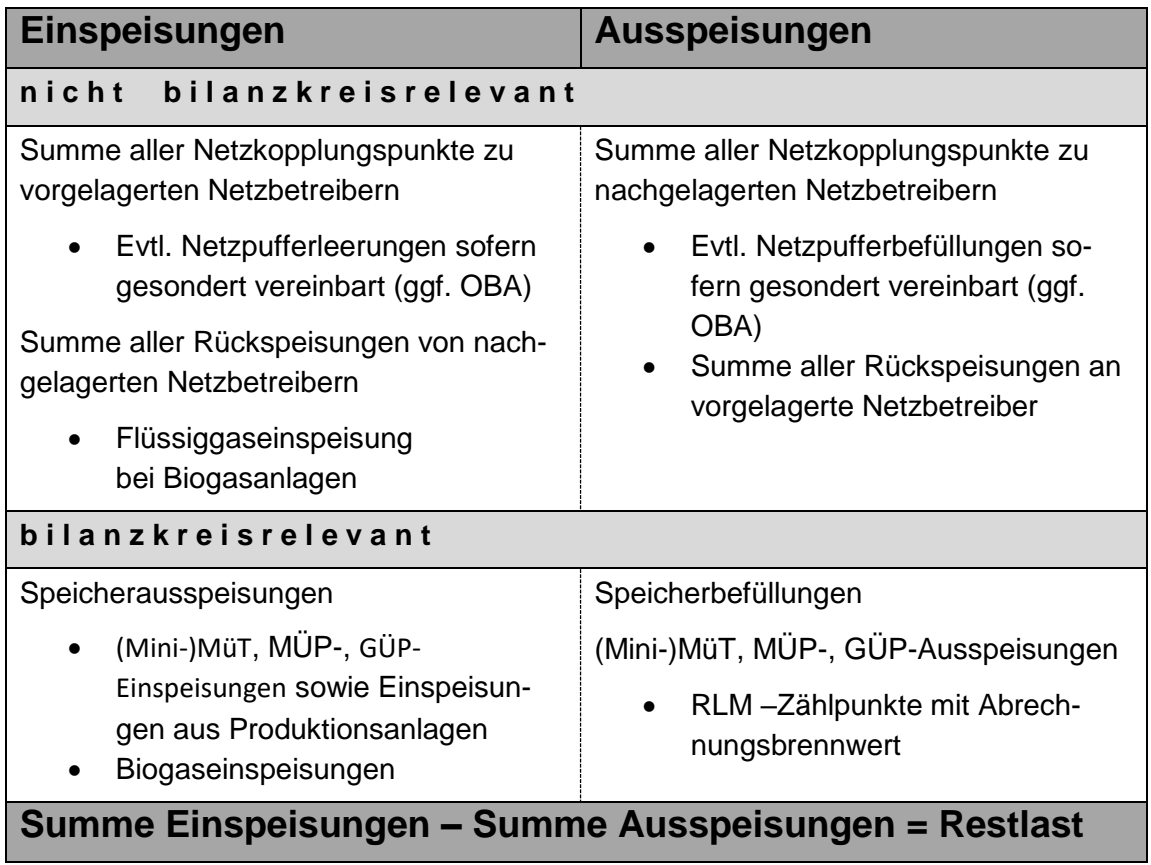

*Abbildung 26 Berechnung der Restlast*

(analog Leitfaden BKM Abb. 58 Berechnung der Netzkontosalden)

Für die Berechnung der tatsächlichen Restlast sollten die abrechnungsrelevanten Lastgänge statt der allokierten Lastgänge der RLM-Zählpunkte (d. h. auf Basis Bilanzierungsbrennwerten), verwendet werden. Bei größeren Abweichungen zwischen Bilanzierungsbrennwert und Abrechnungsbrennwert ist dies sogar im Rahmen der Analysen "Prüfung Restlast und "Als-Ob'-Allokation" empfehlenswert.

Zudem hat eine Berücksichtigung von Netzspeichern und Netzpuffer zu erfolgen, um ein zeitlich möglichst exakte Zuordnung der Mengen zu den tatsächlichen Verbrauchstagen zu bekommen.

# **Schritt 2: Aggregation zu Tageswerten**

Die üblicherweise als Stundenwerte vorliegenden Datenreihen sind zu Tageswerten (Gastag) zu aggregieren.

Für die nachfolgenden Betrachtungen sollte mindestens ein Zeitbereich von einem Jahr vorliegen.

In dem BDEW / FfE Als-Ob-Allokationstool können sowohl Zeitreihen mit Stundenwerte als auch Tageswerte eingetragen werden.

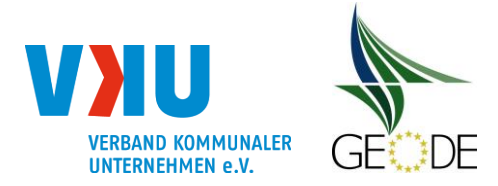

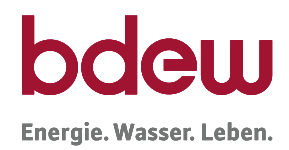

### *Eingabemaske Tageswerte Eingabemaske Stundenwerte*

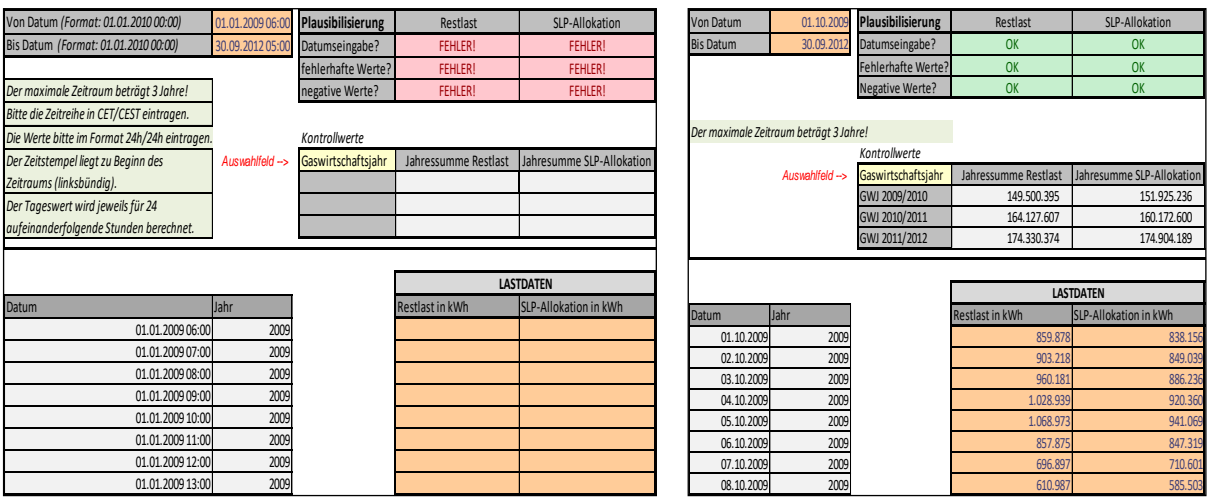

#### **Schritt 3: Tagesmittelwerte der Temperatur**

Zu dem Zeitbereich, für den die Werte des Restlastgangs vorliegen, sind Tagesmittelwerte der repräsentativen Temperaturmessstation für das Netzgebiet zu bilden. Dabei sollten die gleichen Berechnungen bei den Temperaturen zur Anwendung kommen, wie sie auch für die bilanzkreiswirksame SLP-Allokation Anwendung finden. Bei mehreren verwendeten Temperaturmessstationen im Netzgebiet sind die einzelnen Temperaturmessstationswerte entsprechend der zugeordneten Letztverbraucher bzw. Kundenwerte in der Allokation zu gewichten.

### *Eingabemaske Tageswerte Temperatur*

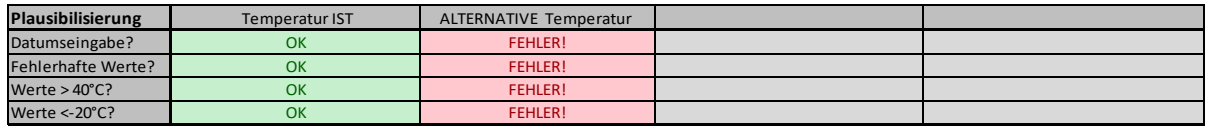

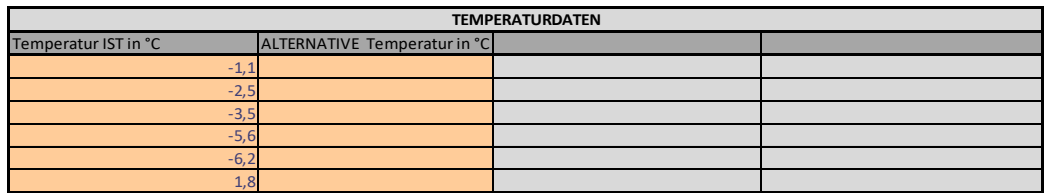

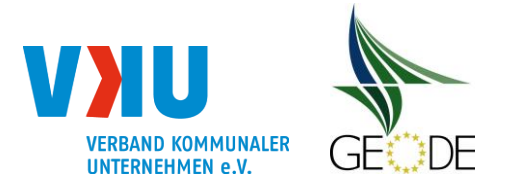

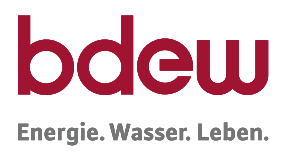

### **Schritt 4: Abbildung der Restlast im Diagramm**

Die Zeitreihe der Restlast ist über die Tagesmittelwerte der Temperatur in einem Diagramm aufzutragen.

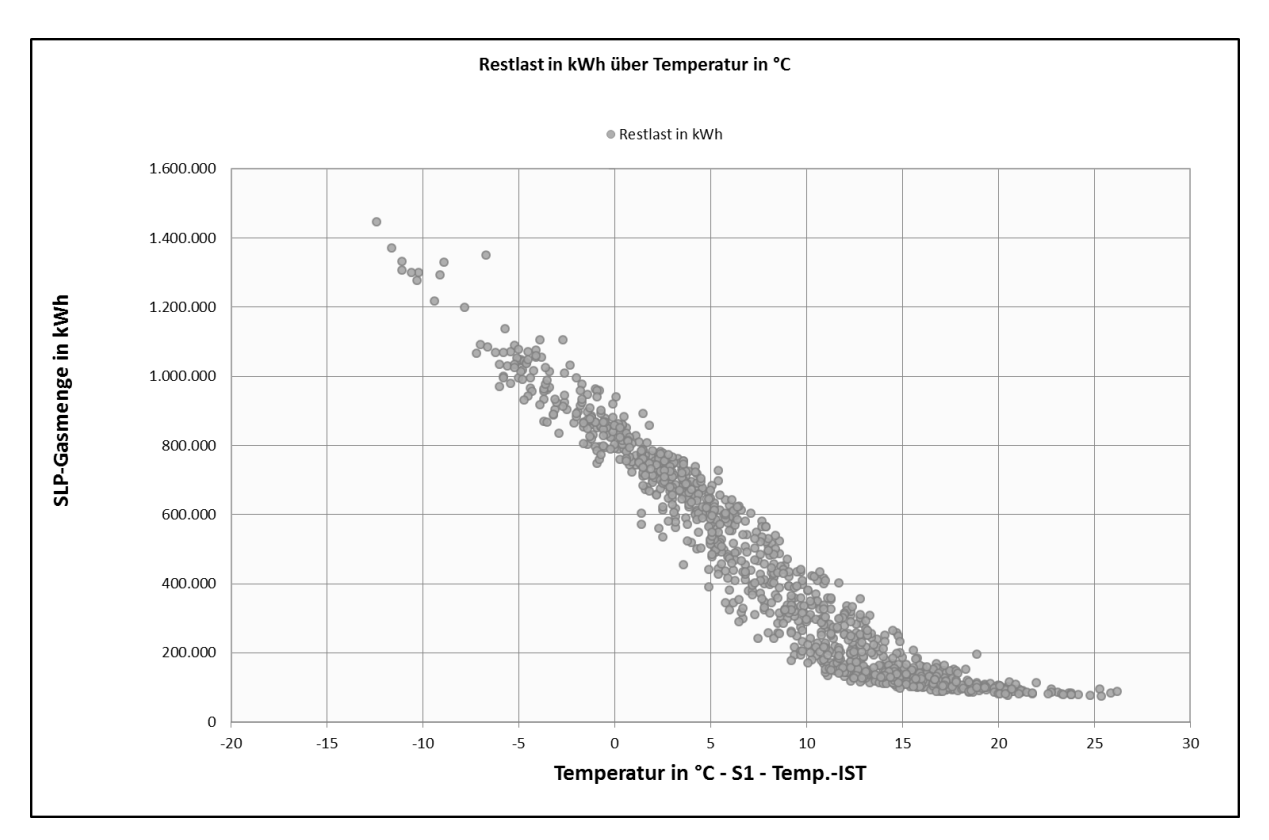

# *Abbildung 27 Restlastpunktewolke in Abhängigkeit zu der Tagesmitteltemperatur ohne Datenfehler*

Dabei stellt sich die Restlast als eine Punktewolke mit erkennbar sigmoiden Verlauf dar. Treten hierbei deutliche Ausreißer bei Einzelwerten auf, deutet dies auf Datenfehler in den gemessenen Zeitreihen hin.

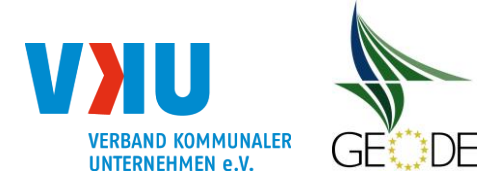

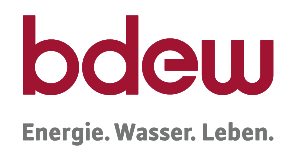

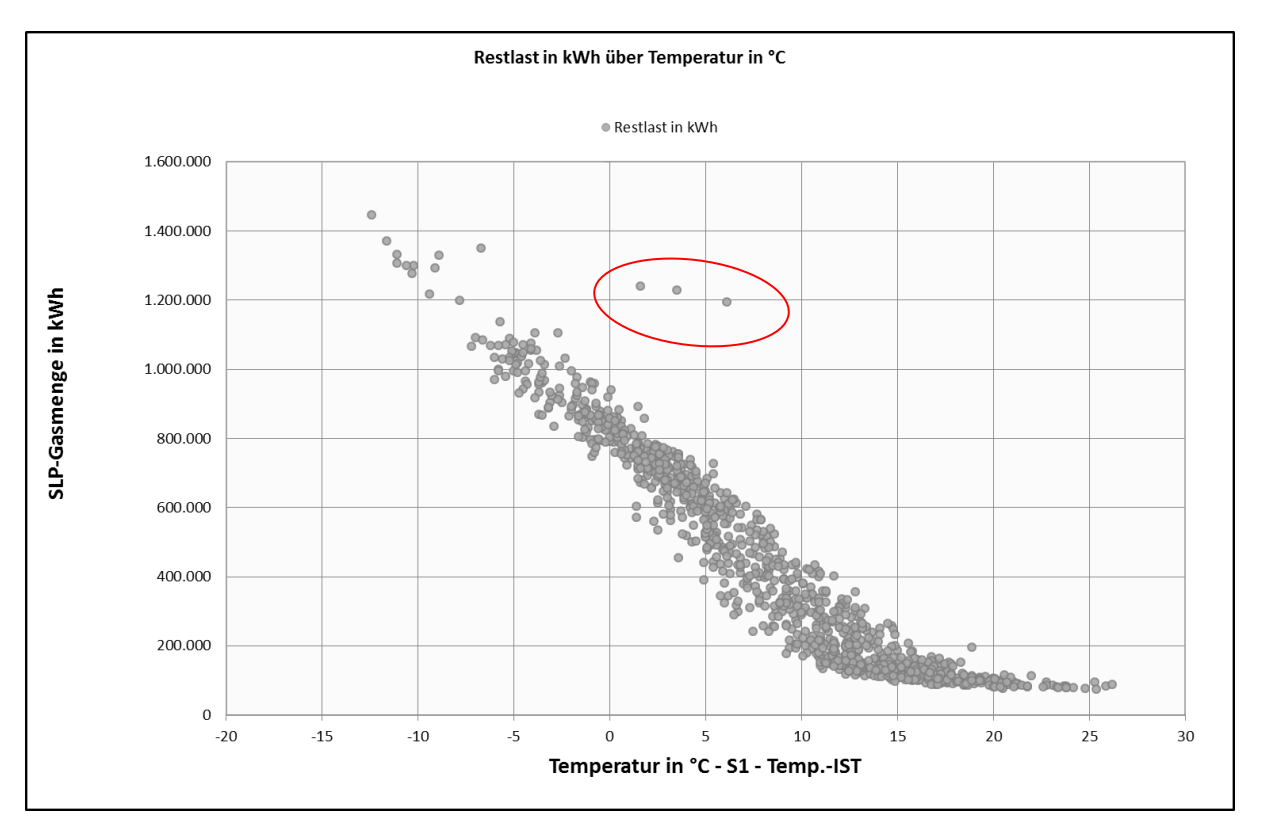

**Abbildung 28** Restlastpunktewolke in Abhängigkeit zu der Tagesmitteltemperatur mit Datenfehler

Eine eng zusammenliegende Punktewolke zeigt eine deutliche Heizgasabhängigkeit der SLP-Verbraucher des Netzgebietes auf. Streut die Punktewolke stark, sind in der Restlast Letztverbraucher enthalten, die eher ein prozessgasabhängiges Verbrauchsverhalten haben. Hier sollte geprüft werden, ob diese Letztverbraucher identifiziert werden können, deren Verbrauchsverhalten die Ursache der starken Streuung sein könnte. Diese Ausspeisestellen sind dann gegebenenfalls mit einer Leistungsmessung auszustatten und als RLM-Ausspeisestellen zu bilanzieren.

# **Schritt 5: Abbildung der ursprünglichen SLP Allokationen im Diagramm**

Zu dem Zeitbereich der untersuchten Restlast werden die Allokationsdaten der SLP-Letztverbraucher benötigt. Diese Werte sind ebenfalls über die Tagesmittelwerte der Allokationstemperatur aufzutragen. Ist nun ein Auseinanderlaufen der beiden Kurven (ursprüngliche SLP Allokationsdaten zur Restlast) zu erkennen, ist durch eine Als-Ob-Allokation zu überprüfen, wie eine Annäherung der ursprünglichen SLP-Allokation zur Restlast erreicht werden kann (Schritt 6). Ziel ist das geschlossene Netzkonto. Dies bedeutet, dass bei einem Betrachtungszeitraum von einem Jahr die über die SLP-Allokation berechneten Mengen mit der Summe der Mengen der Restlast näherungsweise übereinstimmen sollte. Der kumulierte Netzkontosaldo 0 sollte sich über den o. g. Betrachtungszeitraum gesehen der Null nähern.

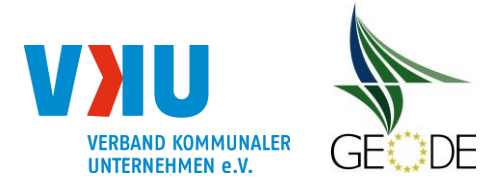

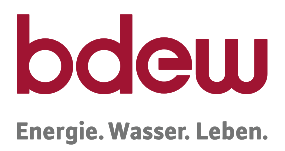

In Abbildung 29 ist sowohl die Restlast als auch die ursprüngliche SLP-Allokation dargestellt. An dem Diagramm lässt sich ablesen, ob die gewählte SLP Ausprägung zur Restlast passt.

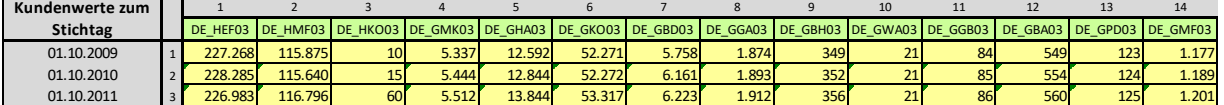

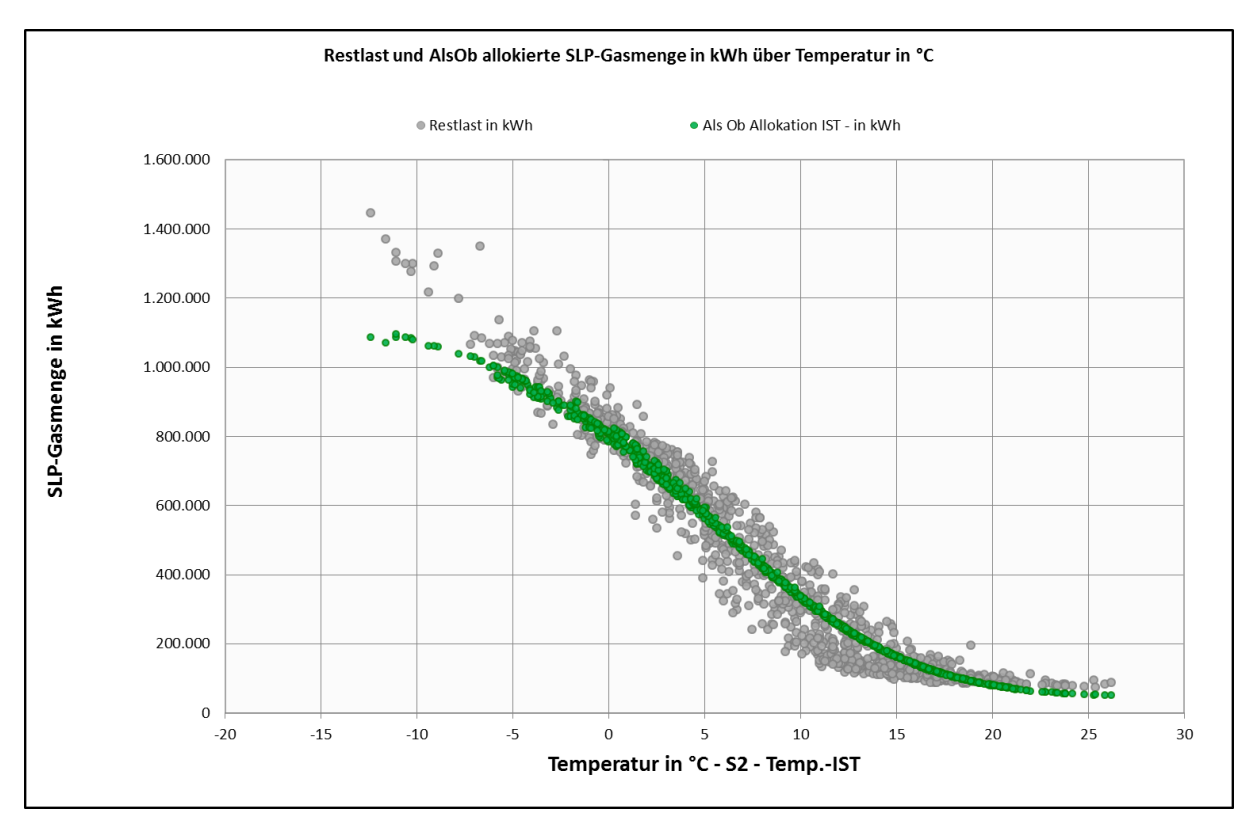

*Abbildung 29 Darstellung ursprüngliche SLP-Ausprägung zur Restlast*

Eine optimale Abbildung liegt dann vor, wenn die Kurve der SLP-Allokation (rote Kurve) sowohl im kalten Bereich (Winter) als auch im warmen Bereich (Sommer) innerhalb der jeweiligen Schwerpunkte der Punktwolke der Restlast liegt.

Das obige Beispiel zeigt, dass die Abbildung der SLP-Allokation gerade im kalten Bereich noch nicht hinreichend gut erfolgt.

# **Schritt 6: Prüfung Restlast und "Als-Ob"-Allokation**

Durch erneutes Ausrollen im Rahmen einer "Als-Ob"- Allokation mit beispielsweise einer anderen Profilausprägung (hier 34) kann jetzt versucht werden, eine bessere Korrelation zu erreichen. Dabei ist zu beachten, dass eine Änderung der SLP-Typen, sowie der SLP-

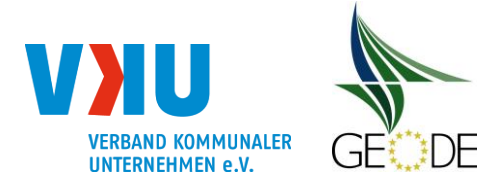

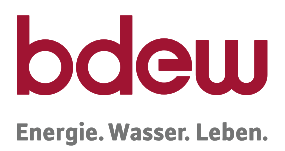

Ausprägung immer eine Veränderung im Kundenwert nach sich zieht. D. h., mit jeder Profil-Umstellung sind die Kundenwerte für das entsprechend gewählte Profil auch neu zu berechnen. Wenn diese Anpassung nicht erfolgt, ist das Ergebnis mit einem nicht zu vernachlässigen Fehler behaftet und liefert falsche Ergebnisse.

In Abbildung 30 zeigt sich durch das erneute Ausrollen der SLP Allokation eine deutliche Verbesserung der Kurvenlage (grüne Kurve) zur Restlastkurve. Demnach führt hier die Verwendung der 34er Ausprägung zum besseren Ergebnis und zu einem geschlossenen Netzkonto.

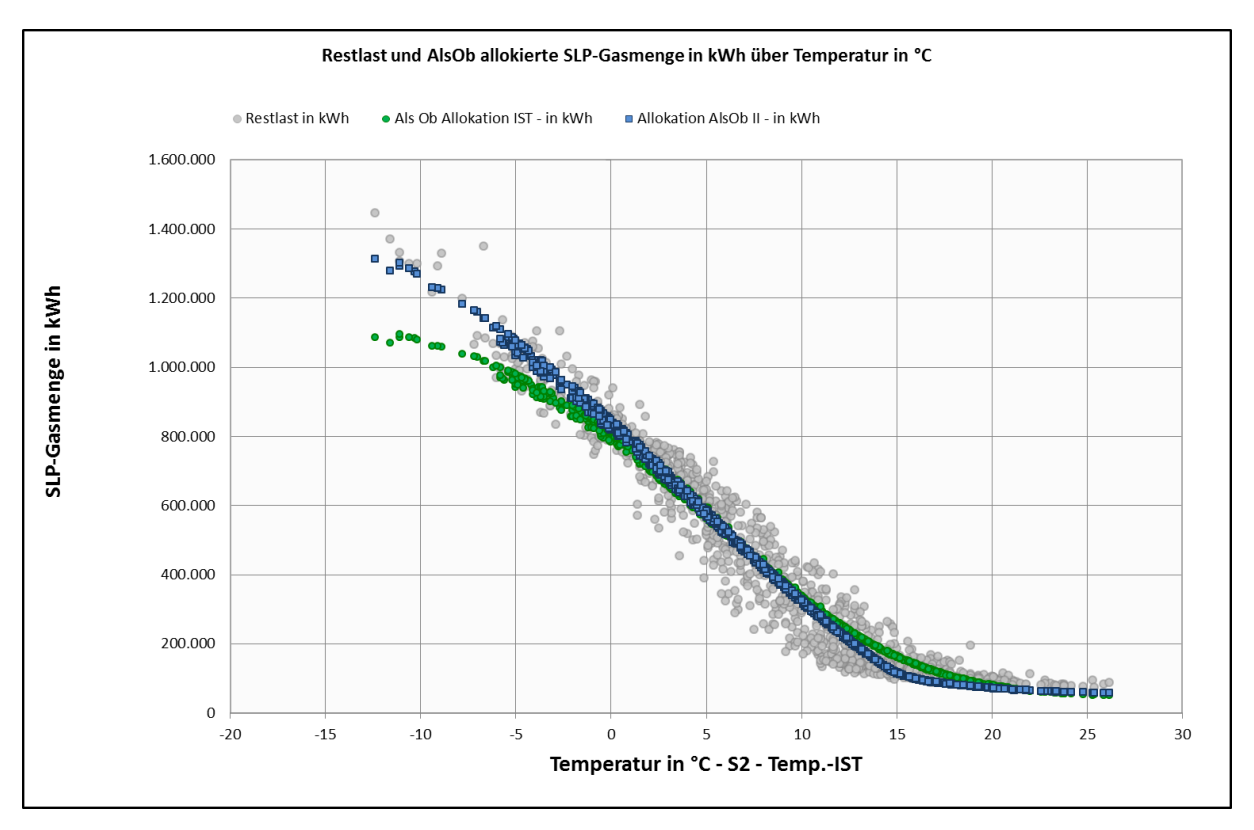

**Abbildung 30** Darstellung Als-Ob Allokation SLP-Ausprägung "34"

In folgender Tabelle ist die Profilumstellung aufgeführt. Zu den neuen Profilen wurde ein angepasster Kundenwert berechnet.

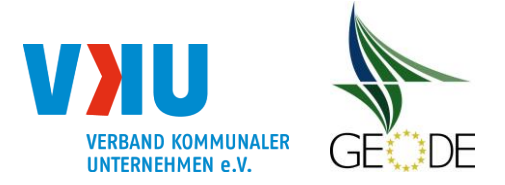

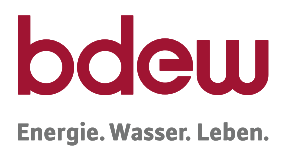

### **Tabelle 12** Profilumstellung für Als-Ob Allokation

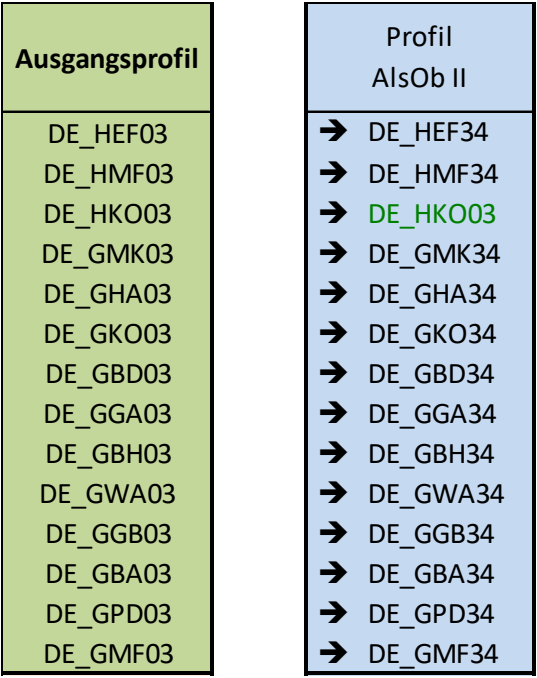

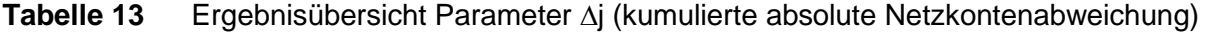

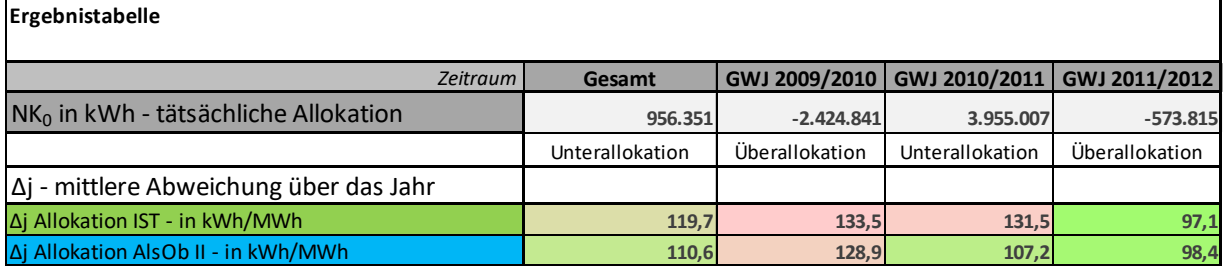

Gemäß den Empfehlungen aus dem Statusbericht zum Standardlastprofilverfahren [FfE01] stellt die kumulierte absolute Netzkontenabweichung einen geeigneten Parameter zur Bewertung der Profilausprägung dar. Niedrige Aj Werte zeigen eine bessere Passgenauigkeit im Rahmen der absoluten energetischen Betrachtung über den Gesamtzeitraum auf.

# **5.1.2 Prüfung von Kundenwerten**

Eine wichtige Überprüfung des Netzbetreibers besteht in der regelmäßigen Kontrolle der Kundenwerte. Die Verfahren hierzu werden unter 5.2 beschrieben. Im Standardprozess ist vorgesehen, dass der Netzbetreiber nach jeder Ablesung von Zählerständen und der anschließenden Ermittlung von abrechnungsrelevanten Verbrauchswerten, auch eine Mehr-/ Mindermengenermittlung durchführt. Nach Abschluss dieser Prozesse werden die Kundenwerte mit Hilfe der jüngst abgelesenen Verbrauchswerte ermittelt. Dasselbe gilt für sämtliche Veränderungen der Profilausprägungen nacheiner Als-Ob-Allokation.

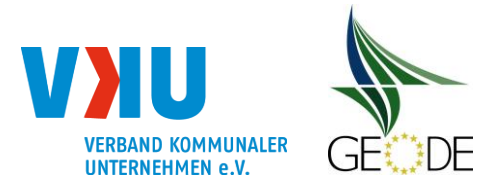

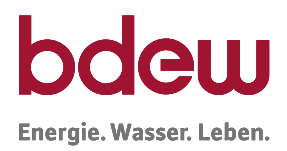

### **5.1.3 Vorhersagetemperatur**

### **Prüfung zur Vorhersagetemperatur**

Bei Anwendung des Verfahrens der Gasprognosetemperatur entfällt diese Prüfung in der Regel, da für einige der Einflussgrößen auf die Gasprognosetemperatur lediglich eine Prognose bzw. eine Vorhersageberechnung vorliegt, jedoch keine Ist-Werte erfasst werden oder in der Praxis ermittelbar sind. Daher ist bei diesem Verfahren hilfsweise von einer Identität zwischen Vorhersage und Ist-Wert auszugehen.

Eine Prüfung der Vorhersagetemperatur wird empfohlen, da davon ausgegangen wird, dass bei einer verbesserten Temperaturprognose die prognostizierte Menge eher der tatsächlich ausgespeisten Menge für Lastprofile entspricht.

Hierzu kann grundlegend festgestellt werden, dass die Genauigkeit einer Temperaturprognose umso besser ist, je näher der Vorhersagezeitpunkt am Realisationszeitpunkt (Ist-Temperatur) liegt.

Zudem sollte selbstverständlich für die SLP-Ausspeisepunkte eine repräsentative Temperaturmessstation gewählt werden, die den tatsächlichen Temperaturverlauf des Netzgebietes möglichst genau wiedergibt. Demgegenüber ist abzuwägen, dass jede weitere Temperaturmessstation die Komplexität der bereitzustellenden Daten nicht unerheblich erhöht.

Für Untersuchungen sind die Abweichungen zwischen der Prognose- von der Ist-Temperatur auf Tagesbasis zu bilden und je nach Betrachtung die vorzeichenbehafteten oder die Absolutwerte gemäß nachfolgender Formeln heranzuziehen:

$$
\Delta T^{\pm} = [T^{Prog} - T^{IST}]_{t_1}^{t_2}
$$

$$
\Delta T^{abs.} = |T^{Prog} - T^{IST}|_{t_1}^{t_2}
$$

t<sub>1</sub>, t<sub>2</sub>  $\triangle$  Betrachtungszeitpunkt von t<sub>1</sub> bis t<sub>2</sub>

In der Regel sollten in Langzeitbetrachtungen die mittleren Abweichungen der Prognosetemperatur  $\Delta T^{abs}$  (bei einer Vorhersage von 24 h) zur Ist-Temperatur kleiner 1°K liegen.

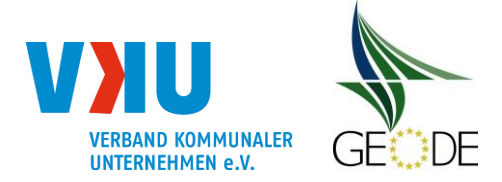

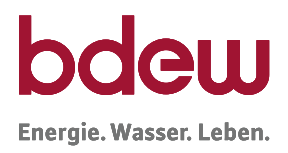

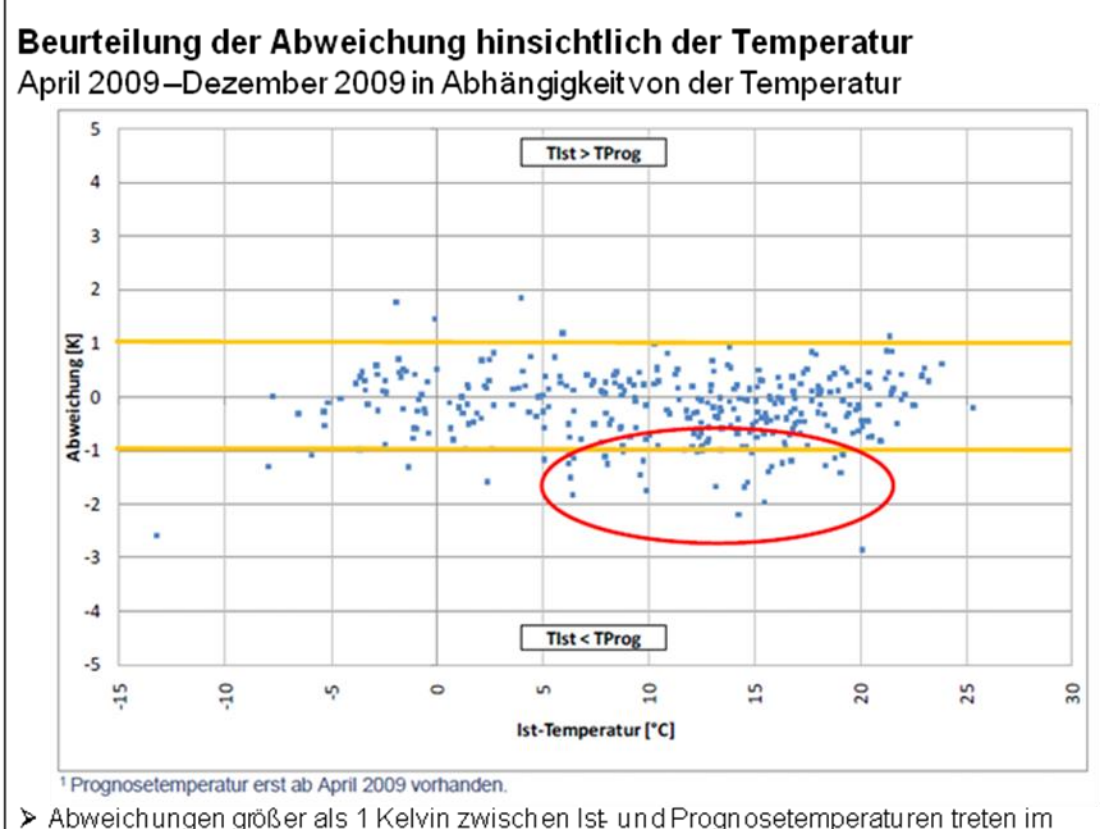

Temperaturbereich 5 bis 20°C häufiger auf (rote Markierung). Dies hat besondere Bedeutung für die Allokation sqüte, da in diesem Bereich Prognosefehler zu großen Effekten beim h-Wert führer

# *Abbildung 31 Analyse der Temperaturdaten*

Die Prognosegüte bei der Vorhersagetemperatur hängt u. a. von örtlichen Gegebenheiten und dem Standort der Temperaturmessstelle ab. Vorhersagetemperaturen mit Abweichungen größer als 2°C sind dabei an wenigen Tagen im Jahr möglich, insbesondere bei unvorhergesehenen Änderungen der Wetterlage oder bei Temperaturstürzen. Darüber hinaus sollte bei Feststellung größere Abweichungen zwischen der Vorhersage- und der Ist-Temperatur die verwendete Temperaturmessstation einer Prüfung unterzogen oder mit dem Wetterdienstleister nach Verbesserungsmöglichkeiten gesucht werden.

# **Mehrtages-Temperaturreihe oder einfache Tagesmitteltemperatur**

Der Netzbetreiber sollte untersuchen, ob die Anwendung einer Mehrtages-Temperaturzeitreihe z. B. bewertete Temperatur mit geometrischer Gewichtung, die in der Regel Temperaturschwankungen ausgleicht, als Allokationstemperatur eine höhere Korrelation zwischen Temperatur und Gasabsatz erzielt, als bei Verwendung der einfachen Tagesmitteltemperatur. Hierbei kann festgehalten werden, dass die Korrelation umso höher ist, desto geringer die Streuung der Restlastpunktewolke ist.

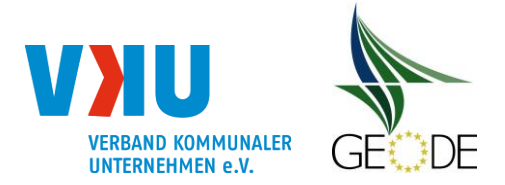

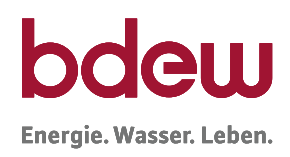

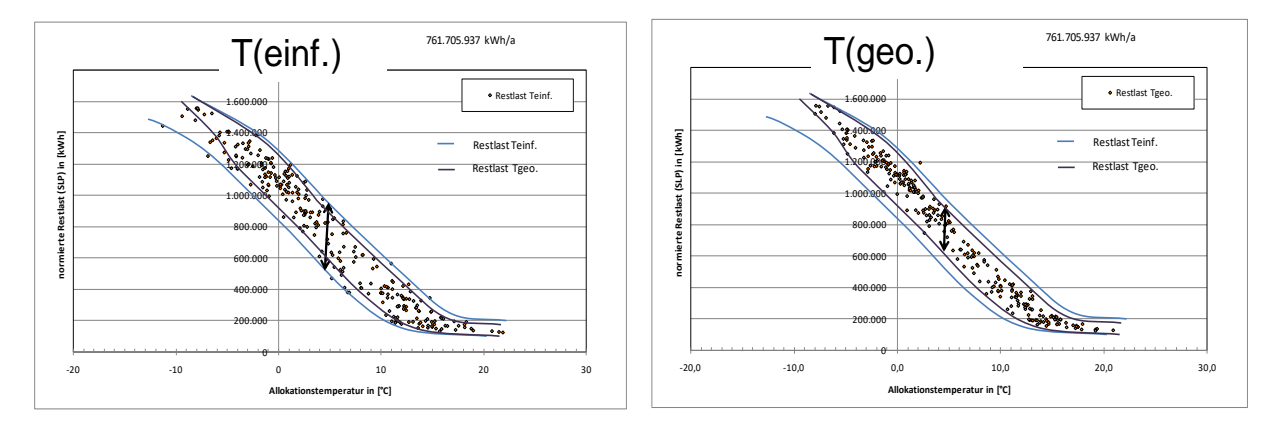

*Abbildung 32 Vergleichende Darstellung einfache Tagesmitteltemperatur zur Mehrtages-Temperatur mit geometrischen Reihe*

# **Systematische Abweichungen zwischen Restlast und SLP-Profilen**

Wird im Rahmen der Untersuchungen festgestellt, dass die Temperaturen der verwendeten Wetterstation einen systematischen Versatz zur relevanten Temperatur des Netzgebietes aufweist d. h. entweder deutlich zu warm (> 0,5°C) oder deutlich zu kalt (< 0,5°C) ist, sollte Rücksprache mit dem Wetterdienstleister gehalten werden, ob auf eine geeignetere Wetterstation umgestellt werden könnte. Kann keine passendere Temperatur gefunden werden, kann die Bildung einer virtuellen Temperaturstation mit festen Mischungsverhältnissen geprüft werden. Hierzu sind entsprechende Als-Ob-Allokationen durchzuführen.

Im Weiteren kann auch ein Temperaturversatz bei der Berechnung der Allokationstemperatur berücksichtigt werden. Hierbei biete sich die Unterscheidung in Heizperiode (Wintermonate hierzu zählen zweite Hälfte Oktober, November, Dezember, Januar und Februar) und Nicht-Heizperiode an. Der angewendete Temperaturversatz ist im Rahmen der Veröffentlichung verfahrensspezifischer Parameter anzuzeigen.

# **Übergangsmonate**

 $\overline{a}$ 

Besonders in den Übergangsmonaten im Frühjahr und Herbst führt die Abbildung des Gasverbrauches mit einer Temperaturfunktion zu größeren Abweichungen. Bisher konnte aber noch kein statistisch abgesicherter Beleg erbracht werden, dass mit einer Modifizierung im Verfahren, eine weitere Verbesserung erzielt wird. Untersuchungen<sup>10</sup> belegen, dass die Abweichungen in Übergangszeiten nach oben aber ebenso häufig nach unten auftreten. Daraus wird geschlussfolgert, dass im Mittel für ganz Deutschland die angewandten Profilfunktionen mit dem typischen sigmoiden Verlauf das Verhalten in den Übergangsmonaten hinreichend

Leitfaden "Abwicklung von Standardlastprofilen Gas", Stand 29.03.2018 Seite 93 von 166

<sup>10</sup> BDEW/VKU-Projektes Netzkontenanalyse 2010 und FfE Statusberichtes zu SLP 2014

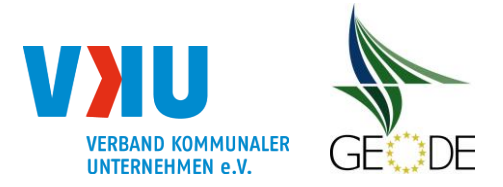

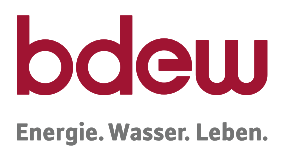

gut abbildet. Zur Veranschaulichung können beispielsweise die Werte der Restlast in verschiedenen Farben dargestellt werden. In Abbildung 33 ist zu erkennen, dass Farbhäufungen typischerweise im Sommer und im Winter auftreten. In den Übergangszeiträumen (Frühling und Herbst) sind die Farbhäufungen breiter gestreut.

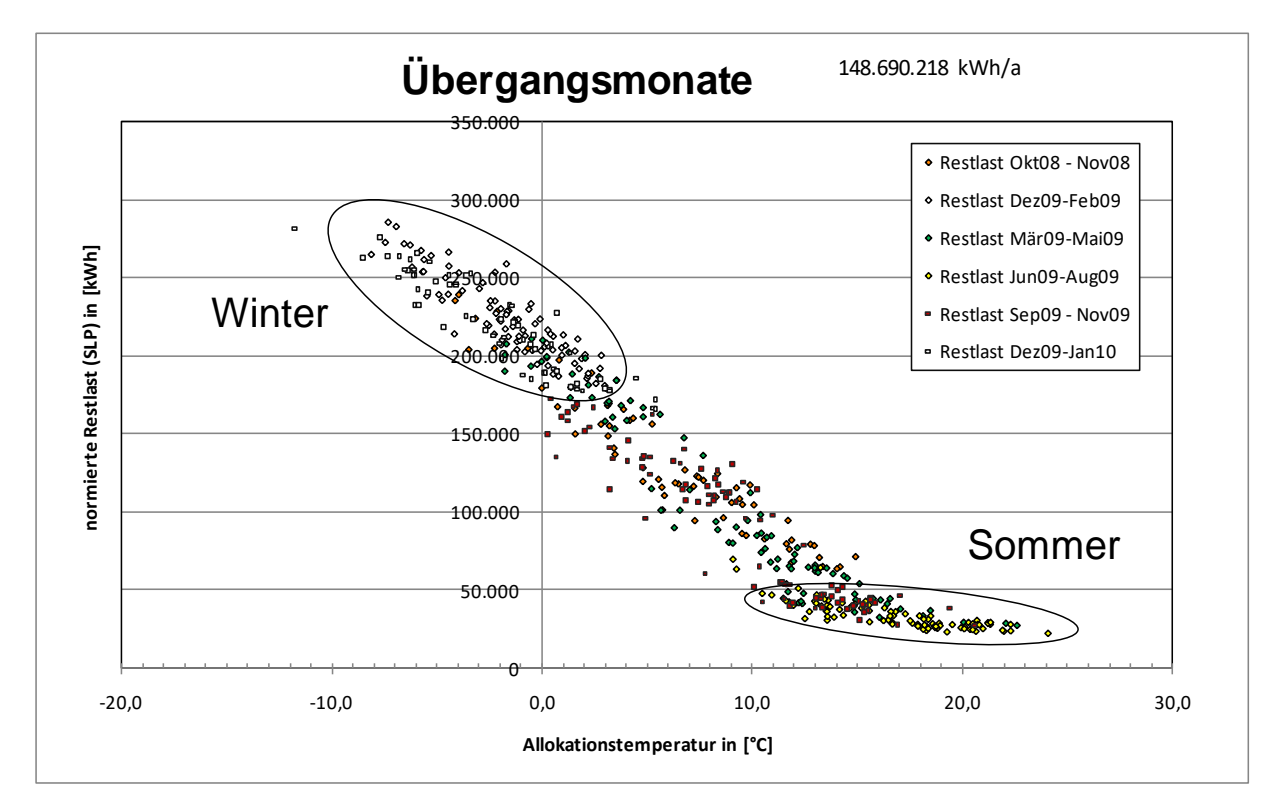

*Abbildung 33 Darstellung der Restlastpunktewolke in den Übergangsmonaten*

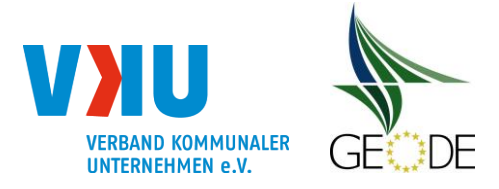

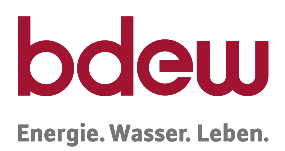

### **5.2 Sicherstellung der (Allokations-) Datenqualität und -bereitstellung**

Die Kundenwerte aller allokationsrelevanten Anlagen sind als Stammdaten im Prozess der Marktkommunikation zwischen Netzbetreiber und Lieferant auszutauschen. Dabei sind auf den Bestandslisten die jedem Letztverbraucher zugewiesenen Kundenwerte einzeln aufzuführen. Diese Werte stammen aus dem System des Netzbetreibers und sollten exakt die Basis für die Berechnung der täglichen Verbrauchsmengen (SLP-Allokationswerte) in den betreffenden Monat sein. Da der Kundenwert für gleichartige Abnahmestellen, d. h. gleicher Lastprofil-Typ inkl. Ausprägung, gleiche Temperaturmessstation sowie gleicher Feiertagskalender einen aggregierbaren Wert darstellt, lässt sich die Berechnung der SLP Mengen auf mehrfachen Wegen erzielen. Die Nachvollziehbarkeit der Berechnungen wird vereinfacht, wenn die SLP-Allokationswerte auf Einzelkundenbasis berechnet und in einer Datenbank abgelegt werden. Daher wird empfohlen, bei Systemupdates oder Neueinführung von Systemen zur Erhöhung der Transparenz eine lieferstellenscharfe Allokation vorzusehen.

Im Rahmen einer Kontrolle kann eine Summenbildung bei den Kundenwerten einen wertvollen Beitrag liefern. Dabei ist eine Betrachtung auf verschiedenen Aggregationsstufen<sup>11</sup> möglich. Eine Aggregation nur über absolut gleichartige Merkmale stellt die genaueste Kontrollmöglichkeit dar, ist aber wegen der hohen Anzahl an Aggregaten aufwendiger in der Kontrolle. Eine hohe Aggregation von Kundenwerten ohne Beachtung der weiteren SLP-Merkmale<sup>12</sup> kann als Schnellprüfung gute Dienste erbringen, hilft aber bei Abweichungen zur weiteren Fehleraufdeckung nur bedingt weiter. Je nach Güte der Prozesse beim Netzbetreiber zur Bildung der SLP-Allokationsdaten muss der Netzbetreiber selbst entscheiden, auf welcher Stufe er eine Kontrolle durchführt.

<sup>11</sup> Eine Summation über Kundenwerte unterschiedlicher SLP-Typen ist dabei insbesondere möglich und sinnvoll, wenn sich der Kundenwert der SLP-Typen auf die gleiche Bezugstemperatur bezieht. Bei den TUM-Profilen liegen die Bezugstemperatur für den Profilfunktionswert von "1" bei ungefähr 8°C; die SigLinDe Profile der FfE sind exakt auf 8°C bezogen.

<sup>&</sup>lt;sup>12</sup> Die Aggregation von Kundenwerten auch über unterschiedliche SLP-Typen ist zu Kontrollzwecken gedacht. Kundenwerte von Entnahmestellen sind allerdings beim Wechsel von Lastprofileigenschaften nicht einfach übertragbar, sondern weichen je nach Lastprofileigenschaft geringfügig ab. Bei einem Wechsel von Lastprofileigenschaften ist daher eine Neuberechnung des Kundenwertes pro Entnahmestelle durchzuführen.

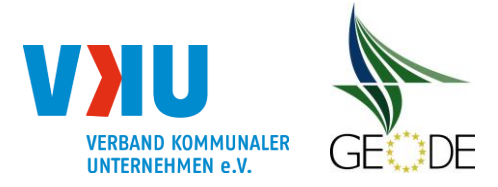

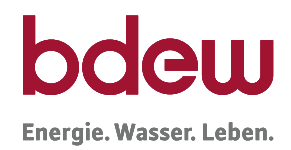

### **Tabelle 14** Aggregationstiefe der Kundenwertkontrolle

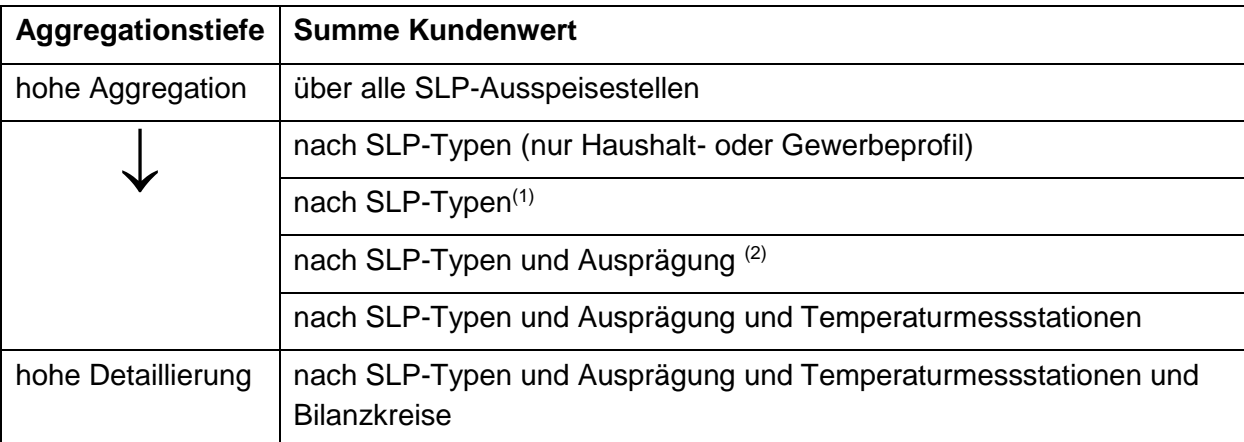

(1) bis zu 3 Haushaltsprofile und 11 Gewerbeprofile

 $(2)$  bis zu 5 Ausprägungen (01, 02, 03, 04 und 05)

Neben der Summe Kundenwerte stellt auch die Anzahl der Letztverbraucher je Aggregat eine weitere, einfache Kontrollmöglichkeit dar.

Zur Prüfung empfiehlt es sich, diese Werte auf Monatsbasis zu ermitteln und diesen Wert mit Vormonaten in Bezug auf Veränderung zu vergleichen. Hierbei folgt der Vergleich der Grundannahme, dass die Anzahl und die Kundenwertsumme über alle Ausspeisestellen des Netzbetreibers von Monat zu Monat fast unverändert bleiben

Als Wertebasis können verschiedenste Datenabzüge die Grundlage bilden. Die Bestandsliste stellt dabei eine wichtige Datenbasis dar.

Im Folgenden ist beispielhaft eine Tabelle mit "Kundenwerten Gesamt", d. h. alle Ausspeisestellen und zudem getrennt nach Haushalts- und Gewerbeprofilen dargestellt:

| <b>Summe</b><br>Kunden-<br>werte | Gesamt<br>(alle SLP-Typen) | Haushalt<br>(HEF, HMF und HKO) | Gewerbe<br>(G/H/D) |
|----------------------------------|----------------------------|--------------------------------|--------------------|
| Okt. 2010                        | 1.200.345                  | 880.564                        | 319.781            |
| Nov. 2010                        | 1.200.340                  | 880.745                        | 319.595            |
| Dez. 2010                        | 1.400.651                  | 880.633                        | 520.018            |
| Jan. 2011                        | 1.200.270                  | 880.633                        | 319.637            |
| Feb. 2011                        | .                          | .                              | .                  |

**Tabelle 15** Plausibilisierung über aggregierte Kundenwerte

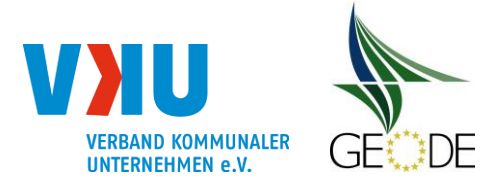

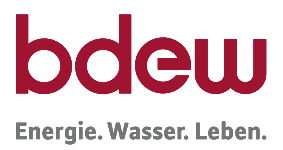

Es ist zu vermuten, dass fehlerhafte Werte in der Tabelle 15 im Dezember 2010 vorliegen. Die Differenzierung in die Untergruppe Haushalt und Gewerbe zeigt, dass die Ursache im Weiteren in der Gruppe der Gewerbeprofile zu suchen ist.

Als zweites Beispiel ist eine Tabelle in der die Aggregation auf SLP-Typ Ebene erfolgt aufgeführt. In dieser Tabelle ist noch keine Differenzierung nach der Ausprägung vorgenommen. Sollten in einem Netzgebiet mehrere Ausprägungsvarianten vorliegen, z.B. 03 und 04, empfiehlt es sich, diese ebenfalls mit zu erfassen.

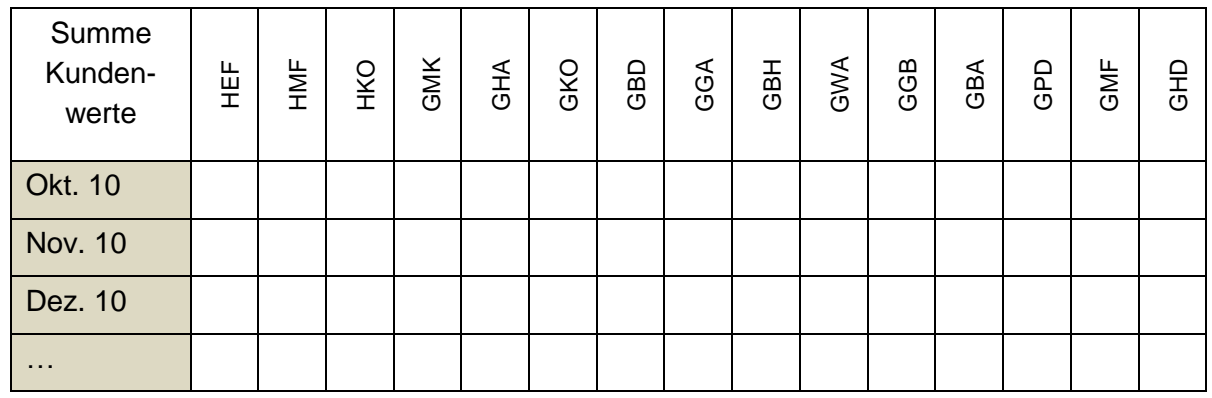

### **Tabelle 16** Aggregation auf SLP-Typ Ebene

- **HEF:** Einfamilienhaus **HKO:** Kochgas
- **HMF:** Mehrfamilienhaus
- 
- **GHA:** Einzel- und Großhandel **GGB:** Gartenbau
- **GKO:** Gebietskörpersch., Kreditinst. u. Vers. **GBA:** Backstube
- **GBD:** sonst. betriebliche Dienstleistung **GPD:** Papier und Druck
- 
- 
- 
- GMK: Metall und Kfz. **GWA: Wäschereien, chem. Reinigungen** 
	-
	-
	-
- **GGA:** Gaststätten **GMF:** haushaltsähnliche Gewerbebet**.**
- **GBH:** Beherbergung **GHD:** Summenlastprofil G/H/D

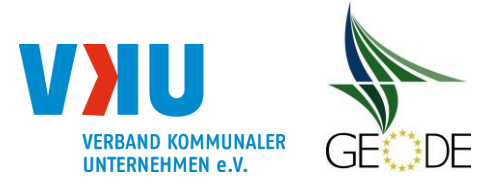

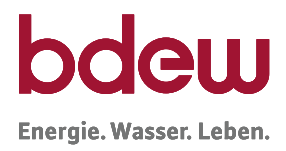

# **5.3 Beurteilung der SLP Allokation und des Netzkontos**

#### **5.3.1 Netzkontosaldo 0, 1, und 2**

Es werden gemäß Leitfaden Marktprozesse Bilanzkreismanagement Gas (Teil 1) verschiedene Netzkontosalden unterschieden, die in unterer Abbildung 34 vereinfacht dargestellt sind.

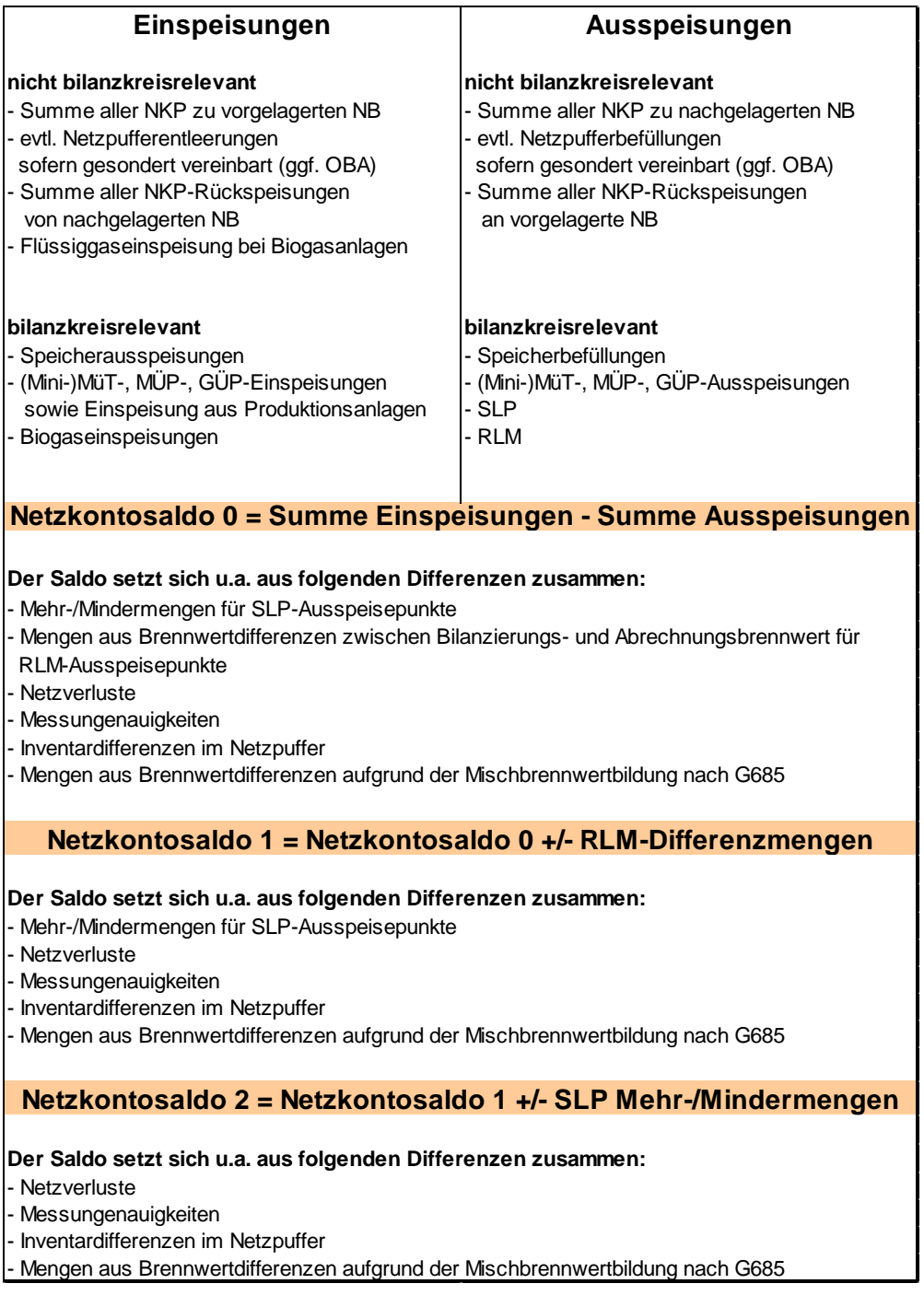

**Abbildung 34** Berechnung des Netzkontosaldos (Leitfaden BKM – Abbildung 58)

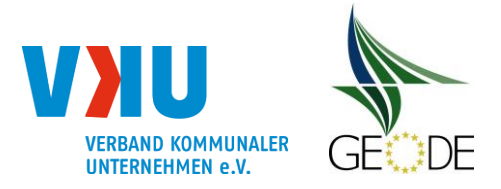

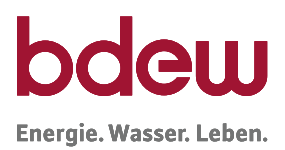

### **5.3.2 Kennzahlen zur Bewertung der Abweichungen von Allokation und Restlast**

Die Untersuchungen im Rahmen des Statusberichtes SLP [FfE01] haben gezeigt, dass für eine sachgerechte Bewertung der Allokationsgüte der Netzbetreiber vier wesentliche Kenngrößen gebildet und abgewogen werden müssen. Im Detail wurde eine Kennzahl für die Betrachtung auf täglicher Basis und drei Kennzahlen für die Betrachtung auf jährlicher Basis definiert, mittels derer Rückschlüsse auf die auftretenden Abweichungen zwischen Allokation und Restlast gezogen werden können. Die vier Kennzahlen werden nachfolgend definiert.

Für die Bestimmung der täglichen auftretenden Abweichungen zwischen Allokation und Restlast wird die relative Tagesabweichung (Δr) zugrunde gelegt. Die relative Tagesabweichung setzt die Differenz zwischen Restlast (R) und Allokation (A) des Tages in das Verhältnis zur Allokation des Tages und wird in Prozent ausgewiesen.

Relative Tagesabweichung 
$$
\Delta r = \frac{R_D - A_D}{A_D}
$$
 in %

Die Bildung einer durchschnittlichen Tagesabweichung ist zur Beurteilung der Allokationsgüte ungeeignet. Daher wird zur ergänzenden Abbildung der statistischen Verteilung die Standardabweichung genutzt, welche ein Maß für die Streuung der Allokation um die Restlast darstellt. Bildet man bei normalverteilten Zufallsgrößen die Häufigkeitsverteilung, dann ergibt sich die Gauß Glockenkurve um den Erwartungswert mit der Standardabweichung  $\sigma$ . Aus der Standardabweichung lässt sich ableiten, dass ca. 68 % der Abweichungen im Bereich von  $± 1<sub>σ</sub>$  um den Erwartungswert liegen, ca. 95 % der Abweichungen im Bereich von  $± 2<sub>σ</sub>$ , und 99,7 % im Bereich von  $\pm 3\sigma$ . Je geringer die Standardabweichung, desto enger ist der Bereich, in dem die Abweichungen liegen.

Die Abweichungen der Restlast könnten auch systematische Fehler enthalten, was in einer asymmetrischen Verteilung resultiert. Um dies prüfen zu können, wird je eine Standardabweichung für den positiven und den negativen Bereich gebildet und als σ+ und σ– ausgewiesen.

Im Zuge einer jährlichen Betrachtung wird sowohl die kumulierte absolute Netzkontenabweichung (Δj) als Kennzahl gebildet, als auch die minimale (Δ<sub>e min</sub>) bzw. maximale(Δ<sub>e max</sub>) energetische Tagesabweichung. Die kumulierte absolute Netzkontenabweichung  $\Delta i$  liefert eine normierte Aussage über den Gesamtbetrag der Differenz zwischen Restlast (R) und Allokation (A) pro allokierter Megawattstunde.

Kumulierte absolute Netzkontenabweichung 
$$
\Delta j = \frac{\sum |R_D - A_D|}{\sum A_D}
$$
 in  $\frac{kWh}{MWh}$ 

Da die relative Tagesabweichung  $\Delta r$  in Bezug zur Tagesallokation berechnet wird, ergibt sich für gleiche energetische Abweichungen ein höherer Wert bei niedrigerer Bezugsgröße. Kritische Unter- oder Überallokationen mit hohen Energiemengen (damit insbesondere bei niedrigen Temperaturen) werden durch diese Größe Δr also nicht erfasst.

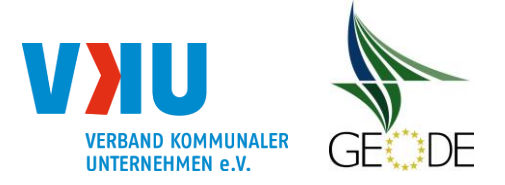

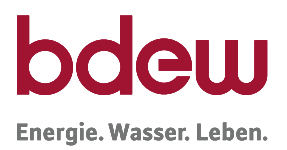

Mit Berechnung der minimalen bzw. maximalen energetischen Tagesabweichung  $\Delta_e$  <sub>min</sub> bzw.  $\Delta_e$  max können relative Aussagen zur maximal bzw. minimal auftretenden Abweichung zwischen Allokation (A) und Restlast (R) innerhalb eine Jahres getroffen werden. Für die Berechnung der maximalen energetischen Tagesabweichungen wird gemäß der nachfolgenden Formel das Verhältnis zwischen der Differenz aus Restlast und Allokation und der mittleren täglichen Allokation gebildet und anschließend der höchste bzw. niedrigste Wert des Jahres zur Bewertung herangezogen.

$$
max(\Delta_e) = MAX\left(\frac{R_D - A_D}{\overline{A_D}}\right) \text{ in } \frac{\text{kWh}}{\text{MWh}}
$$

bzw.

 $\overline{a}$ 

$$
min(\Delta_e) = MIN\left(\frac{R_D - A_D}{A_D}\right) \text{ in } \frac{\text{kWh}}{\text{MWh}}
$$

Dabei wird die tägliche Abweichung auf die mittlere Allokationsmenge  $\bar{A_t}$  des Betrachtungszeitraums bezogen, was eine energetische Betrachtung der Abweichungen erlaubt.

In diesem Zusammenhang gilt es zu erwähnen, dass die gesonderte Bestimmung der maximalen energetischen Tagesabweichung vor allem vor dem Hintergrund, dass niedrige Temperaturen sehr selten auftreten, und damit geringen Einfluss auf andere Bewertungskriterien haben, sinnvoll ist.

# **5.3.3 Bewertung von Netzkonten mittels Kennzahlen und Diagrammen**

Vor dem Hintergrund der Umstellung der Netzkontensystematik nach GABi 2.0 auf eine tägliche Betrachtung ab dem 01.10.2016 ergeben sich neue und erweiterte Anforderungen an die Bewertung und Überwachung von Netzkonten (Ausführungen zur Netzkontenabrechnung siehe Leitfaden Bilanzkreismanagement Kapitel 11).

Mit der Bildung und Kontrolle dieser Kennzahlen sollte der ANB zeitnah seine Allokationsgüte kontinuierlich (täglich, monatlich und jährlich) überwachen.

1. Möglichst zeitnah zum jeweiligen Betrachtungstag sollte die relative Tagesabweichung (Basis Netzkontosaldo 0<sup>13</sup>) bewertet werden:

$$
\Delta r = \frac{R_D - A_D}{A_D} \text{ in } \%
$$

Leitfaden "Abwicklung von Standardlastprofilen Gas", Stand 29.03.2018 Seite 100 von 166

<sup>13</sup> Entgegen der Systematik der Netzkontenabrechnung ist bei einer täglichen/untermonatlichen Betrachtung hilfsweise Netzkontosaldo 0 heranzuziehen, da der Abrechnungsbrennwert noch nicht bekannt ist.

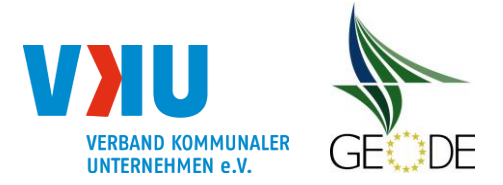

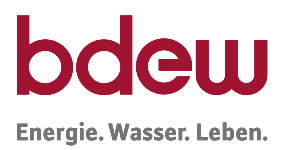

Bei der Bewertung der erzielten Allokationsgüte können die Abrechnungstage und Abrechnungsmengen gemäß den Abrechnungs- und Transparenzkriterien der täglichen Netzkontenabrechnung gemäß Abbildung 35 herangezogen werden:

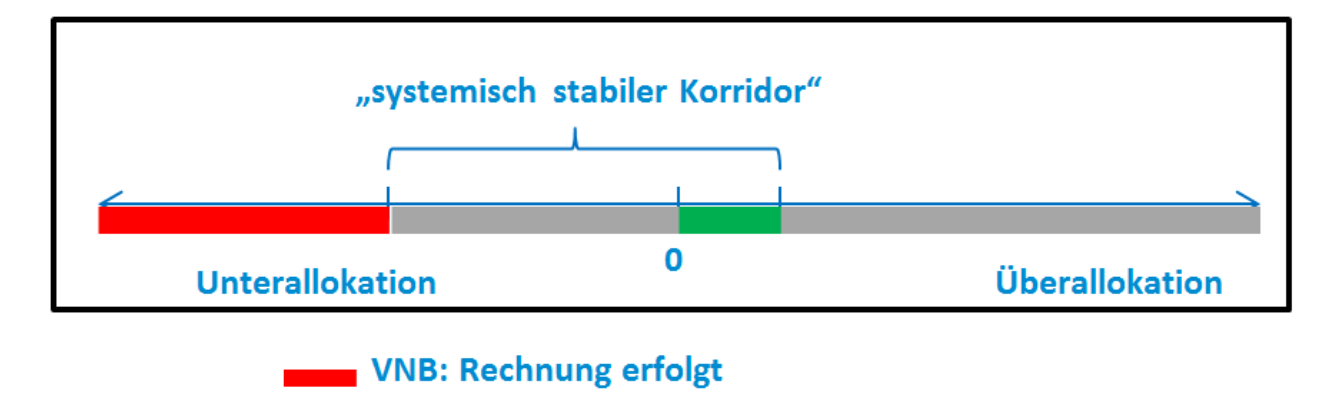

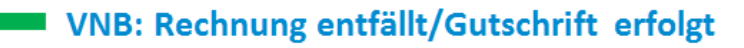

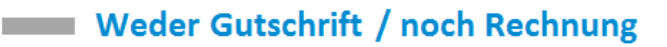

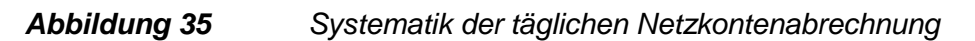

Für die Umsetzung der Netzkontenabrechnung sind gemäß Leitfaden Bilanzkreismanagement nachstehende Grenzwerte festgeschrieben:

Grenzwert Unterallokation: +35%

Grenzwert Überallokation: -3%

Karenztage Unterallokation: 6 Tage

Tritt an einem 7. Tag eine Unterallokation größer +35% auf, werden alle Tage des Monats mit Unterallokation größer +35% abgerechnet.

Der Hauptfokus sollte auf die Kennzahlen für die täglichen prozentualen Netzkontenabweichungen gemäß Ziffer 1 gelegt werden.

Zur Beurteilung möglicher systematischer Abweichungen im Rahmen der SLP-Allokation von der täglichen Betrachtung bis hin zu evtl. Auswirkungen auf Mehr- und Mindermengen sind nachstehende Kennzahlen ebenso als aussagekräftig einzuschätzen:

2. Nach Ende des Liefermonates sind die relativen Tagesabweichung (Basis Netzkontosaldo 1) zu bewerten:

$$
\Delta r = \frac{R_D - A_D}{A_D} \text{ in } \%
$$

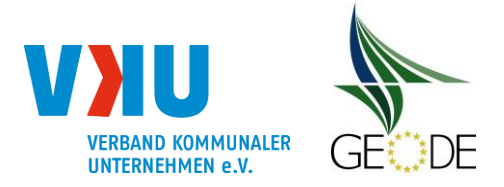

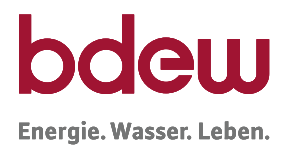

Relativer, kumulierter Netzkontenstand (Betrachtungszeitraum Monat oder Jahr)

kumuliertes Netzkonto<sub>rel. =</sub> 
$$
\frac{\sum (R_D - A_D)}{\sum A_D} = \frac{\sum R_D - \sum A_D}{\sum A_D}
$$

3. Relative, positive/negative Netzkontenabweichung (Betrachtungszeitraum Monat oder Jahr)

a) positive Netzkonten abweichung 
$$
_{rel.} = \frac{\sum (\{Restlast - SLP_{\text{Allokation}}\} > 0)}{\sum SLP_{\text{Allokation}}}
$$

bzw.

**b)** negative Netzkontenabweichung<sub>rel.</sub> = 
$$
\frac{\sum (\{Restlast - SLP_{\text{Allokation}}\} < 0)}{\sum SLP_{\text{Allokation}}}
$$

Aufgrund der Systematik der Netzkontenabrechnung wurden die Formeln für die Kennzahlen der internen Unternehmensinformation entsprechend auf die Formeln der Netzkontenabrechnung angepasst. Der Betrachtungszeitraum für die aufgezeigten Kennzahlen ist dabei, je nach Untersuchungsziel, auf Tages-, Monats- oder Jahresbasis zu beziehen.

Das Netzkonto dient in erster Linie zur Erfassung der zuvor beschriebenen Differenzmengen eines Netzes und ist daher zur Kontrolle der Güte der SLP-Allokationsdaten heranzuziehen.

Eine graphische Darstellung wie in nachfolgender Abbildung 36 und der ZDM- und TAR-Diagramme (siehe Abschnitt [5.1.1\)](#page-80-0) erleichtern die Analysen z. B. für schleichende Effekte.

Der kumulierte Netzkontostand gibt näherungsweise eine Aussage zu den voraussichtlich zu erwartenden Mehr-/Mindermengen summiert über alle Lieferanten des Ausspeisenetzbetreibers im Betrachtungszeitraum. Ergibt sich eine negative Netzkontodifferenz wird von Überallokation oder zu hoch allokierten SLP-Werten gesprochen. Bei einer positiven Netzkontendifferenz wird hingegen von Unterallokation gesprochen. Auf die Aussage der ZDM- und TAR Diagramme wurde bereits ausführlich in dem Kapiteln [5.1.1](#page-80-0) eingegangen.

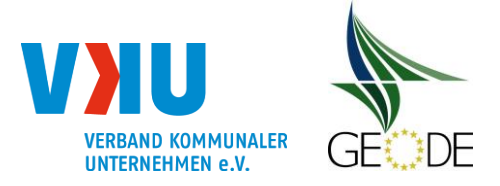

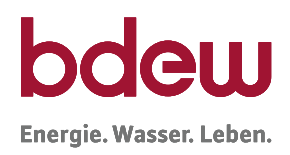

# Netzkontos:

### **Beurteilung des Netzkontos**

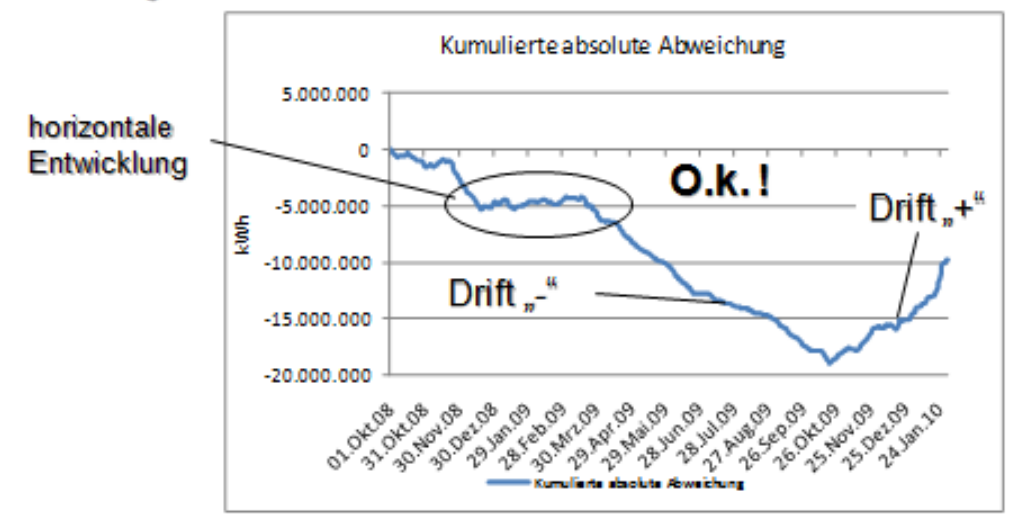

**Abbildung 36** Beurteilung des Netzkontos

# **5.3.4 Abrechnung von Netzkontensalden – SLP-Anreizsystem**

Die Abrechnung von Netzkontensalden erfolgt gemäß BDEW/VKU/GEODE-Leitfaden "Bilanzkreismanagement Gas". In diesem ist das Abrechnungs-, Melde- und Veröffentlichungssystem detailliert beschrieben.

# **5.4 Transparenzanforderungen**

### **5.4.1 Transparenzanforderungen an das SLP Verfahren**

Zur Ausgestaltung der Transparenzanforderungen an das SLP Verfahren unterscheidet die Festlegung GABi Gas 2.0 [GABi 09] Nr. 1.B cc. in

verfahrensspezifische und

 $\overline{a}$ 

anwendungsspezifische Parameter.

Nachfolgend ist eine Eingruppierung der im SLP Verfahren verwendeten Parameter aufgeführt. Dabei können verfahrensspezifische Parameter als im "im Vorfeld bekannt" und für anwendungsspezifische Parameter als bilanzierungsperiodenabhängige<sup>14</sup> d. h. "für den Tag **D bestimmt"** beschrieben werden.

<sup>14</sup> gemäß GABi Festlegung der Tag bzw. Gaswirtschaftstag

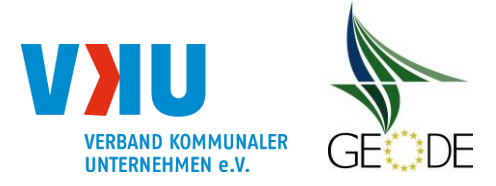

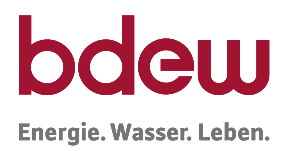

# **Tabelle 17** verfahrensspezifische und anwendungsspezifische Parameter des SLP-

Verfahrens

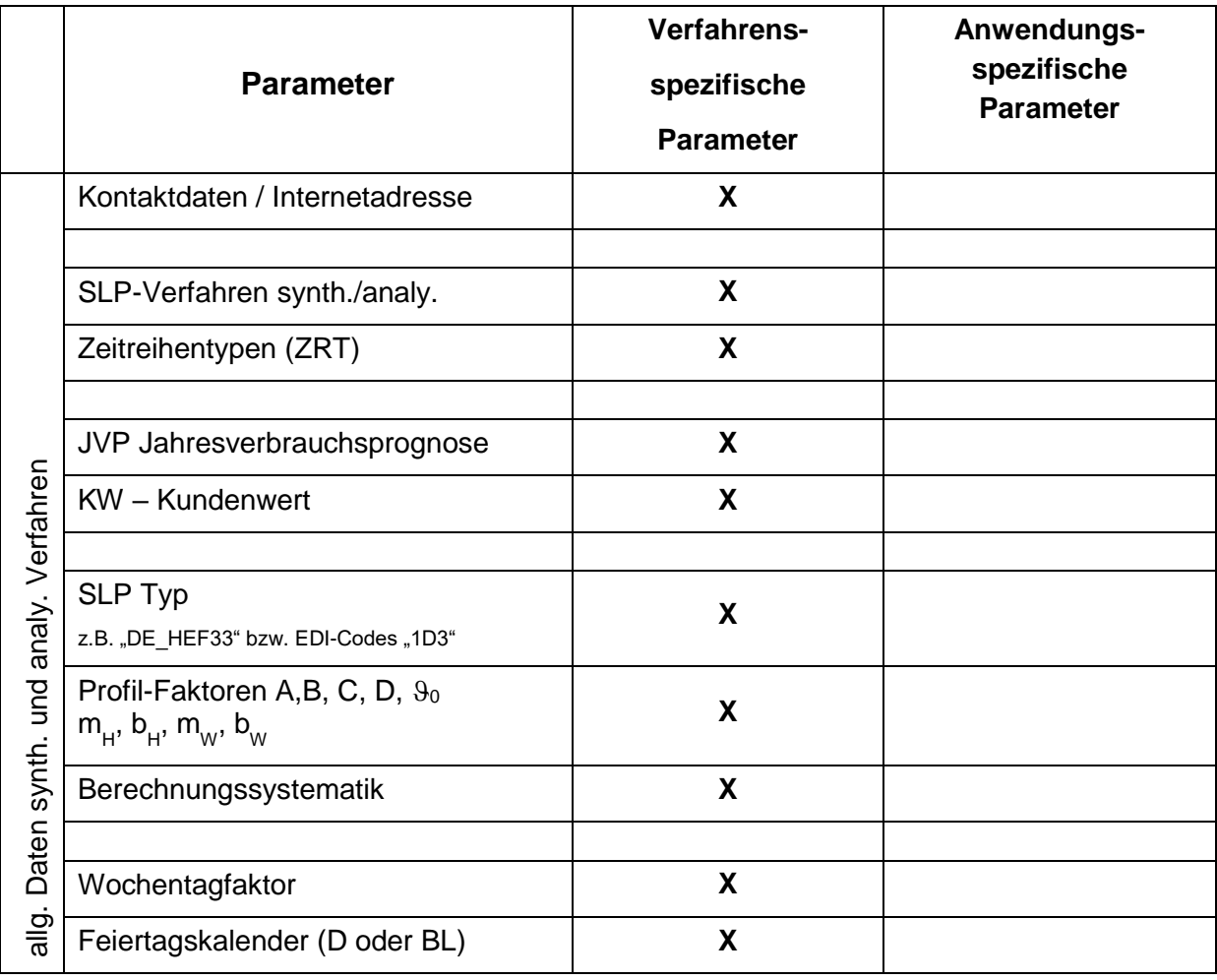

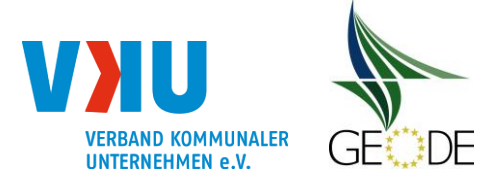

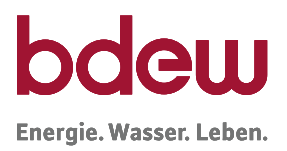

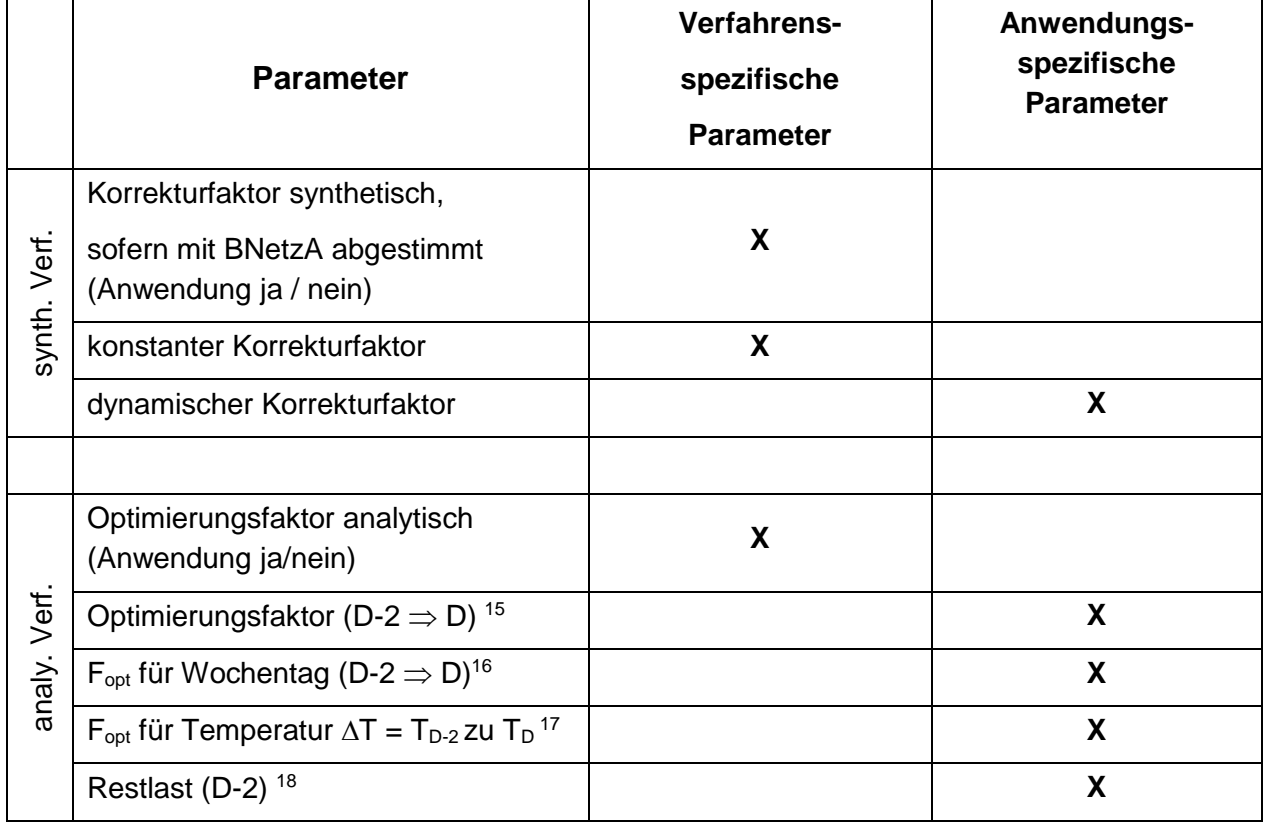

<sup>&</sup>lt;sup>15</sup> falls vom Netzbetreiber verwendet

<sup>16</sup> falls vom Netzbetreiber verwendet

<sup>&</sup>lt;sup>17</sup> falls vom Netzbetreiber verwendet

<sup>&</sup>lt;sup>18</sup> falls vom Netzbetreiber verwendet

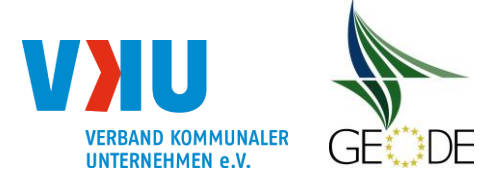

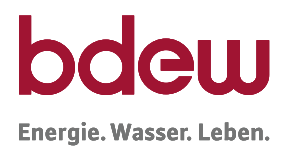

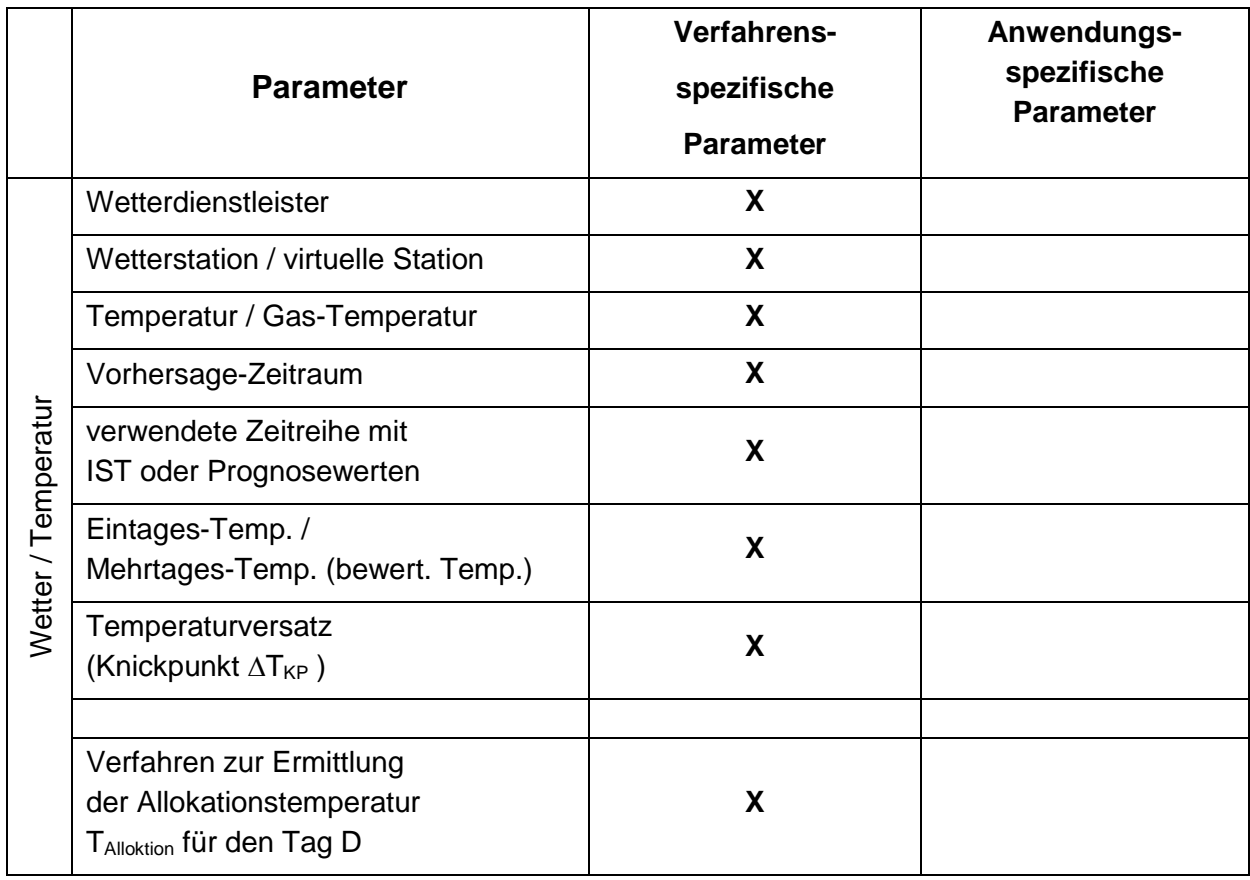

# **5.4.2 Verfahrensspezifische Parameter des SLP-Verfahrens**

Ein Teil der verfahrensspezifischen Parameter werden bereits mit den Lieferanten bzw. Transportkunden im Rahmen der Marktkommunikation bei den Stammdatenmeldungen (UTILMD) regelmäßig ausgetauscht. Für die Mitteilung der weiteren verfahrensspezifischen Parameter des SLP-Verfahrens wurde von den Verbänden BDEW, GEODE und VKU eine Formulardatei als Excel-Datei, die Anlage zum Lieferantenrahmenvertrag ist, erstellt.

Diese Formulardatei ist SLP-Verfahren unabhängig und beinhaltet alle wesentlichen im Vorfeld bekannten Einstellparameter. Der Netzbetreiber veröffentlicht pro Netzgebiet die verfahrensspezifischen Parameter jeweils in einer separaten Excel-Datei gemäß der aktuellen Verbändevorlage auf seiner Internetseite, unter dem im Lieferantenrahmenvertrag genannten Link. Jeder Netzbetreiber, unabhängig, ob ein analytisches oder synthetisches Bilanzierungsverfahren verwendet wird, hat diese Excel-Datei mit seinen verfahrensspezifischen Parametern auszufüllen auf seiner Internetseite zu veröffentlichen.

Die Lieferanten bzw. Transportkunden und Bilanzkreisverantwortliche können aus dieser Datei die verfahrensspezifischen Parameter des Netzbetreibers je Netzgebiet entnehmen. Änderungen an den verfahrensspezifischen Parametern sind gemäß Lieferantenrahmenvertrag mit einer Frist von zwei Monaten zum Monatsende den Lieferanten bzw. Transportkunden bekanntzugeben. Bei Umstellung des SLP-Verfahrens zwischen analytisch und synthetisch gilt

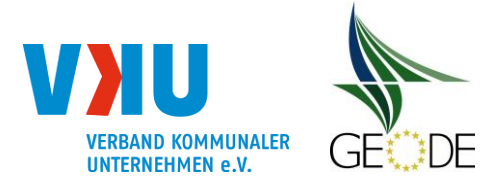

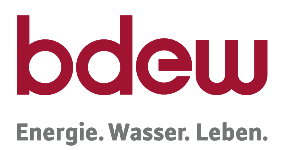

gemäß Lieferantenrahmenvertrag eine Anzeigefrist von 3 Monaten zum Ende des Kalendermonats. Der Netzbetreiber hat die Änderungen dem Lieferanten bzw. Transportkunden in Textform mitzuteilen und kann hierfür die geänderte Excel-Datei nutzen. Zudem veröffentlicht der Netzbetreiber die geänderte Excel-Datei auf seiner Internetseite. In der Excel-Datei ist der Beginn der Gültigkeit genannt.

# **5.4.3 Standardisierte, anwendungsspezifische Parameter des SLP-Verfahrens**

Wendet der Netzbetreiber anwendungsspezifische Parameter zum SLP-Verfahren an, sind Informationen hierzu gemäß GABi Gas 2.0 täglich in einem massengeschäftstauglichen, elektronischen Format bereitzustellen.

Die Anwendung von anwendungsspezifischen Parametern wird vom Netzbetreiber an den Transportkunden gemäß den Regelungen und Fristen des Lieferantenrahmenvertrages mitgeteilt. Änderungen an der Verwendung bzw. Konzeption von anwendungsspezifischen Parametern sind nach den Vorgaben aus dem Lieferantenrahmenvertrag in dem Mitteilungsformat Textform und unter Einhaltung der Mitteilungsfrist von einem Monat zum Ende eines Kalendermonats mitzuteilen.

Für das GWJ 2015/2016 ist von den Verbänden BDEW, GEODE und VKU eine einheitliche Exceldatei bereitgestellt worden, in der standardisierte, anwendungsspezifische Parameter zeitnah mit der Versendung der bilanzrelevanten Daten seit 01.10.2015 vom Netzbetreibers täglich bereitzustellen sind. Zur Vermeidung der Doppelung von Datenmeldungen kann die Bereitstellung täglicher Parameter in dieser Exceldatei zu standardisierten, anwendungsspezifischen Parametern auf den Internetseiten des Netzbetreibers ab dem 01.10.2016 entfallen.

Ab 01.10.2016 muss die tägliche Übermittlung in dem dafür vorgesehenen elektronischen Nachrichtenformat erfolgen.

Die Systematik zur Ermittlung der anwendungsspezifischen Parameter ist auf den Internetseiten des Netzbetreibers in Form der von den Verbänden BDEW, GEODE und VKU für das GWJ 2016/2017 bereitgestellten einheitlichen Exceldatei "Anwendungsspezifische Parameter" zu veröffentlichen.

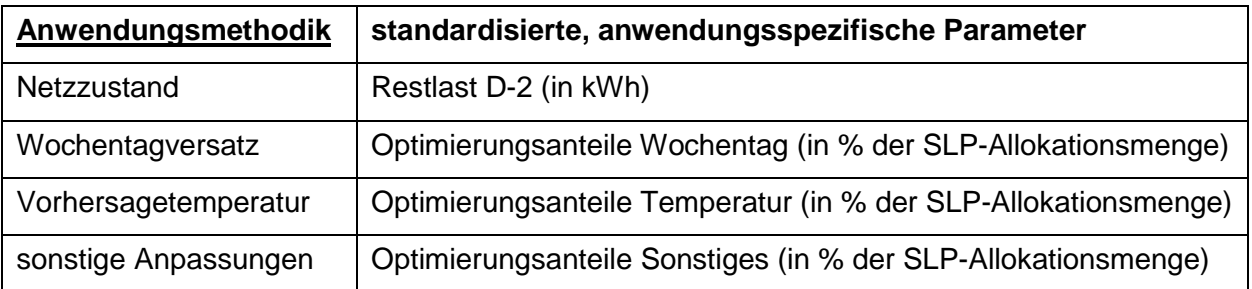

Dabei wird zwischen folgenden Anwendungsmethodiken unterschieden:

Die Aggregationsstufe, auf der die elektronische Mitteilung erfolgt, ist das Netzkonto.

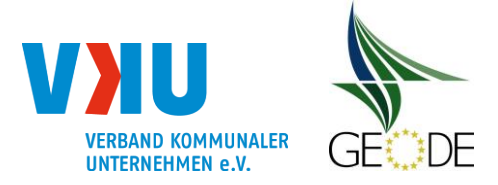

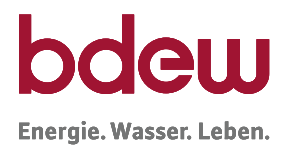

Um dem Informationsempfänger eine Nachvollziehbarkeit und eine Rückrechnung auf seine Bilanzierungsdaten zu ermöglichen, werden zudem die Gesamtsumme der SLP-Allokation (in kWh) und Gesamtsumme der synthetischen SLP-Basismenge (in kWh) von allen anwendungsverpflichteten Netzbetreibern für anwendungsspezifische Parameter übermittelt.

# **Erläuterung zu den standardisierten, anwendungsspezifischen Parametern**

### **Restlast von D-2**

Die Restlast von D-2 stellt insbesondere für Netzbetreiber die im Rahmen der Allokation den Netzzustand berücksichtigen, eine wichtige tägliche Ausgangsgröße für die Anpassung der Restlast dar. Für analytische Netzbetreiber ist die Restlast D-2 der Ausgangspunkt der Bilanzierung, die im Rahmen von Optimierungsverfahren mit der Vorhersagetemperatur auf den Tag D fortgeschrieben wird. Dabei wird eine Optimierung aufgrund des Temperaturunterschiedes zwischenT<sub>Opt</sub>T<sub>Opt</sub> *T*<sub>Opt</sub> von D und *T<sub>IST</sub>* von D-2 vorgenommen. Siehe hierzu Kap. 4.2.3 Optimierungsverfahren zur Minimierung des 2-Tagesversatzes im analytischen Lastprofilverfahren, Beispiel 2.

# **SLP-Allokationsmenge und synthetischen SLP-Basismenge vom Tag D**

Im Analytischen Verfahren wird zur Bestimmung der *anteiligen Restlast* und der *anteiligen synthetischen SLP Basismenge* zudem die Gesamtsumme der SLP-Allokationsmengen vom Tag D und die Summe der synthetischen SLP-Basismenge vom Tag D stundenscharf oder tagesscharf übermittel.

Eine Basis- oder Ausgangsmenge muss jeder analytisch bilanzierende Netzbetreiber errechnen, um im Rahmen der Zerlegung bzw. Verteilung der gesamten den SLP zugeordneten Restlastmenge die Zerlegungsfaktoren je Zählpunkt ermitteln zu können. Über diese Zerlegungsfaktoren nimmt der analytische Netzbetreiber dann die Skalierung auf die tatsächliche Allokationsmenge vor. Dieser Schritt über die Ermittlung einer Basis- oder Ausgangsmenge ist notwendig um Unterschiede in der Verteilung der zugeordneten Lastprofilen bei der Allokationsmengenermittlung je Zählpunkt berücksichtigen zu können. Vorgeschrieben ist dieses Vorgehen in der GasNZV § 24 Abs. 3 GasNZV über die Vorgabe einer Differenzierung zwischen verschiedenen Gruppen von typischen Abnahmeprofil (Gewerbebetrieben, Kochgaskunden, Heizgaskunden).

Die gesamte SLP-Basis-Allokation kann durch Summation der einzelnen SLP-Basismengen *QBasis* über eine Summenbildung der Basis- oder Ausgangsmenge über alle allokationsrelevanten Zählpunkte erfolgen.

Die Berechnung der Basismenge *QBasis* bzw. Ausgangsmenge kann dabei z. B. analog den Berechnungsschritten bei der Ermittlung der Tagesmengen Q(D) im synthetischen Verfahren mit der Vorhersagetemperatur  $\mathcal{P}_D$  für den Tag D, dem Kundenwert *KW* sowie einem Wochentagfaktor *FWT* erfolgen:

 $Q_{Basis} = Q(D) = Q_{synth.} = KW \cdot h(\vartheta_D) \cdot F_{WT}.$
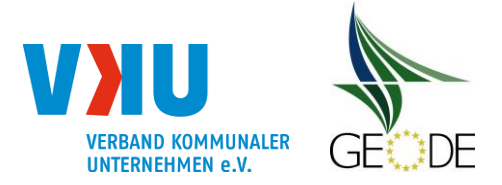

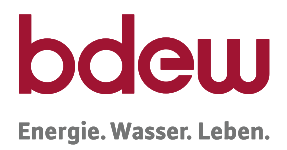

Aufgrund der übermittelten Allokationsdaten je Bilanzkreis besteht für jeden BKV die Möglichkeit die anteilige Restlast von D-2 für seine Bilanzkreise zu ermitteln. Der Zerlegungsfaktor für den Bilanzkreis bezogen auf die Stundenmenge ergibt sich durch den Quotienten der SLP-Allokation des Tages je BK zur Gesamtsumme der SLP-Allokationsmengen vom Tag D.

$$
Z_{BK} = \frac{\sum_{B}^{BK} Q_{SLP-Allokation}(D)}{\sum_{B}^{NG} Q_{SLP-Allokation}(D)}
$$
mit  $\sum_{B}^{BK} Q_{SLP-Allokation}(D)$  = Bilanzkreissumme der SLP-Allokationsmengen vom Tag D  
und  $\sum_{B}^{NG} Q_{SLP-Allokation}(D)$  = Gesamtsumme der SLP-Allokationsmengen vom Tag D

Die Gesamtsummen der SLP-Allokationsmengen  $\sum\nolimits^{NG} Q_{\text{\tiny{SLP-Allokation}}}(D)$  errechnet der Netzbetreiber durch Summation der einzelnen SLP-Allokationsmengen aller Bilanzkreise  $\sum^{BK}$   $Q_{SLP\text{-}Allokation}$   $(D)$  .

Die **anteilige Restlast** vom Tag D-2 ergibt sich aus der stundenscharfen Multiplikation der Restlast vom Tag D-2 mit dem jeweiligen Zerlegungsfaktor für D.

$$
Q_{\text{anteiligeResilast}}(D) = Q_{\text{Resilast}}(D-2) \cdot Z_{\text{BK}}
$$

bzw.

$$
Q_{\text{anteiligeRestlast}}(D) = Q_{\text{Restlast}}(D-2) \cdot \frac{\sum^{BK} Q_{SLP-Allokation}(D)}{\sum^{NG} Q_{SLP-Allokation}(D)}
$$

Die **anteilige synthetische SLP Basismenge** vom Tag D ergibt sich aus der stundenscharfen Multiplikation der Summe der synthetischen SLP-Basismenge vom Tag D mit dem jeweiligen Zerlegungsfaktor für D.

$$
Q_{\text{anteiligesynth. Basismenge}}(D) = \sum^{NG} Q_{\text{synth. SLP-Basismenge}}(D) \cdot Z_{\text{BK}}
$$

bzw.

$$
Q_{anteiligesynth. Basismenge} ( D ) = \sum^{NG} Q_{synth. SLP-Basismenge} ( D ) \cdot \frac{\sum^{BK} Q_{SLP-Allokation} ( D )}{\sum^{NG} Q_{SLP-Allokation} ( D )}
$$

mit  $\sum^{NG} \, Q_{\text{\emph{synth. SLP-Basismenge}}}\, (D) \,$  = Summe der synthetischen SLP-Basismenge vom Tag D

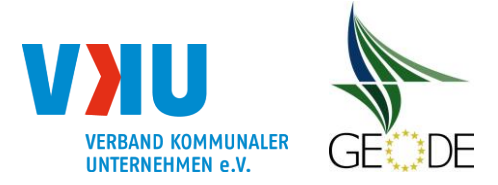

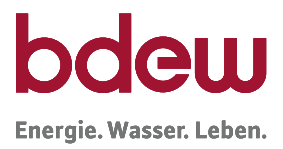

Die Bildung der SLP-Basismenge *QBasis* folgt dabei analog den Berechnungsschritten bei der Ermittlung der Tagesmengen Q(D) im synthetischen Verfahren mit der Vorhersagetemperatur bzw. einer gewichteten Temperatur für den Tage D:

$$
Q_{Basis} = Q(D) = Q_{synth.} = KW \cdot h(\vartheta_D) \cdot F_{WT}
$$

Die Gesamtsumme der synthetischen SLP-Basismenge  $\sum^{NG} \mathcal{Q}_{\text{\tiny synth}}$   $_{SLP\text{-}Basismenge}$   $(D)$  errechnet der Netzbetreiber durch Summation der einzelnen SLP-Basismengen *QBasis* aller Bilanzkreise.

## **Optimierungs- bzw. Korrekturanteile für den Tag D**

Die Quotienten der Mengenanpassungen  $\Delta Q$  für den Tage D aufgrund von Wochentag, Vorhersagetemperatur und sonstigen Anpassungen (hierunter sind alle weiteren Mengenanpassungen zu erfassen) zur SLP-Allokationsmenge des Tages D ergeben die Optimierungsbzw. Korrekturanteile A%:

zum Wochentag:

\n
$$
A\%_{WT} = \frac{\Delta Q_{Wochentage}(D)}{Q_{SLP-Allokation}(D)}
$$
\nzur Vorhersagetemperatur:

\n
$$
A\%_{Temp.} = \frac{\Delta Q_{Temperature}(D)}{Q_{SLP-Allokation}(D)}
$$
\nzu sonstigen Anpassungen:

\n
$$
A\%_{sonst.} = \frac{\Delta Q_{sonstiges}(D)}{Q_{SLP-Allokation}(D)}
$$

Die vorzeichenbehafteten Optimierungs- bzw. Korrekturanteile A% ("+" bei erhöhender Allokationsmenge, "-" bei reduzierender Allokationsmenge) werden im Rahmen der täglichen Informationsbereitstellung vom Netzbetreiber berechnet und bereitgestellt.

Wobei für die Summe aller Anpassungen gilt:

$$
A\%_{Opt.}
$$
 bzw.  $A\%_{Korr.} = A\%_{WT} + A\%_{Temp.} + A\%_{sonst.}$ 

Aus A‰<sub>Opt.</sub> bzw. A‰<sub>Korr.</sub> können dann der Optimierungsfaktor F<sub>Opt.</sub> bzw. der Korrekturfaktor F<sub>Korr.</sub> mit den folgenden Formeln errechnet werden:

$$
F_{Opt.} = \frac{1}{1 - A\%_{opt.}}
$$
 bzw.  $F_{Korr.} = \frac{1}{1 - A\%_{Korr.}}$ 

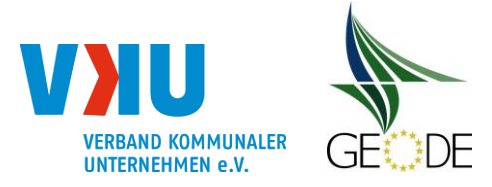

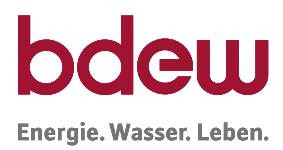

## **Beispiel:**

Im Rahmen der Allokation wurde vom Netzbetreiber eine gesamte SLP-Menge von 240.000 kWh allokiert. Für die Mengenermittlung wurde eine Optimierung durchgeführt.

Aufgrund des Wochentages wurde die Allokation um 4.200 kWh erhöht. Hierzu wird er Optimierungsanteil zum Wochentag von 1,7500 % veröffentlich.

Aufgrund der kälteren Vorhersagetemperatur wurde zudem eine weitere Erhöhung von 33.600 kWh in der Allokationsmenge berücksichtigt. Der Optimierungsanteil zum Vorhersagetemperatur beträgt also 14,0000 %.

Es wurde keine sonstige Optimierungsanpassungen vorgenommen.

Insgesamt beträgt der Optimierungsanteil 15,7500 %. Hieraus kann ausgehend von der SLP-Allokationsmenge von 240.000 kWh eine Mengenerhöhung von 37.800 kWh und eine Ausgangsmenge von 202.200 kWh bestimmt werden. Im Rahmen der Allokationsberechnungen und der Optimierung hat der Netzbetreiber einen gesamten Optimierungsfaktor von 1,186944 ermittelt und angewandt.

## **Erläuterung - Optimierungs-/ Korrekturfaktor und Optimierungs-/ Korrekturanteile:**

Die Vorgehensweise Allokationsmengen entnahmestellenscharf bzw. zählpunktscharf zu erzeugen (dieses Herangehen ist spätestens im Rahmen der entnahmestellenscharfen Mehr- /Mindermengenabrechnung erforderlich) führt bei allen Netzbetreiber dazu anhand der von der GasNZV vorgegebenen (temperaturabhängigen) Lastprofilgruppen und dem Kundenwert eine "Basis-"mengen je Zählpunkt zu ermitteln. Während diese "Basis-"menge beim synthetischen Verfahren ohne Korrekturfaktor bereits die (endgültigen) SLP Allokationsmengen darstellen, wird beim synthetischen Verfahren mit Korrekturfaktor und im analytischen Verfahren eine Anpassung mit Faktoren F<sub>Opt.</sub> bzw. F<sub>Korr.</sub> bzw. auf die endgültige Allokationsmengen in Form eines Dreisatzes vorgenommen:

 $Q_{\text{Allokation}} = Q_{\text{Basis}} \cdot F_{\text{Opt}}$  bzw.  $Q_{\text{Allokation}} = Q_{\text{Basis}} \cdot F_{\text{Korr}}$ .

Die Bildung der Basismenge *QBasis* erfolgt dabei analog den Berechnungsschritten bei der Ermittlung der Tagesmengen Q(D) im synthetischen Verfahren:

$$
Q_{Basis} = Q(D) = Q_{synth.} = KW \cdot h(\vartheta) \cdot F_{WT}
$$

Optimierungs- bzw. Korrekturfaktoren werden dabei auf alle Zählpunkte, Bilanzkreise und auf Netzkontenebene gleichermaßen angewandt, können sich allerdings von Stunde zu Stunde unterscheiden.

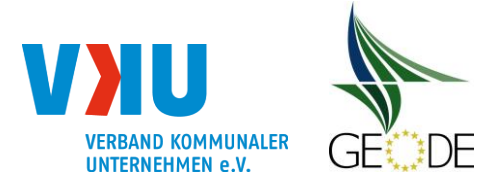

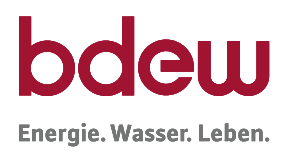

In diesem Leitfanden werden Optimierungen aufgrund von Wochentag und Temperatur dargestellt. Es können zudem weitere sonstige Anpassungen im Rahmen der Optimierung erfolgen. Alle sonstigen Anpassungen an der SLP Allokationsmenge sind zusammengefasst unter den sonstigen Anpassungen zu erfassen.

## **Informationsverpflichtete Netzbetreiber:**

Alle Netzbetreiber die im Rahmen der Ermittlung ihrer täglichen Allokationsmengen auf Parameter zurückgreifen, die in der Tabelle 17 als anwendungsspezifische Parameter klassifiziert sind, haben standardisierte, anwendungsspezifische Parameter zu übertragen. Dies betrifft auch Netzbetreiber im synthetischen Verfahren, die einen dynamischen Korrekturfaktor anwenden. Die Anwendungsmethodik wird im Rahmen der Veröffentlichung der anwendungsspezifischen Parameter beschrieben. Im Rahmen der Informationspflicht sind nur die im Rahmen der Allokationsberechnung verwendeten Anpassungsgrößen mitzuteilen.

## **Informationsempfänger:**

Informationsempfänger für die täglichen Übermittlungsinhalte an standardisierten, anwendungsspezifischen Parametern zu den Meldungen von Bilanzierungsmengen für die entsprechenden Ausspeisepunkte sind Lieferanten bzw. Transportkunden.

Bilanzkreisverantwortliche (BKV) können die Weiterleitung der Parameter mit den Lieferanten bzw. Transportkunden bilateral vereinbaren.

## **Meldeweg und Meldezeitpunkt:**

Der **Meldeweg** und Meldezeitpunkt für die standardisierten, anwendungsspezifischen Parameter im Rahmen der elektronischen Mitteilung über EDIFACT ist als Prozessbeschreibung im BDEW / VKU / Geode Leitfaden Bilanzkreismanagement beschrieben. Nach den Vorgaben der Festlegung GABi 2.0 erfolgt die Meldung gemeinsam mit der täglichen Meldung der bilanzrelevanten Daten. Hierbei ist folgende Informationsketten vorgegeben:

## ANB  $\Rightarrow$  Lieferant bzw. Transportkunde  $\Rightarrow$  BKV

Die Datenweitergabe vom ANB an die Transportkunden erfolgt auf Basis der Lieferantenrahmenverträge sowie der Energielieferverträge zwischen Transportkunde und BKV.

Die konkrete Ausgestaltung des Datenformats ist im Rahmen der Festlegungen zu den Datenformaten mit dem Einführungstermin 1.10.2016 erfolgt. Hierfür wird das neue Datenformat SLPASP speziell für Informationen zum SLP-Verfahren bereitgestellt.

## **Übermittlungsinhalte**

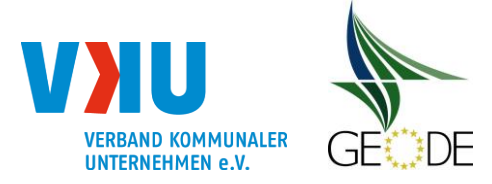

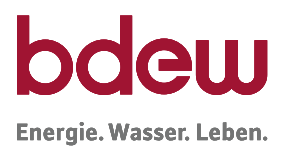

In dem elektronischen Datenformat sind die folgenden standardisierten, anwendungsspezifischen Parameter zu übermitteln:

- die Restlast vom Tag D-2 (in kWh),
- die Gesamtsumme der SLP-Allokation vom Tag D (in kWh)
- die Gesamtsumme der synthetischen SLP- Basismenge vom Tag D (in kWh) und
- Optimierungs- bzw. Korrekturanteile vom Tag D (in % der SLP-Allokationsmenge) zu Wochentag, Temperatur und sonstigen Anpassungen.

Die Werte Restlast, Gesamtsumme der SLP-Allokation, Gesamtsumme der synthetischen SLP-Basismenge werden als Stundenwerte oder Tageswerte übermittelt. Die Übermittlung der Optimierungs- bzw. Korrekturanteile erfolgt als Tageswerte. Alle veröffentlichten Werte müssen sich auf die gleiche Grundbasis beziehen, d. h. auf das Netzgebiet des Netzbetreibers bzw. das Netzkonto des Netzbetreibers.

In einer zu veröffentlichenden Exceldatei wird zudem die Anwendungsmethodik durch den Netzbetreiber zu den anwendungsspezifischen Parametern gemäß Lieferantenrahmenvertrag beschrieben.

## **Umsetzungstermin für die elektronische Datenmeldung:**

Ab 01.10.2016 hat die Datenmeldung für die tägliche Übertragung der standardisierten, anwendungsspezifischen Parameter im elektronischen EDIFACT Format SLPASP zu erfolgen.

## **Änderungsfristen:**

Änderungen an den anwendungsspezifischen Parametern sind gemäß Lieferantenrahmenvertrag mit einer Frist von einem Monate zum Monatsende den Lieferanten bzw. Transportkunden bekanntzugeben. Der Netzbetreiber hat die Änderungen dem Lieferanten bzw. Transportkunden in Textform mitzuteilen.

## **Hinweis:**

Anwendungsspezifische Parameter (Optimierungs- und Korrekturfaktoren) sind im Rahmen der Mehr- und Mindermengenabrechnung bei der Ermittlung der Bilanzierungsmenge zählpunktscharf zu berücksichtigen.

## **5.5 Evaluierungsbericht zum SLP Verfahren und SLP Anreizsystem**

Im Rahmen der GABi Gas 2.0 Festlegung Nr. 9 b) hat die Bundenetzagentur zur Umsetzung des Netzkodex Gasbilanzierung den Verteilnetzbetreibern folgende Berichtspflicht auferlegt:

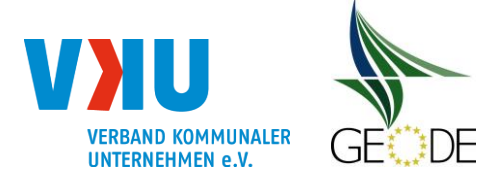

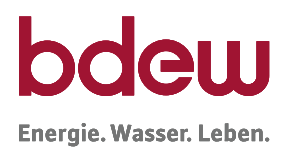

*Die Verteilernetzbetreiber haben unter Mitwirkung der Marktgebietsverantwortlichen die Prognosegüte der Standardlastprofile und das Anreizsystem für SLP-Entnahmestellen regelmäßig zu überprüfen und der Beschlusskammer nach Einführung des Anreizmechanismus alle zwei Jahre über die Ergebnisse der jeweiligen Evaluierung zu berichten. Der Bericht enthält Angaben über die in dem Berichtszeitraum erzielte Prognosegenauigkeit der von den Verteilernetzbetreibern eingesetzten Standardlastprofilverfahren sowie Empfehlungen zu möglichen Verbesserungen der Standardlastprofile und zu möglichen Änderungen am Anreizmechanismus. Die Marktgebietsverantwortlichen stellen die für die Evaluierung notwendigen Daten zur Verfügung.*

Der Bericht ist 2 Jahre nach der Einführung des Anreizmechanismus für SLP-Entnahmestellen (Einführungszeitpunkt ist der 01.10.2016) vorzulegen, also erstmalig nach dem 01.10.2018.

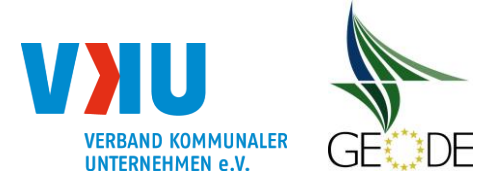

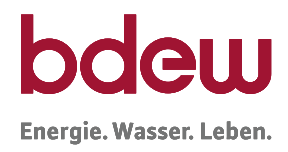

## **Literaturverzeichnis**

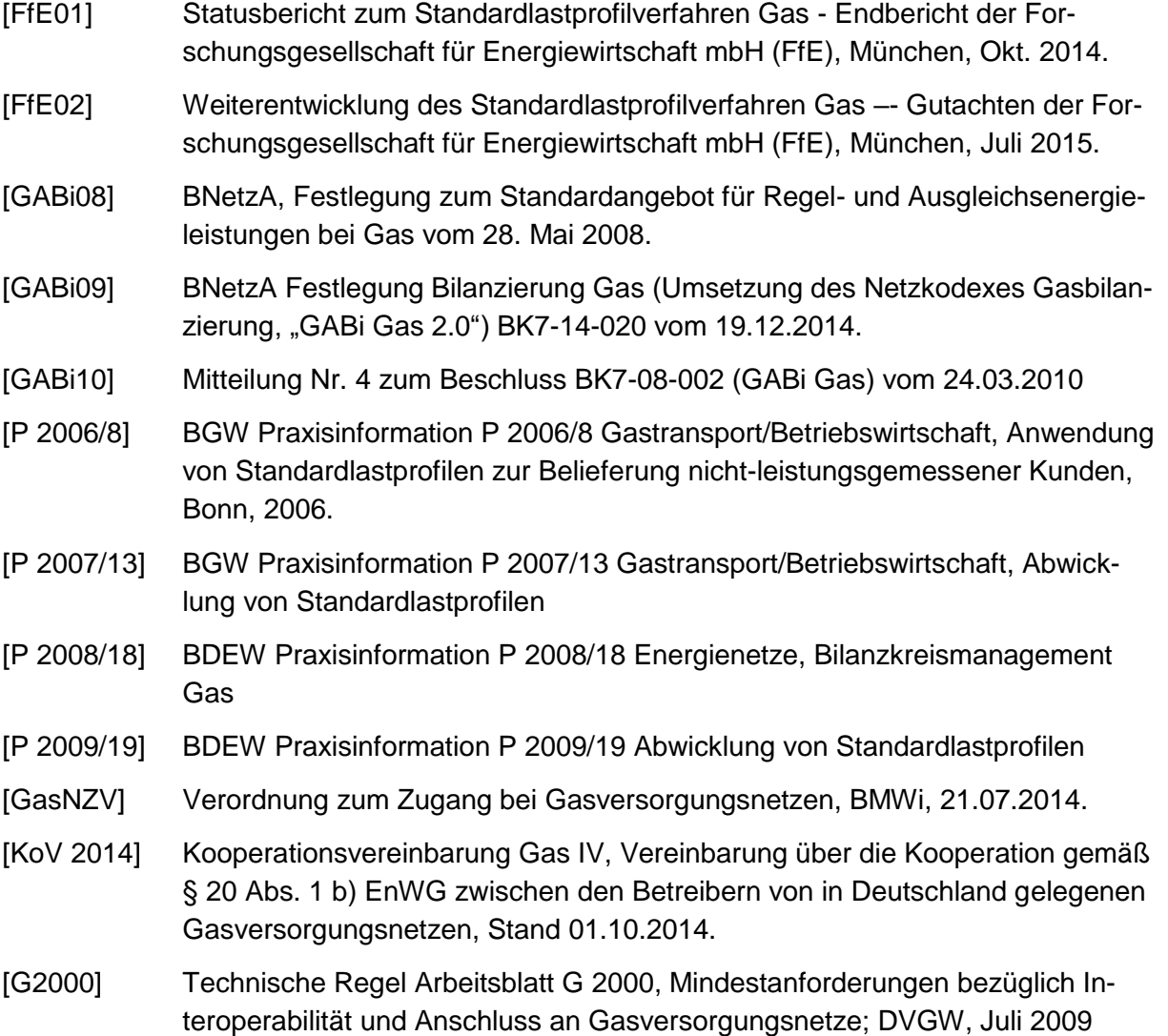

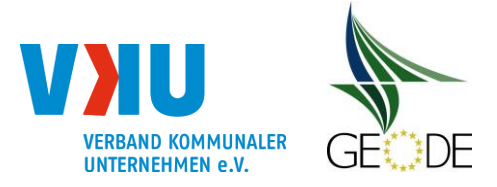

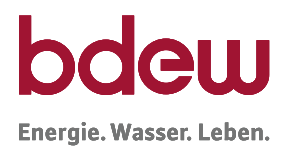

## **Anlage 1 Ermittlung des Kundenwertes**

Der Kundenwert (KW) ist eine für jeden SLP-Ausspeisepunkt individuelle und zeitraumbezogene Größe. In der Anwendung des Lastprofilverfahrens wird er benötigt, um für einen Tag D mit der Temperatur  $\,\mathscr{G}_D\,$  den Tagesverbrauch  $\,\mathscr{Q}_D\,$  für diesen SLP-Ausspeisepunkt unter Ver-

wendung der zugehörigen Lastprofilfunktion zu berechnen.

Bei der Ermittlung des Kundenwertes ist nach folgendem Berechnungsschema vorzugehen. Zur besseren Anschauung werden im Folgenden je an einem Beispiel für die Lastprofiltypen Heizgas, Kochgas und Gewerbe die Ermittlung des Kundenwertes dargestellt. Zur Vereinfachung ist im Falle der SLP-Ausspeisepunkte bei Heizgas und Kochgas der nach Wochentagen variierende F-Faktor weggelassen, da dieser nach den Untersuchungen der TU München auf den Wert 1 festgelegt wurde.

## **a) Beispiel für die Ermittlung des Kundenwertes im Heizgasbereich**

Der Kundenwert eines SLP-Ausspeisepunktes ist für einen bestimmten Verbrauchszeitraum (Zeitraum zwischen zwei Ablesungen) konstant. Folgende Eingangsdaten sind im Heizgasbereich erforderlich, um den Kundenwert zu berechnen:

- Zeitraum des Verbrauchs (N Tage)
- $\bullet$  Verbrauchswert ( $\mathit{Q}_N$ ) für diesen Zeitraum
- Temperaturzeitreihe für diesen Zeitraum<sup>19</sup>
- Zu verwendende Lastprofilfunktion

Es gilt dann:

 $\overline{a}$ 

$$
KW = \frac{Q_N}{\sum_{i}^{N}h(\vartheta_{D_i})}
$$

Diese Berechnung soll im Folgenden an Hand eines Beispiels gezeigt werden.

Gegeben sind folgende Informationen:

<sup>19</sup> Es wird empfohlen für die Berechnung der Allokationswerte und für die Berechnung der Kundenwerte die gleiche Vorgehensweise zur Bestimmung der Temperatur (Gewichtung der Tage) für die Profilfunktion zu verwenden.

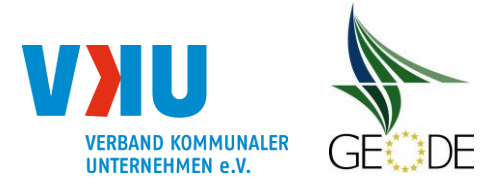

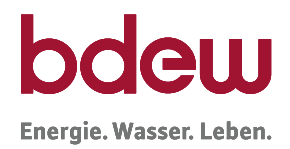

# **Tabelle 18** Beispielrechnung zur Bestimmung des Kundenwerts – Heizgasbereich

## benötigte Informationen des Ausspeisepunktes

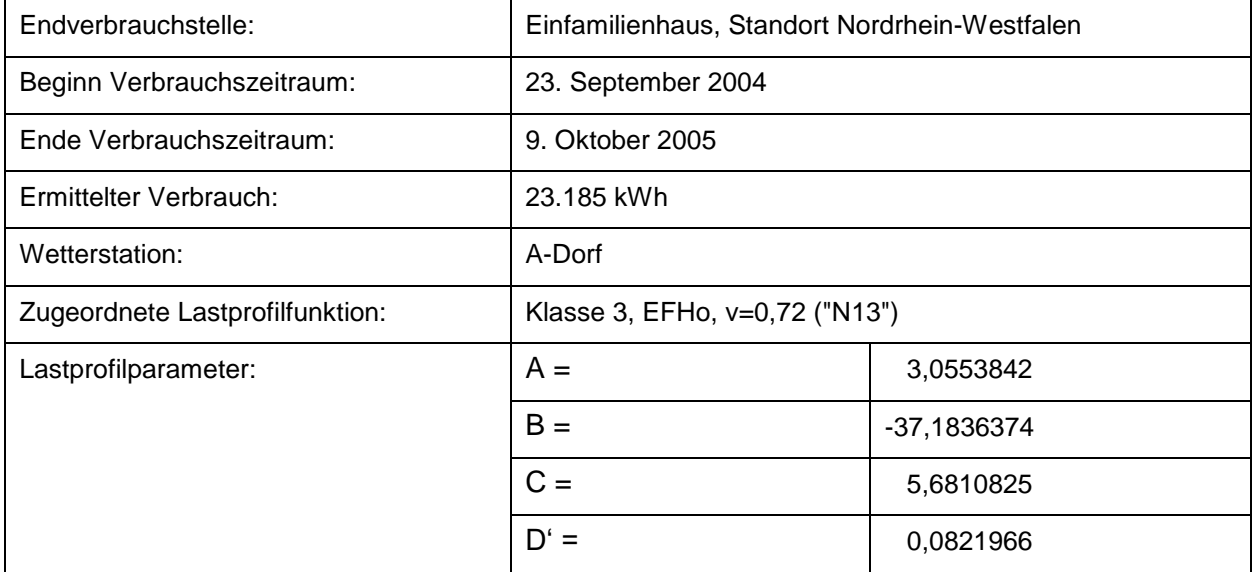

Die Lastprofilfunktion bekommt damit für diese Kundenstelle folgende Darstellung:

$$
h(\theta) = \frac{A}{1 + \left(\frac{B}{\theta - \theta_0}\right)^c} + D, \quad \theta_0 = 40^{\circ}C,
$$
  

$$
h(\theta) = \frac{3,0553842}{1 + \left(\frac{-37,1836374}{\theta - 40}\right)^{5,6810825}} + 0,0821966
$$

Im nächsten Schritt sind für die betroffene Temperaturmessstelle die Temperaturdaten für den betrachteten Zeitraum zu beschaffen.

Für jeden Tag des betrachteten Zeitraums wird anschließend mit der zugehörigen Temperatur als Eingangsgröße der Lastprofilfunktionswert h(9) berechnet. Anschließend werden diese einzelnen Funktionswerte aufsummiert.

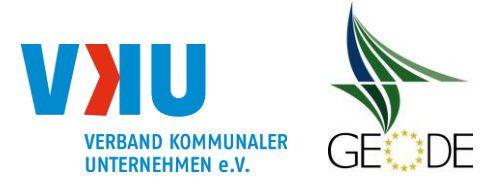

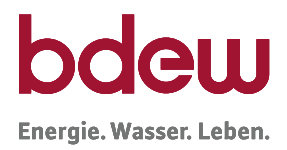

## **Tabelle 19** Beispielrechnung zur Bestimmung des Kundenwerts - Temperatur- und h-Wertzeitreihen

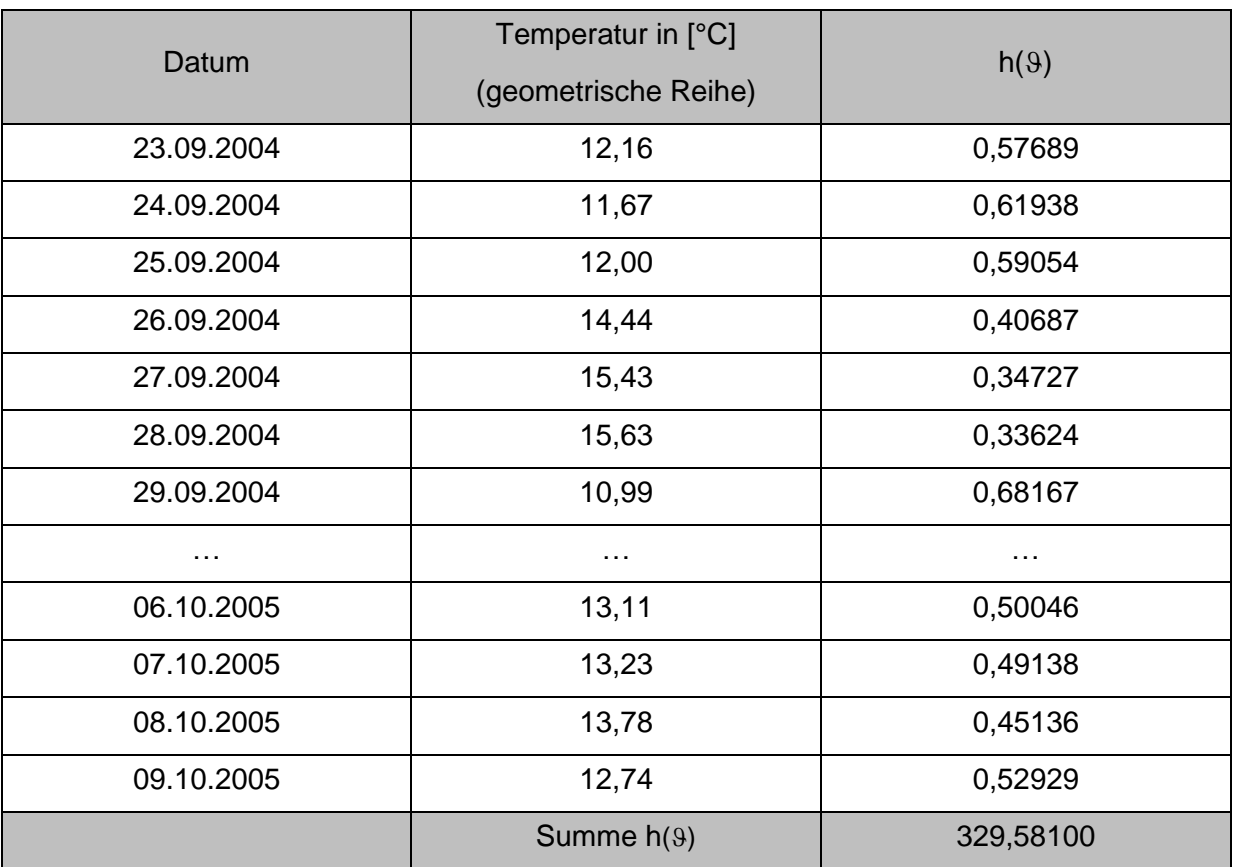

Mit dem bekannten Gesamtverbrauch lässt sich jetzt entsprechend eingangs genannter Formel der Kundenwert für diesen SLP-Ausspeisepunkt bestimmen.

$$
KW = \frac{Q_N}{\sum_{i=1}^{N} h(\theta_{D_i})} = \frac{23.185 \text{ kWh}}{329,5810012} = 70,3469 \text{ kWh}
$$

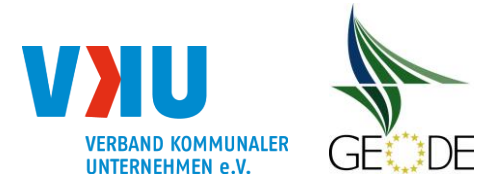

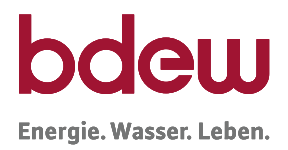

## **b) Beispiel für die Ermittlung des Kundenwertes im Kochgasbereich**

Die Berechnung des Kundenwertes erfolgt analog der Berechnung des Kundenwertes im Haushaltskundenbereich.

## **Tabelle 20** Beispielrechnung zur Bestimmung des Kundenwerts – Kochgas benötigte Informationen des Ausspeisepunktes

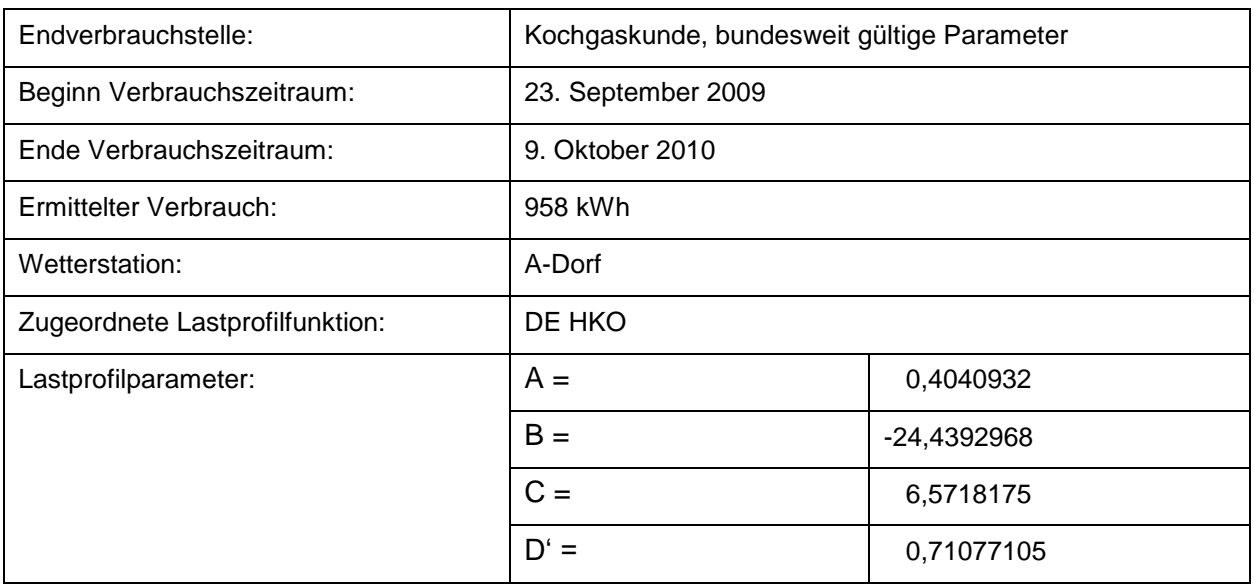

Die Lastprofilfunktion bekommt damit für diese Kundenstelle folgende Darstellung:

$$
h(\theta) = \frac{A}{1 + \left(\frac{B}{\theta - \theta_0}\right)^C} + D \qquad \theta_0 = 40^{\circ}C
$$

$$
h(\theta) = \frac{0,4040932}{1 + \left(\frac{-24,4392968}{\theta - 40}\right)^{6,5718175}} + 0,71077105
$$

Im nächsten Schritt sind für die betroffene Temperaturmessstelle die Temperaturdaten für den betrachteten Zeitraum zu beschaffen.

Für jeden Tag des betrachteten Zeitraums wird anschließend mit der zugehörigen Tempera $tur^{16}$  als Eingangsgröße, der Lastprofilfunktionswert  $h(9)$  berechnet. Anschließend werden diese einzelnen Funktionswerte aufsummiert.

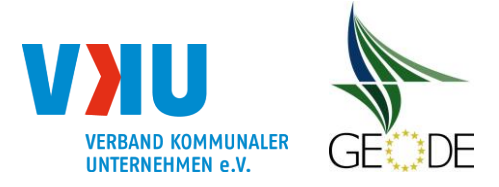

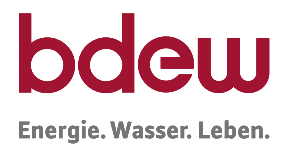

## **Tabelle 21** Beispielrechnung zur Bestimmung des Kundenwerts - Temperatur- und h-Wertzeitreihen

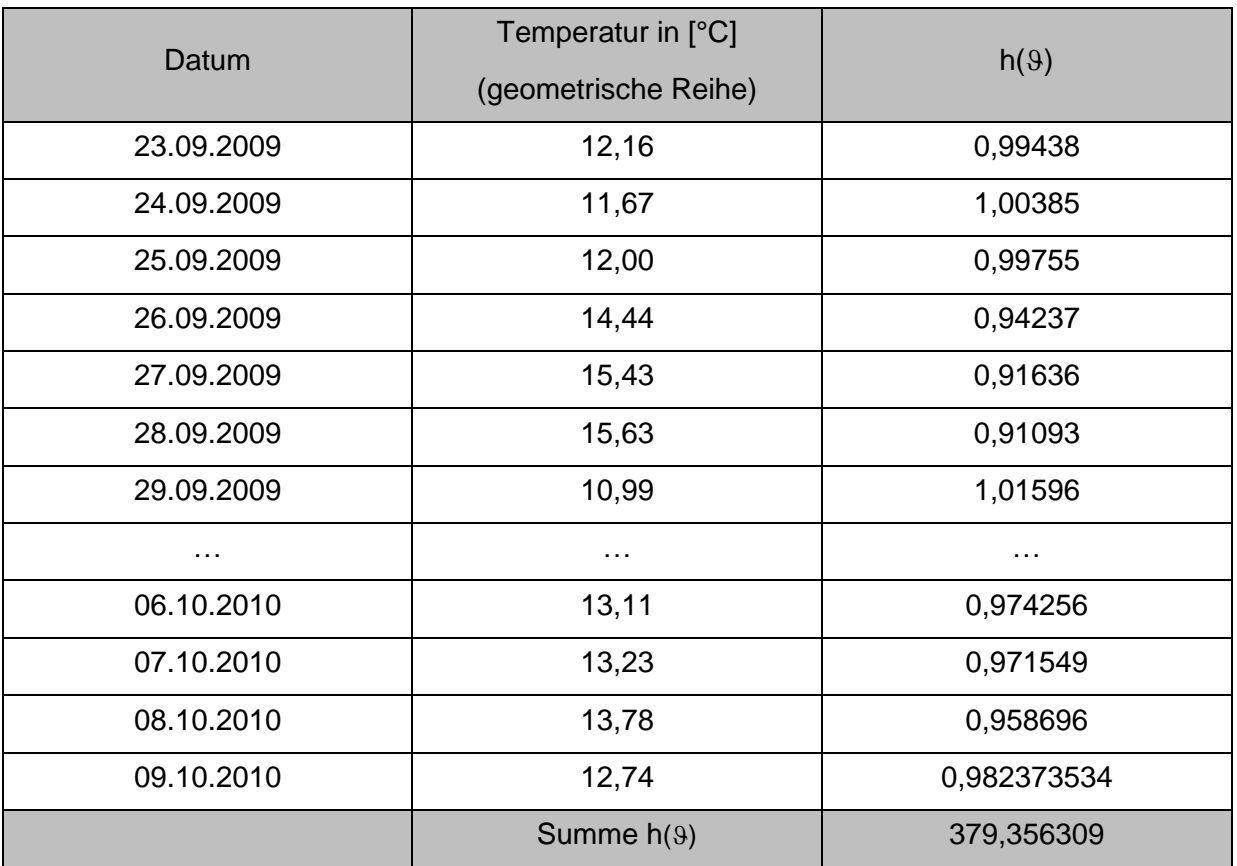

Mit dem bekannten Gesamtverbrauch lässt sich jetzt entsprechend eingangs genannter Formel der Kundenwert für diesen SLP-Ausspeisepunkt bestimmen.

$$
KW = \frac{Q_N}{\sum_{i}^{N} h(\mathcal{G}_{D_i})} = \frac{958kWh}{379,3563091} = 2,5253 \text{ kWh}
$$

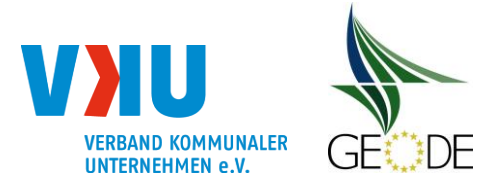

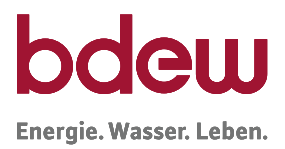

## **c) Beispiel für die Ermittlung des Kundenwertes im Gewerbebereich**

Folgende Eingangsdaten sind im Gewerbebereich erforderlich, um den Kundenwert zu berechnen:

- Zeitraum des Verbrauchs (N Tage)
- Verbrauchswert (*QN*) für diesen Zeitraum
- Zeitreihe der Tagesmitteltemperaturen für diesen Zeitraum<sup>16</sup>
- zu verwendende Lastprofilfunktion
- zu verwendende Wochentagfaktoren

Es gilt dann:

$$
KW = \frac{Q_N}{\sum_{i=1}^N \left( F(D_i) \cdot h(\mathcal{G}_{D_i}) \right)}
$$

Diese Berechnung soll im Folgenden anhand eines Beispiels gezeigt werden. Gegeben sind folgende Informationen:

## **Tabelle 22** Beispielrechnung zur Bestimmung des Kundenwerts – Gewerbebereich benötigte Informationen des Ausspeisepunktes

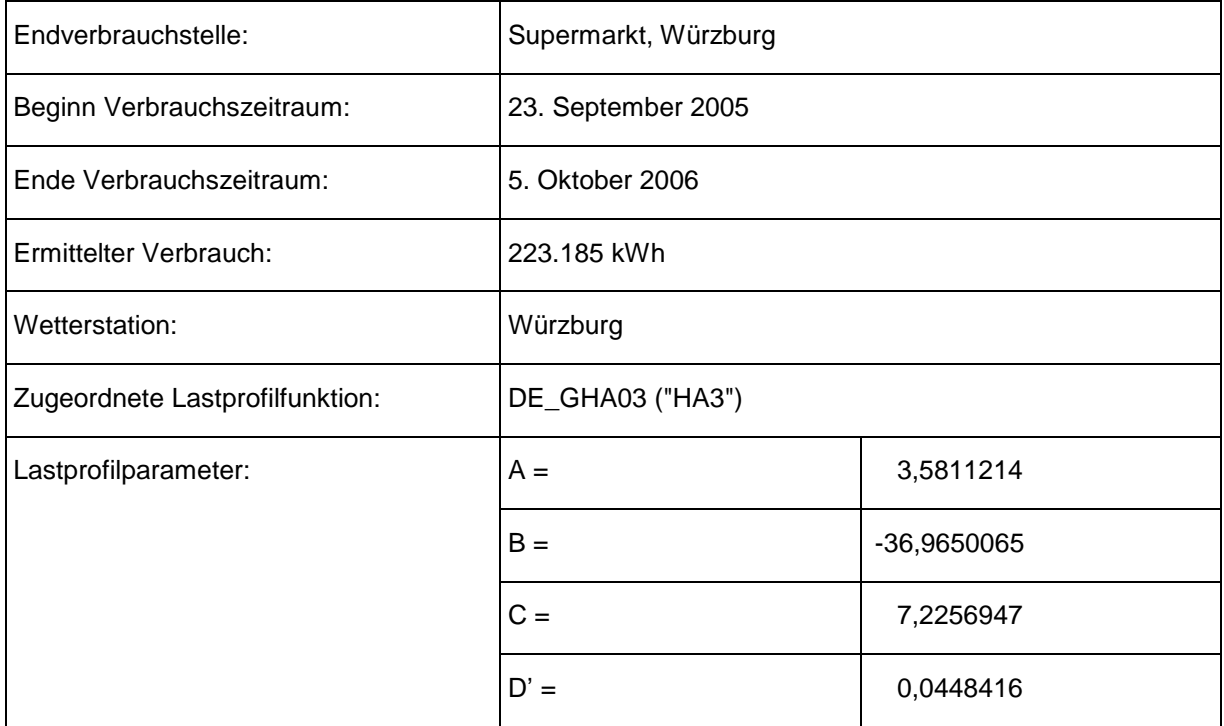

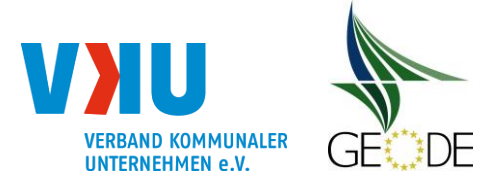

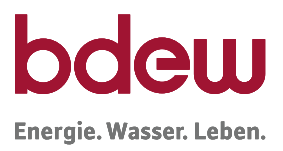

Die Lastprofilfunktion bekommt damit für diesen Ausspeisepunkt folgende Darstellung:

$$
h(\mathcal{G}) = \frac{A}{1 + \left(\frac{B}{\mathcal{G} - \mathcal{G}_0}\right)^c} + D', \quad \mathcal{G}_0 = 40^{\circ}C
$$

$$
h(\mathcal{G}) = \frac{3,0553842}{1 + \left(\frac{-36,9650065}{\mathcal{G} - 40}\right)^{7,2256947}} + 0,0448416
$$

Im nächsten Schritt sind für die betroffene Temperaturmessstelle die Temperaturdaten für den betrachteten Zeitraum zu beschaffen. Für jeden Tag des betrachteten Zeitraums wird anschließend mit der zugehörigen Temperatur<sup>16</sup> als Eingangsgröße der Lastprofilfunktionswert h(9) berechnet. Anschließend werden die resultierenden Produkte aus den einzelnen Funktionswerten mit den jeweiligen Wochentagfaktoren aufsummiert.

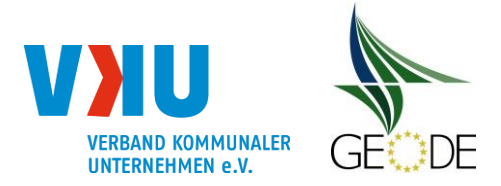

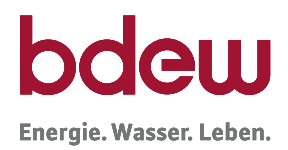

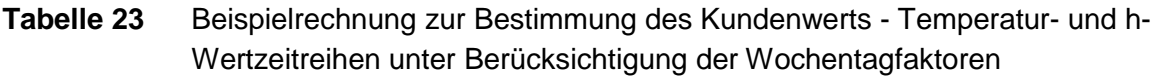

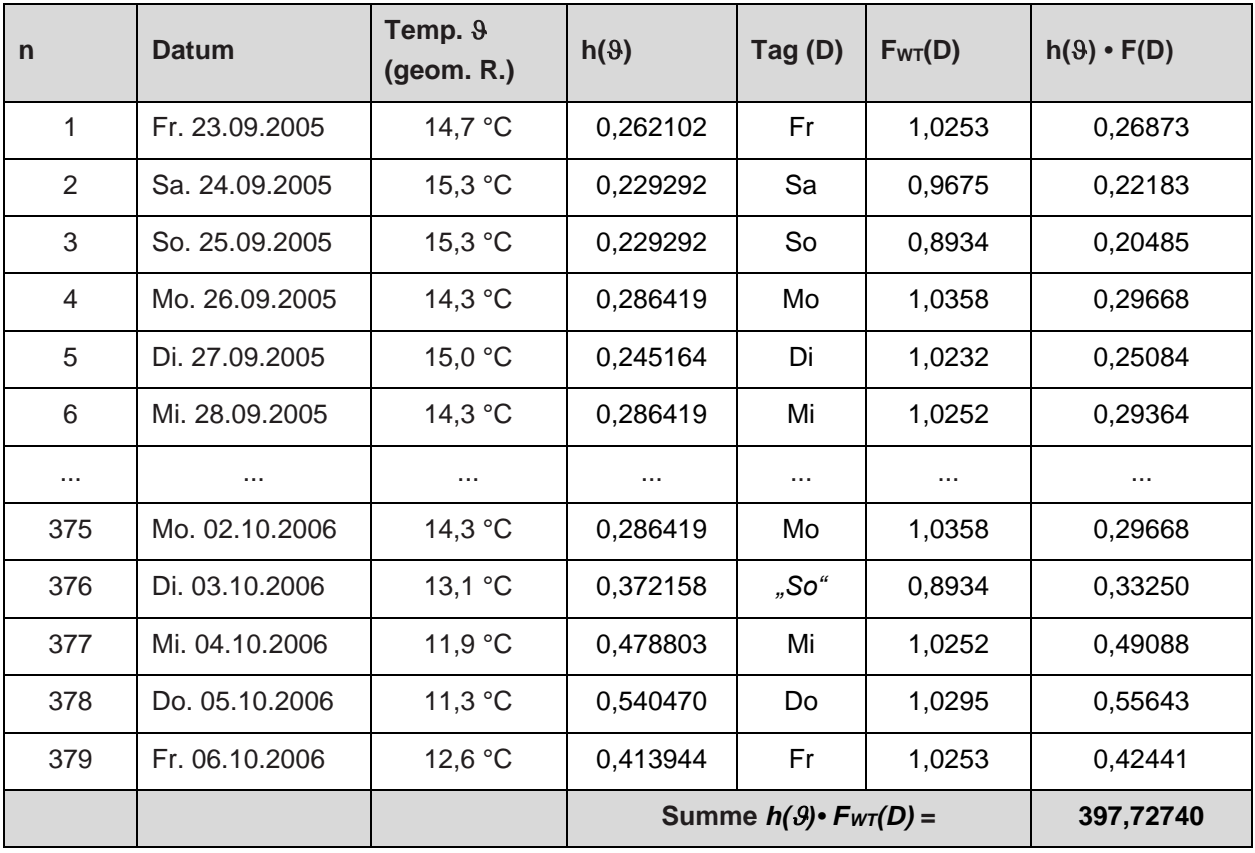

Mit dem bekannten Gesamtverbrauch lässt sich jetzt entsprechend eingangs genannter Formel der Kundenwert für diesen Letztverbraucher bestimmen. Der Kundenwert wird auf 4 Nachkommastellen gerundet.

$$
KW = \frac{Q_N}{\sum_{i=1}^{N} (h(\mathcal{G}_{D_i}) \cdot F(D_i))} = \frac{223.185 kWh}{397,72740} = 561,1507 kWh
$$

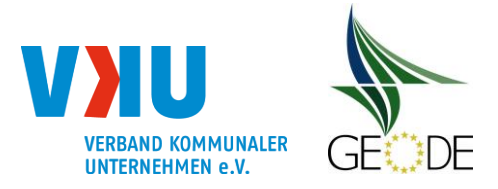

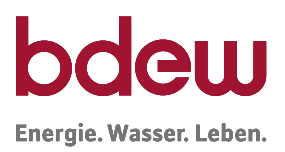

## **Anlage 2 Nomenklatur**

## **Anlage 2a Nomenklatur für Standardlastprofile**

Die nachfolgende ausführliche Nomenklatur wurde im Rahmen der Entwicklung der SLP verwendet und ist in vielen Verbrauchsabrechnungssystemen / EDM-Systemen so hinterlegt. Die Nomenklatur beruht auf Abkürzungen der Langbezeichnungen und ist daher gut einprägsam. Die im Rahmen des Datenaustausches zu verwendenden Codes sind dem EDI@Energy-Dokument "Codierung der Standardlastprofile nach Maßgaben der TU München und des BDEW für den deutschen Gasmarkt" in der jeweils gültigen Version zu entnehmen.

Um eine einfache Verständigung über die Standard-Lastprofile zu ermöglichen, bietet es sich an, eine eigenständige Nomenklatur unter Verwendung von Abkürzungen einzuführen. Die Nomenklatur für die Standard-Lastprofile Gas für Letztverbraucher ist wie folgt aufgebaut:

1. Zwei Stellen: Landeskennung

(zwei Buchstaben)

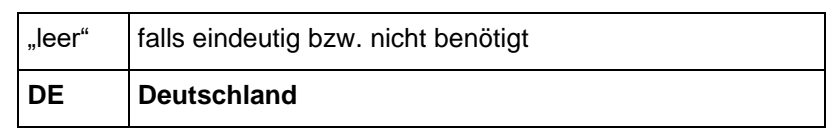

bzw. Bundeslandkennung,

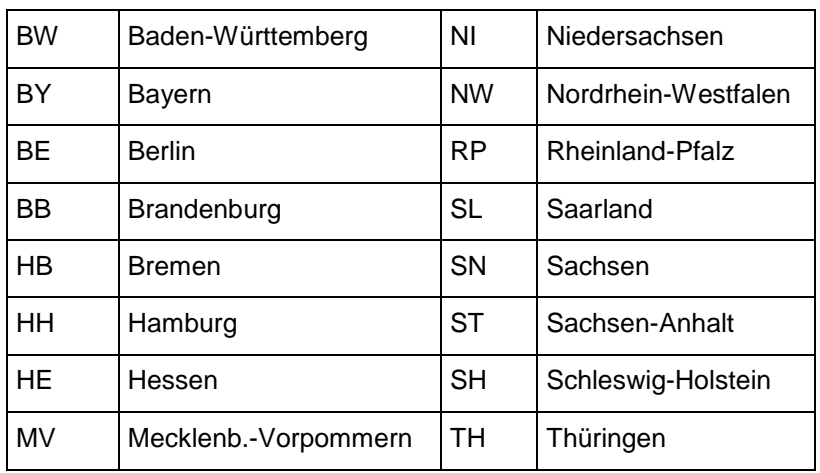

(ein Buchstabe)

2. Eine Stelle: Kennzeichnung der Energieart

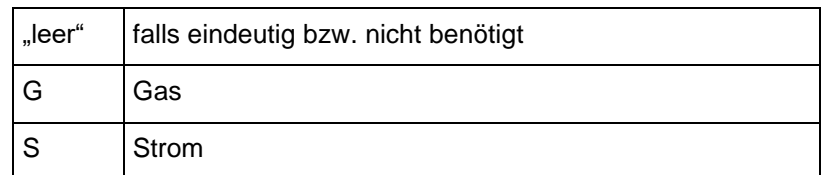

(drei Buchstaben)

#### 3. Drei Stellen: Kennzeichnung der Lastprofilkategorie

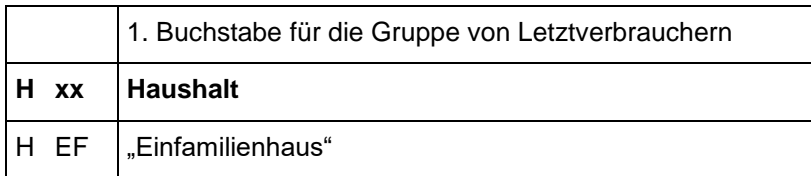

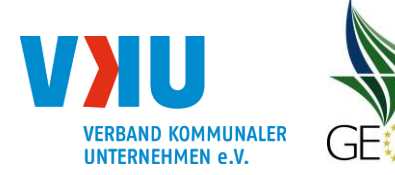

**DF** 

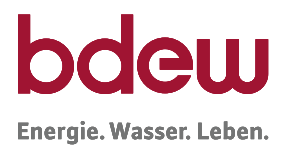

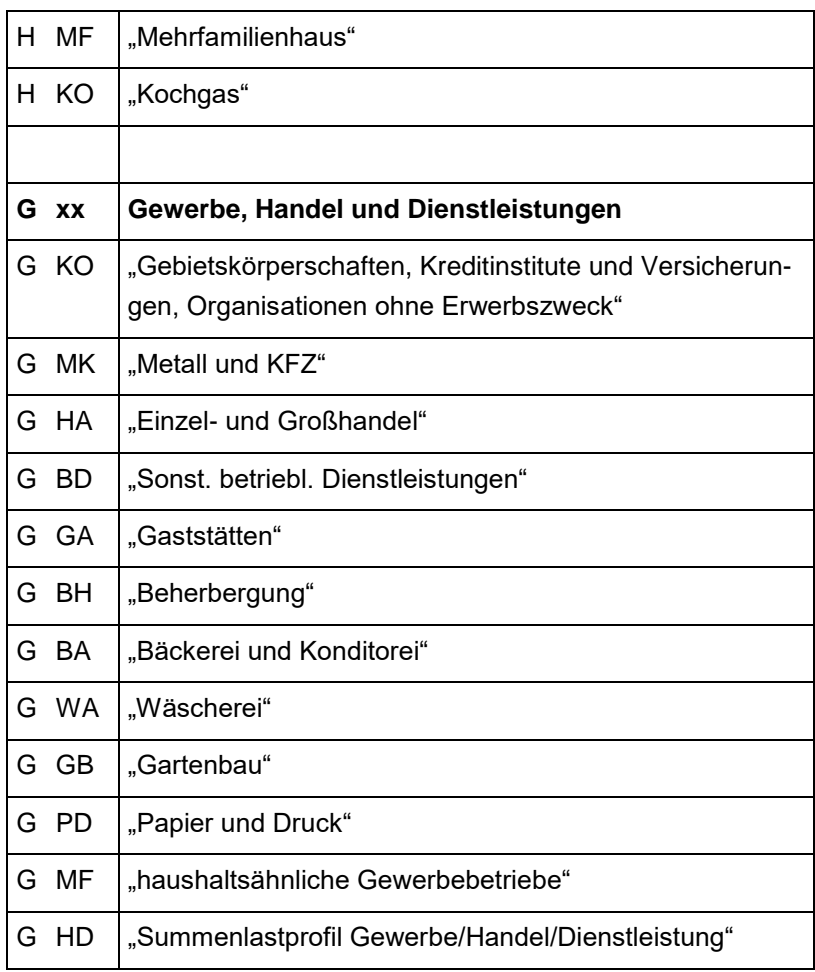

#### 4. Eine Zahl: Kennzeichnung der Ausprägung des Lastprofils

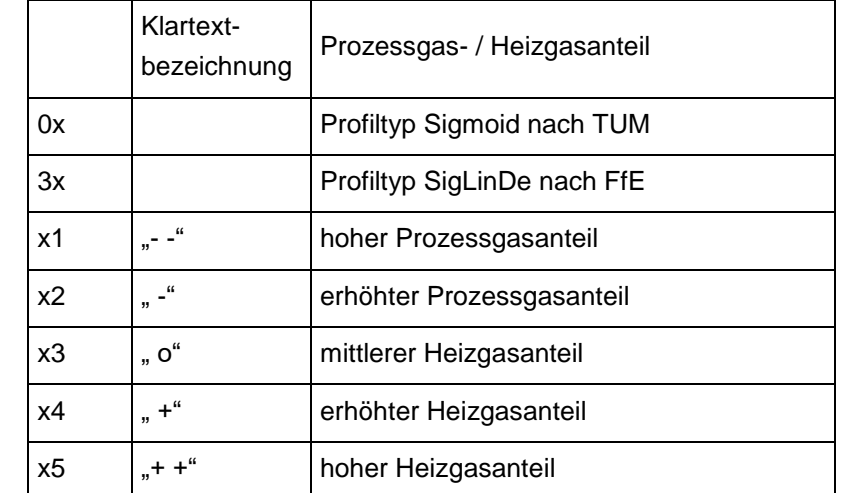

Mit aufsteigenden Zahlen nimmt die Temperaturabhängigkeit des Verbrauchs zu und der Anteil des Prozessgases ab.

(zwei Ziffern)

vordere Ziffer:

hintere Ziffer:

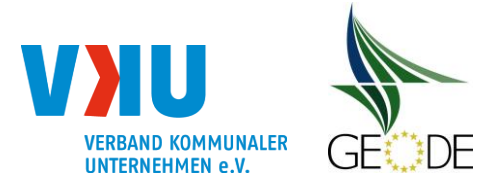

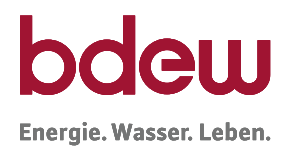

## **Übersicht zur Nomenklatur**

aller zur Anwendung empfohlenen Standard-Lastprofile im **Haushaltsbereich**:

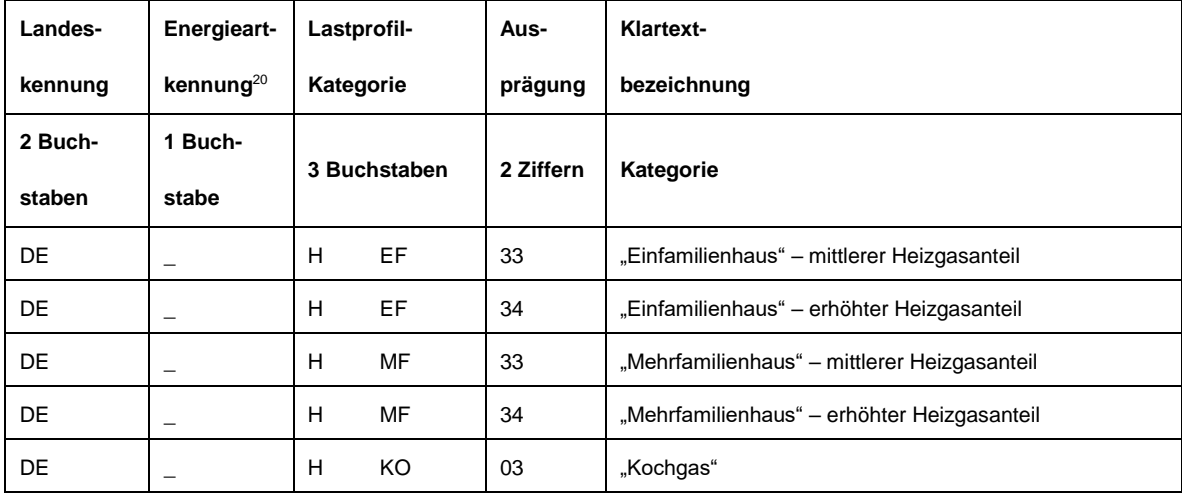

 $\overline{a}$ 

<sup>&</sup>lt;sup>20</sup> Energieartkennung hier nicht verwendet, daher "\_" bzw. "leer"

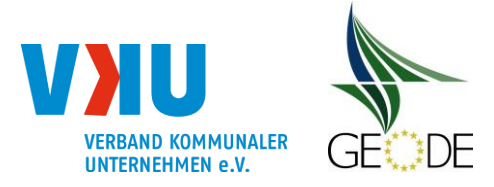

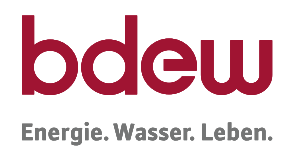

## aller zur Anwendung empfohlenen Standard-Lastprofile im **Gewerbebereich**:

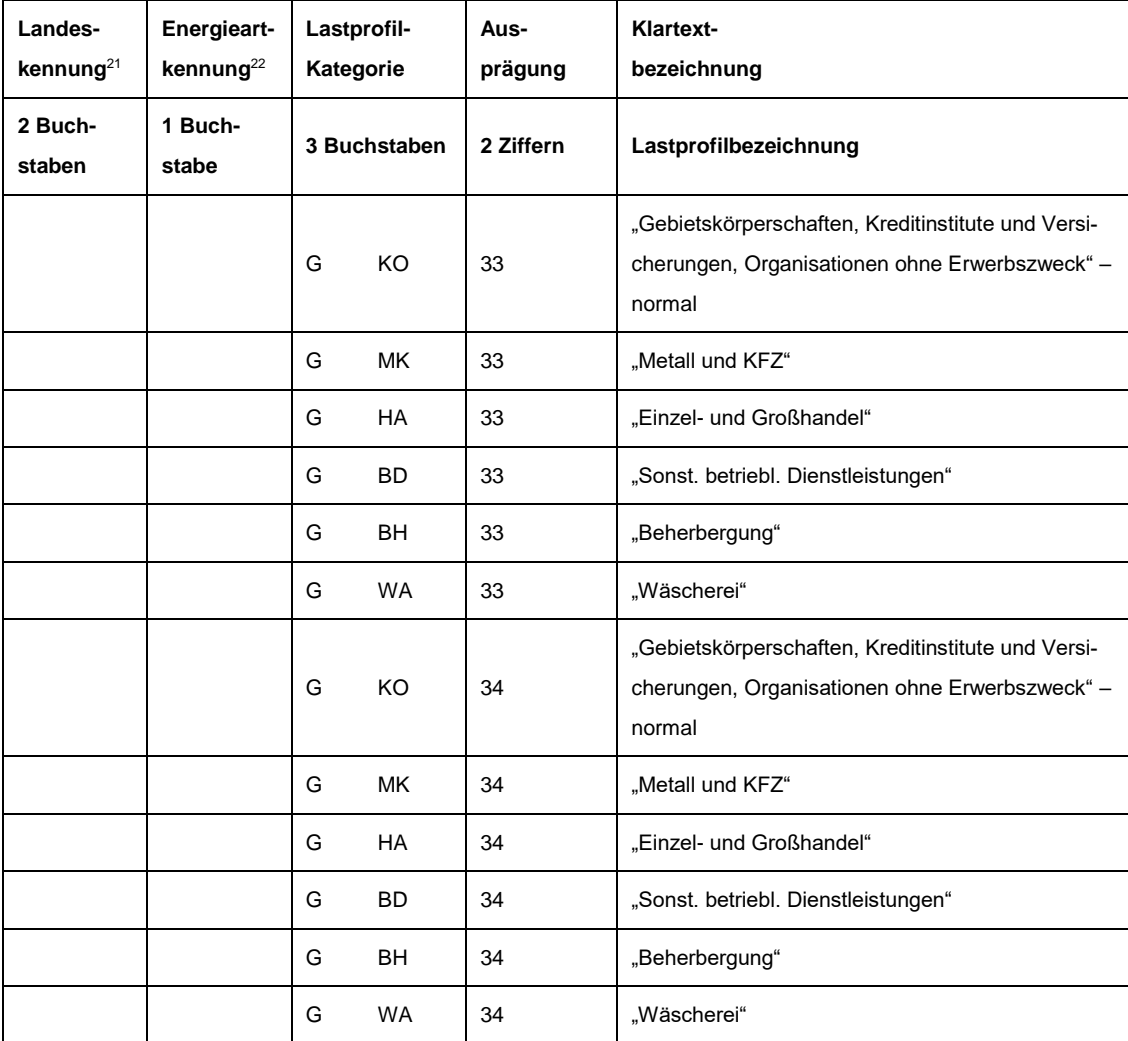

<sup>&</sup>lt;sup>21</sup> Landeskennung hier nicht verwendet, daher "leer"

<sup>&</sup>lt;sup>22</sup> Energieartkennung hier nicht verwendet, daher "\_" bzw. "leer"

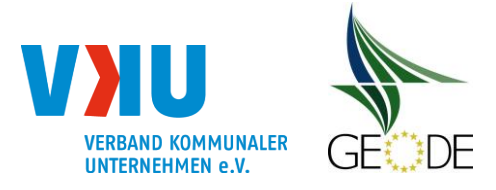

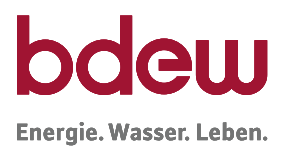

## **Anlage 2b Kurznomenklatur**

Da die Bezeichnung des einem Letztverbraucher zugeordneten Standardlastprofils im Rahmen des elektronischen Datenaustauschs (EDIFACT bzw. UTILMD) in einem maximal dreistelligen Datenelement übermittelt wird, ist jeder im voranstehenden Kapitel aufgeführte, entsprechend der Standardlastprofil-Nomenklatur erfolgte Bezeichnung ein dreistelliger alphanumerischer Code zu zuordnen. Diese Zuordnung ist im EDI@Energy-Dokument "Codierung der Standardlastprofile nach Maßgaben der TU München und des BDEW für den deutschen Gasmarkt" in der jeweils gültigen Version zu entnehmen (siehe hierzu [www.edi](http://www.edi-energy.de/)[energy.de\)](http://www.edi-energy.de/).

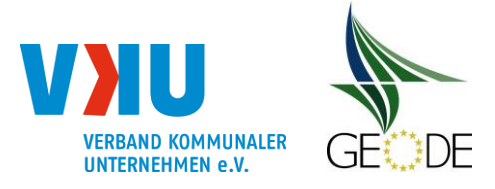

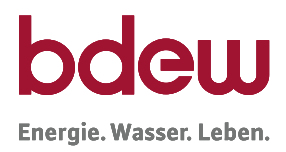

## **Anlage 3 Kalender für Feiertage**

## **Berücksichtigung von Feiertagen und Wochentagabhängigkeit**

Eine Berücksichtigung der gesetzlichen Feiertage auf Bundesrepublikebene wird bei der Anwendung des Lastprofilverfahrens Gas im Gewerbebereich (G/H/D) für sachgerecht erachtet, der Netzbetreiber kann darüber hinaus auch bundeslandspezifische Feiertage verwenden. Zur Vereinheitlichung der Vorgehensweise und zur Erleichterung der Handhabbarkeit für Transportkunden wird empfohlen, **bundesweit einheitliche Feiertage** zu berücksichtigen. Dadurch reduziert sich die Anzahl der zu berücksichtigenden Feiertage und eine standardisierte Anwendung des Lastprofilverfahrens wird für die Transportkunden und die Netzbetreiber erleichtert. Die zu berücksichtigenden Feiertage sowie die empfohlene Behandlung sind in der folgenden Tabelle "Kalender für Feiertage" dargestellt.

Bei den Lastprofilen im Gewerbebereich (G/H/D) hat sich aus den Untersuchungen der TU München eine Wochentagabhängigkeit im Gasverbrauch feststellen lassen, die im Lastprofil über einen separaten Wochentagfaktor berücksichtigt wird. Feiertage wurden bei den Untersuchungen der TU München zu den Lastprofilen nicht gesondert untersucht, da hierzu unter anderem keine ausreichende Datenbasis vorhanden war. Daher wird hier vereinfachend angenommen, dass das Abnahmeverhalten an Feiertagen dem Verhalten an Sonntagen am ehesten entsprechen wird.

Aus den Untersuchungen der TU München für die Lastprofile im Haushaltsbereich (HEF und HMF sowie HKO) wurde keine Wochentagabhängigkeit festgestellt.

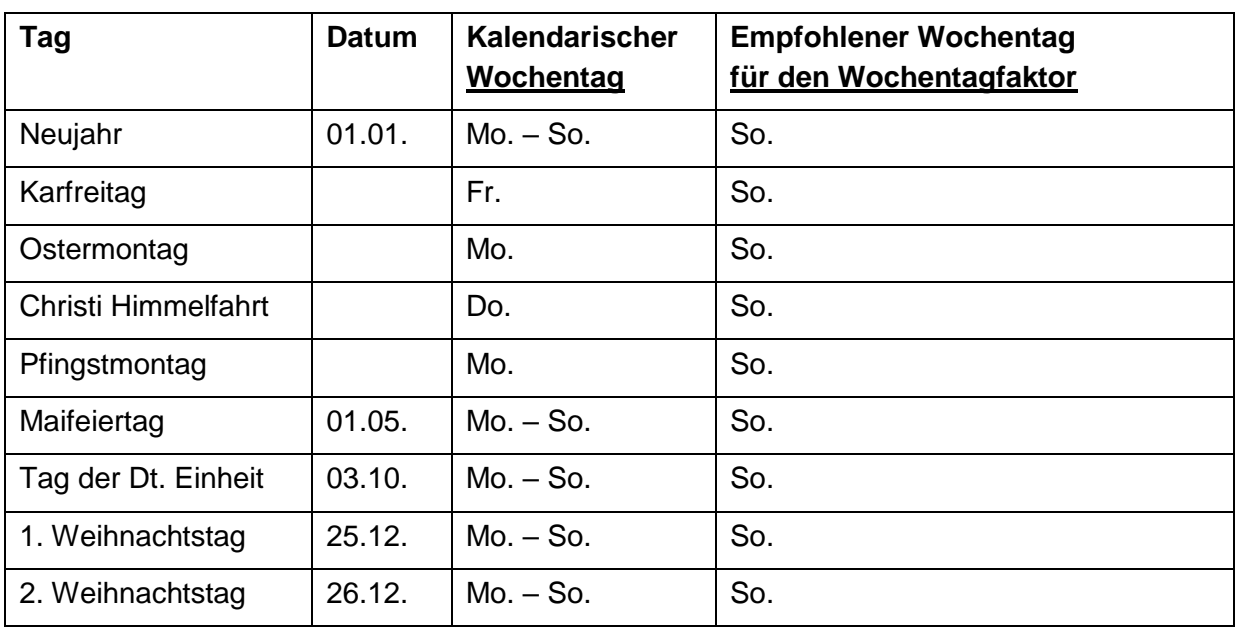

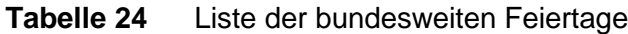

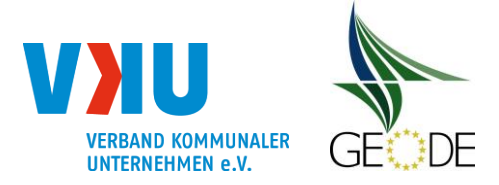

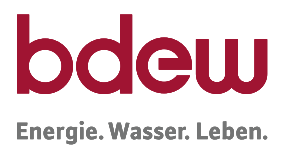

Alle anderen bundeslandspezifischen gesetzlichen Feiertage oder regionale Feiertage sowie Sondertage sind hier nicht berücksichtigt.

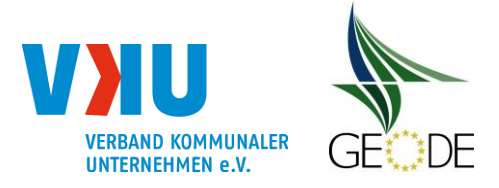

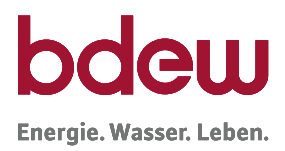

## **Anlage 4 Behandlung der Sommer-/Winterzeit Umstellung**

Es ist vorgesehen, dass die Berechnung der Allokation und sonstige Zeitangaben für die Abwicklung von Transporten im Gasbereich in Deutschland auf der **gesetzlichen Zeit** beruhen. Die Umstellung von Sommer- auf Winterzeit und zurück betrifft im Rahmen der Transportabwicklung mit Standardlastprofilen zwei Prozesse:

- Berechnung des Kundenwertes und
- Berechnungen im Rahmen der Allokation sowie der Nominierung

Bei der Berechnung des Kundenwertes wird empfohlen, die Sommerzeit-/Winterzeit Umstellung in den Berechnungsroutinen zu vernachlässigen. Der hierbei entstehende Fehler ist sehr gering und gleicht sich bei Betrachtungszeiträumen, die den Umstell- und Rückstellzeitpunkt umfassen, bis auf evtl. Differenzen in den Tagestemperaturen der beiden Tage, wieder aus.

Für die Regelungen zur Allokation bzw. Nominierung stehen zwei Alternativen zur Verfügung. Zu beachten ist, dass die Berechnung der Allokation im Gassektor jeweils für den Gastag erfolgt. Daher ist die Zeitumstellung in den Werten für den Samstag vor der Umstellung zu berücksichtigen. Die analoge Verfahrensweise ist bei der Ausspeisenetzbilanzierung zur Ermittlung der Ein- und Ausspeisedifferenzen anzuwenden.

Nach der technischen Regel G 2000 "Mindestanforderungen bezüglich Interoperabilität und Anschluss an Gasversorgungsnetze" des DVGW ergibt sich für die beiden Zeitumstellungen folgendes Vorgehen:

- Umstellung von MEZ -> MESZ (letzter Sonntag im März): Der für die Stunde 2:00 Uhr erzeugte Wert für SLP wird weggelassen. Die Tagesmenge umfasst 23 Stundenwerte.
- Umstellung MESZ -> MEZ (letzter Sonntag im Oktober): Der für die Stunde 02:00 Uhr erzeugte Wert für SLP wird gedoppelt. Die Tagesmenge umfasst 25 Stundenwerte.

Im Rahmen der Tagesbilanzierung von Lastprofilen kann zudem auch folgendes Verfahren genutzt werden:

Umstellung von MEZ -> MESZ (letzter Sonntag im März)

Der zu allokierende Tageswert ergibt sich aus der Division des Tageswertes durch 24 Stunden multipliziert mit 23. Das Ergebnis der Division wird nicht gerundet. Die korrigierte Allokation wird auf vier Nachkommastellen gerundet (1\*E-4 kWh).

Umstellung MESZ -> MEZ (letzter Sonntag im Oktober)

Der zu allokierende Tageswert ergibt sich aus der Division des Tageswertes durch 24 Stunden multipliziert mit 25. Das Ergebnis der Division wird nicht gerundet. Die korrigierte Allokation wird auf vier Nachkommastellen gerundet (1\*E-4 kWh).

Die notwendigen Umrechnungen der Mengen an den Tagen der Zeitumstellung erfolgen ausschließlich durch den Ausspeisenetzbetreiber.

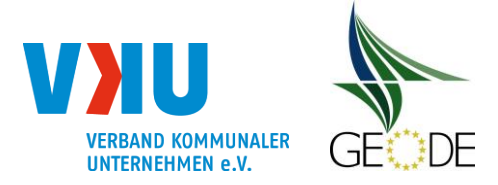

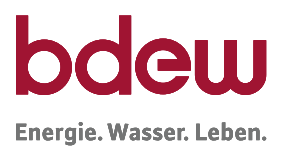

Sofern ein Ausspeisenetzbetreiber SLP-Stundenwerte übersendet, besteht zudem die Möglichkeit, um die Sommer-/Winterzeitumstellung korrigierte Stundenwertereihen an den MGV zu übergeben.

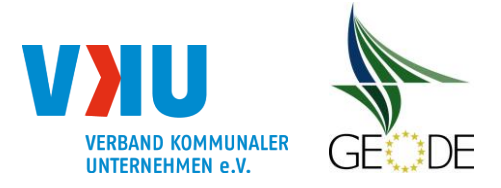

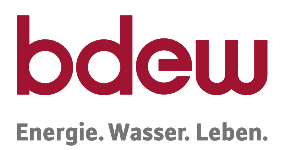

## **Anlage 5 Einheiten und Berechnungsgenauigkeiten**

Im Folgenden werden Empfehlungen zur Genauigkeitsangabe der Parameter und Eingangsgrößen mit dem Ziel gegeben; einheitliche Berechnungsergebnisse zu erzeugen. Grundlage für die Darstellung sind die vom BDEW und VKU empfohlenen Lastprofile der TU München und deren Weiterentwicklung zu den SigLinDe Profilen durch die FfE. Zudem der in diesem Leitfaden beschriebene Berechnungsweg für diese Profile. Im Rahmen der Festlegung GABi Gas der Bundesnetzagentur kann seit 01.10.2008 die stundengenaue Aufteilung der Gasmengen entfallen. Insofern ist nur noch die Tagesmenge bzw. ein Tagesband im Bilanzkreis relevant.

## **Parameter der Standardlastprofilfunktion**

Die Parameter A, B, C und D bzw. D' der Sigmoidfunktion und die Parameter  $m_H$ , b<sub>H</sub>, m<sub>W</sub> und  $b<sub>W</sub>$  des linearen Regressionsgeradenpaares

werden mit 7 Nachkommastellen in der Genauigkeit angegeben.

$$
h(\vartheta) = \left[ \left( \frac{A}{1 + \left( \frac{B}{\vartheta - \vartheta_0} \right)^c} + D \right) \right] + \left[ \max \left\{ \frac{m_H \cdot \vartheta + b_H}{m_W \cdot \vartheta + b_W} \right\} \right]
$$

Parameter A, C und D bzw. D':

PHYSIKALISCHE EINHEIT GENAUIGKEIT RUNDUNGSREGEL

 $1 * E - 7$  mathematisch<sup>23</sup>

 $\overline{a}$ 

<sup>23</sup> Mathematisches oder auch Wissenschaftliches oder Symmetrisches Runden:

a. folgt auf die letzte beizubehaltende Ziffer eine 0, 1, 2, 3 oder 4, so wird abgerundet.

b. folgt auf die letzte beizubehaltende Ziffer eine 5 (gefolgt von weiteren Ziffern, die nicht alle null sind), 6, 7, 8 oder eine 9, so wird aufgerundet.

c. folgt auf die letzte beizubehaltende Ziffer lediglich eine 5 (oder eine 5, auf die nur Nullen folgen), so wird derart gerundet, dass die letzte beizubehaltende Ziffer gerade wird.

Beispiele (Rundung auf eine Nachkommastelle):

<sup>2,2499 ≈ 2,2 (</sup>nach a.)

<sup>2,2501</sup>  $≈$  2,3 (nach b.)

<sup>2,2500 ≈ 2,2 (</sup>nach c. zur geraden Ziffer hin gerundet)

<sup>2,3500 ≈ 2,4 (</sup>nach c zur geraden Ziffer hin gerundet)

Das kaufmännische Runden erzeugt kleine systematische Fehler, da das Aufrunden um 0,5 vorkommt, das Abrunden um 0,5 jedoch nie; das kann Statistiken geringfügig verzerren. Die mathematische Rundung rundet von der genauen Mitte zwischen zwei Ziffern immer zur nächsten geraden Ziffer auf oder ab. Dadurch wird im Mittel genauso oft auf- wie abgerundet und der oben angesprochene systematische Fehler vermieden.

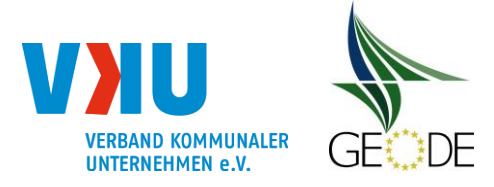

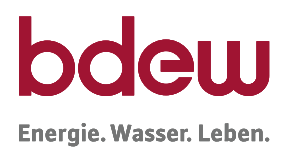

#### Parameter B:

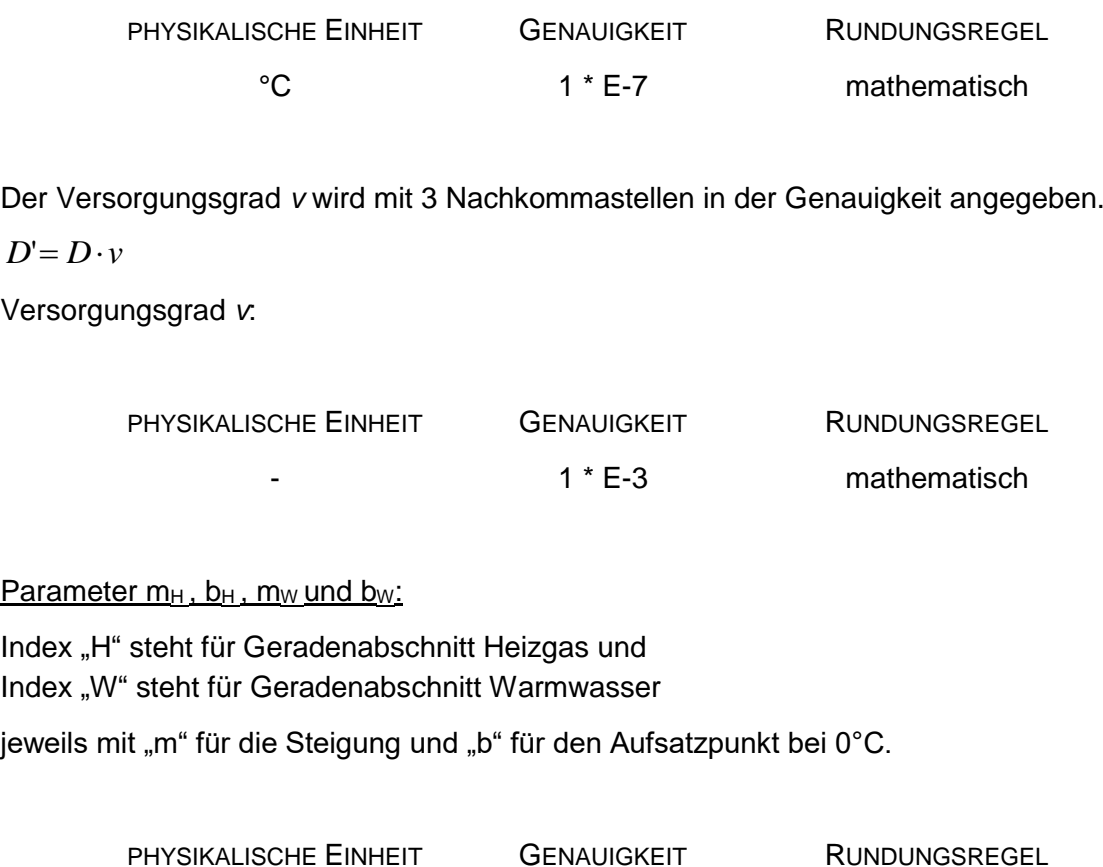

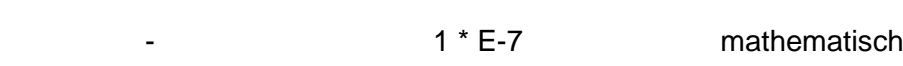

## **Erläuterung zur Nachkommazahl der Koeffizienten:**

*Die Verwendung von 7 Nachkommastellen bei den Koeffizienten A, B, C und D sowie m<sub>H</sub>, b<sub>H</sub>, m<sup>W</sup> und bW geht weit über die zulässige Genauigkeit aus der empirischen Koeffizientenermittlung der TU München und der FfE hinaus, die sich aus den untersuchten Messreihen und Messungen an Lastprofilverbrauchern gesichert ableiten lässt. Vielmehr ergeben sich die 7 Nachkommastellen rein mathematisch bei der Ermittlung der Standardlastprofilfunktion mit den angewandten Regressionsmethoden.*

*Der Vorteil einer Beibehaltung und Verwendung von 7 Nachkommastellen bei den Koeffizienten liegt in der eineindeutigen Zuordnung zwischen Eingangsgrößen (Kundenwert, Temperatur, ...) und der Ausgangsgröße (ermittelter Tagesverbrauch), die auch bei großen Verbrauchern dann noch voll abgebildet wird. Werden mindestens 7 Nachkommastellen bei den Koeffizienten verwendet, ist sichergestellt, dass Rechenergebnisse bei sonstiger korrekter Anwendung des Berechnungsschemas identisch sind. Andernfalls ist davon auszugehen, dass* 

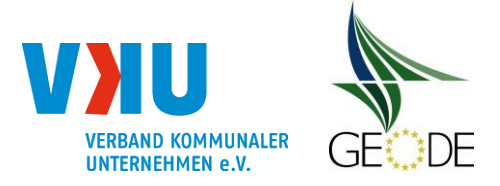

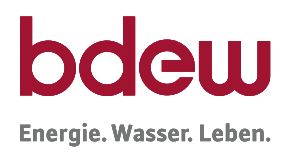

*ein Eingabe- oder Berechnungsfehler vorhanden ist, da die Abweichungen nicht auf Rundungsdifferenzen beruhen können.*

## **Eingangsdaten Temperaturen**

Die Allokationstemperatur 9 in der Lastprofilfunktion wird aus Tages-Isttemperatur bzw. Vorhersagetemperatur ermittelt.

Üblicherweise haben die Temperaturdaten des Wetterdienstes mindestens die folgende Genauigkeit:

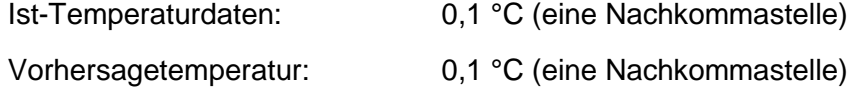

Falls eine Justierung der Temperaturzeitreihe des Wetterdienstleisters auf das Netzgebiet notwendig ist, kann ein Temperaturversatz (der Knickpunkt Temperatur) vorgenommen werden ( $9' = 9 + \Delta 9_{KP}$ ). Beim Temperaturversatz kann zwischen den Zeiträumen "Heizperiode -Kernzeit Winter" und "Sommer/ Übergangsperiode" unterschieden werden.

Temperaturversatz (KP) 0,01 °C (zwei Nachkommastellen)

Für die in diesem Leitfaden empfohlenen Standardprofile ist der Wert der Referenztemperatur <sup>0</sup> in dem Sigmoid-Anteil einheitlich auf 40,0 °C festgelegt.

Parameter 90:

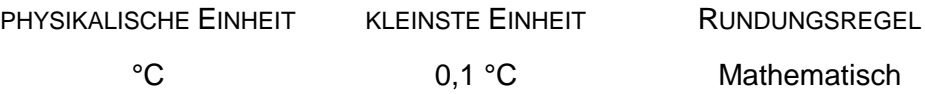

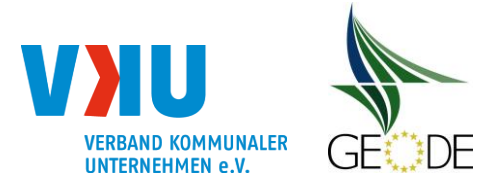

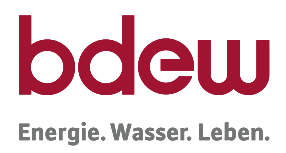

## **Temperaturberechnung für die Allokations- und Kundenwerte**

Mischtemperaturen (virtuelle Wetterstation)

Für die Berechnung von Mischtemperaturen aus mehreren Temperaturmesspunkten (virtuelle Wetterstation) werden Gewichtungsfaktoren für die einzelnen Wetterstationen verwendet.

Die Gewichtungsfaktoren werden mit 4 Nachkommastellen berücksichtigt.

PHYSIKALISCHE EINHEIT GENAUIGKEIT RUNDUNGSREGEL

0,0001 S2 bis S10 mathematisch S1 Rest zu 1,0000 <sup>24</sup>

Es ist darauf zu achten, dass die Summe der Gewichtungsfaktoren über die Stationen (Station S1 … Station S10) den Wert 1,0000 ergibt. Zur Abstimmung des Summenwertes auf 1,0000 ist der Gewichtungsfaktor Station S1 zu verwenden.

D. h. g(S1) = 1,0000 -  $\Sigma(g(S2) \dots g(S10))$ .

## Bewertete Temperatur

Für die Berechnung der Allokationswerte und des Kundenwertes kann neben der einfachen Tagesmitteltemperatur auch eine bewertete Temperatur z.B. über die geometrische Reihe mit Gewichtung über 4 Tag, herangezogen werden.

Die Gewichtungsfaktoren für die bewertete Temperatur werden mit 4 Nachkommastellen berücksichtigt.

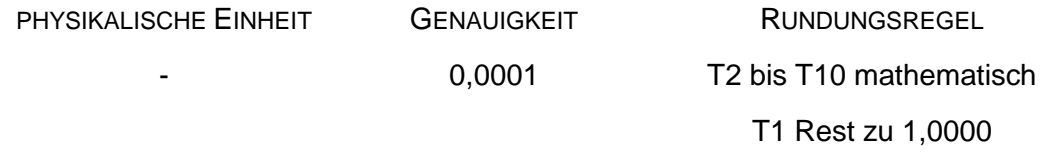

Es ist darauf zu achten, dass die Summe der Gewichtungsfaktoren für die bewertete Temperatur (T1 … T10) den Wert 1,0000 ergibt. Zur Abstimmung des Summenwertes auf 1,0000 ist der Gewichtungsfaktor der Temperatur T1 zu verwenden.

D. h:  $g(T1) = 1,0000 - \Sigma(g(T2) ... g(T10)).$ 

Für die weitere Bestimmung des Profilfunktionswertes wird empfohlen für die berechnete Temperatur 9 aus der Mischtemperatur und / oder der bewerteten Temperatur mindestens eine Nachkommastelle zu verwenden.

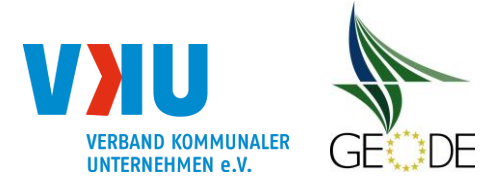

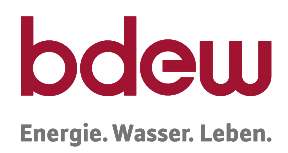

Parameter 9:

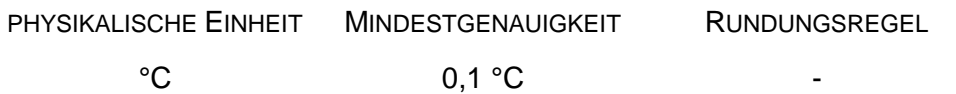

## **Berechnungsdaten h- Werte**

Die h-Werte aus der Sigmoidfunktion sollten mindestens mit einer Genauigkeit von 5 Nachkommastellen berechnet werden. Es erfolgt nach der Berechnung keine Rundung.

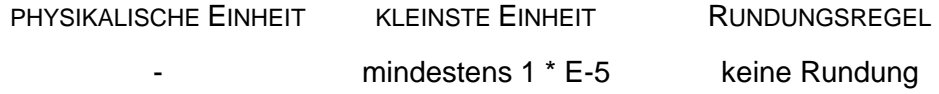

## **Wochentagfaktoren**

Die Wochentagfaktoren werden mit 4 Nachkommastellen angegeben.

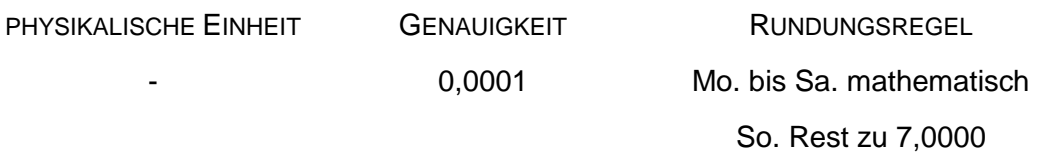

Es ist darauf zu achten, dass die Summe der Wochentagfaktoren von Mo. bis So. (für eine Standardwoche) den Wert 7,0000 ergibt. Zur Abstimmung des Summenwertes für die Ausgangsdaten der Wochentagfaktoren ist der Wochentag Sonntag zu verwenden.

D. h.  $F(So.) = 7,0000 - \Sigma(F(Mo.)) ... F(Sa.)).$ 

Hinweis: Der Abgleich der Summe der Wochentagfaktoren auf 7,0000 ist nur für die Ausgangsdaten der Wochentagfaktoren durchzuführen, nicht bei der Berechnung der Tagesmengen!

## **Kundenwert**

Der Kundenwert KW gibt den Tagesverbrauch eines Lastprofilkunden bei dem Lastprofilfunktionswert von h-Wert = 1 an. Der Kundenwert ist damit unabhängig vom verwendeten Lastprofilverfahren. Für die SigLinDe-Profile wurde zudem festgelegt, dass diese Profile bei der Temperatur 8°C den h-Wert von 1 haben. Der Kundenwert ist für jeden Zählpunkt/Entnahmestelle/Verbraucher einzeln anzugeben.

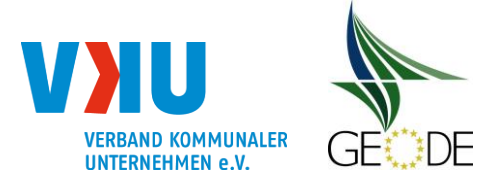

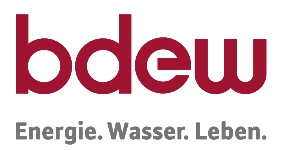

Der Kundenwert wird in kWh mit 4 Kommastellen angegeben und auf 0,0001 kWh mathematisch gerundet.

Die kleinste Einheit zwischen zwei Kundenwerten ist damit 0,0001 kWh.

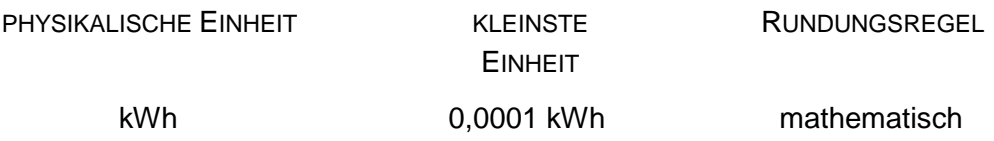

Ein Nullwert (0,0000 kWh) beim Kundenwert ist möglich und zulässig.

In der Änderungsfassung zum 01. April 2009 für die UTILMD Nachricht ist die Erhöhung der Genauigkeit des Kundenwertes von bisher keiner Nachkommastelle auf 4 Nachkommastellen aufgenommen worden.

#### **Tagesmenge**

Der Tagesmenge  $Q_{Taq}$  wird aus der anzuwendenden Temperatur, dem Wochentagfaktor und dem Kundenwert ermittelt.

 $Q_{Taq}(9) = KW \cdot F(Wochentag) \cdot h(9)$ 

Für die Berechnung der Tagesmenge können die Kundenwerte von gleichen Lastprofilen zusammengefasst werden. Die Tagesmenge sollte daher mindestens mit einer Genauigkeit von 7 Stellen berechnet werden, insbesondere wenn hierbei Letztverbraucher zusammengefasst betrachtet werden. Es erfolgt nach der Berechnung keine Rundung.

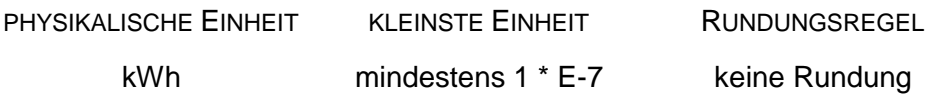

## **Allokation**

Die Allokation von Mengen erfolgt in kWh pro Tag. Die kleinste Einheit zwischen zwei Werten ist dabei 0,0001 kWh pro Tag.

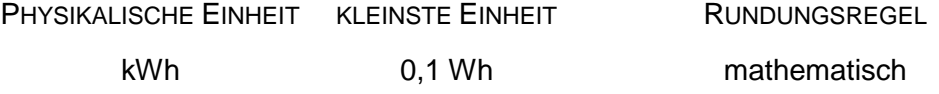

Datenmeldung zur

- Restlast vom Tag D-2 (in kWh),
- Gesamtsumme der SLP-Allokation vom Tag D (in kWh)

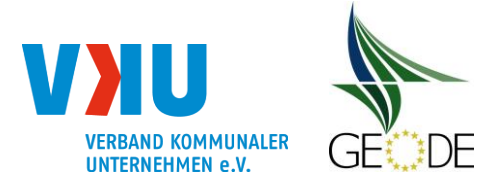

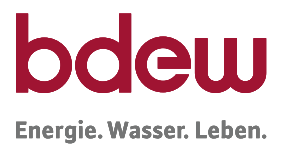

- Gesamtsumme der synthetischen SLP- Basismenge vom Tag D (in kWh)

erfolgt unabhängig ob als 24 Stundenwerte oder als Tageswert in ganzzahligen kWh ohne Nachkommastelle<sup>24</sup>.

Die in den Zeitreihen enthaltenen Mengen haben die Einheit in kWh. Die kleinste Einheit zwischen zwei Werten ist dabei 1 kWh.

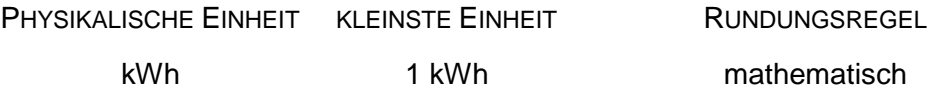

Datenmeldung zu den

- Optimierungs- bzw. Korrekturanteile vom Tag D (in % der SLP-Allokationsmenge) zu Wochentag, Temperatur und sonstigen Anpassungen.

erfolgt als Tageswert mit bis zu sechs Nachkommastellen.

Die in den Zeitreihen enthaltenen Mengen haben keine Einheit. Der kleinste Betrag zwischen zwei Werten ist dabei 0,000001. Dieser Wert entspricht 0,0001 %.

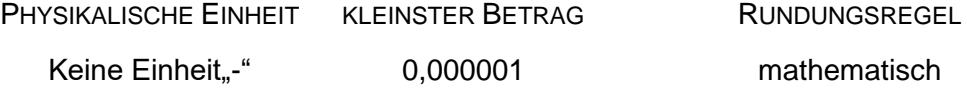

## **Zerlegungsanteile oder - faktoren sowie Gewichtungsfaktoren**

Die Berechnung von Zerlegungsanteilen, Zerlegungsfaktoren oder Gewichtungsfaktoren sollte mit mindestens mit einer Genauigkeit von 6 Nachkommastellen berechnet werden. Es erfolgt nach der Berechnung keine Rundung.

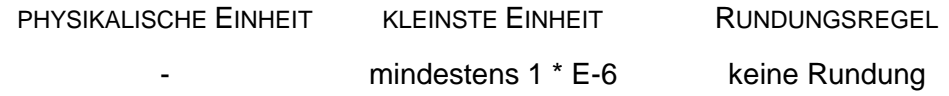

 $\overline{a}$ 

<sup>24</sup> Hierbei auftretende Rundungsdifferenzen sind systemimmanent

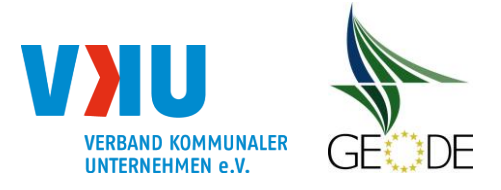

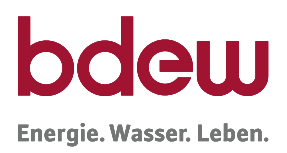

# **Anlage 6 Datenblätter Standardlastprofile Koeffizienten und Wochentagfaktoren für Deutschland**

Haushaltsprofile (Heiz- und Kochgas) und Gewerbeprofile

Die angegebenen Codes sind rein informatorisch. Für die Marktkommunikation sind ausschließlich die Codes nutzbar, die in der jeweils gültigen Version des EDI@Energy-Dokuments "Codierung der Standardlastprofile nach Maßgaben der TU München und des BDEW für den deutschen Gasmarkt" veröffentlicht sind.

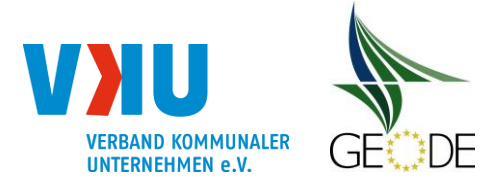

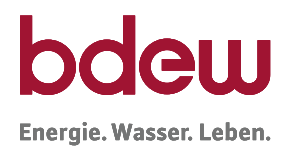

# **Datenblätter FfE SigLinDe Profile**

## **Haushalt** - Heizgas

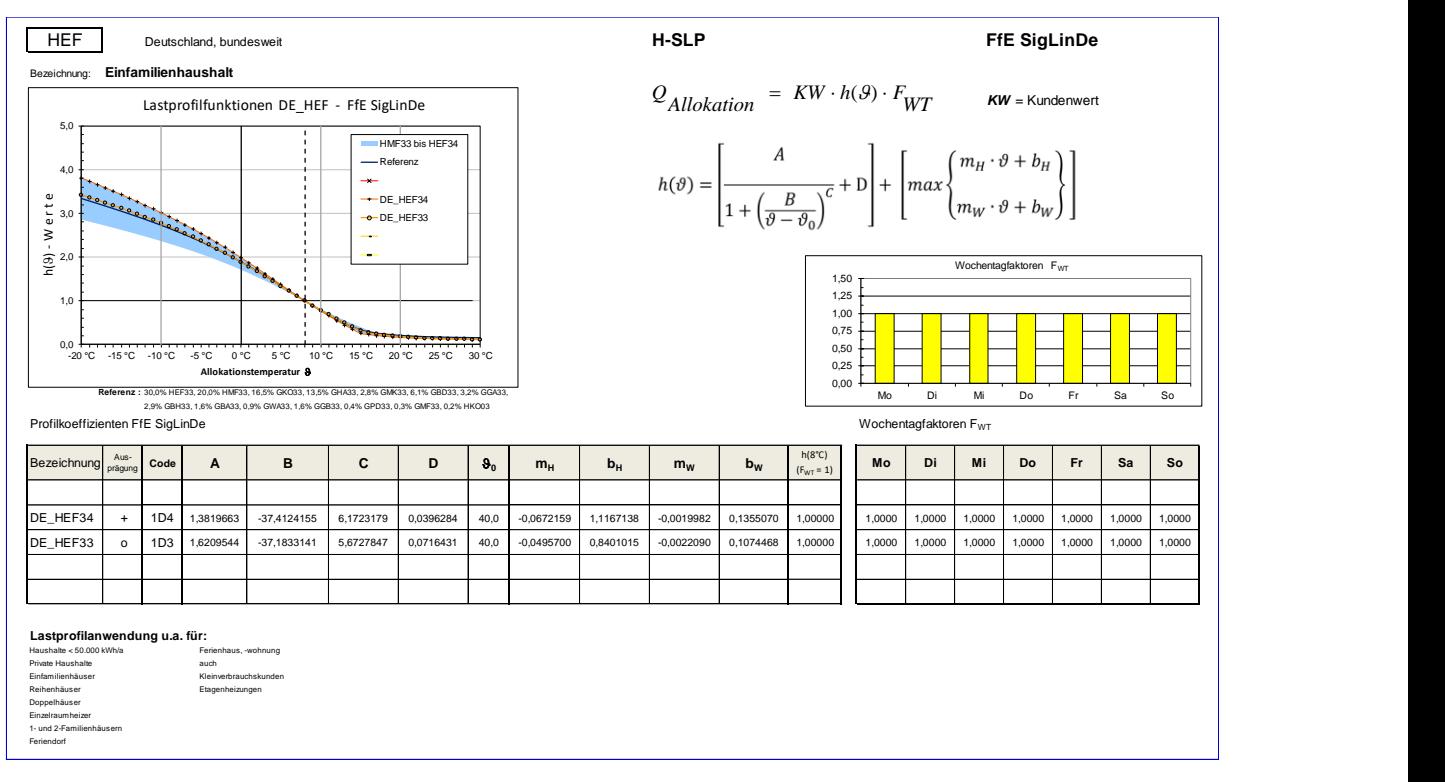

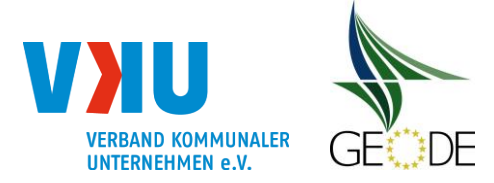

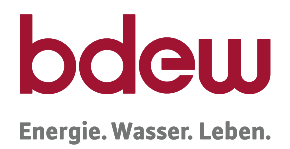

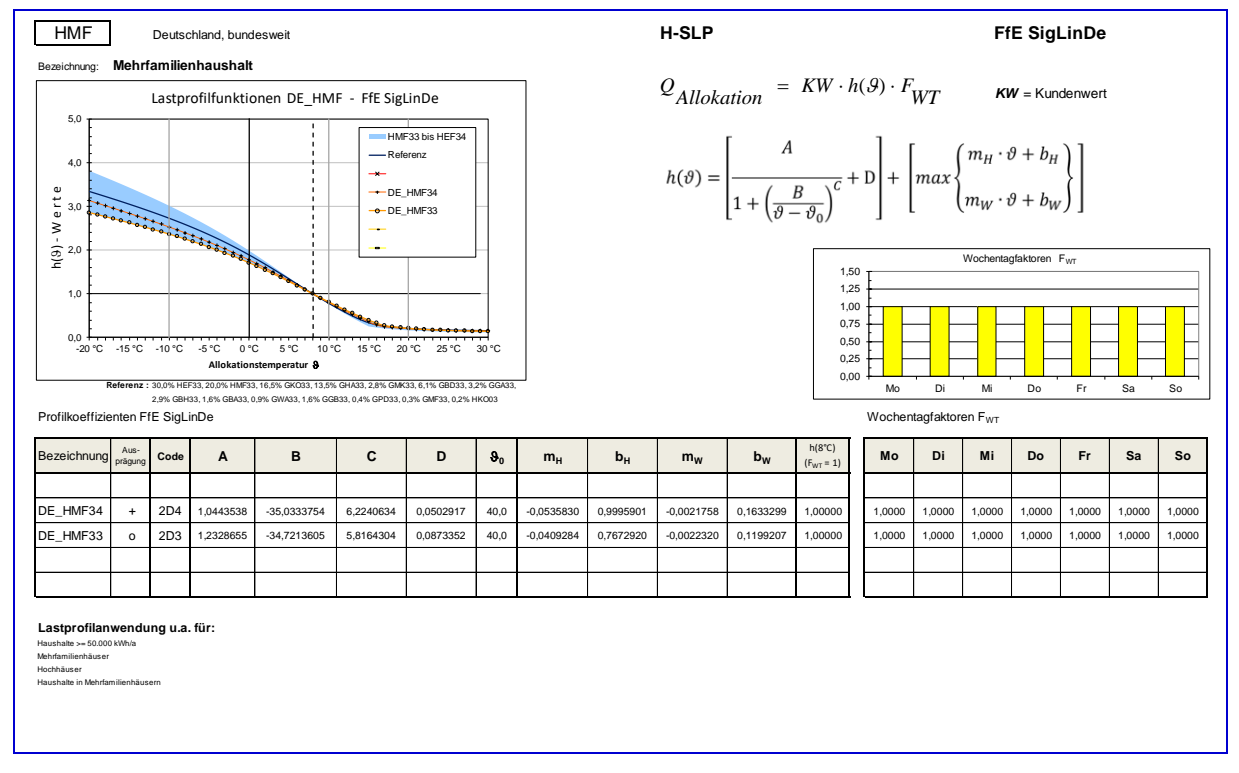

## **Haushalt** - Kochgas

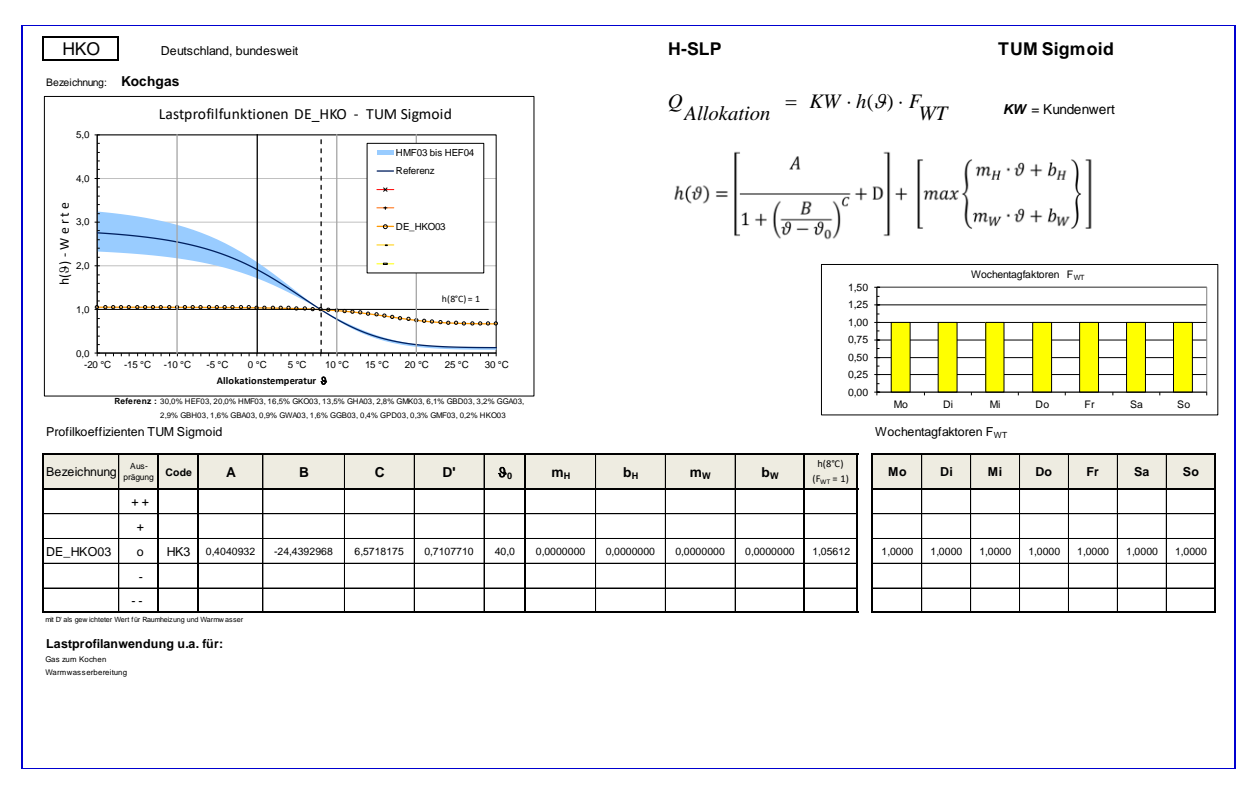

#### siehe TUM Sigmoid

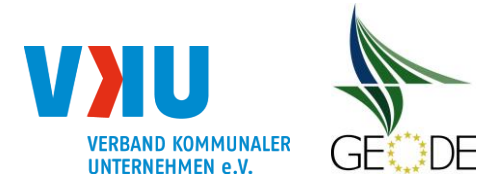

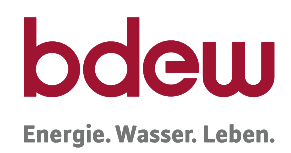

## **Gewerbe** - Hauptprofile

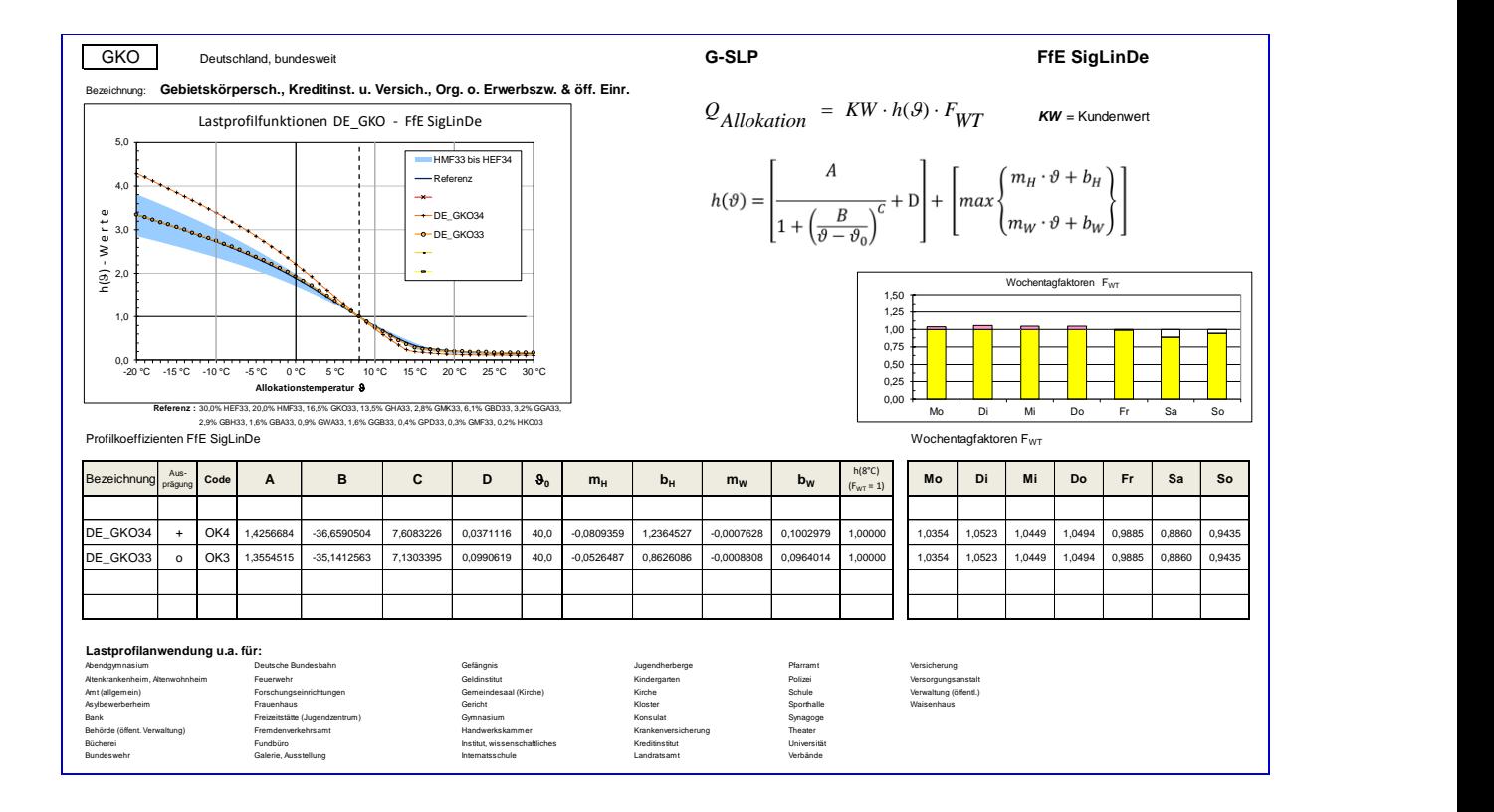

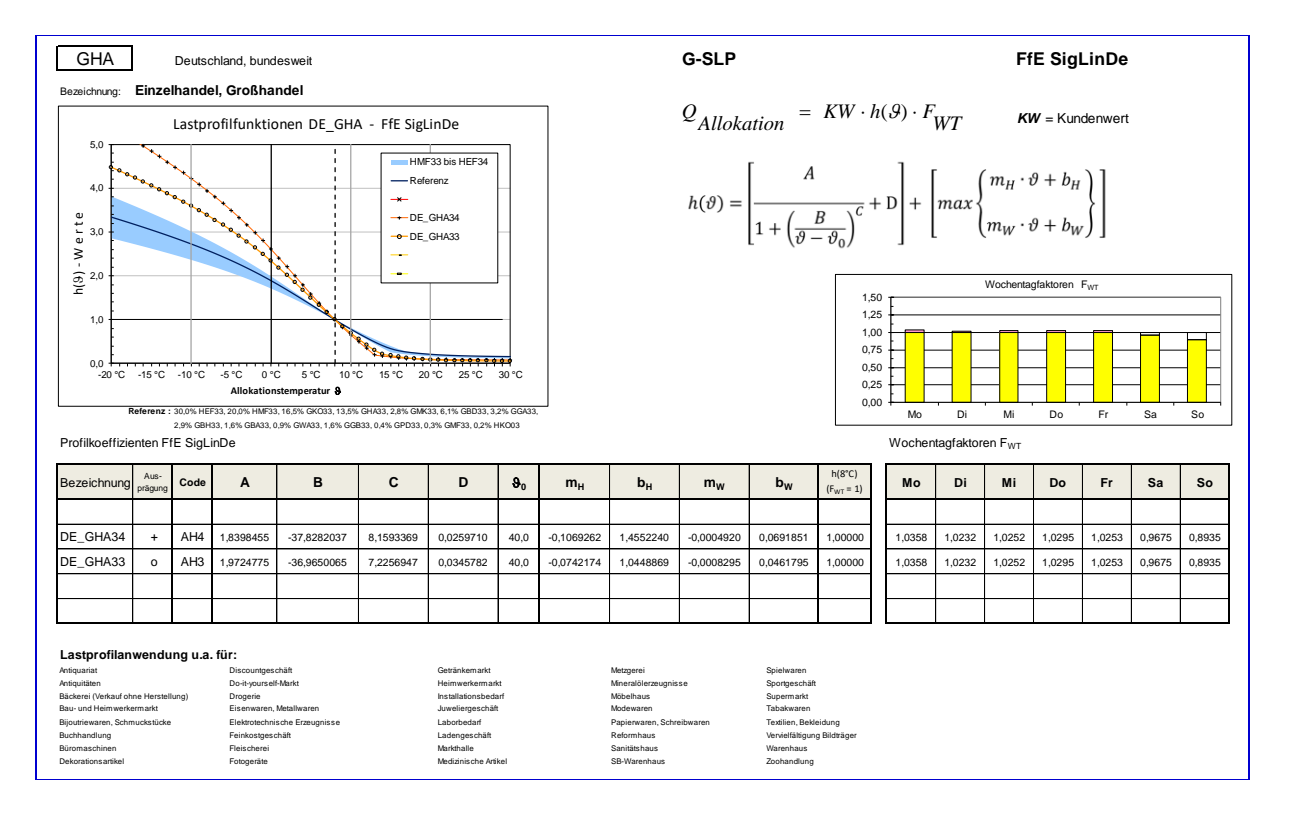

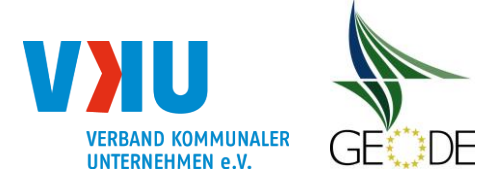

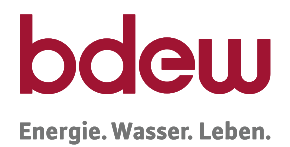

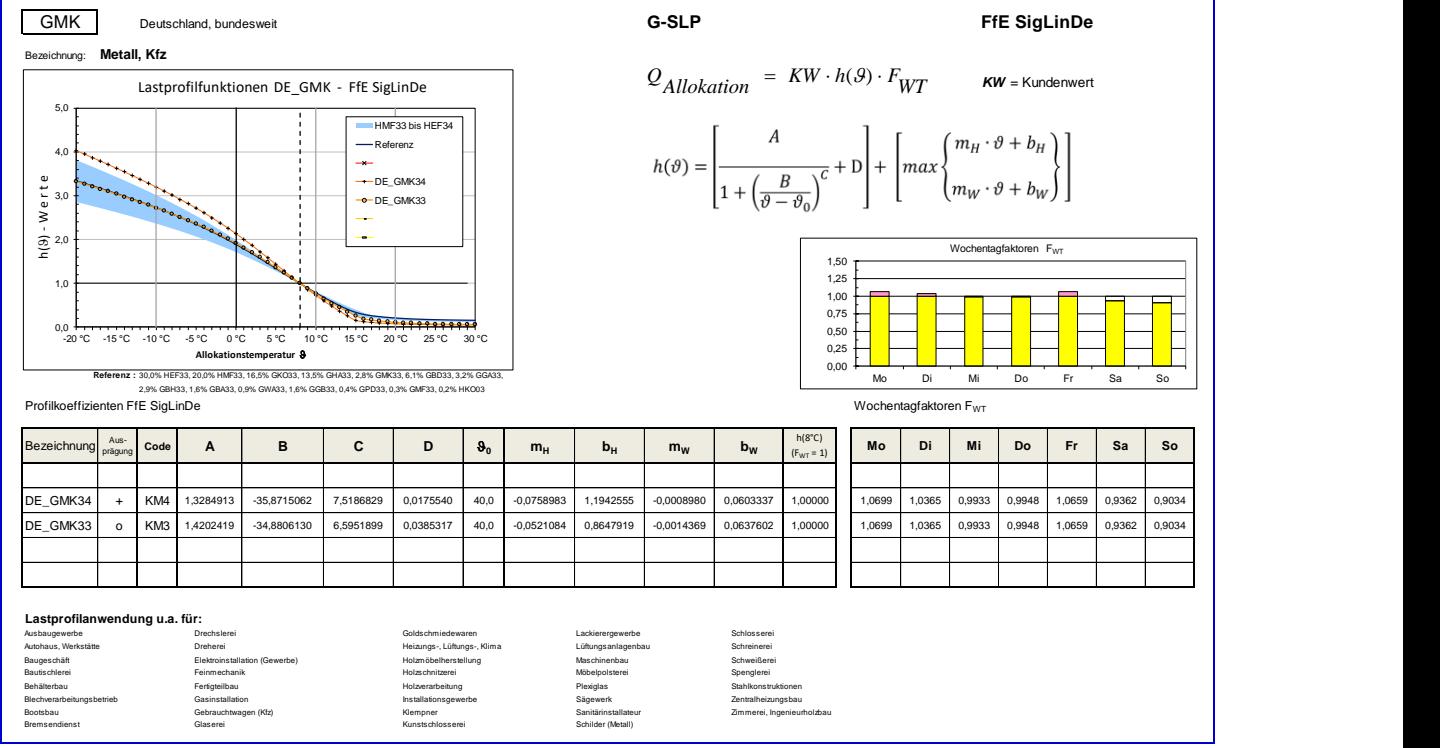

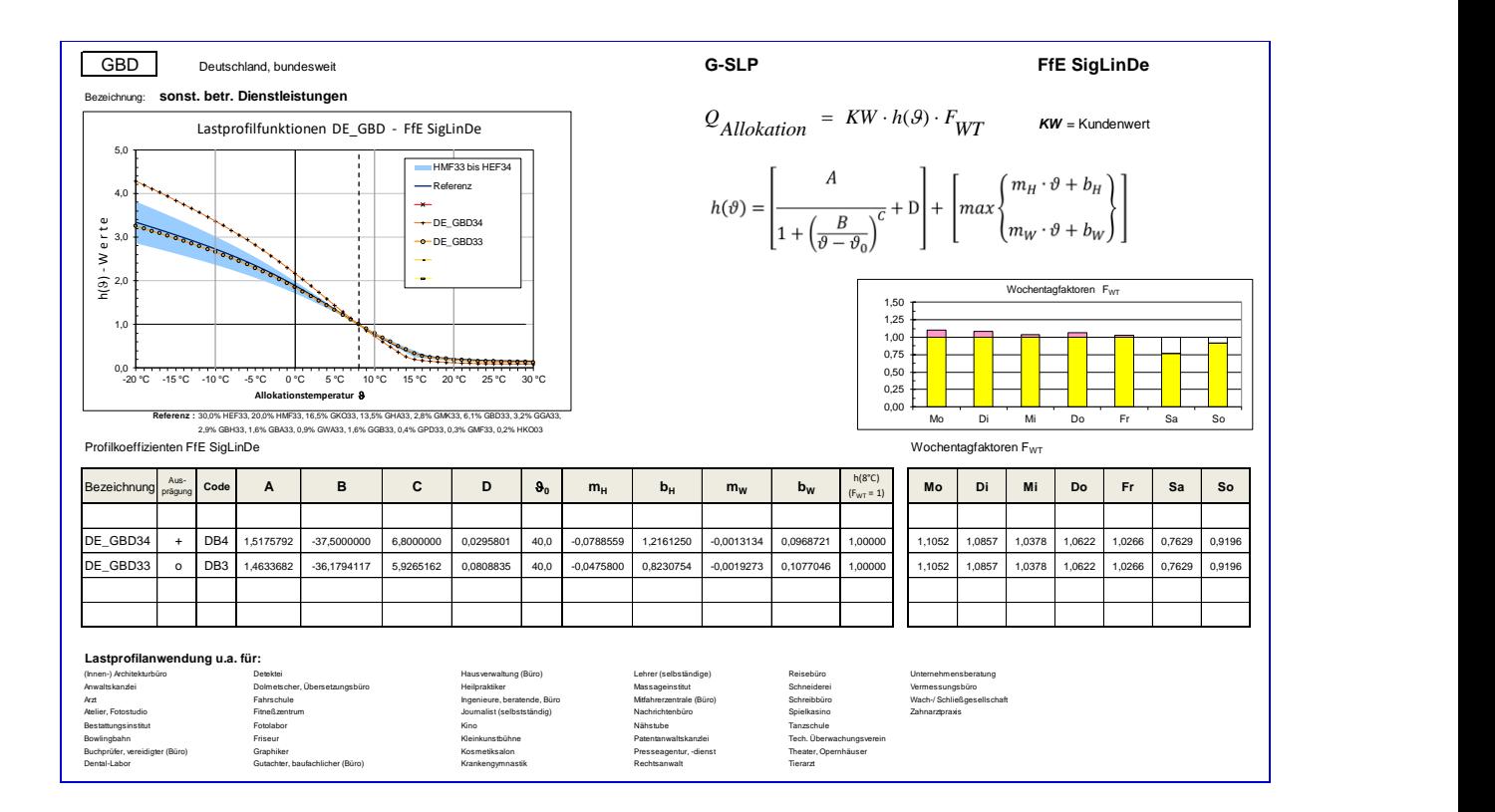
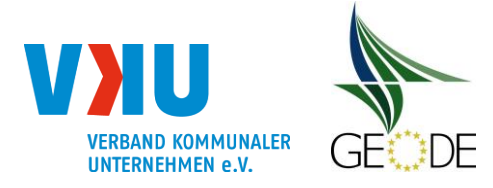

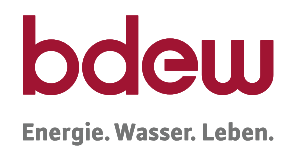

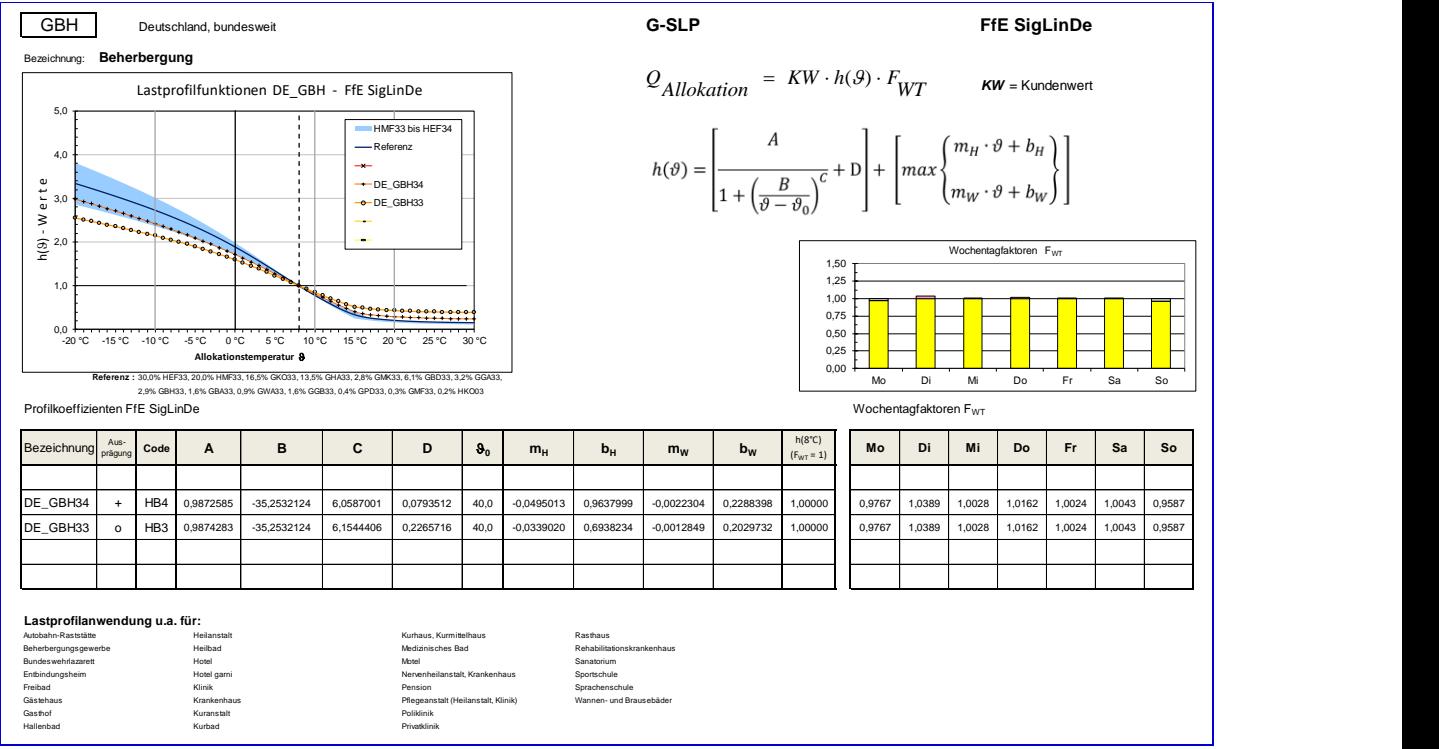

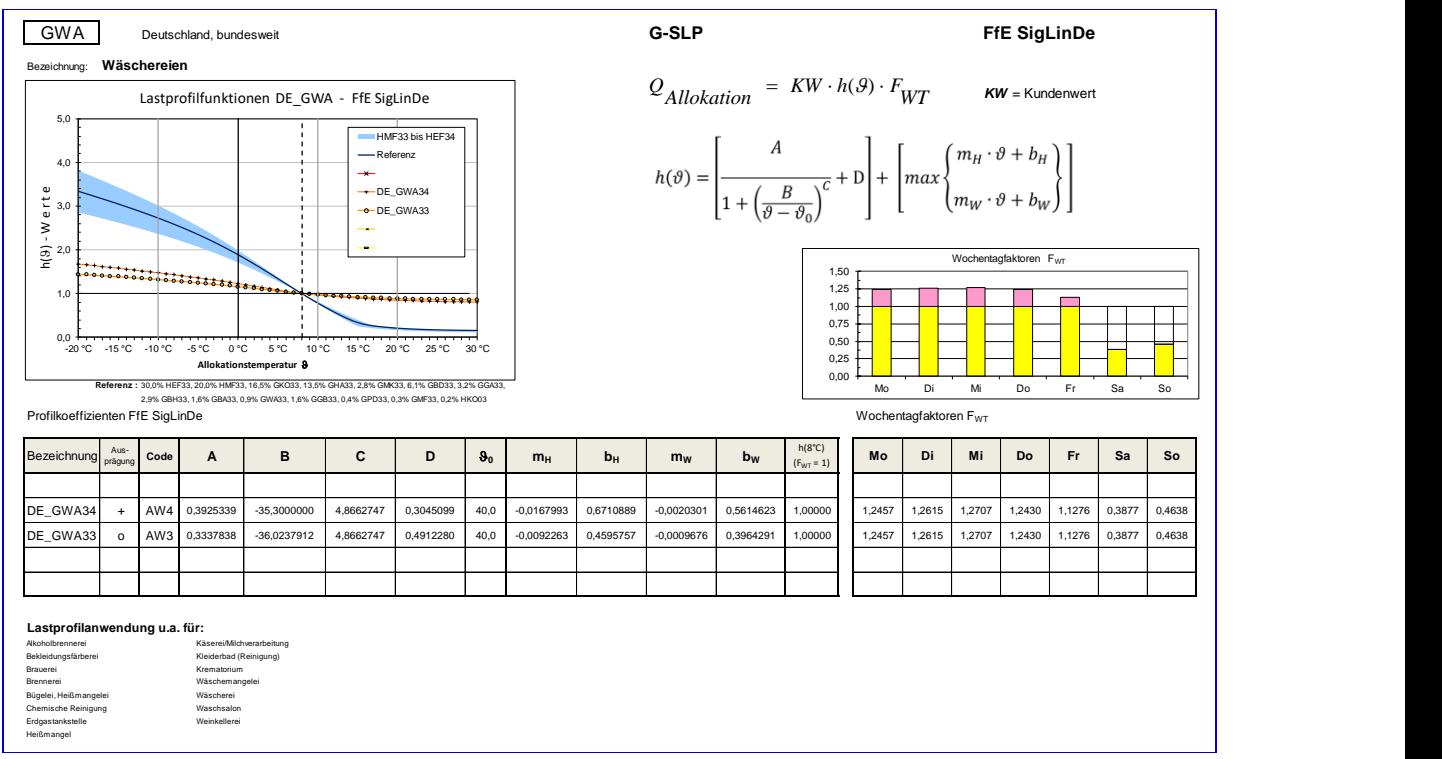

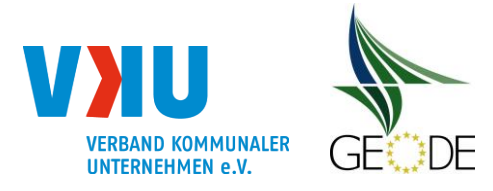

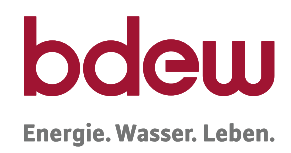

#### **Gewerbe** – Nebenprofile

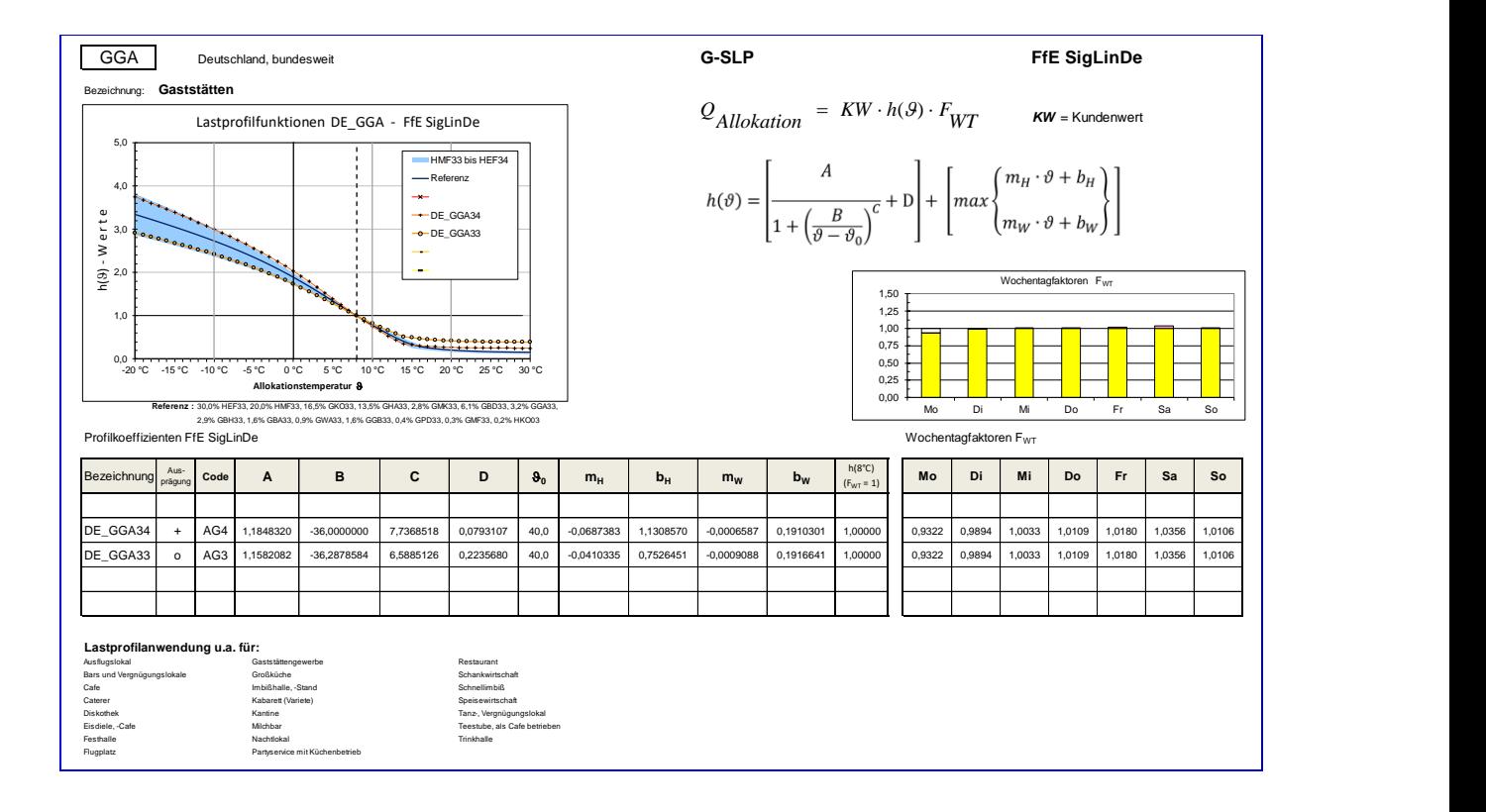

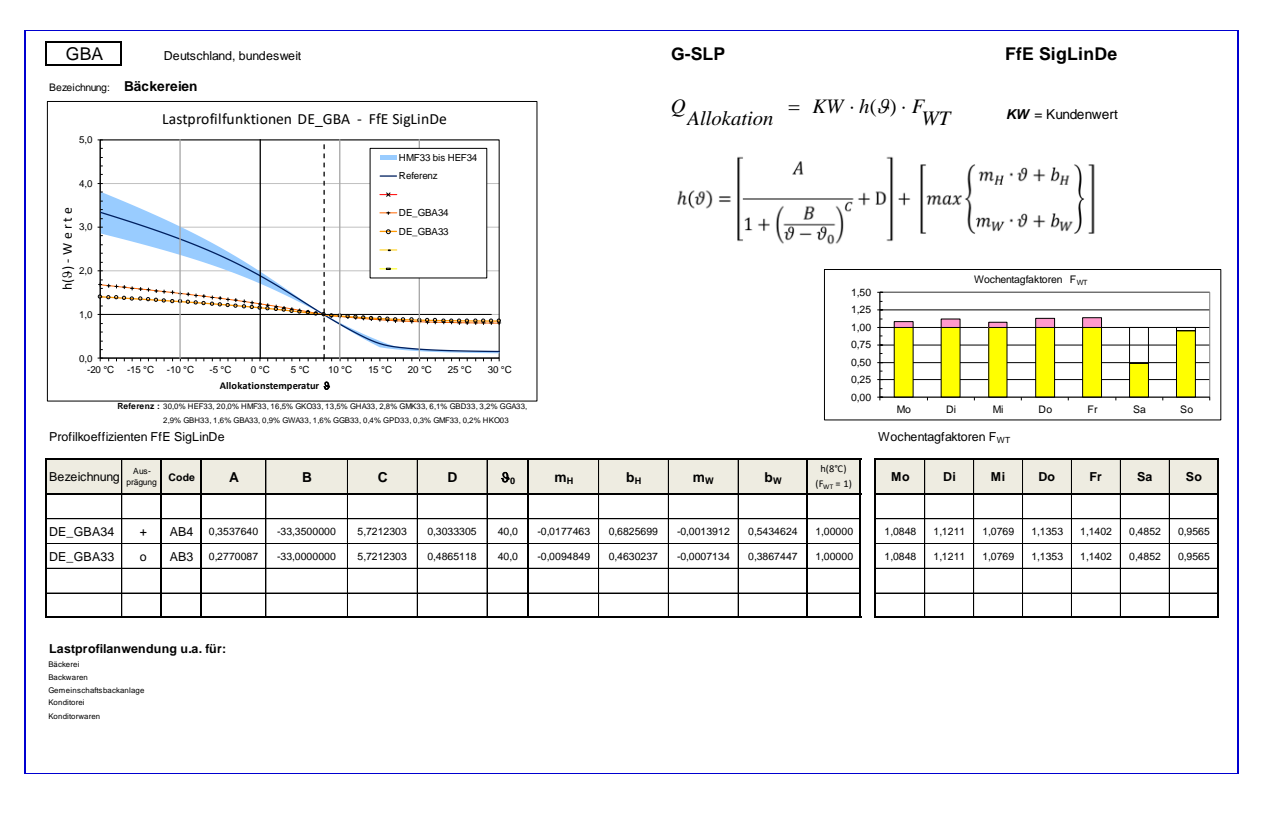

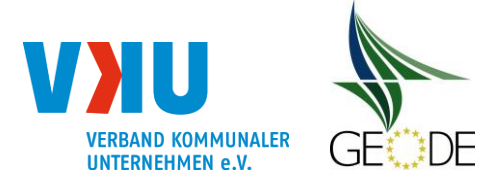

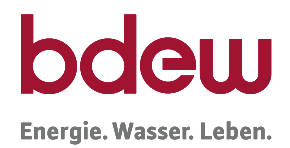

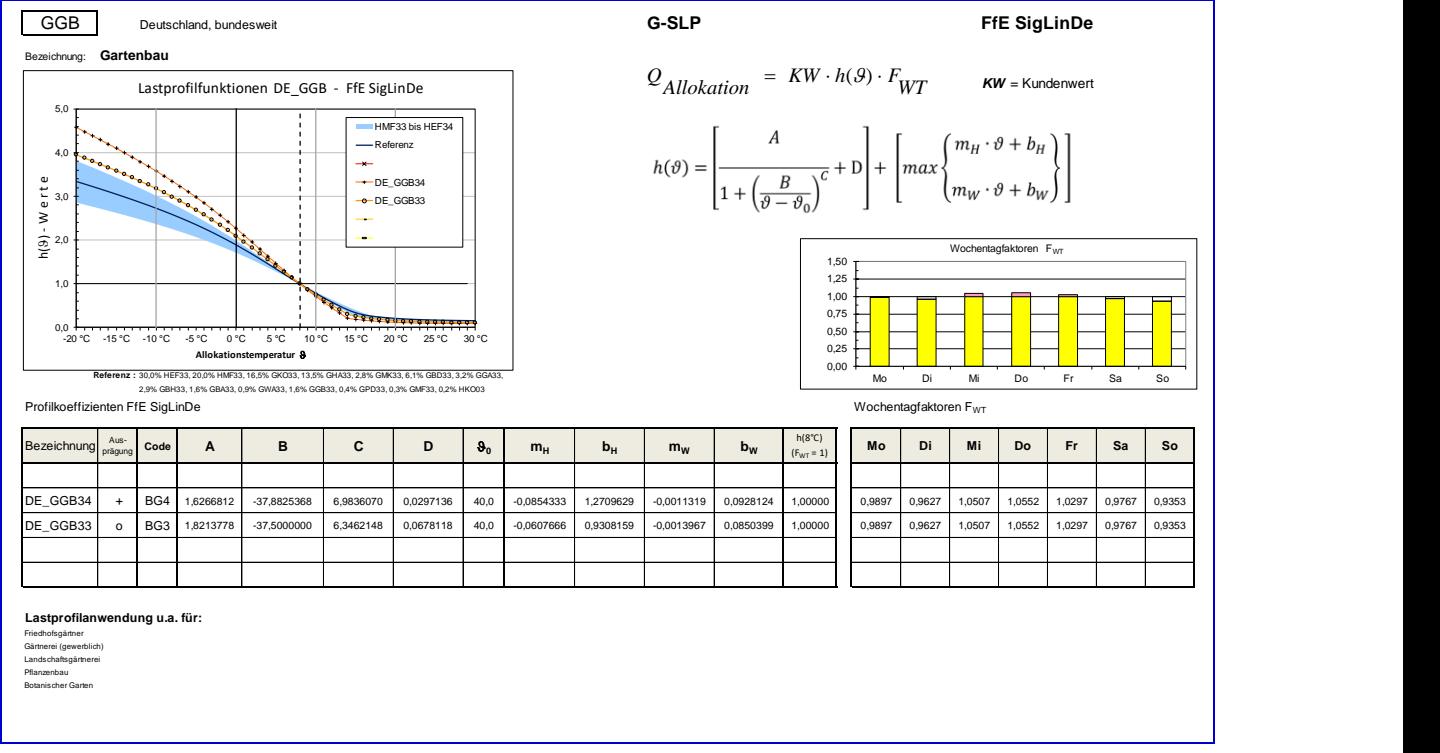

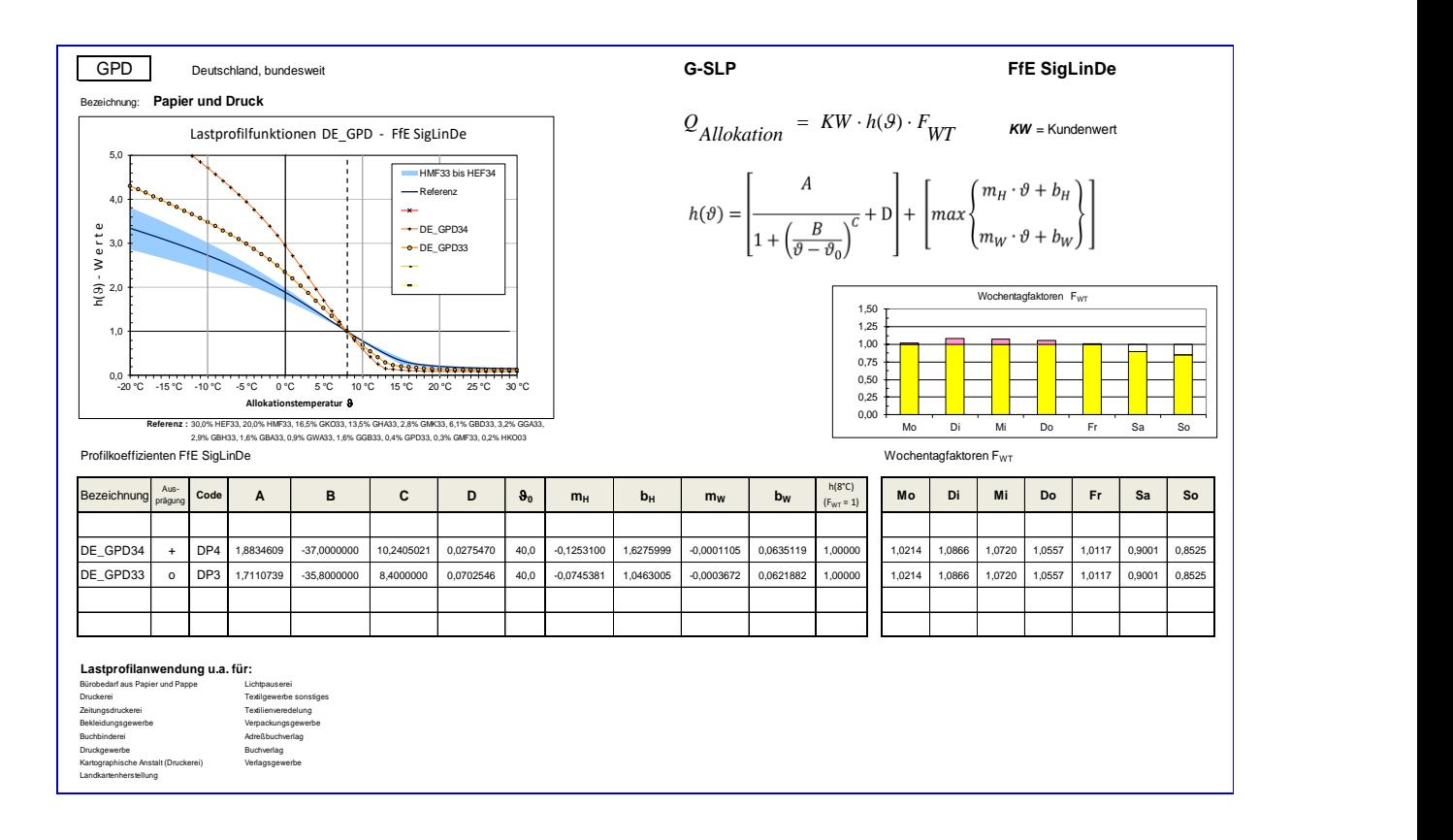

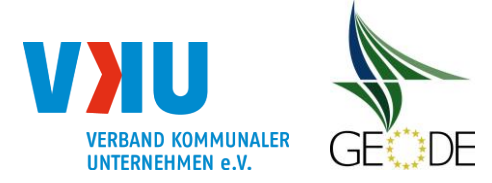

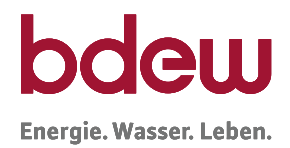

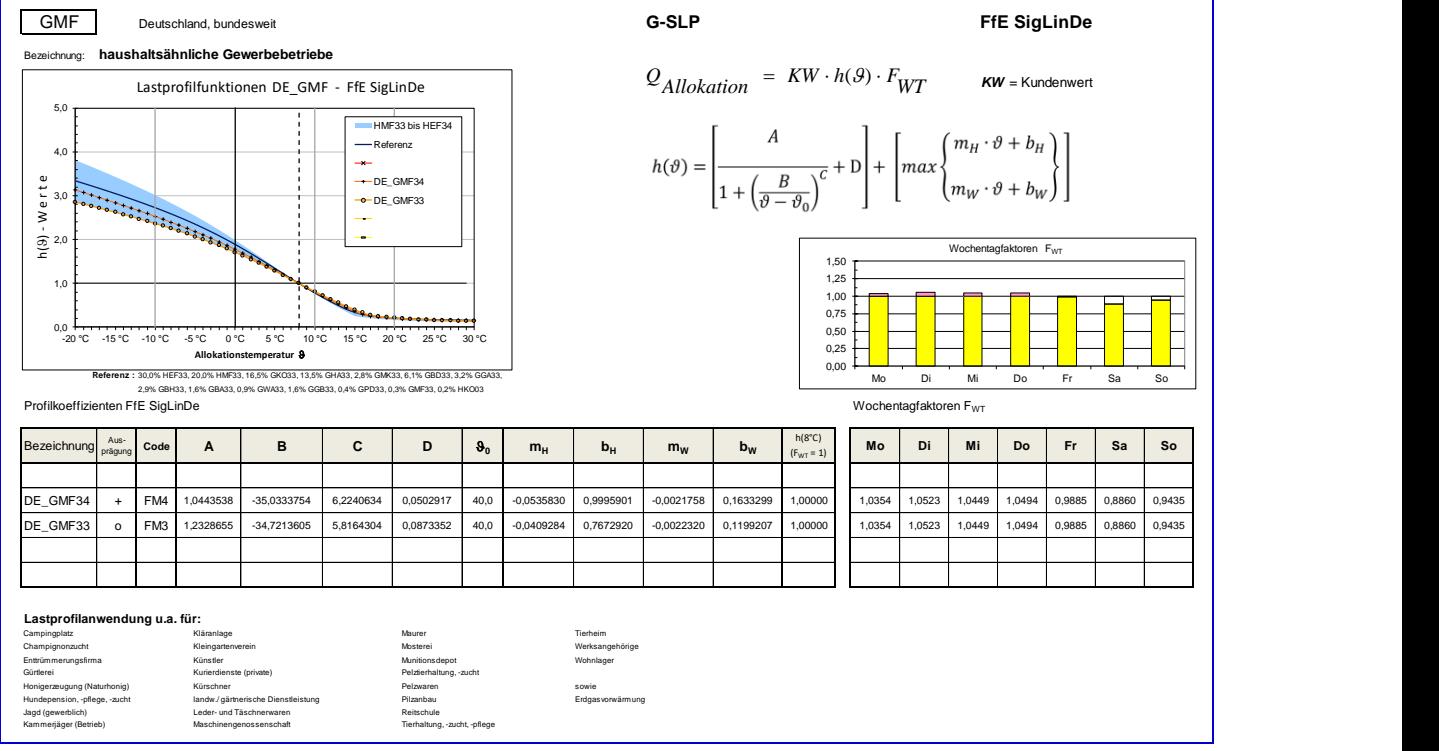

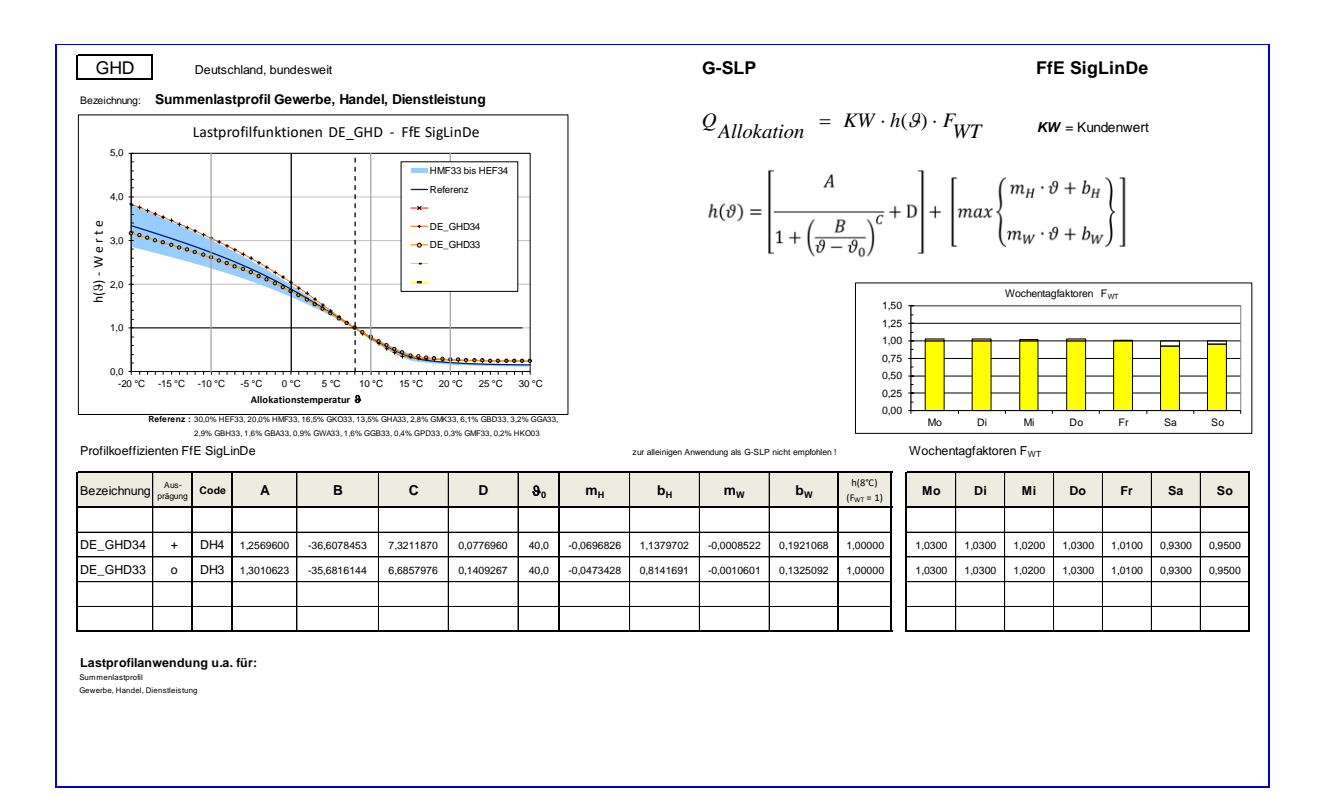

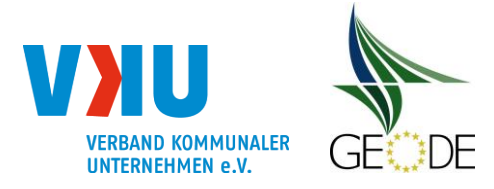

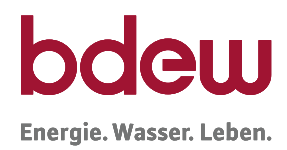

# **Übersicht FfE SigLinDe Profile**

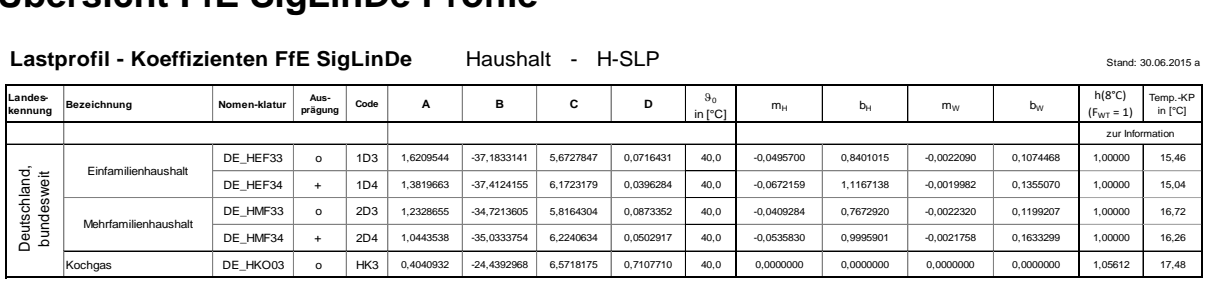

pty<br>0<br>0 Lastprofil - Koeffizienten FfE SigLinDe Gewerbe - G-SLP Hauptprofile 1. Teil 30.06.2015 and Standing 1. Teil Stand: 30.06.2015 a<br>  $h(8^{\circ}C)$  Temp. KP<br>  $(F_{WT} = 1)$  in [<sup>o</sup>C]<br>
zur Information<br>
1.00000 14.80 h(8°C) **kennung Bezeichnung Nomen-klatur Ausprä-Landes-**Temp.-KP in [°C] **gung Code <sup>A</sup> <sup>B</sup> <sup>C</sup> <sup>D</sup>**  $\frac{1}{2}$  mH bH mW bW zur Information Gebietskörpersch., Kreditinst. u. Versich., Org. o. Erwerbszw. & öff. Einr. GKO33 o OK3 1,3554515 -35,1412563 7,1303395 0,0990619 40,0 -0,0526487 0,8626086 -0,0008808 0,0964014 1,00000 14,80 GKO34 + OK4 1,4256684 -36,6590504 7,6083226 0,0371116 40,0 -0,0809359 1,2364527 -0,0007628 0,1002979 1,00000 14,17 GHA33 o AH3 1,9724775 -36,9650065 7,2256947 0,0345782 40,0 -0,0742174 1,0448869 -0,0008295 0,0461795 1,00000 13,60 Deutschland, bundesweit Deutschland, bundesweit nzelhandel, Großha GHA34 + AH4 1,8398455 -37,8282037 8,1593369 0,0259710 40,0 -0,1069262 1,4552240 -0,0004920 0,0691851 1,00000 13,02 GMK33 o KM3 1,4202419 -34,8806130 6,5951899 0,0385317 40,0 -0,0521084 0,08647919 -0,0014369 0,0637602 1,00000 15,80 etall, Kfz GMK34 + KM4 1,3284913 -35,8715062 7,5186829 0,0175540 40,0 -0,0758983 1,1942555 -0,0008980 0,0603337 1,00000 15,11 GBD33 o DB3 1,4633682 -36,1794117 5,9265162 0,0808835 40,0 -0,0475800 0,8230754 -0,0019273 0,1077046 1,00000 15,66 nst. betr<mark>.</mark><br>enstleistunger GBD34 + DB4 1,5175792 -37,5000000 6,8000000 0,0295801 40,0 -0,0788559 1,2161250 -0,0013134 0,0968721 1,00000 14,43 GBH33 o HB3 0,9874283 -35,2532124 6,1544406 0,2265716 40,0 -0,0339020 0,6938234 -0,0012849 0,2029732 1,00000 15,04 rbergung GBH34 + HB4 0,9872585 -35,2532124 6,0587001 0,0793512 40,0 -0,0495013 0,9637999 -0,0022304 0,2288398 1,00000 15,54 GWA33 o AW3 0,3337838 -36,0237912 4,8662747 0,4912280 40,0 -0,0092263 0,4595757 -0,0009676 0,3964291 1,00000 7,64 /äschereien GWA34 + AW4 0,3925339 -35,3000000 4,8662747 0,3045099 40,0 -0,0167993 0,6710889 -0,0020301 0,5614623 1,00000 7,42

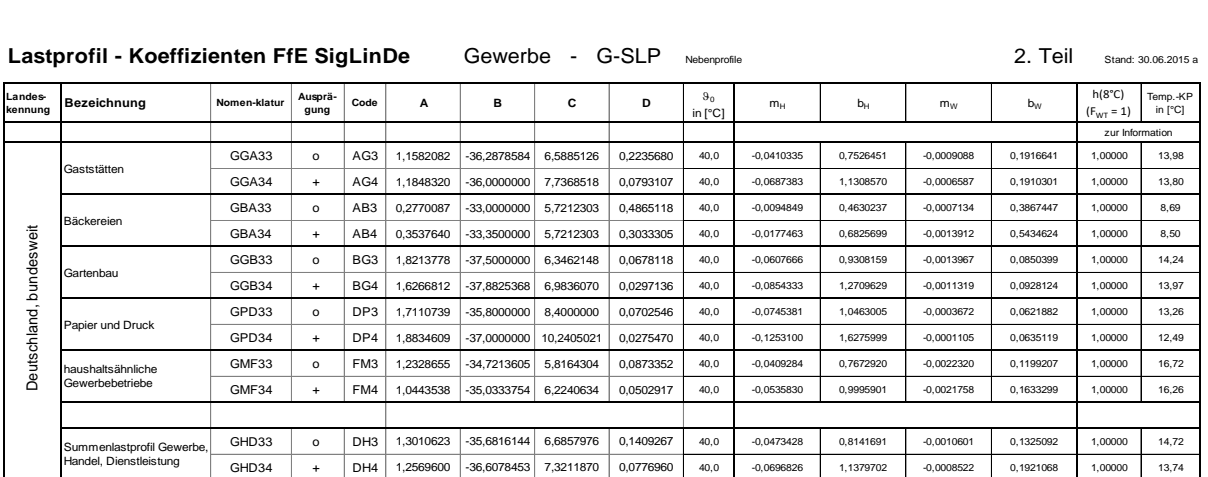

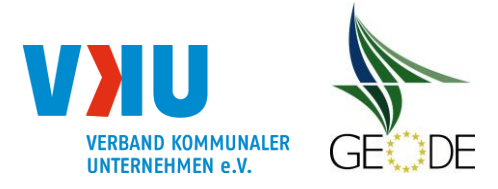

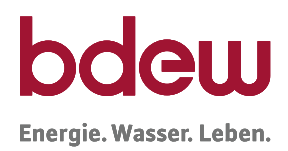

# **Datenblätter TUM Sigmoid Profile**

### **Haushalt** - Heizgas

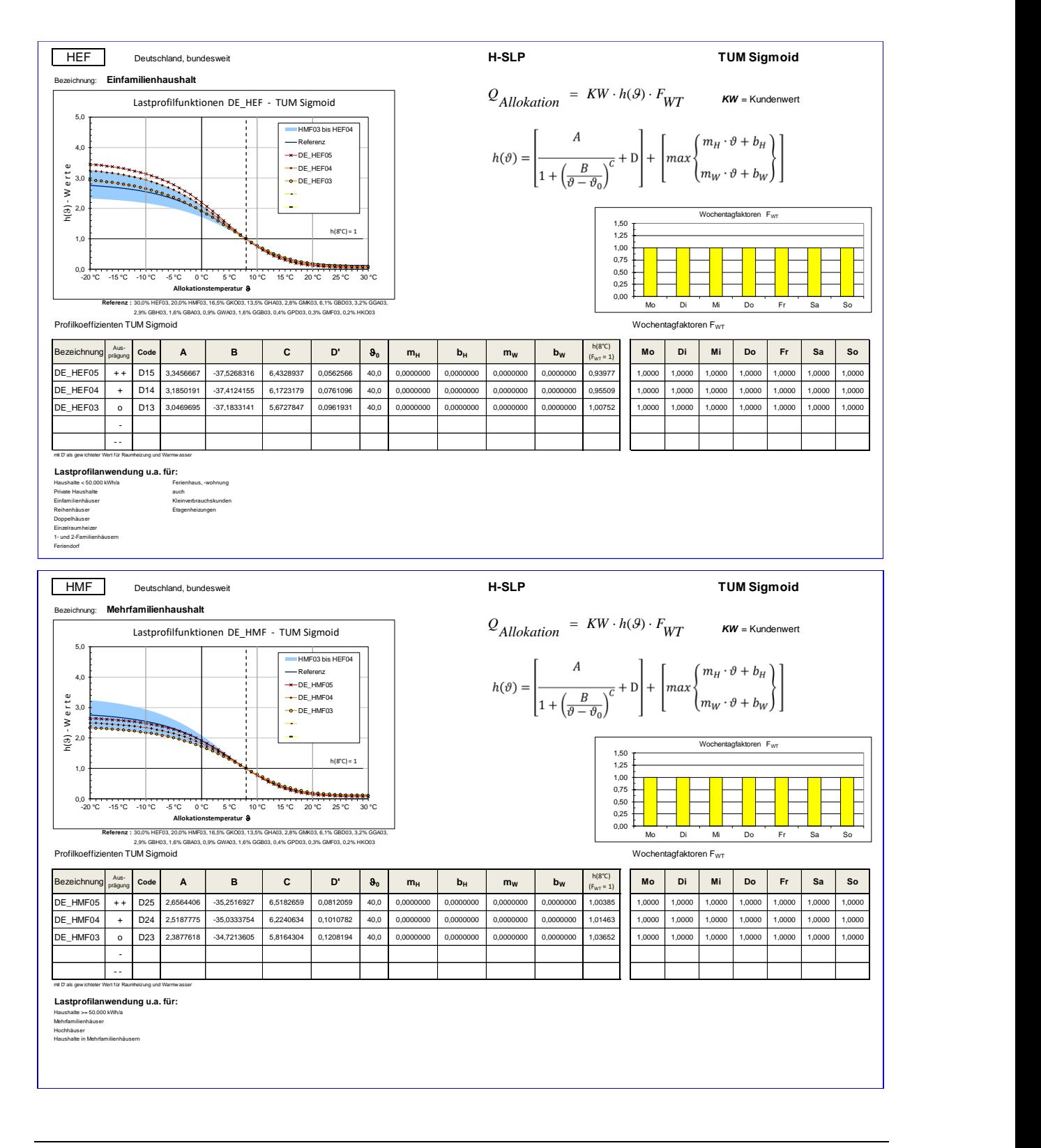

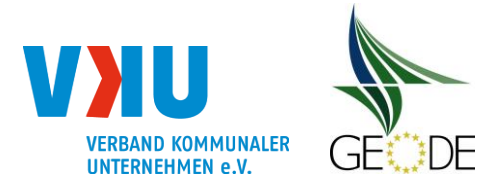

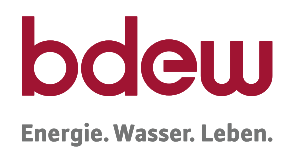

## **Haushalt** - Kochgas

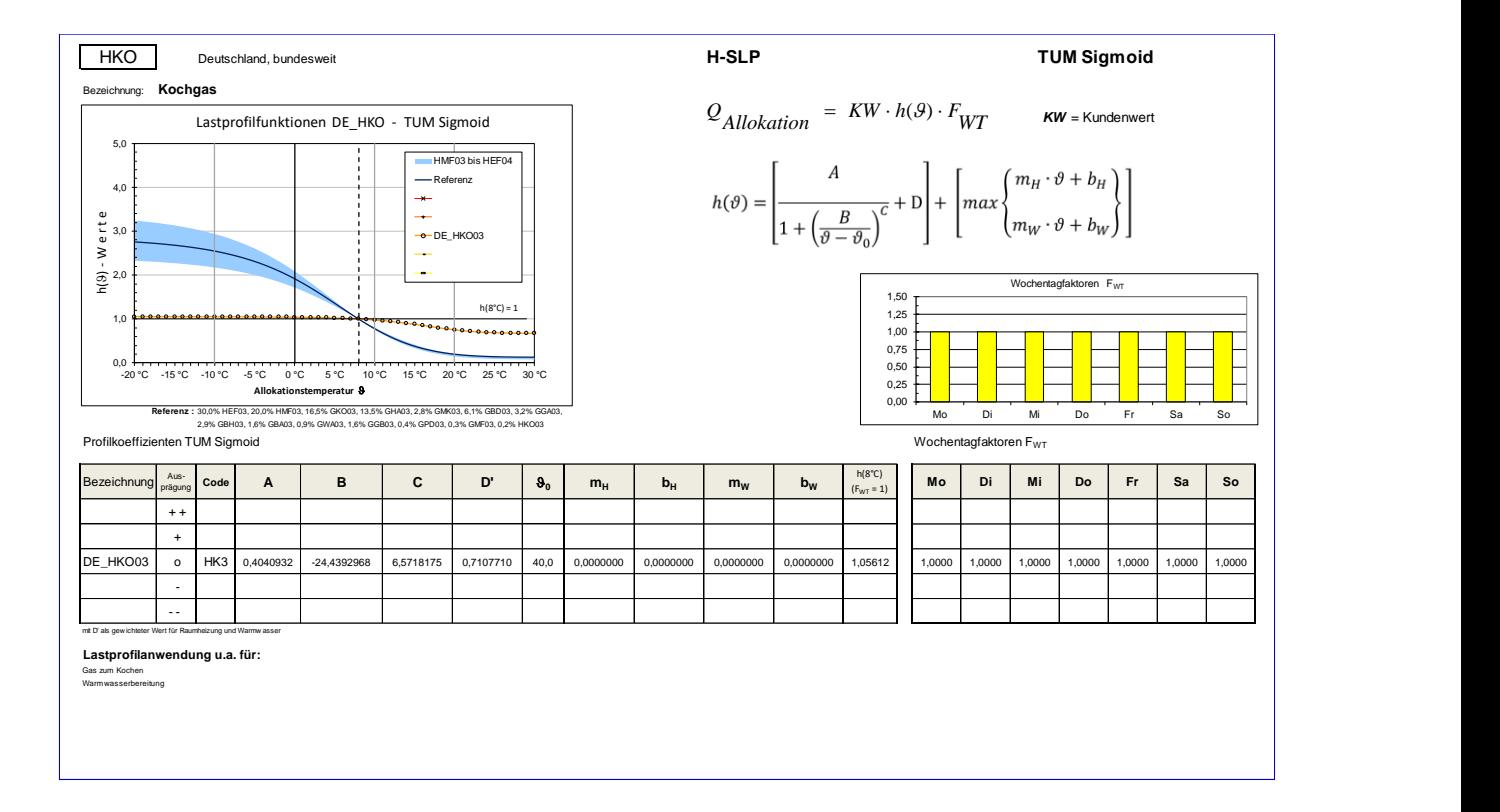

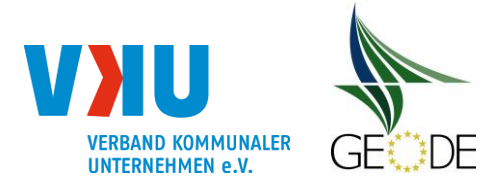

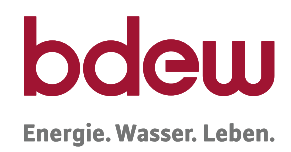

#### **Gewerbe** - Hauptprofile

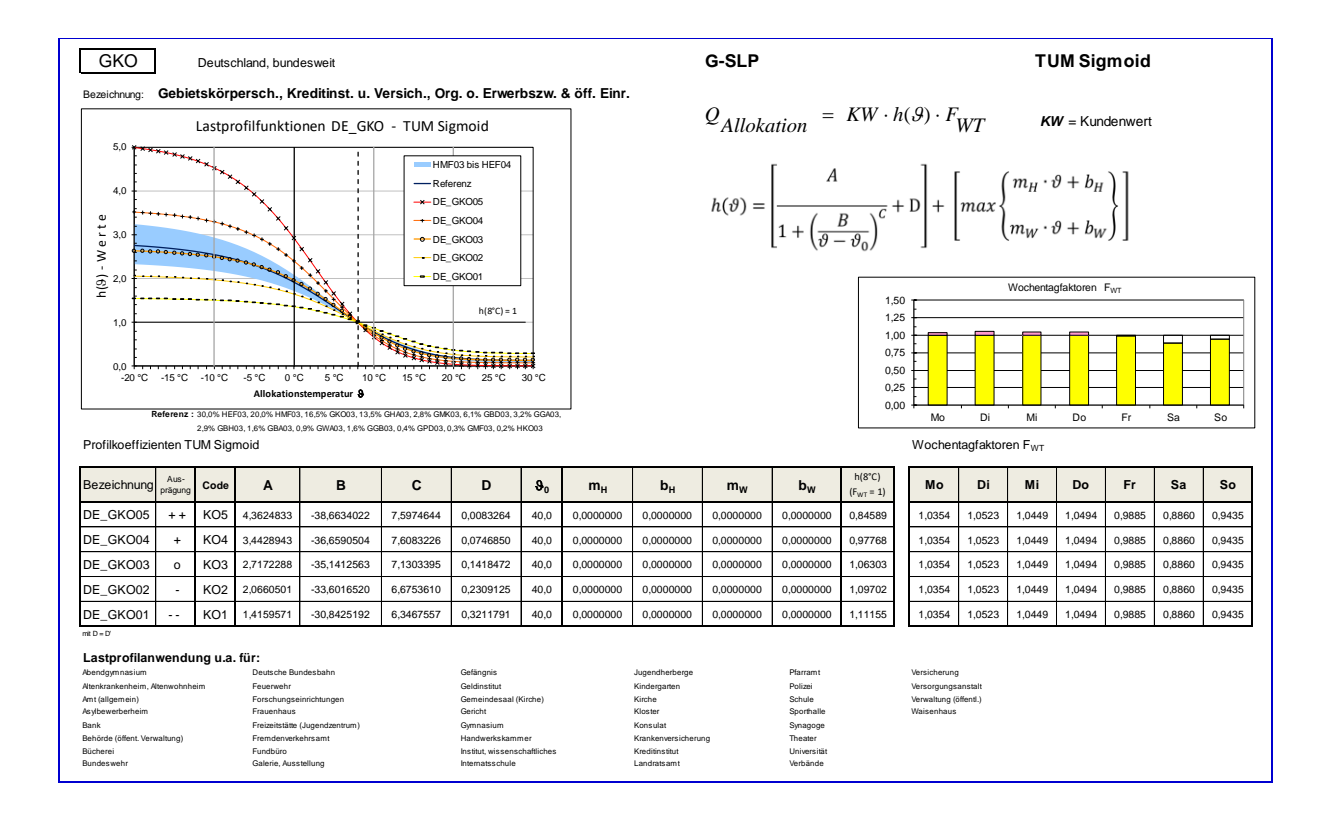

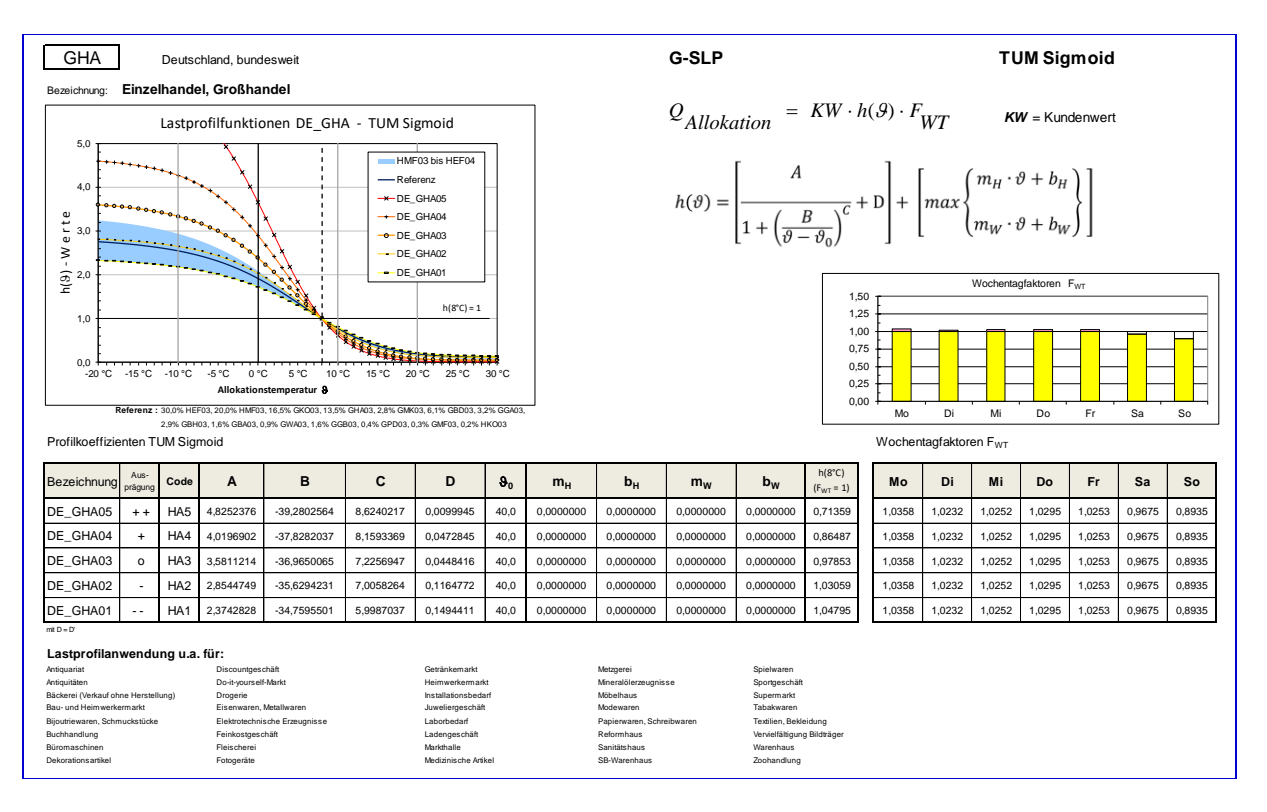

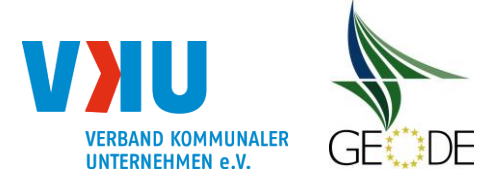

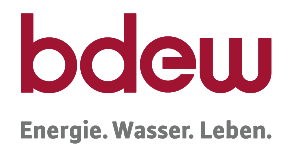

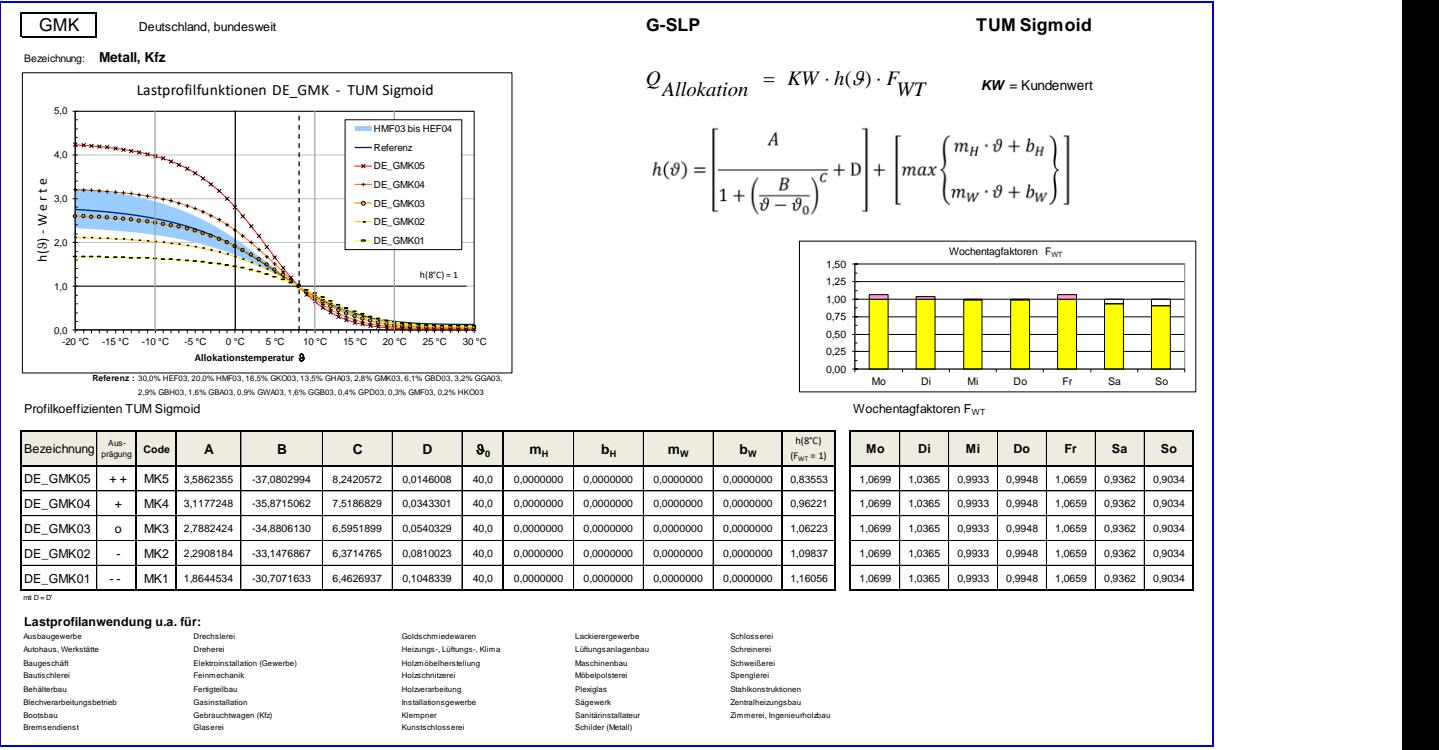

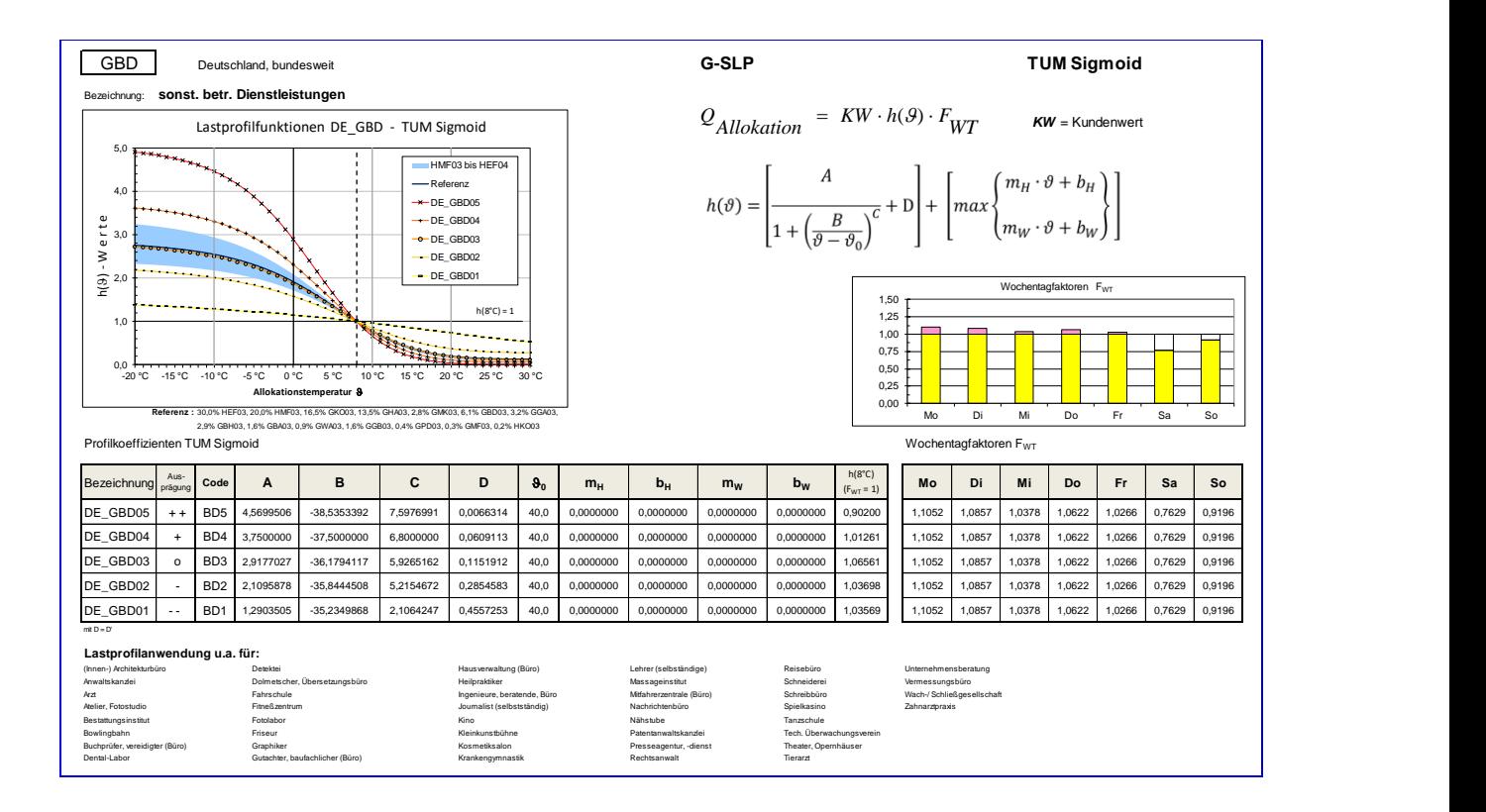

Leitfaden "Abwicklung von Standardlastprofilen Gas", Stand 29.03.2018 Seite 153 von 166

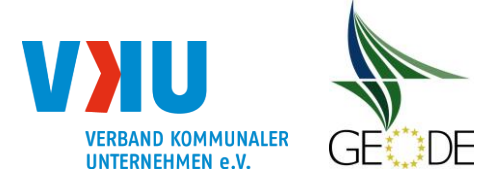

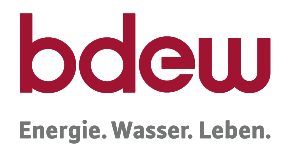

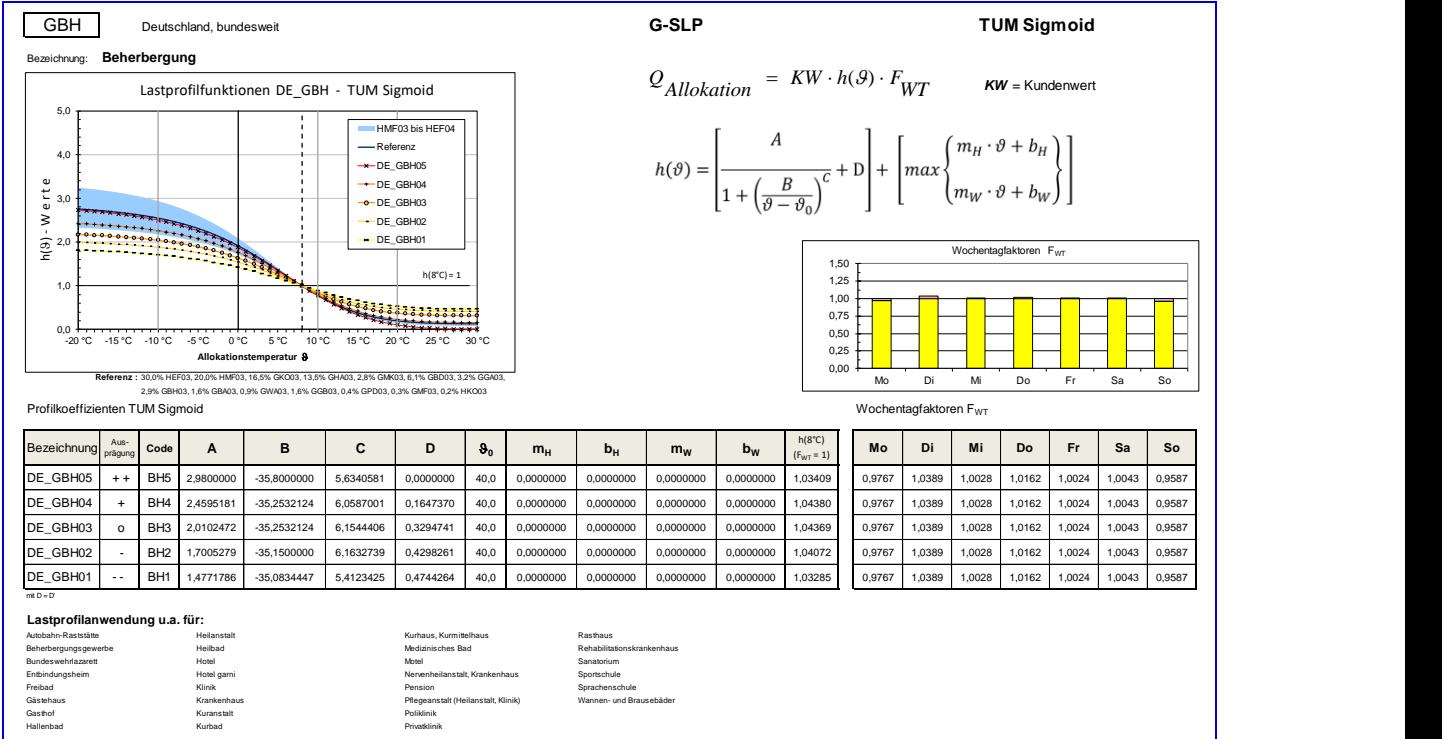

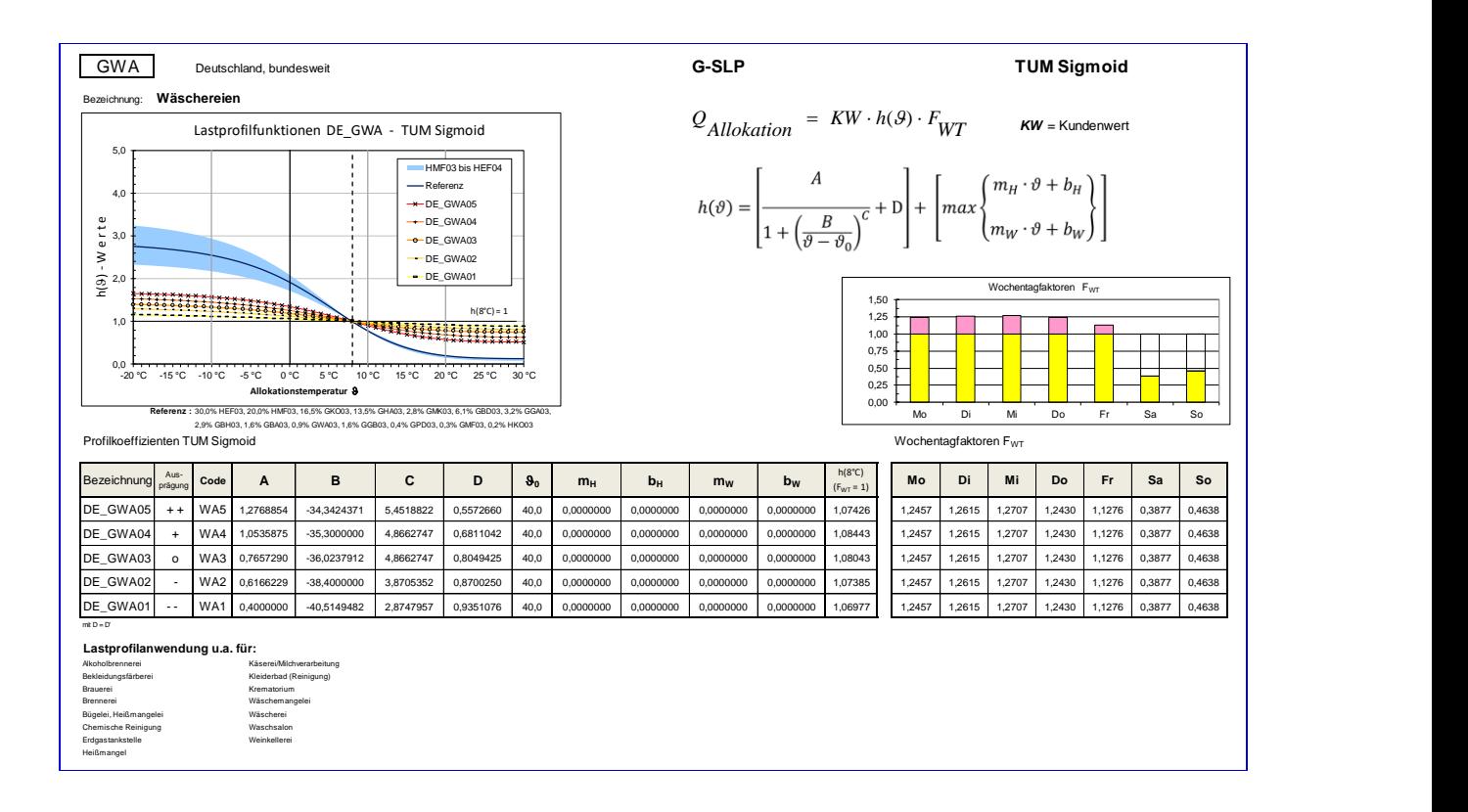

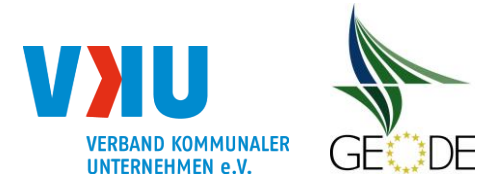

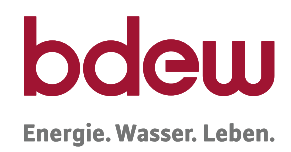

#### **Gewerbe** - Nebenprofile

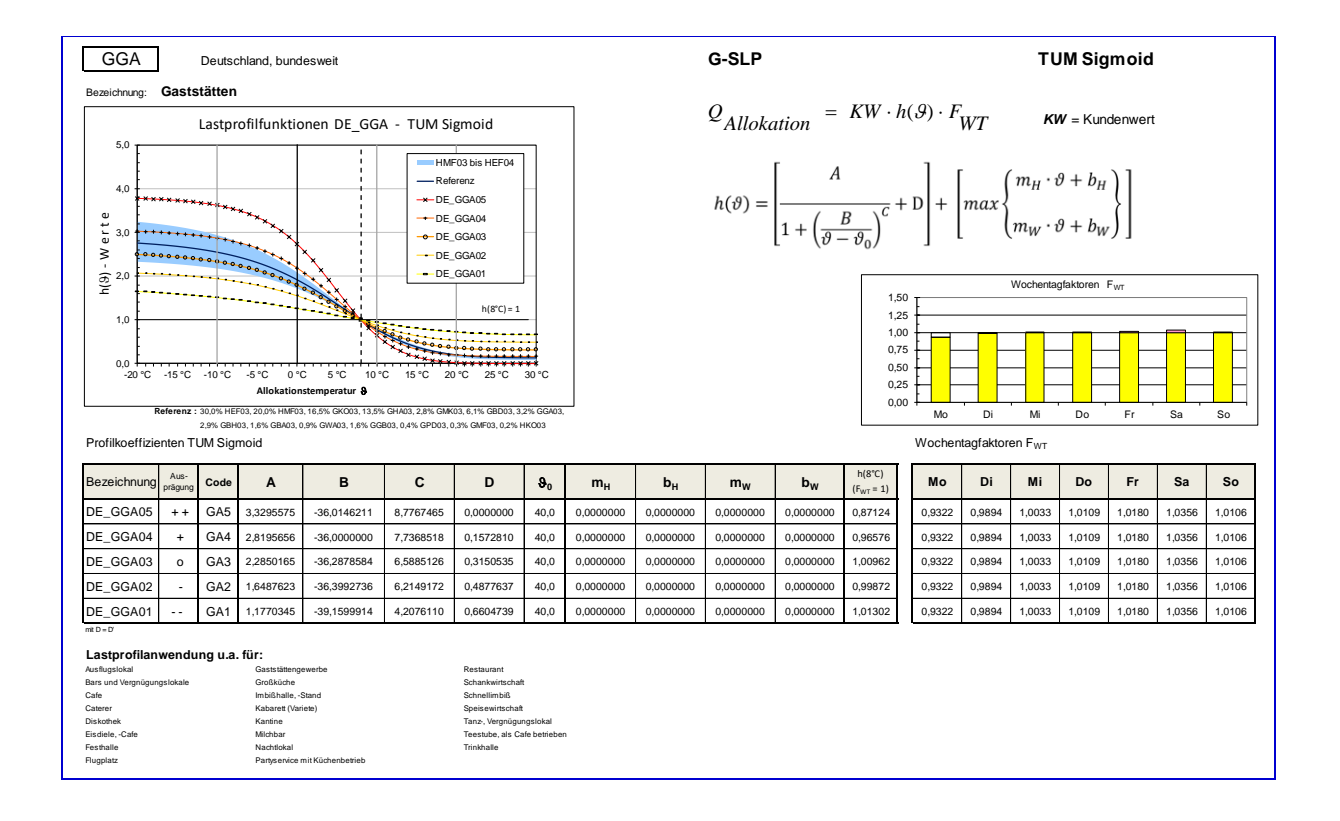

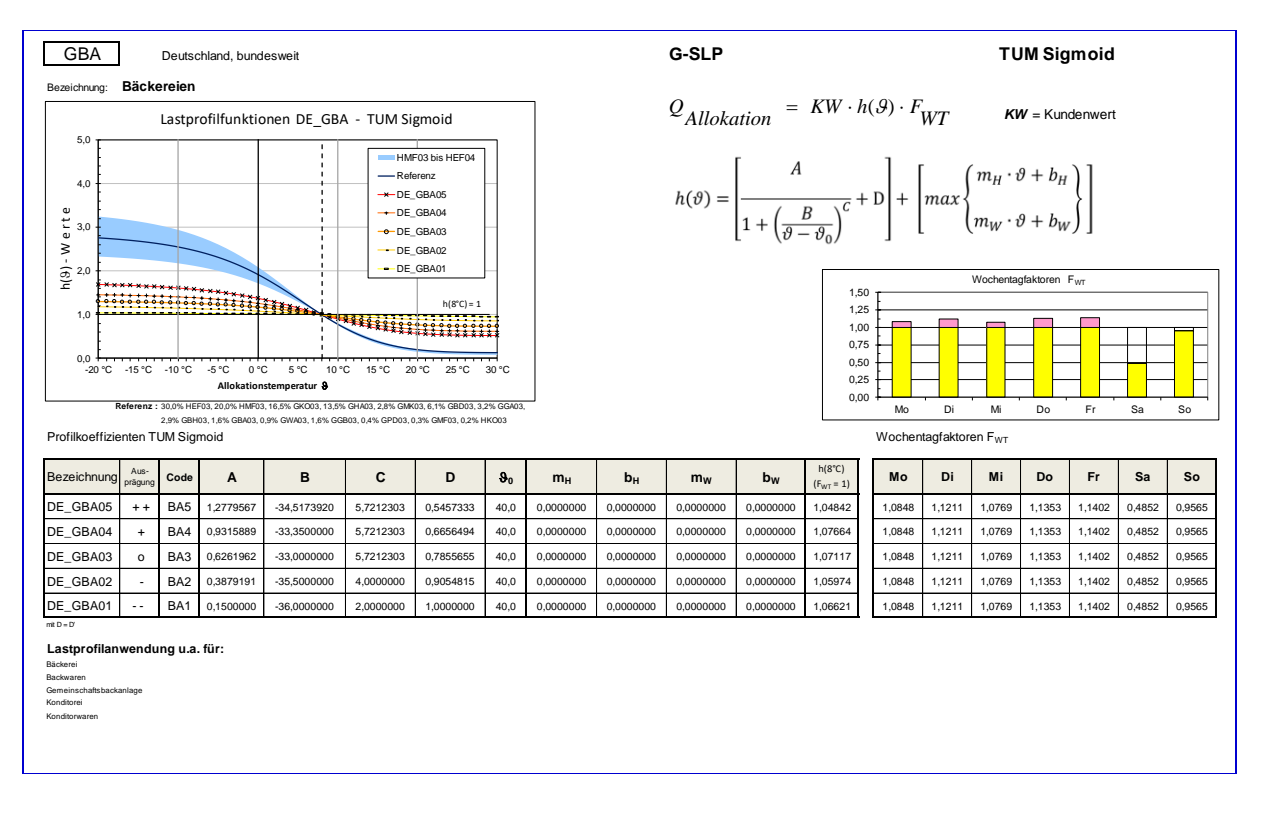

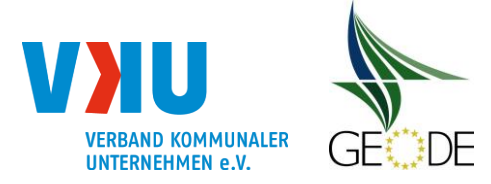

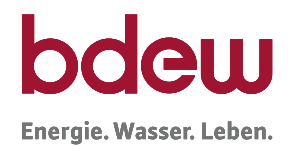

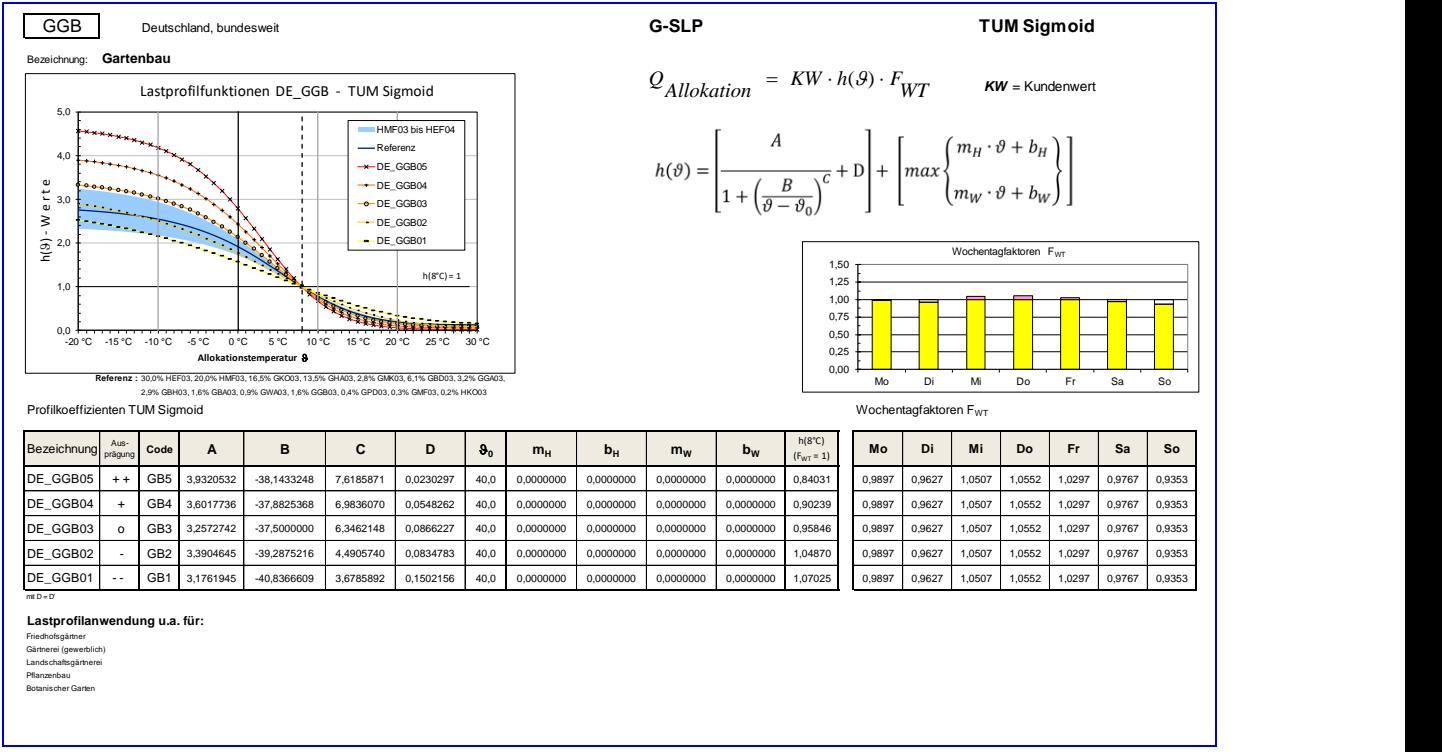

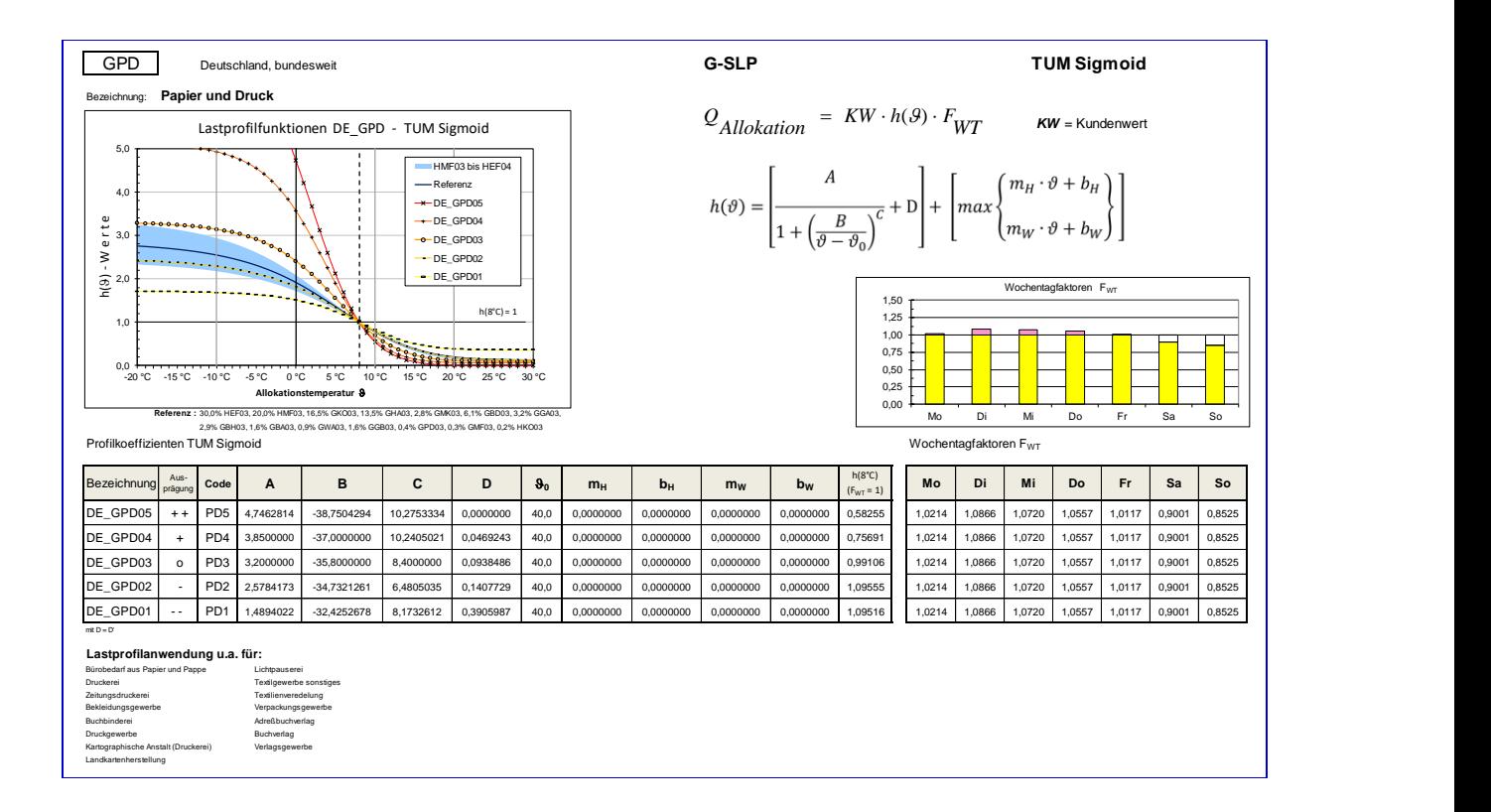

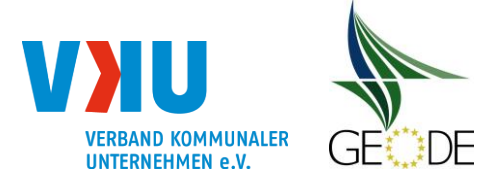

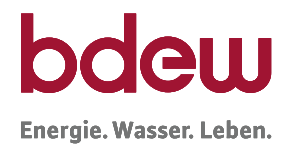

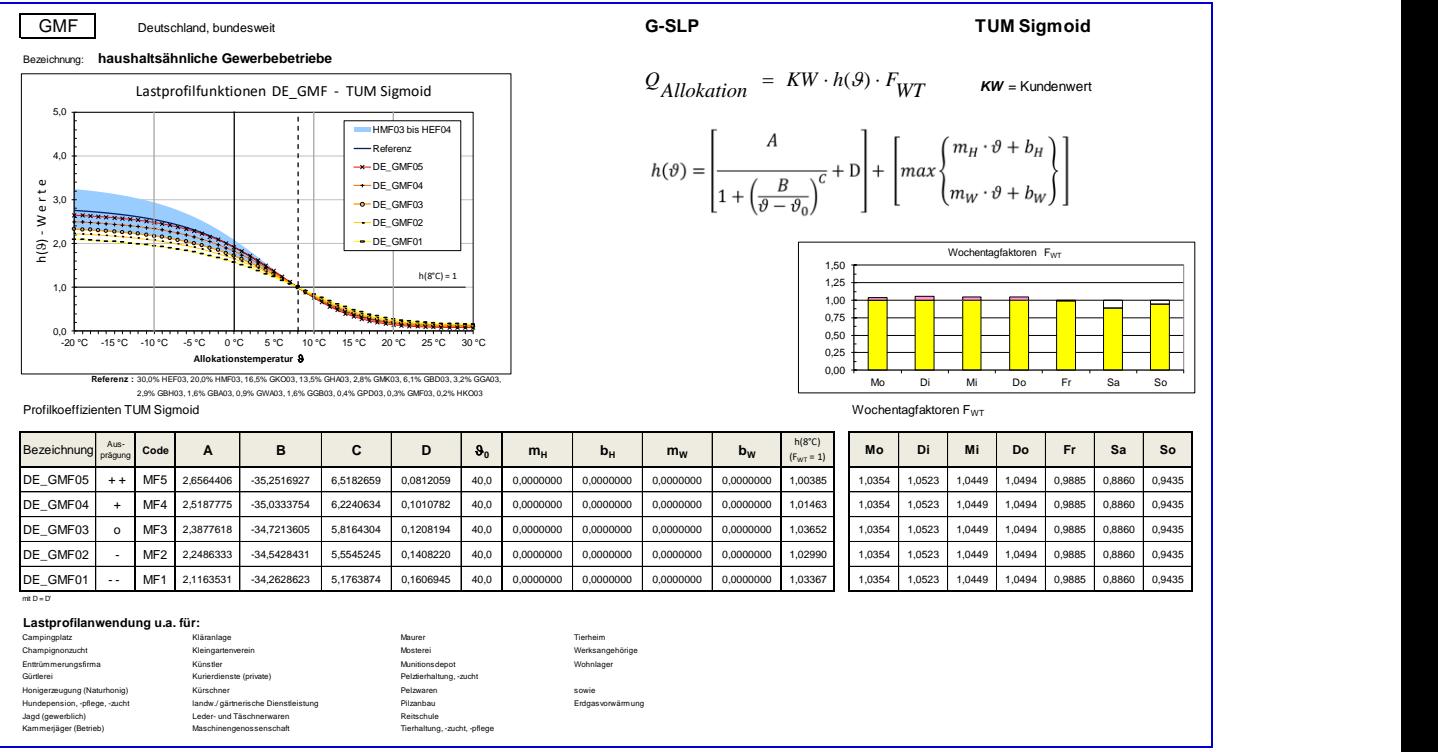

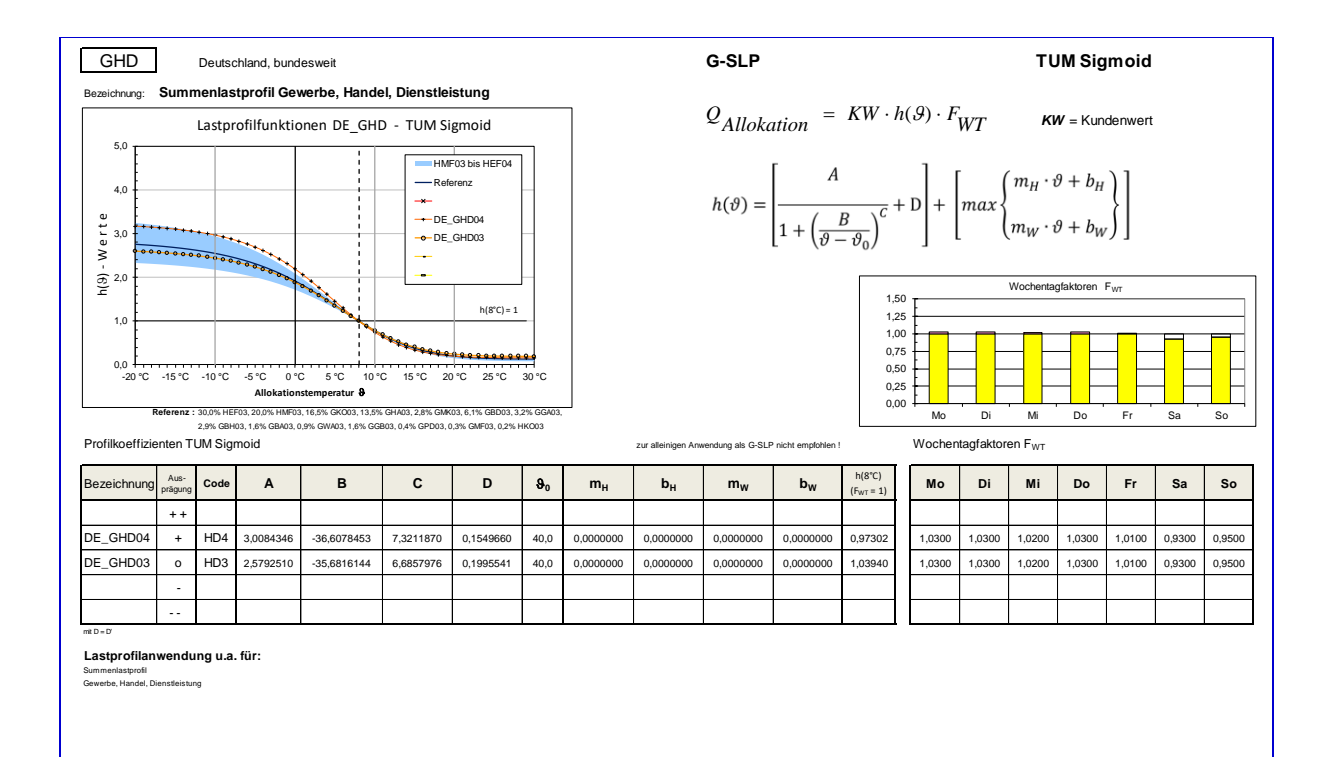

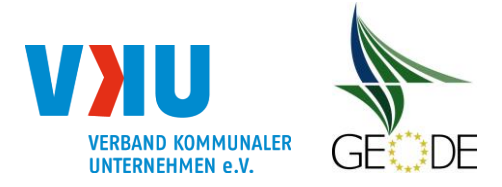

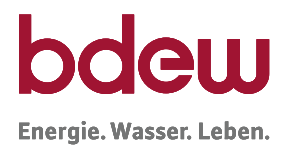

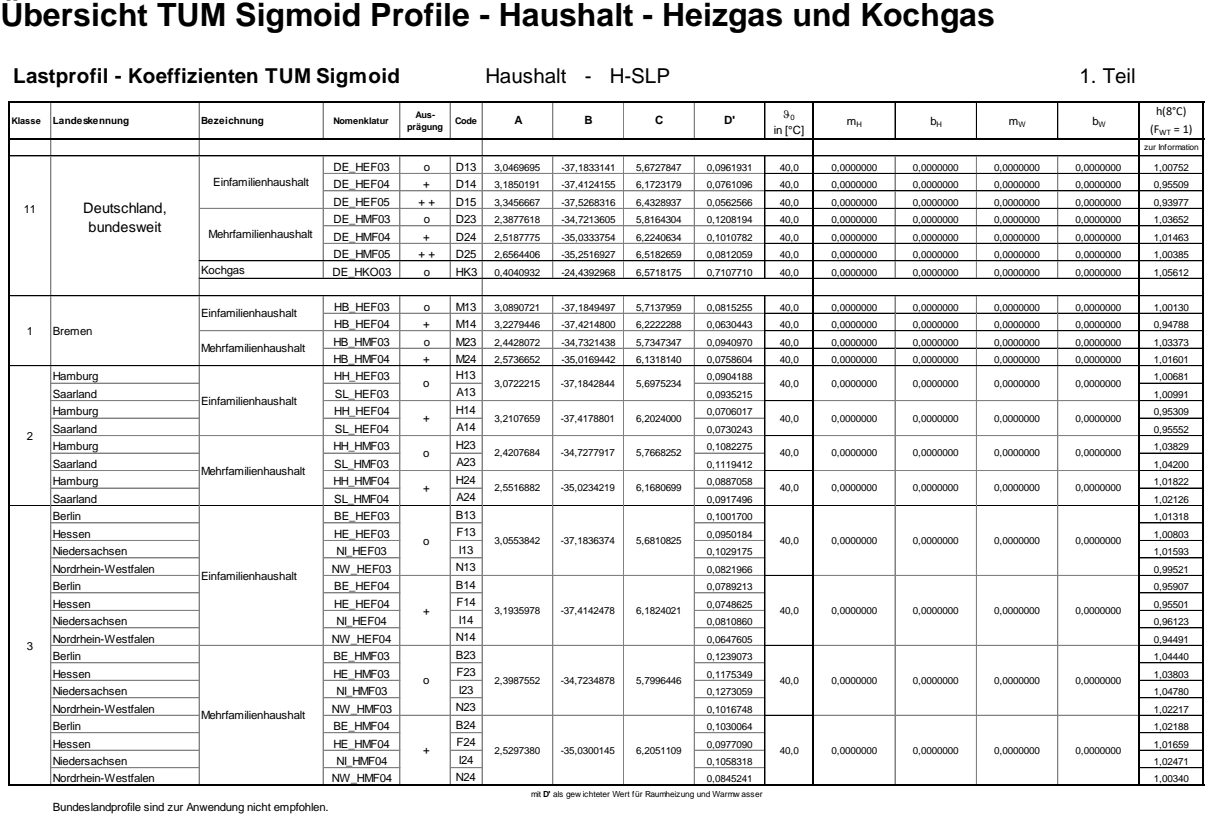

#### **Lastprofil - Koeffizienten TUM Sigmoid** Haushalt - H-SLP 2. Teil

**h** Haushalt - H-SLP

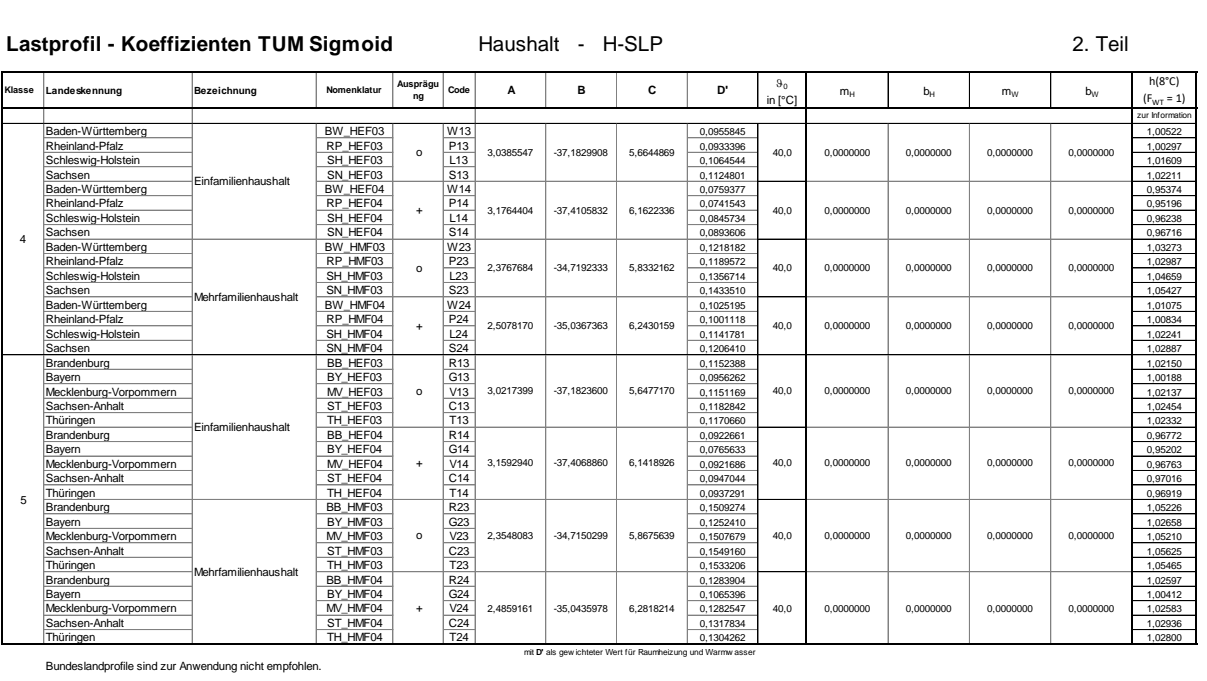

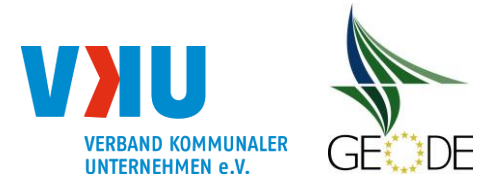

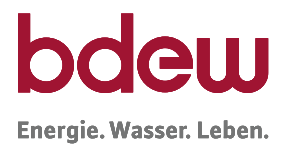

## **Übersicht TUM Sigmoid Profile - Gewerbe**

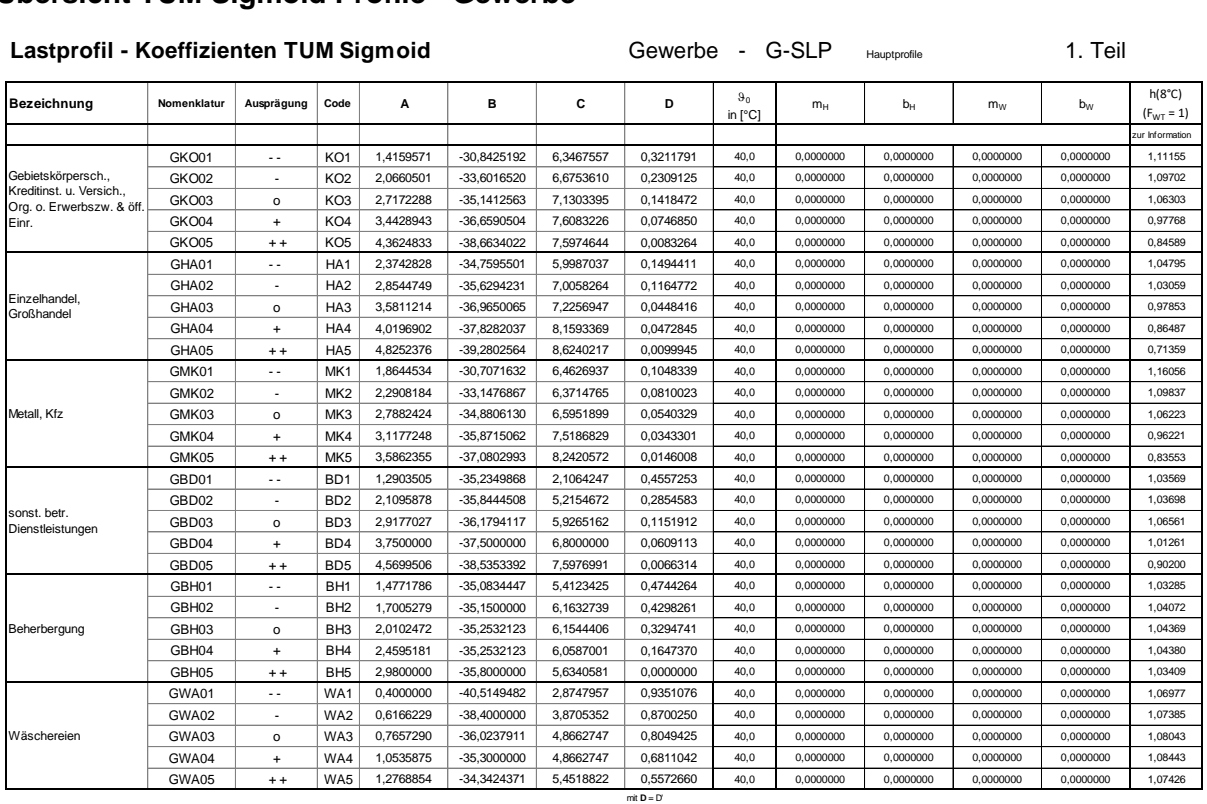

#### Lastprofil - Koeffizienten TUM Sigmoid<br>
Gewerbe - G-SLP Nebenprofile 2. Teil

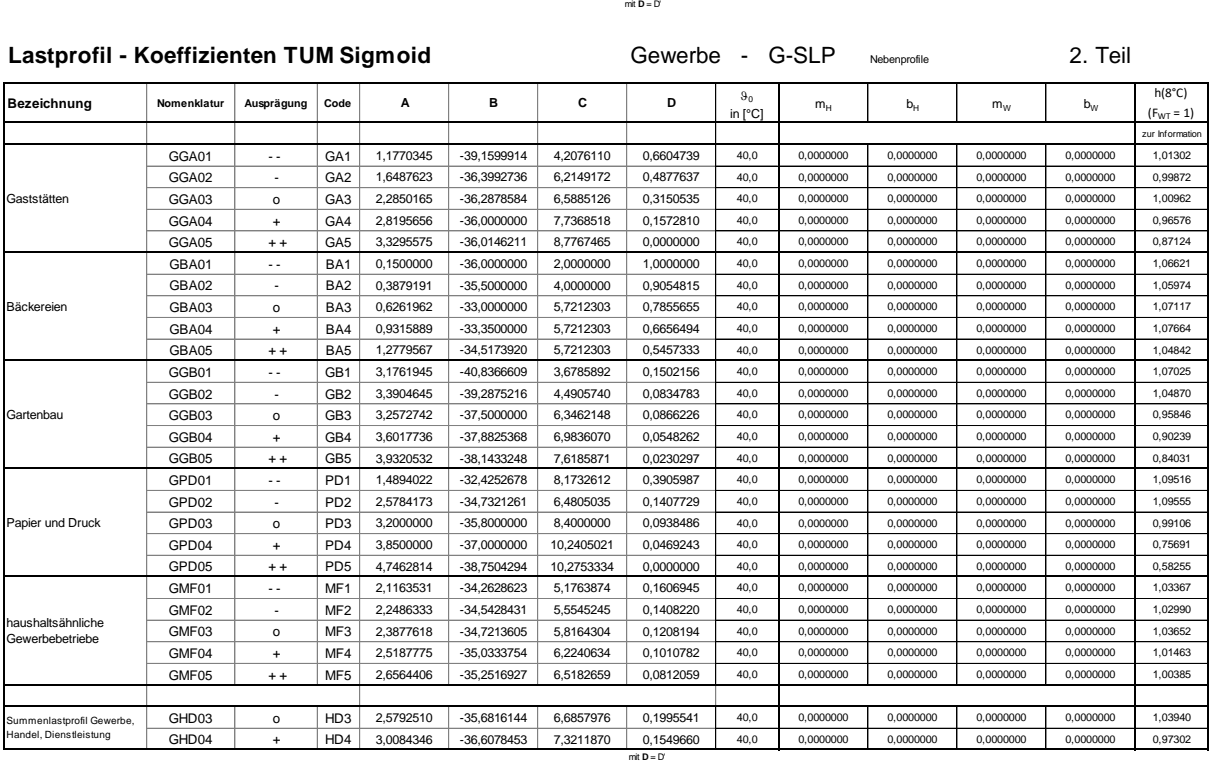

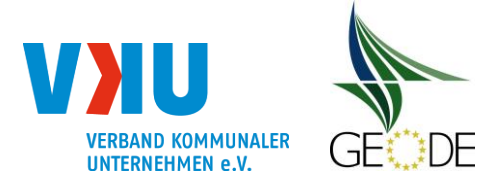

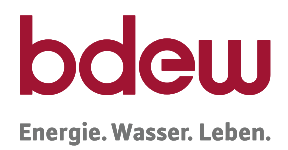

# **Wochentagfaktoren für TUM-Sigmoid und FfE-SigLinDe**

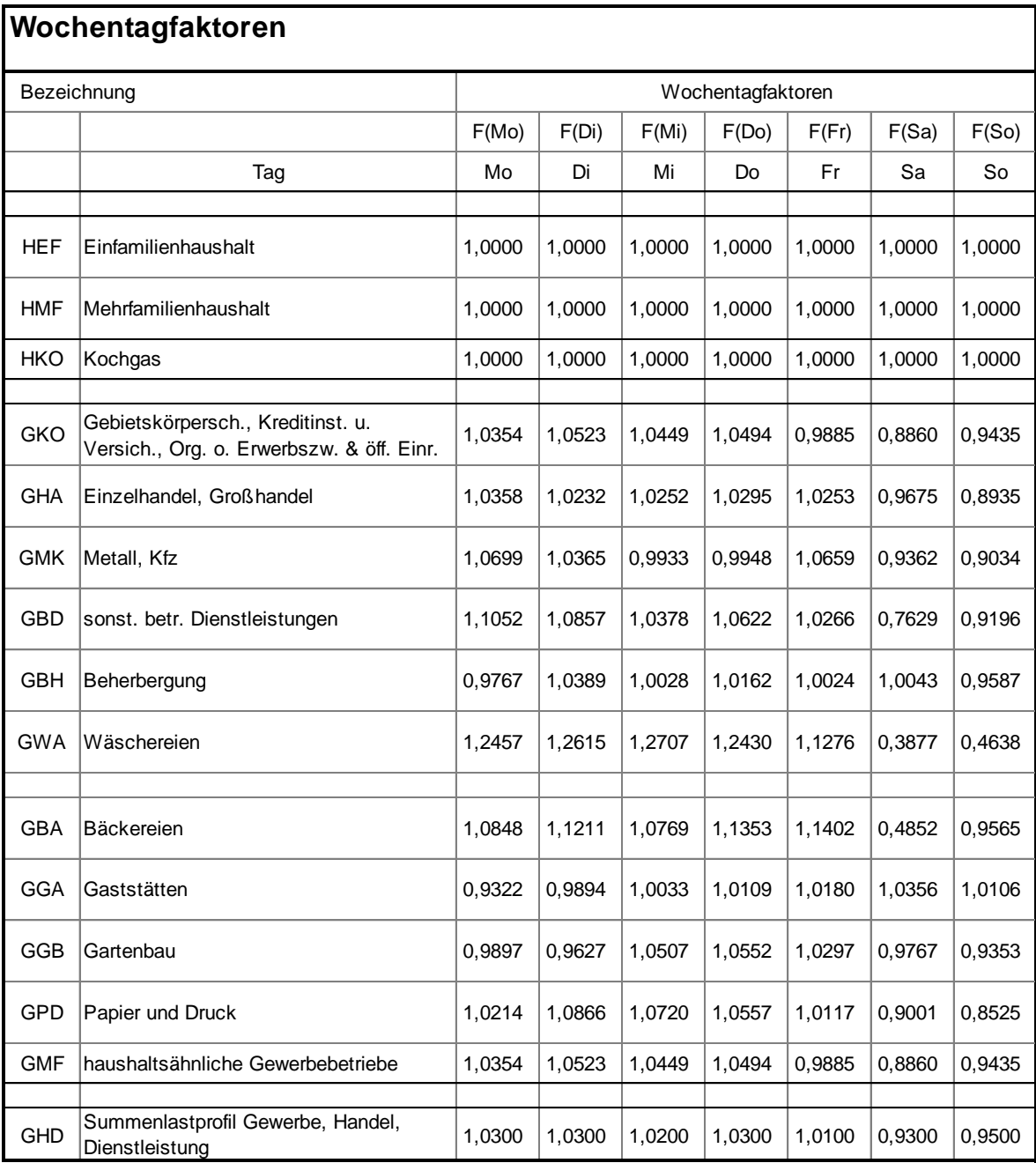

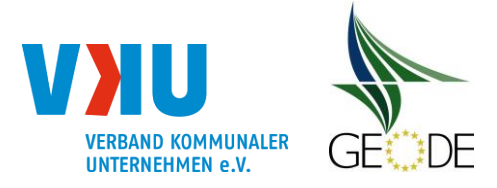

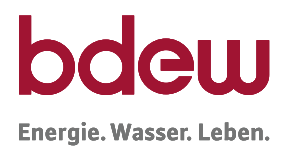

#### **Quelle und Gültigkeit**

Der Gasbedarf von Gewerbebetrieben und Heizgaskunden wird im Wesentlichen von der Art des Gebäudes bzw. der Art des Gewerbes, von der Art der Wärmeerzeugung, von der jeweiligen Baualtersklasse, von den klimatischen Bedingungen und vom individuellen Verbrauchsverhalten dominiert.

Im Dezember 2002 wurden im Auftrag des BGW und VKU von der TU München auf wissenschaftlicher Basis Standardlastprofile für typische Abnahmegruppen erarbeitet. Die Ergebnisse der TU München können im Internet unter http://www.bdew.de und http:/[/www.vku.de](http://www.vku.de/) heruntergeladen werden.

Nach Abschluss des ersten Gutachtens lagen für den Haushaltsektor 8 und für den Gewerbeund Handelsbereich 14 verschiedene Standardlastprofile vor. Alle Profile wurden wissenschaftlich fundiert über eine Vielzahl von gemessenen Letztverbrauchern in den jeweiligen Standardlastprofil-Gruppen ermittelt, sodass statistisch gesicherte Auswertungen durchgeführt werden konnten.

Die wesentlichen Parameter und Faktoren umfassen:

- die Sigmoidfunktion als universelle Lastprofilfunktion,
- die unterschiedlichen Koeffizienten der Lastprofilfunktionen,
- die branchenabhängigen Wochentagfaktoren (Gewerbe),
- die temperaturabhängigen Stundenfaktoren (Haushalte und Gewerbe)<sup>25</sup>.

Ein zweites Gutachten hatte das Ziel, die Anzahl der Profile zu verringern. Es wurde erreicht, den Bereich Haushalt nur noch mit zwei und den Bereich Gewerbe mit elf Profilen abzubilden. Für den Bereich Haushalt stehen die Profilausprägung "niedriger Heizgasanteil", "normaler Heizgasanteil" und "erhöhter Heizgasanteil" zur Verfügung. Außerdem wurden Profile für Kochgas-, Warmwasser- und Kleingaskunden entwickelt, dessen Kochgasprofil ab dem 01.10.2011 anzuwenden ist. Im Gegensatz zu den Haushalts- und Gewerbeprofilen ist das Kochgasprofil in seiner Ausprägung nur sehr bedingt von der Tagestemperatur abhängig.

In 2014 wurde ein Statusbericht zum SLP Gasverfahren durch die Forschungsgesellschaft für Energiewirtschaft [FfE01] durchgeführt. In Folge dessen wurden eine Linearisierung der Sigmoid-Profile durchgeführt und die SigLinDe Profile entwickelt und deren zugrundeliegende Standardlastprofilfunktion für deutschlandweit gütige Parameter eingeführt. Die weiteren verfahrensspezifischen Vorgaben aus den Gutachten der TUM, wie die branchenabhängigen Wochentagfaktoren, wurden auch für die SigLinDe-Profile übernommen.

Leitfaden "Abwicklung von Standardlastprofilen Gas", Stand 29.03.2018 Seite 161 von 166

<sup>&</sup>lt;sup>25</sup> Im aktuellen Tagesbilanzierungsregime ohne Bedeutung. Die bisherigen Stundenwerte aus den Untersuchungen der TUM [TUM2002 und TUM2006] können sowohl bei den TUM-Profilen wie auch bei den aus den TUM-Profilen abgeleiteten SigLinDe Profilen der FfE angewendet werden.

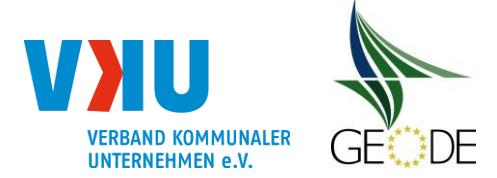

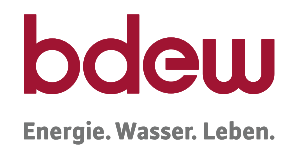

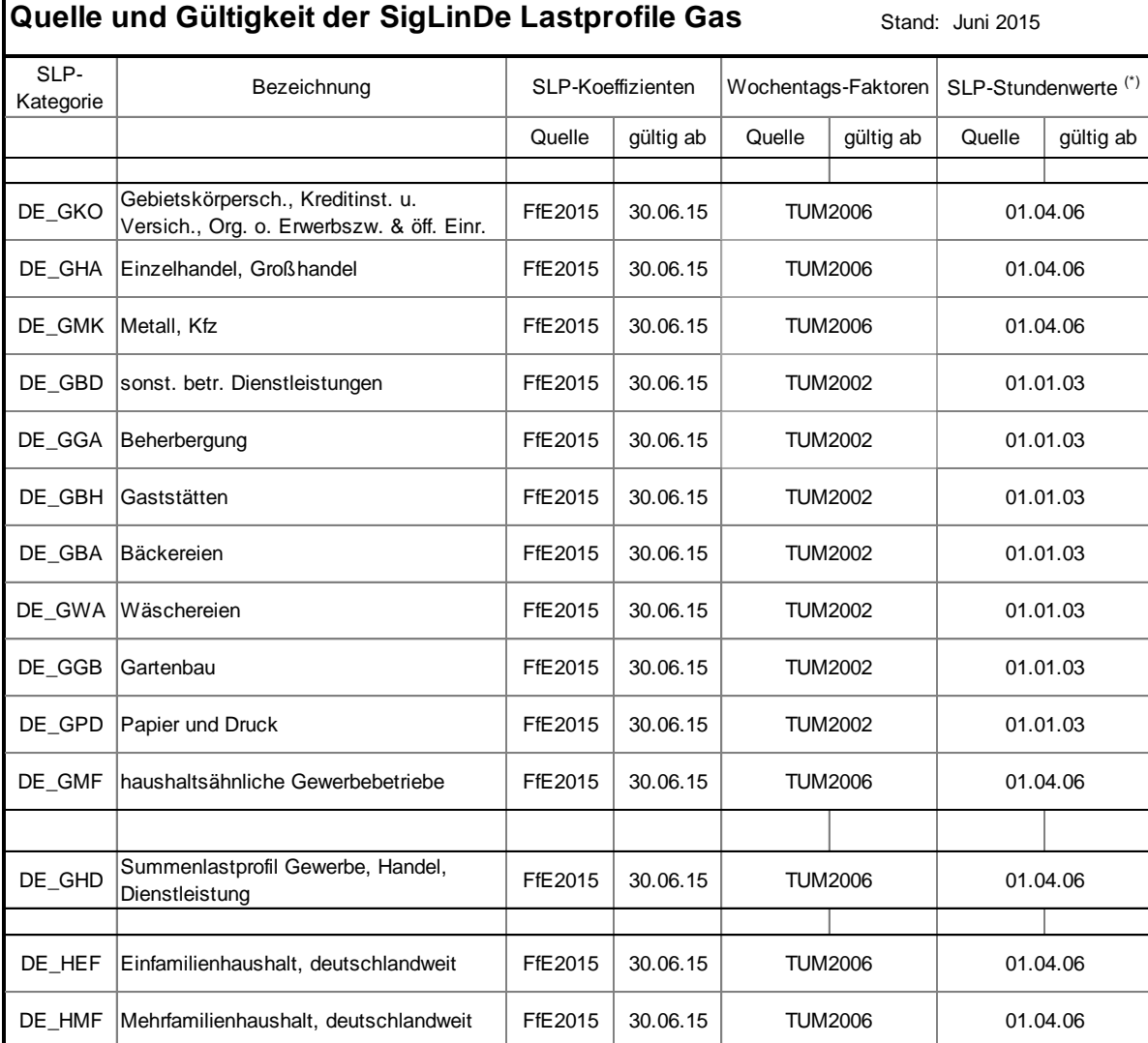

(\*) für SLP-Stundenw erte siehe Praxisinfo P 2007/13

TUM2002 TUM2006 FfE2015 BDEW Gutachten, Weiterentwicklung der Standardlastprofile Gas, Dr. Serafin v. Roon, Dr. Thomas Gobmaier, Michael Hinterstocker, Benedikt Eberl, Forschungsgesellschaft für Energiewirtschaft mbH, München, Juni 2015. Gutachten, Festlegung von Standardlastprofilen Haushalte und Gewerbe für BGW und VKU, Dr.-Ing. Bernd Geiger, Veröffentlicht in BGW/VKU Praxisinformation P 2006/8, Berlin, 2006. Entwicklung von Lastprofilen im Auftrag des BGW und des VKU, Gewerbe, Handel und Dienstleistung, Dr.-Ing. Bernd Geiger, Dipl.-Ing. Mark Hellwig, München, November 2002.

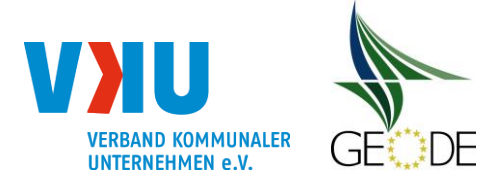

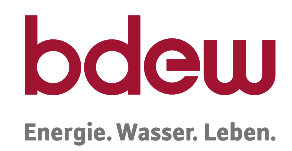

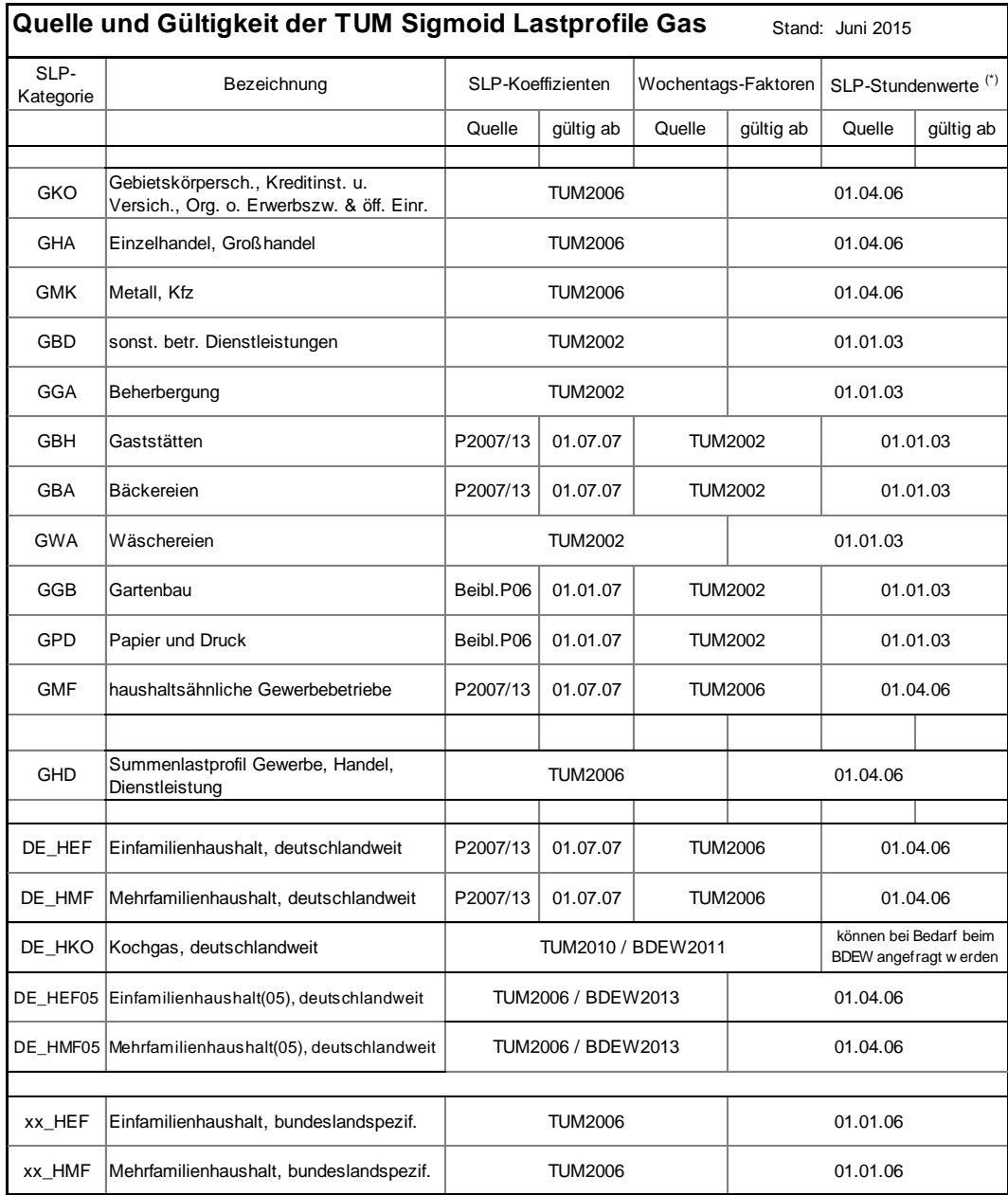

(\*) für SLP-Stundenw erte siehe Praxisinfo P 2007/13

TUM2002 Entwicklung von Lastprofilen im Auftrag des BGW und des VKU, Gewerbe, Handel und Dienstleistung, Dr.-Ing. Bernd Geiger, Dipl.-Ing. Mark Hellwig, München, November 2002.

TUM2006 TUM2010 Dr.-Ing. Bernd Geiger, TU-München, Sonderuntersuchung, München, 2010. Beibl.P06 Ergänzungsblatt zur BGW/VKU Praxisinformation P 2006/8, Anhang, Stand Dezember 2006. P2007/13 BGW/VKU Praxisinformation P 2007/13 "Abwicklung von SLP", Anhang, Berlin, Juli 2007. BDEW2011 Ergänzung Leitfaden SLP Gas in 2011. Gutachten, Festlegung von Standardlastprofilen Haushalte und Gewerbe für BGW und VKU, Dr.-Ing. Bernd Geiger, Veröffentlicht in BGW/VKU Praxisinformation P 2006/8, Berlin, 2006.

BDEW2013 Ergänzung Leitfaden SLP Gas in 2013.

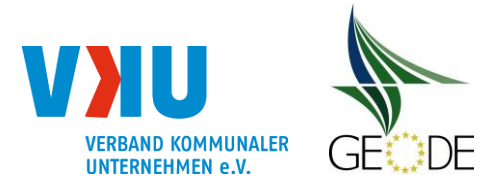

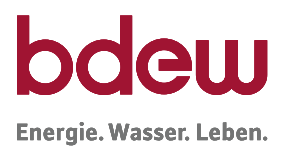

## **Anlage 7 Einheitliche Lastprofilfunktion**

Die Mischfunktion mit einem Sigmoid-Anteil und einem Linear-Anteil stellt die Basis für die allgemeingültige Lastprofilfunktion zur Berechnung der h-Wert und damit zur Abbildung von Standardlastprofilen in Gas in Deutschland dar.

$$
h(\vartheta) = \left[ \left( \frac{A}{1 + \left( \frac{B}{\vartheta - \vartheta_0} \right)^c} + D \right) \right] + \left[ \max \left\{ \frac{m_H \cdot \vartheta + b_H}{m_W \cdot \vartheta + b_W} \right\} \right]
$$
  
Anteil - Sigmoid

*Abbildung 37* Bestandteile der einheitlichen Standardlastprofilfunktion

In den TUM-Profilen kommt alleinig der Sigmoid-Anteil zum Ansatz. In den SigLinDe Profilen der FfE wird die Sigmoidfunktion nach TUM um ein lineares Regressionsgeradenpaar ergänzt.

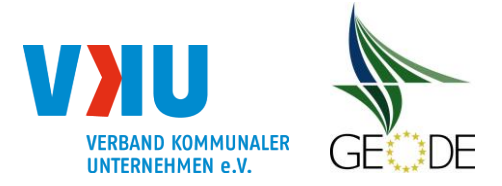

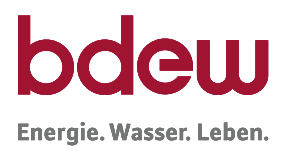

#### **Sigmoidfunktion**

Untere Grafik veranschaulicht die Wirkung der Parameter A, B, C, D und  $\theta_0$  der Sigmoid-Funktion.

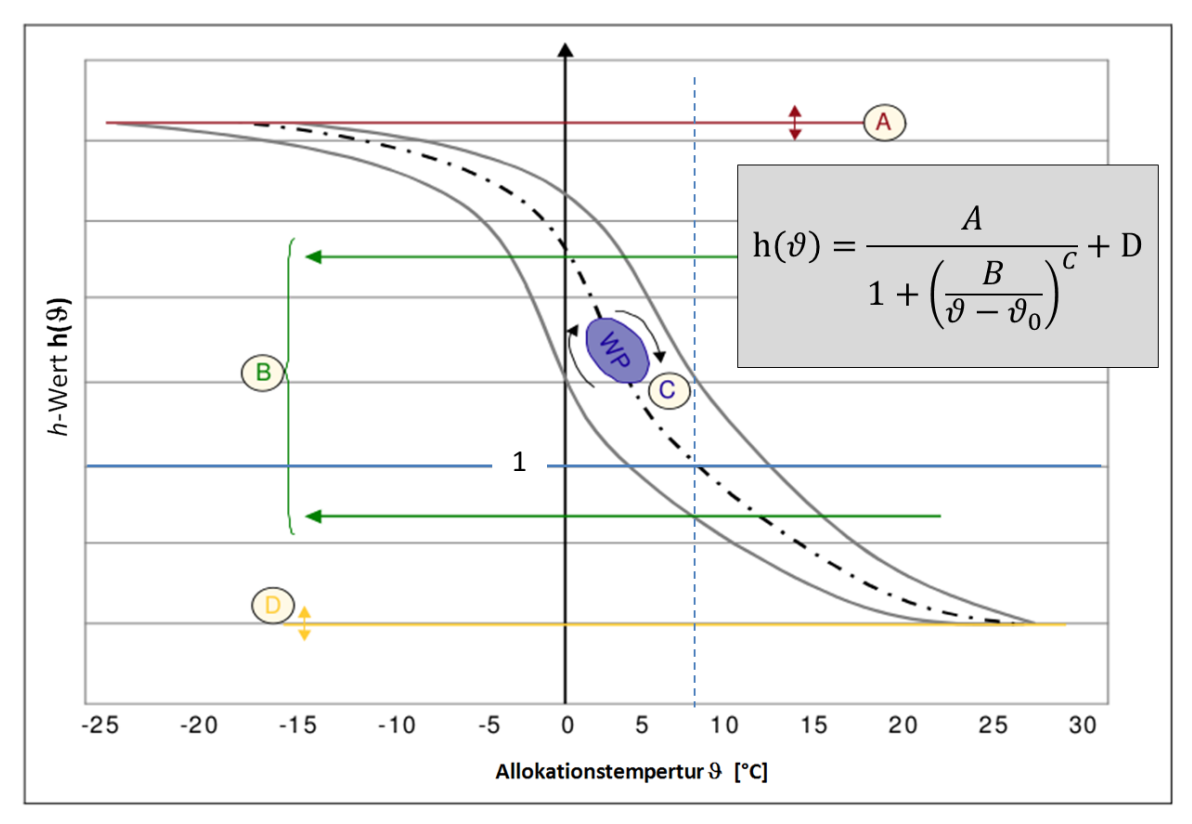

**Abbildung 38** Wirkungsweise der Sigmoid-Funktion

- A Heizverbrauch bei sehr niedriger Temperatur (reine Raumheizung).
- B Start der Heizphase.
- C Steigungsgrad der Funktion innerhalb der Heizphase.
- D Anteil der Warmwasserversorgung (temperaturunabhängig).
- 9 Allokationstemperatur (in °C).
- Bei der Abbildung hoher Temperaturen, zeigt die Funktion ein asymptotisches Verhalten, für das dieser Parameter auf einen Wert von  $9<sub>0</sub> = 40,0$  °C festgelegt wurde.

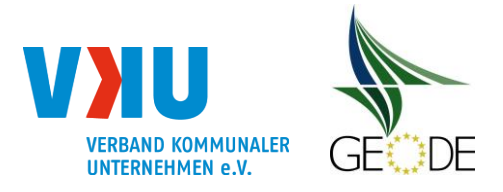

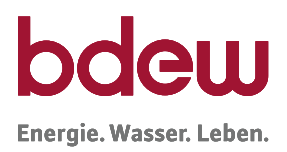

#### **Lineares Regressionsgeradenpaar**

Untere Grafik veranschaulicht die Wirkung der Parameter  $m_H$ ,  $b_H$ ,  $m_W$  und  $b_W$  des linearen Regressionsgeradenpaar mit den Geradenabschnitten für Heizgas und für Warmwasser.

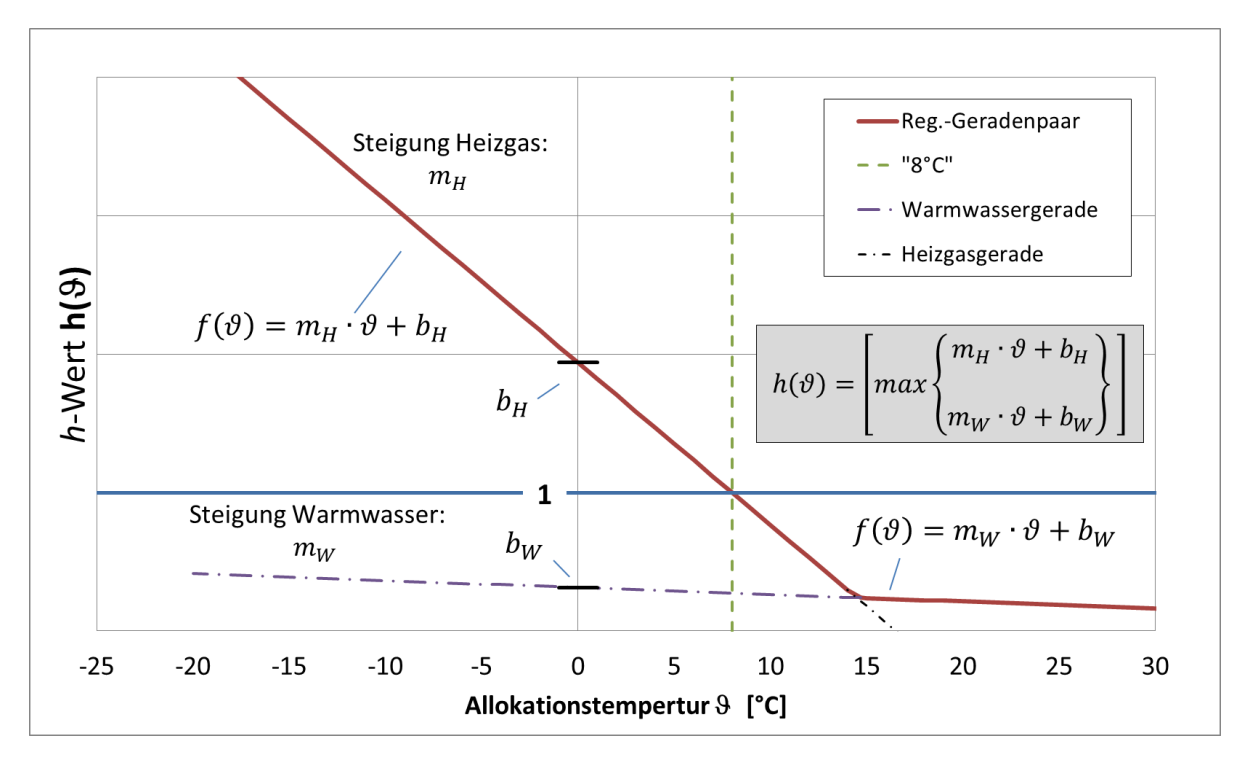

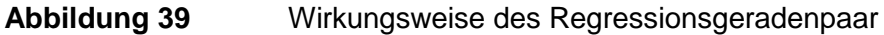

- $b_H$  Aufsatzpunkt Heizgas bei  $9 = 0^{\circ}C$
- $m_H$  Steigung Heizgasgerade

und

- $b_w$  Aufsatzpunkt Warmwasser bei  $9 = 0^{\circ}C$
- mw Steigung Warmwassergerade